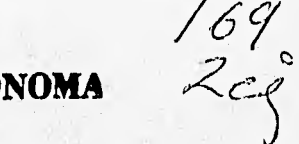

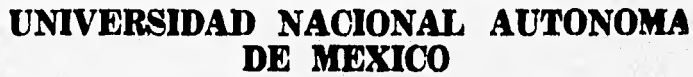

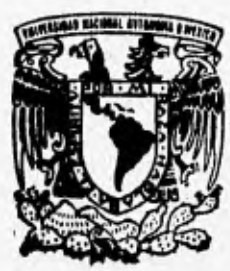

**FACULTAD DE INGENIERIA** 

# **ANALISIS NUMERICO Y EXPERIMENTAL DE UNA TURBINA DE ARRASTRE IMPULSO**

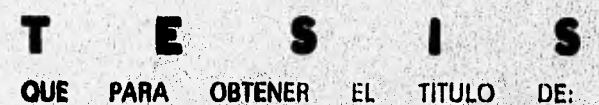

**INGENIERO MECÁNICO ELECTRICISTA (AREA MECANICA) R E S E N T A** 

÷ **OCTAVIO URRUTIA SANTOS** 

**DIRECTOR: DR, ARTURO PALACIO PEREZ** 

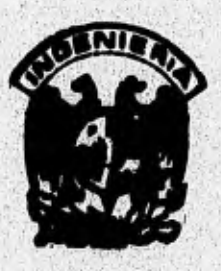

MEXICO, D.F.

**JUNIO, 1999** 

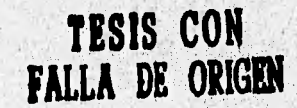

 TESIS CON FALLA DE ORIGEN

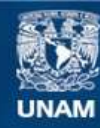

Universidad Nacional Autónoma de México

**UNAM – Dirección General de Bibliotecas Tesis Digitales Restricciones de uso**

## **DERECHOS RESERVADOS © PROHIBIDA SU REPRODUCCIÓN TOTAL O PARCIAL**

Todo el material contenido en esta tesis esta protegido por la Ley Federal del Derecho de Autor (LFDA) de los Estados Unidos Mexicanos (México).

**Biblioteca Central** 

Dirección General de Bibliotecas de la UNAM

El uso de imágenes, fragmentos de videos, y demás material que sea objeto de protección de los derechos de autor, será exclusivamente para fines educativos e informativos y deberá citar la fuente donde la obtuvo mencionando el autor o autores. Cualquier uso distinto como el lucro, reproducción, edición o modificación, será perseguido y sancionado por el respectivo titular de los Derechos de Autor.

Esta tésis esta dedicada a mi familia, por el amor, apoyo y comprensión que siempre me han brindado. La dedico a mis padres: Octavio Urrutia Moncada y Silvia Yolanda Santos Roeha; y a mi hermana Ana Alicia.

action distinguished

at serious maistimous context and

minghezi iradilmistikanistis

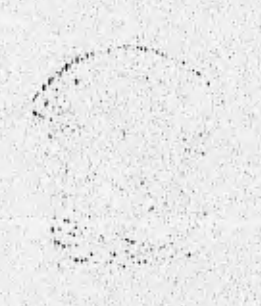

### AGRADECIMIENTOS

A la Facultad de Ingeniería de la U.N.A.M.

Al Instituto de Ingeniería de la U.N,A.M.

A Turbotcc Internacional S.A de C.V.

Al Dr. Arturo Palacio P.

Al Dr. Alejandro Rodriguez V.

A todos aquellos que hicieron posible la realización de este trabajo, en especial al Ing, Antonio Solorio y al Ing, Eduardo Rodal.

A mis amigos y compañeros, de quienes aprendí mucho,

# **NOMENCLATURA**

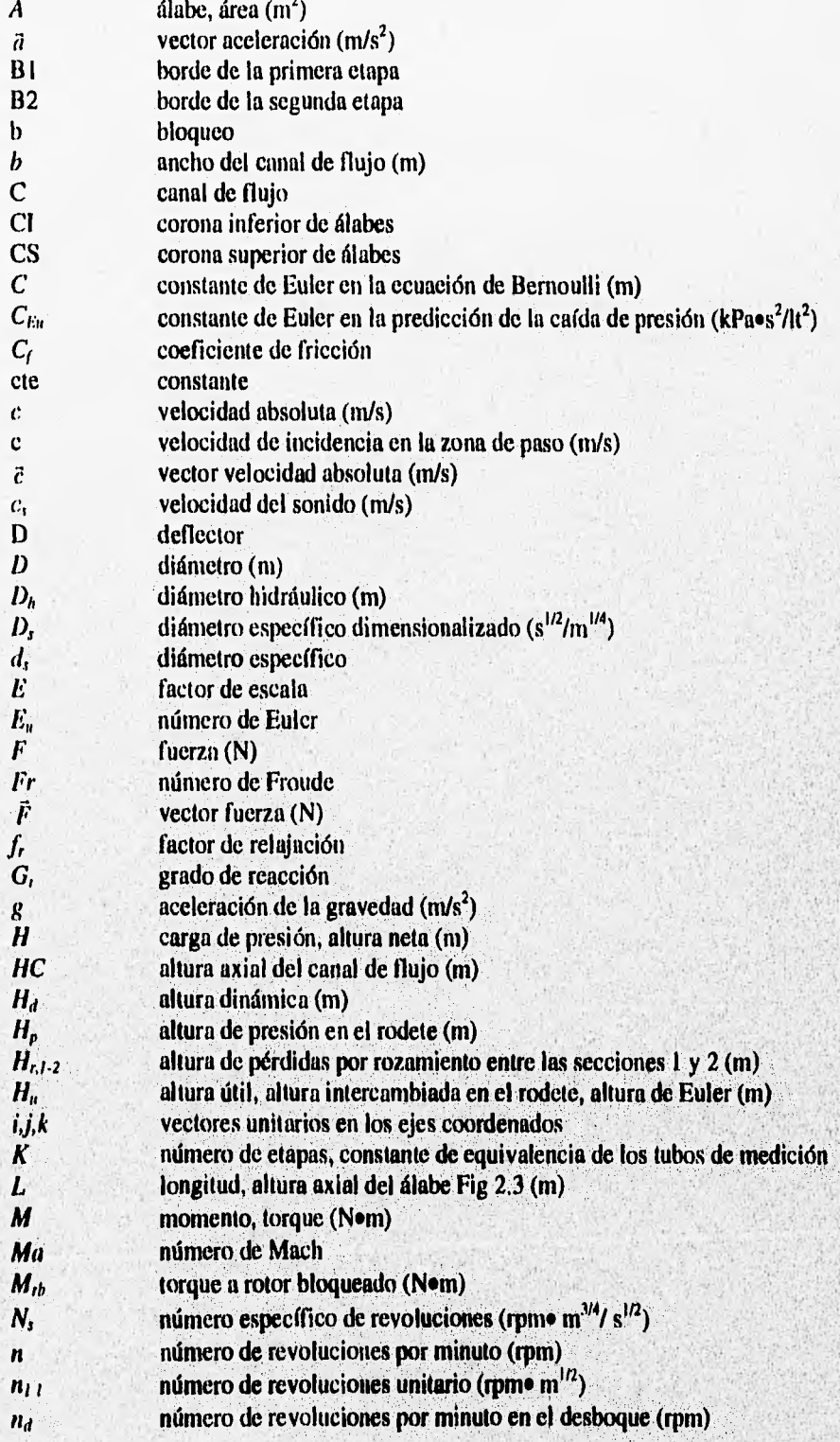

proprietiente de la companyation de la companyation de la companyation de la companyation

igatiski derivat ka järgiskaandavisticum (jargan

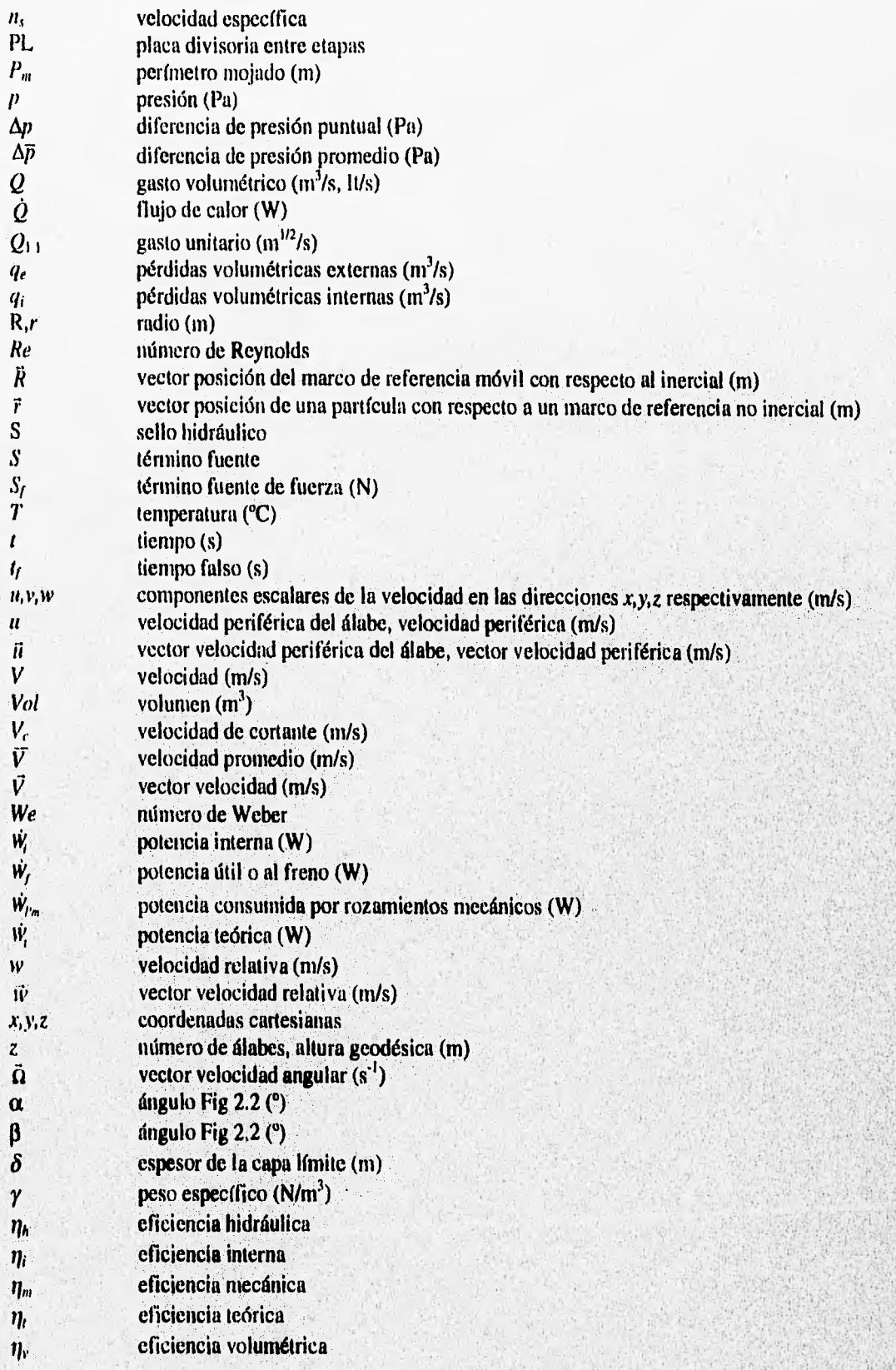

produced a considerable and the second the research important density of the state of the position of the state of

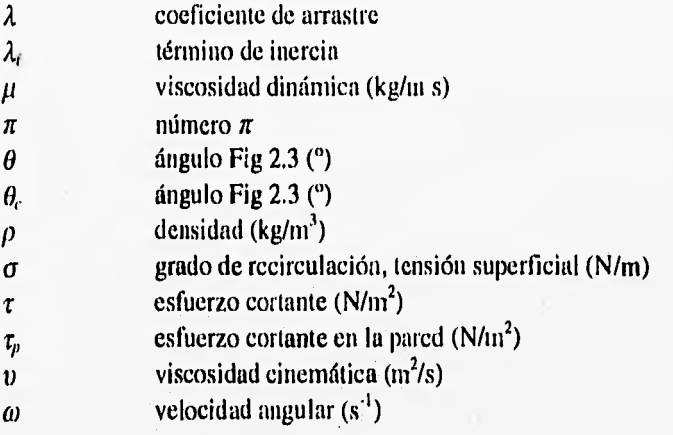

# **SUBINDICES**

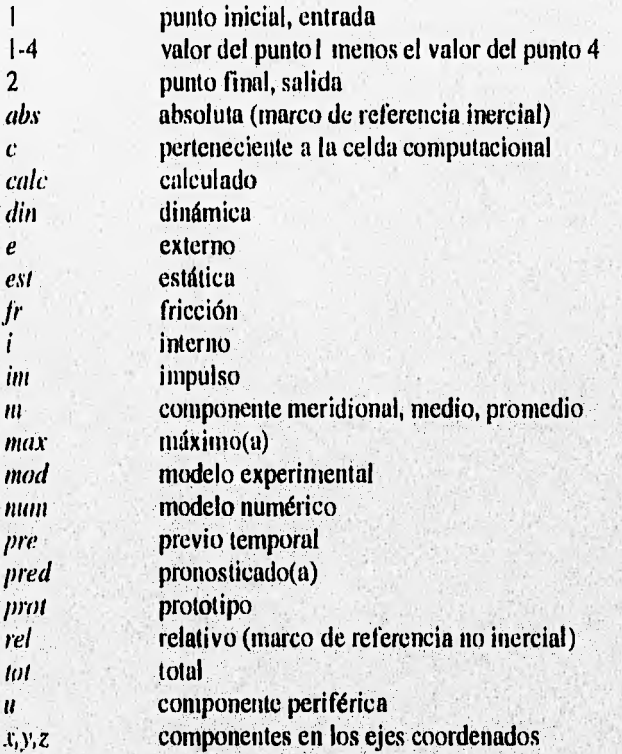

g ja januari konsulasi sebagai kan mengalakan mengalakan pertama mengalakan mengalakan mengangkan pertama dan

# INDICE

 $\mathbf{I}$ 

. . . . . . . . . . . . .

## NOMENCLATURA

# CAPITULO I. INTRODUCCION Y OBJETIVOS

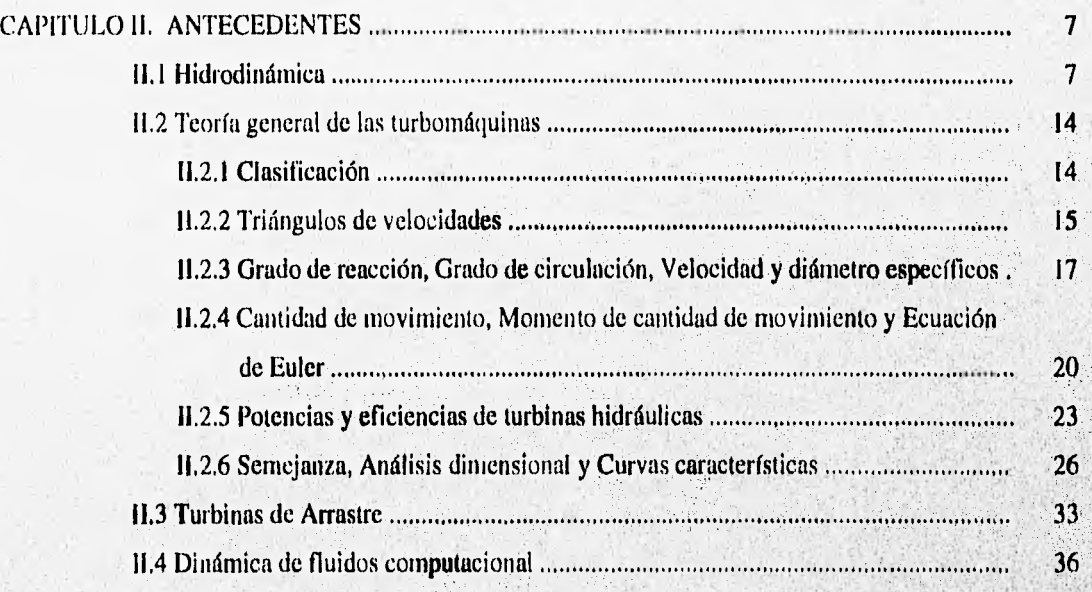

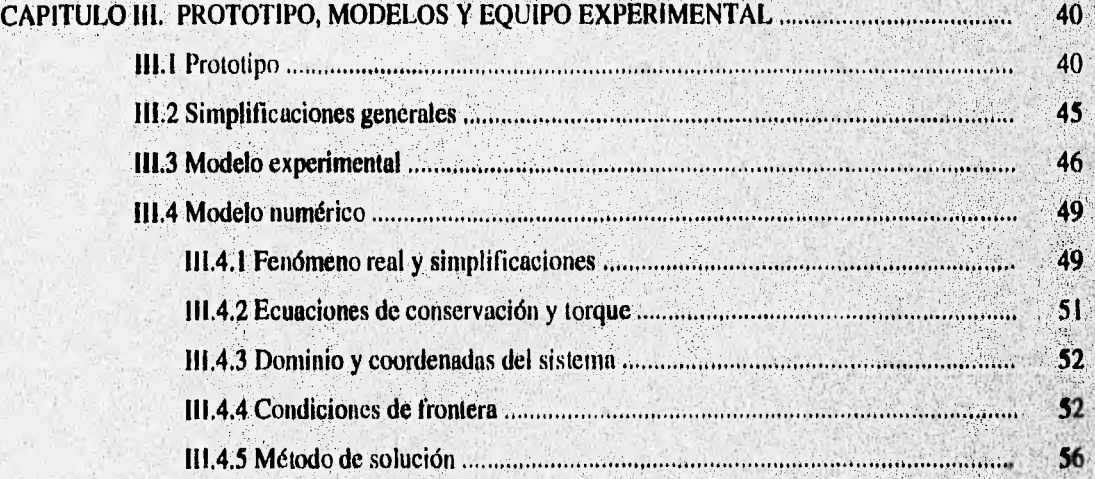

produced to the the second state of the late of the state of the state of the of the state of the state of the

**List** 

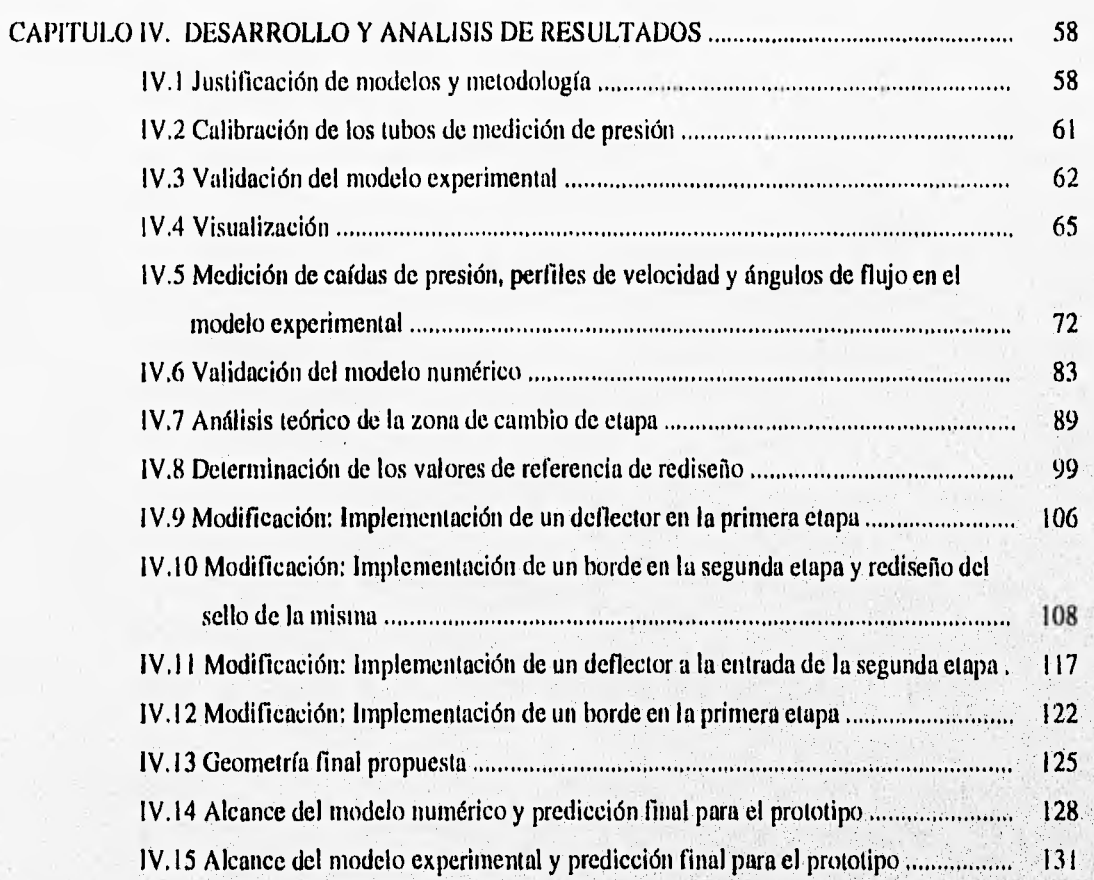

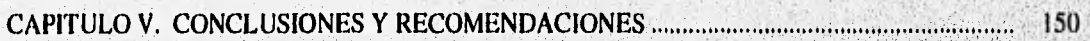

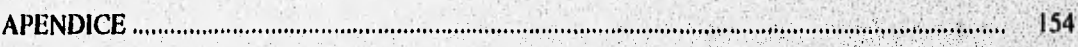

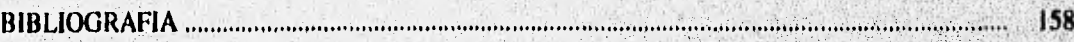

A.

**Service** 

 $\mathcal{N}=\mathcal{N}$ 

### CAPITULO I. INTRODUCCION Y OBJETIVOS

A lo largo de los miles de años en la prehistoria de la perforación, existió únicamente un método para hacer penetrar una herramienta en la tierra a una distancia mayor que las pocas docenas de metros que se podían alcanzar con una barrena o la excavación manual; este método era la percusión, que utilizaba a la gravedad como fuerza impulsora.

La extracción de hidrocarburos líquidos y gaseosos también se remonta mucho tiempo atrás, sin embargo es usual marcar el inicio de la industria petrolera moderna con la realización del pozo de 21 m perforado por el "coronel" Drake en Titusville, Pennsylvania el 27 de agosto de 1859 (riraspolsky, 1981).

Se considera que el ejemplo original de perforación rotatoria usando tubería hueca y flujo continuo es el pozo de agua excavado por el ingeniero francés Fauvelle, cerca de Montpellier en 1845. Esta fue una obra maestra; una profundidad de 170 m a una velocidad de perforación de 1.2 m/h, lo cual jamás había sido escuchado en ese tiempo. En cambio hoy en día, los turbodrills o turbinas de perforación pueden penetrar las mismas formaciones a una velocidad de 1 m/min.

En la década de los veintes en Rusia, se tuvo un gran interés por los motores de pozo profundo o<sup>2</sup> downhole motors, pero desde 1945, el Occidente y la URSS han seguido dos caminos distintos. Por un lado se trató de progresar desarrollando la tecnología del método rotatorio; y por otro, se hizo énfasis en el futuro de los motores de pozo profundo. Ambas tendencias se esforzaron por transmitir energía extra hacia el fondo de la excavación a través del fluido de perforación, En Estados Unidos se acostumbró dar un impacto adicional mediante la inyección de fluido en forma de chorro a través de boquillas ubicadas en la barrena, mientras que en la URSS, la energía suministrada desde la superficie se convertía energía mecánica mediante turbinas. Estas dos tendencias distintas ahora empiezan a unirse, Fue en 1956 en Francia, cuando se usó por primera vez la combinación de un método rotatorio con un motor de pozo profundo.

El campo de aplicación de los motores de pozo profundo se esta expandiendo actualmente en el Occidente, mientras que en la URSS la perforación rotatoria esta recuperando parte del campo perdido a principios de siglo,

Los métodos de perforación pueden dividirse en dos clases principales dependiendo de si el motor que mueve a la herramienta se encuentra en la superficie o bien dentro de la perforación, cerca de la superficie de corte. Cuando el motor se encuentra en la superficie se transmite un movimiento reciprocante y/o rotatorio a la barrena mediante conexiones rígidas o flexibles, compuestas por cables, por varillas sólidas o por tubos, mientras que en el caso de un motor en el fondo de la perforación, si existe alguna relación con la superficie, es únicamente para guiar la herramienta, compensar reacciones mecánicas y transmitir fluidos o la energía impulsora .

En la figura 1.1 se muestra un esquema comparativo entre un sistema de perforación rotatorio, y uno que utiliza un motor de pozo profundo. Como se puede ver, en el primero el equipo gira desde la superficie, mientras que en el segundo es desde la corona, justo abajo del motor. Por otro lado, la bomba del sistema que contiene el motor de pozo profundo debe *ser* más potente que la del sistema rotatorio, ya que además de vencer las caídas de presión en el cable, la barrena (que en este caso no giran) y la corona, debe de dar una presión adicional para el correcto funcionamiento del motor.

En la tabla 1.1 se muestran los distintos métodos existentes para transmitir energfa al fondo de la perforación. El elemento 11,A. de esta tabla, es el que corresponde a los motores de pozo profundo hidráulicos.

En la tabla 1.2 se muestran las distintas formas de usar en el fondo de la perforación la energía suministrada desde la superficie,

Una empresa mexicana denominada Turbotec S.A de C.V. desarrolló un prototipo de una turbina de perforación, que consiste en una turbina hidráulica de cuatro etapas con flujo radio-axial funcionando bajo los principios de arrastre e impulso (híbrida). Dicho dispositivo corresponde a la categoría 2,b de la tabla 1.2, y vale la pena mencionar que la mayor parte de las turbinas de perforación comerciales son del tipo axial, Al ser sometido a varias pruebas de funcionamiento, el prototipo demostró tener una eficiencia máxima del 27.4%, la cual es muy baja si se compara con la de las turbinas **de** perforación comerciales de la misma capacidad que oscilan entre un 40% y un 80%. Después de algunas pruebas y visualizaciones se determinó que una de las principales causas de la baja eficiencia era la considerable caída de presión que sufría el fluido al pasar de una etapa a otra, es decir, en la zona de cambio de etapa. Lo anterior representa el problema a resolver en el presente trabajo, estableciendose los siguientes objetivos:

the construction of the constructions.

**WARD DESCRIPTION** 

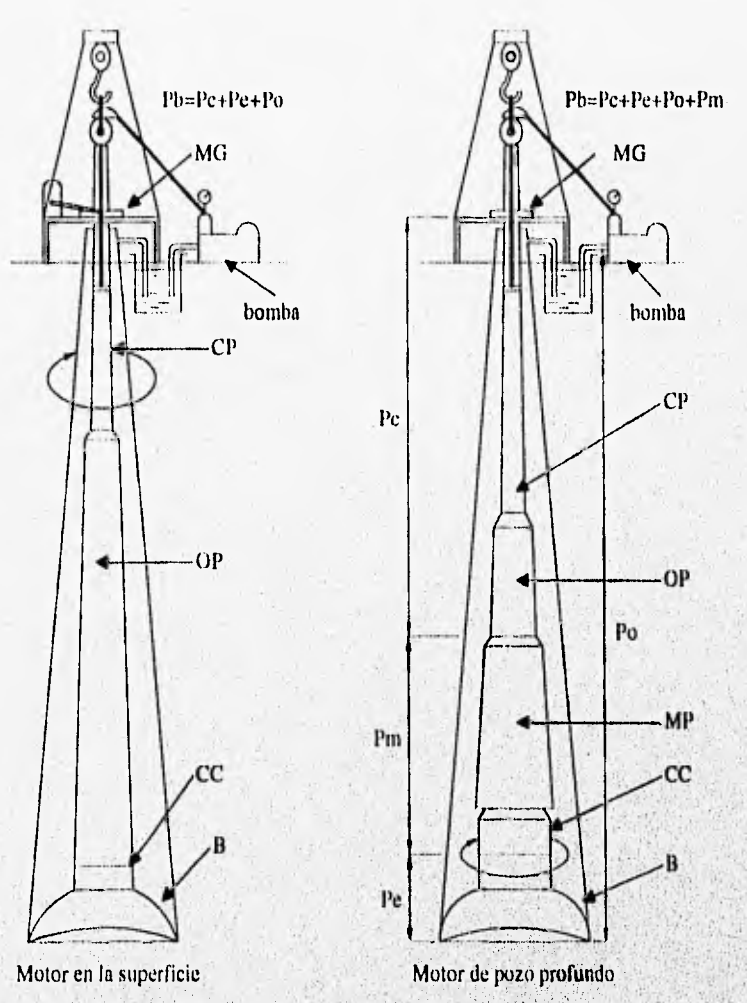

Fig 1.1 Clasificación de los métodos de perforación.

donde: **MG** Mesa giratoria

- CP Cable de perforación
- OP Collar de perforación
- MP Motor de pozo profundo
- **B Barrena**
- CC Corona circular
- Pb Presión de la bomba
- Pc Pérdida de presión en el cable de perforación
- Pe Pérdida **de presión** en la barrena
- Po Pérdida **de** presión en la corona circular

en erangen den som av den er som av av den er en er staden og den er er er er er en en den

Pm Pérdida de presión en el motor

1;

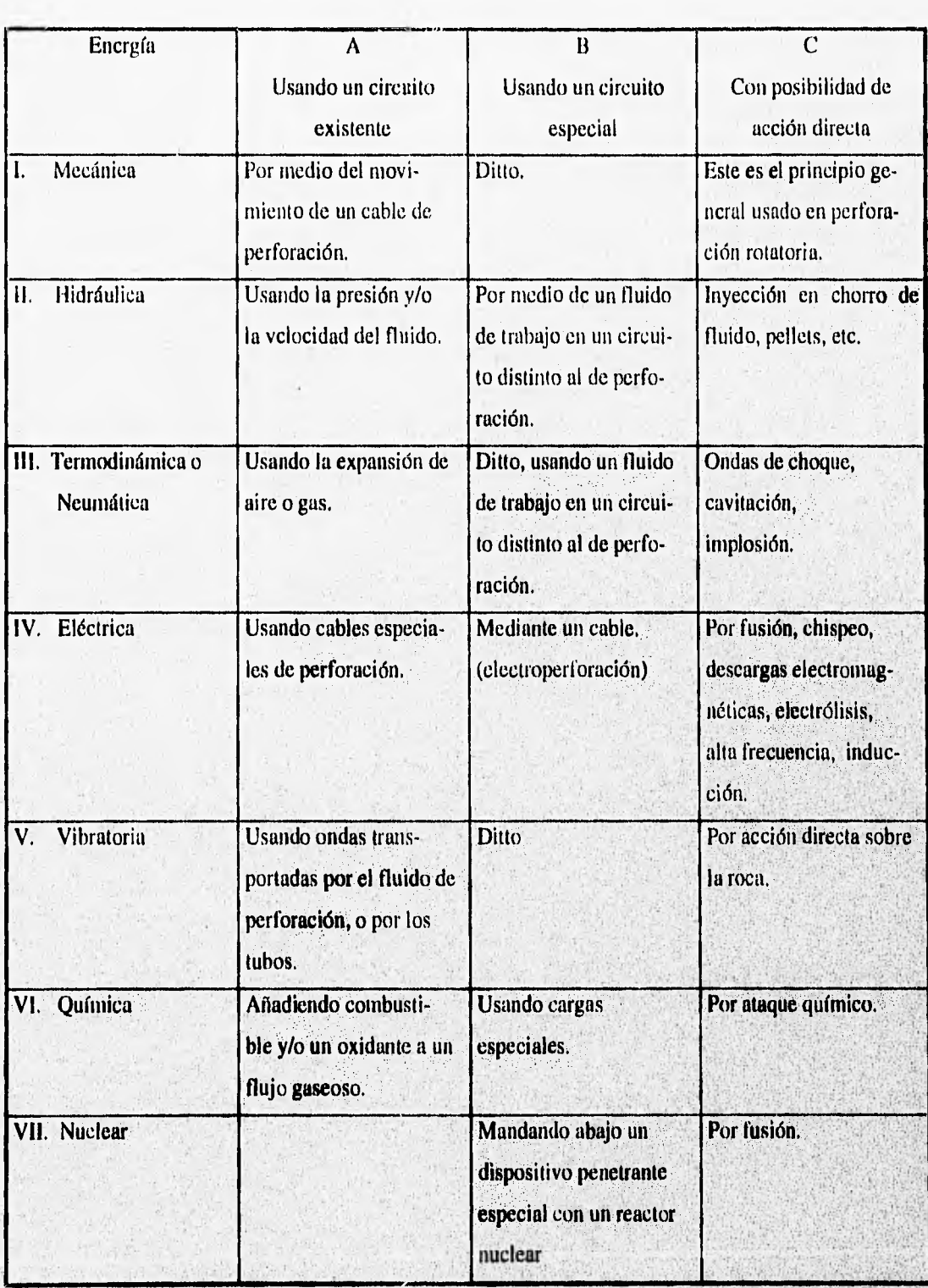

Tabla 1.1 Métodos para la transmisión de enrgía al **fondo de la** perforación,

inan tahay ka saban

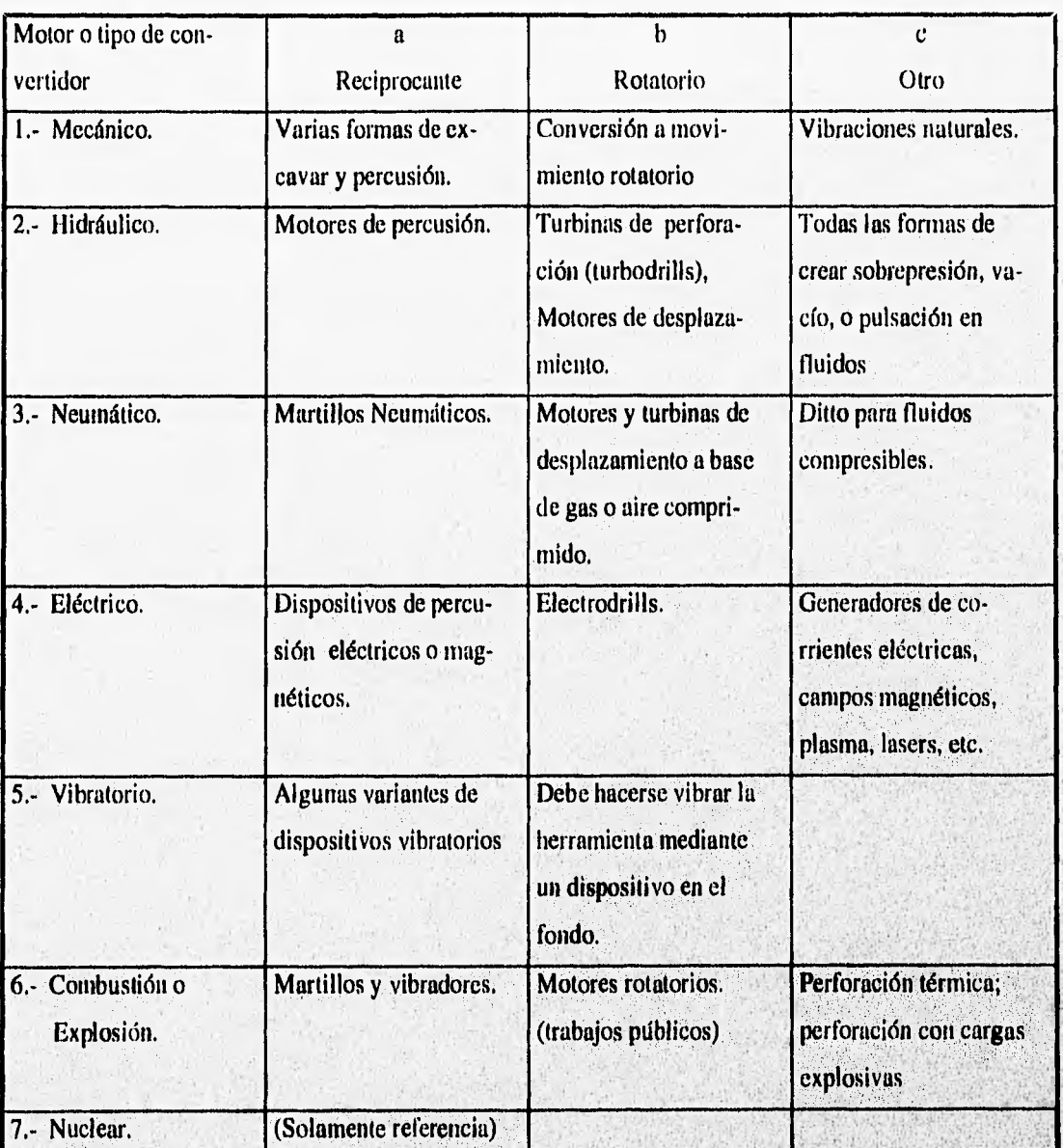

Tabla 1.2 Formas de aprovechamiento de la enería suministrada desde la superficie.

- 1. Disminución de la caída de presión que sufre el fluido al pasar por la zona de cambio de etapa del prototipo mediante el rediseño de dicha zona, provocando así un aumento en la eficiencia del prototipo.
- 2. Desarrollo, y determinación del alcance y desempeño que tiene un modelo numérico bidimensional en el rediseño de la zona de interés.

we are as above object to see the completely are existing our except of a weak of the second

ti

3. - Construcción y determinación del alcance y desempeño que tiene un modelo experimental escalado del prototipo en el rediseño de la zona de interés.

Para poder lograr lo anterior, se formuló este trabajo que se compone de 5 capítulos , de los cuales esta introducción constituye el primero. El segundo capítulo presenta un resumen de conocimientos generales de turbomaquinaria y tópicos relacionados. Una descripción del prototipo y de los modelos numérico y experimental aparece en el tercer capítulo, incluyéndose las simplificaciones que se hicieron en estos; y para el modelo numérico, se incluye el sistema de coordenadas empleado para la discretización del dominio, las ecuaciones de conservación empleadas, el método de solución y las condiciones de frontera aplicadas. En el capítulo cuatro se realiza la descripción de la metodología a seguir en el rediseño de la zona de interés, así como de las pruebas numéricas y experimentales realizadas para ello, presentando el análisis de los resultados obtenidos a lo largo del proceso. En el quinto y último capítulo se enuncian las conclusiones y recomendaciones más relevantes del estudio y se culmina con la lista de referencias y un apéndice con información referente a análisis teóricos.

### **CAPITULO II. ANTECEDENTES**

Este capítulo se divide en cuatro partes, presentándose en cada una de ellas un breve resumen acerca de: la hidrodinámica, la teoría general de las turbomáquinas haciendo énfasis en las turbinas hidráulicas, (en particular las de arrastre), los modelos de turbulencia y los métodos de solución más usados en la dinámica de fluidos computacional aplicada al diseño de turbomaquinaria respectivamente. Lo anterior es con la finalidad de familiarizarse con el diseño y las características de las turbinas hidráulicas.

### **11.1 HIDRODINAMICA**

En un flujo dado, la determinación experimental o teórica de las propiedades del fluido como funciones de la posición y del tiempo, se considera la solución del problema.

Hay dos puntos de vista posibles para analizar los problemas en mecánica. El primero, apropiado para la Mecánica de Fluidos, trata del campo del flujo y se denomina método descriptivo Euferiano. En el método Euleriano se calcula el campo de presiones  $p(x, y, z, t)$  del flujo, y no los cambios de presión  $p(t)$ que experimenta una partícula al moverse.

El segundo método sigue a las partículas en su movimiento y se denomina descripción: Lagrangiana. Este método es muy apropiado en Mecánica de sólidos. Sin embargo, los análisis numéricos de algunos flujos con límites muy marcados, como el movimiento de gotitas aisladas, se llevan a;cabo mejor en coordenadas Lagrangianas.

La más importante de todas las propiedades del flujo es el campo de velocidades  $\vec{V}(x, y, z, t)$ . De hecho, determinar la velocidad es a menudo equivalente a resolver **el** problema, **ya** que otras propiedades se obtienen directamente de aquella. En general, la velocidad es un vector, función de la posición y del tiempo, que tiene tres componentes escalares  $u, v, y, w$ ; esto es:

$$
\vec{V}(x, y, z, t) = u(x, y, z, t)\vec{i} + v(x, y, z, t)\vec{j} + w(x, y, z, t)\vec{k}
$$
 (2.1)

El vector aceleración total en un sistema Euleriano puede escribirse abreviadamente como

. I make the complete of the fight space along solo shall shall make a

$$
\vec{a} = \frac{d\vec{V}}{dt} = \frac{\partial \vec{V}}{\partial t} + (\vec{V} \cdot \nabla)\vec{V}
$$
 (2.2)

El primer término del segundo miembro se denomina aceleración local y se anula cuando el flujo es estacionario. El segundo término se denomina aceleración convectiva y representa la variación espacial de la velocidad. Debido a que el término convectivo  $(\vec{v} \cdot \nabla) \vec{v}$  contiene productos de variables, es un término no lineal y origina dificultades matemáticas en el análisis diferencial exacto de los flujos.

Las ecuaciones 2.1 y 2.2 suponen un sistema de coordenadas inercial, o sea, que esta en reposo o moviéndose a velocidad constante. Sin embargo, en muchos casos es conveniente utilizar un sistema de coordenadas no inercial o acelerado, como se muestra en la figura 2.1.

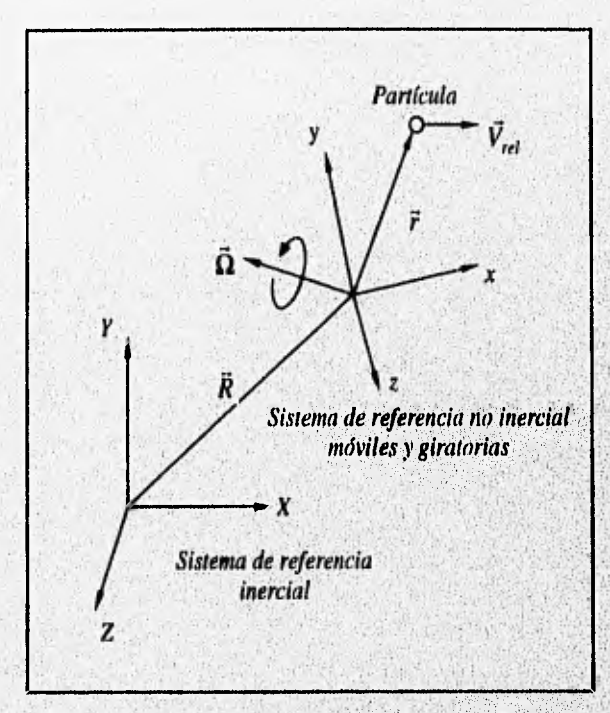

Fig 2.1 Sistemas de referencia inercial y no inercial.

Para este último sistema, la velocidad  $(\vec{V}_{ab}$ ) y la aceleración  $(\vec{a}_{ab})$  absolutas se encuentran reguladas por **la mecánica del'movimiento relativo, siendo sus ecuaciones:** 

$$
\vec{V}_{abs} = \vec{V}_{rel} + \frac{d\vec{R}}{dt} + \vec{\Omega} \times \vec{r}
$$
\n(2.3)

in complete the second construction of the construction of the construction of the construction of the construction of

$$
\vec{a}_{abs} = \frac{d\vec{V}_{rel}}{dt} + \frac{d^2\vec{R}}{dt^2} + \frac{d\vec{\Omega}}{dt} \times \vec{r} + 2\vec{\Omega} \times \vec{V}_{rel} + \vec{\Omega} \times (\vec{\Omega} \times \vec{r})
$$
(2.4)

donde  $\vec{V}_{rel}$  es la velocidad de la partícula respecto al sistema no inercial. Los términos del segundo miembro de la ecuación 2.4 pueden ser descritos de la siguiente manera:

- $\cdot$   $d\vec{V}_{rel}/dt$  es la aceleración de la partícula con respecto al sistema no inercial.
- $\bullet$   $d^2\ddot{R}/dt^2$  es la aceleración del origen del sistema de coordenadas xyz no inercial.
- $\cdot$   $\left(d\vec{\Omega}\right/dt\right)\times\vec{r}$  es el efecto de la aceleración angular.
- $\cdot$  2 $\vec{\Omega} \times \vec{V}_{rel}$  es la aceleración de Coriolis.
- $\cdot$   $\vec{\Omega} \times (\vec{\Omega} \times \vec{r})$  es la aceleración centrípeta, dirigida desde la partícula perpendicular al eje de rotación.

La aceleración de Coriolis normalmente es muy pequeña, menor que 10<sup>5</sup> veces la de la gravedad, pero sus efectos acumulados sobre distancias de muchos kilómetros pueden ser dominantes en flujos geofísicos. Sin embargo, la aceleración de Coriolis es despreciable en problemas de escalas pequeñas, como flujo en conductos o alrededor de perfiles.

Hay tres vías posibles para abordar un problema fluidodinántico;

- I. Volúmen de control, o análisis integral.
- 2. Partícula fluida, o análisis diferencial.
- 3. Estudio experimental, o análisis dimensional.

En todos los casos, el flujo debe satisfacer las tres leyes de conservación de la mecánica, más una relación de estado (termodinámica) y las condiciones iniciales y de contorno apropiadas;

- 1. Conservación de la masa (continuidad).
- 2. Conservación de la cantidad de movimiento (2' ley de Newton).
- 3. Conservación de la energía (primer principio de la termodinámica
- 4. Una relación de estado.

CINOTELLE VALUATION OF THE CONTRACTOR OF THE PERSON OF THE REAL

5. Condiciones de contorno sobre superficies sólidas, interfases, etc.

En un estudio experimental, se supone que el fluido cumple estas relaciones de por sí. En un flujo (de un fluido) real existen hasta cinco condiciones de frontera o de contorno a considerar:

- 1. Una superficie sólida (que puede ser porosa).
- 2. Una superficie libre líquida.
- 3. Una interfase líquido-vapor.
- 4. Una interfase líquido-líquido.
- 5. Una sección de entrada o de salida.

Las condiciones de frontera en una superficie sólida para un fluido real (viscoso) son la condición de no deslizamiento y la condición de continuidad de temperaturas, esto es:

$$
\vec{V}_{fluido} = \vec{V}_{pared} \qquad T_{fluido} \equiv T_{pared} \qquad (2.5)
$$

existiendo así un equilibrio energético y mecánico entre la pared y el fluido.

Los problemas fluidomecánicos se pueden visualizar, El fluido puede ser visualizado de muchas numeras distintas, y observando las fotografías o las diversas representaciones gráficos posibles se pueden conocer cualitativa y cuantitativamente aspectos del mismo. Hay cuatro formas básicas y una quinta fornia derivada, de decribir un flujo:

- 1. Una línea de corriente es aquella línea que en un instante dado es tangente al vector velocidad en todo punto.
- 2. Una línea de trayectoria es el camino seguido realmente por una partícula fluida,
- 3. Una línea de traza es el lugar geométrico de las partículas que en instantes sucesivos pasaron por un punto dado.
- 4. Una *línea fluida* es un conjunto de partículas fluidas que en un instante dado forman una línea.
- 5. Un tubo de corriente es un conducto formado por líneas de corriente.

La línea de corriente tiene un profundo sustrato matemático, mientras que las otras tres son esencialmente experimentales. La línea de corriente y la línea fluida están definidas para un instante dado,

mientras que las líneas de trayectoria y de traza llegan a ser atemporales, es decir, se forman con el transcurso del tiempo. Es difícil producir experimentalmente líneas de, corriente en un flujo no estacionario, a menos que se marquen muchas partículas y se pueda conocer la dirección de la velocidad comparando las fotografías tomadas en instantes inmediatos. Cuando el flujo es estacionario, la situación se simplifica notablemente, ya que las líneas de corriente, de trayectoria y de traza coinciden.

Por definición, el fluido contenido en el interior del tubo de corriente está confinado, ya que no puede atravesar las líneas de corriente; las paredes del tubo de corriente pueden ser pues, tanto superficies sólidas como fluidas.

Una linea de traza se genera experimentalmente por medio de la inyección continua de partículas marcadas (tinta, humo o burbujas) desde **un** punto fijo. Los métodos de visualización son:

- 1. inyección de humo, tinta o burbujas.
- 2. Viruta o polvo sobre la superficie libre,
- 3. Partículas trazadoras con flotabilidad neutra.
- 4. Técnicas que detectan cambios en la densidad del fluido: método de las sombras, "Schlieren" interferometría
- 5. Hilos o lanas sujetos a las superficies que limitan el flujo.
- 6. Sustancias que se evaporan sobre las superficies sólidas.
- 7. Sustancias luminiscentes, etc.

Las fuerzas que pueden intervenir en los problemas de mecánica de fluidos son:

- 1. Las fuerzas externas: de gravedad, o electromagnética.
- 2. Las fuerzas debidas a la existencia de gradientes de presión.
- 3. La fuerzas debidas a la viscosidad.
- 4. La fuerzas debidas a la elasticidad. No entra en juego en el fluido incompresible.
- 5. Las fuerzas por tensión superficial. Juega de ordinario un papel poco importante.

Para un fluido real e incompresible y tomando a la gravedad como única fuerza externa, la ecuación diferencial de cantidad de movimiento para una partícula fluida es:

or compacts and the server problem of the order and compact

お話の言葉は読み込んです

$$
-\nabla p + \rho g + \mu \nabla^2 \vec{V} = \rho \vec{a} \tag{2.6}
$$

donde **p** es la densidad, **g** la aceleración de la gravedad **y p** la viscosidad dinámica. Dicha ecuación expresada en su forma explícita o extendida, representa las ecuaciones de *Navier Stokes.* El primer miembro de la ecuación está compuesto por las fuerzas de presión, de gravedad, y debidas a la viscosidad respectivamente. Si se analiza la Ec. 2.6, se pueden entresacar cuatro casos especiales:

- I Flujo en reposo o a velocidad constante: la aceleración y los esfuerzos viscosos desaparecen, **y p**  depende sólo de la densidad y•la gravedad, Es la condición hidrostática.
- 2. Traslación y giro como sólido rígido: el término viscoso desaparece, **y p** depende solo del término  $\rho(g-\vec{a})$ .
- 3. Movimiento irrotacional  $(\nabla \times \vec{V}) = 0$ : el término viscoso desaparece,
- 4. Movimiento viscoso arbitrario: no hay ninguna ayuda particular, ni regla general.

Al presentarse el caso 3 la Ec. 2.6 quedaría como:

$$
-\nabla p = \rho(\vec{a} - \vec{g}) \tag{2.7}
$$

Si se considera flujo permanente, a la Ec. 2.7 se le conoce como ecuación de **Euler,** por lo que dicha ecuación es entonces sólo aplicable a un fluido ideal, incompresible y en régimen permanente, teniendo como única fuerza externa a la gravedad.

Si se integra la ecuación de Euler, Ec 2.7, a lo largo de una línea de corriente se obtiene la ecuación de **Bernoulli,** que es la ecuación fundamental de la hidrodinámica:

$$
\frac{p_1}{\rho g} + \frac{V_1^2}{2g} + z_1 = \frac{p_2}{\rho g} + \frac{V_2^2}{2g} + z_2 = C \tag{2.8}
$$

donde los subíndices 1 y 2 indican dos puntos sobre una misma línea de corriente. La ecuación de Bernoulli se puede aplicar a un tubo de corriente solo si el flujo es irrotacional (las partículas se trasladan sin realizar giro alguno alrededor de su centro de gravedad), de tal forma que  $V_1$  y  $V_2$  en vez de ser velocidades puntuales, representan las velocidades medias en las secciones 1 y 2 respectivamente, del tubo de corriente. *C* es una constante llamada *constante de Euler,* e indica la altura total de la corriente. La altura total es la suma de las alturas de presión, geodésica y cinética.

La ecuación de Bernoulli se puede generalizar para incluir las pérdidas por viscosidad (fluido real), asi como para incluir la energía absorbida o entregada al fluido por una o varias máquinas, En un fluido real la viscosidad origina un rozamiento tanto del fluido con el contorno, como de las partículas de fluido entre sí, por lo que la Ec. 2.8 no se cumple. Esta fricción provoca un cambio en el estado térmico del fluido real  $(dU \neq 0, U \equiv$  energía interna). Sin embargo, si suponemos que no hay flujo de calor  $(d\dot{Q}=0)$ , entonces para un fluido incompresible  $dU = 0$ , por lo que la energía o la altura consumida por la fricción entre 1 y 2 la podemos representar como un término de pérdidas de altura en la Ec 2.8. Tomando en cuenta lo anterior, la ecuación de Bernoulli generalizada es:

$$
\frac{p_1}{\rho g} + \frac{V_1^2}{2g} + z_1 - \sum H_{r, 1-2} + \sum H_{\text{bmh}} - \sum H_{\text{subline}} = \frac{p_2}{\rho g} + \frac{V_2^2}{2g} + z_2
$$
(2.9)

siendo aplicable a un fluido real (viscoso) e incompresible a lo largo de un circuito hidráulico en serie, donde  $\overline{V_1}$  y  $\overline{V_2}$  son las velocidades medias en las secciones 1 y 2 respectivamente. Los términos de la Ec 2.9 son:

- alturas de presión. alturas geodésicas.  $\cdot$  *p*<sub>1</sub> / *p*g, *p*<sub>2</sub> / *p*g  $\bullet$  21, 22
- alturas de velocidad.  $\overline{V}_1^2/2g, \overline{V}_2^2/2g$

 $\cdot$   $\sum H_{\text{turbina}}$ 

•  $\sum H_{\text{boniba}}$ 

- 
- suma de todas las pérdidas hidráulicas entre 1 y 2, •  $\sum H_{r,1-2}$

suma de los incrementos de altura proporcionados por las bombas instaladas entre 1 y 2.

suma de los incrementos de altura proporcionados por las turbinas instaladas entre I y 2.

### **11.2 TEORIA GENERAL DE LAS TURBOMAQUINAS**

Para empezar esta sección se hace una breve revisión sobre la clasificación de las máquinas que manejan fluidos, dentro de las cuales se encuentran las turbinas hidráulicas. Dicha clasificación se hace con base en el principio fundamental de funcionamiento de la máquina.

### **11,2.1 Clasificación.**

September 3

**Una máquina es básicamente un transformador de energía. Las máquinas se pueden clasificar en diferentes grupos, siendo uno de estos el perteneciente a los máquinas de fluido. Estas últimas son todas aquellas en que un fluido proporciona la energía que absorbe la máquina, o bien aquellas en que el fluido es el receptor de energía, al que la máquina restituye la energía mecánica absorbida.** 

**Las máquinas de fluido se clasifican en máquinas hidráulicas y máquinas térmicas. Las primeras son aquellas en que la densidad del fluido que intercambia su energía no varía sensiblemente a su paso a través de la máquina, por lo que se considera constante, mientras que en las térmicas, la densidad y** por tanto el volúmen específico **del fluido sí varían sensiblemente, por lo que no se pueden suponer constantes, y han de tomarse en cuenta sus cambios en el diseño.** 

**Las máquinas hidráulicas se clasifican a su vez en turbomáquinas, máquinas de desplazamiento positivo y máquinas gravimétricas, Las primeras son aquellas en donde los cambios en la dirección y magnitud de la velocidad absoluta del fluido juegan un papel esencial. En las de desplazamiento positivo,**  también llamadas *máquinas volumétricas*, el órgano intercambiador de energía cede energía al fluido, o el **fluido a él en forma de energía de presión creada por la** variación de **volumen, no teniendo papel esencial alguno los cambios en la dirección y valor absoluto de la velocidad; a este último grupo pertenece la clase importante de las máquinas alternativas o de émbolo. Por último, las máquinas gravimétricas son todas aquellas donde se intercambia energía únicamente en forma de energía potencial.** 

**Las turbomáquinas y máquinas de desplazamiento positivo se subdividen en motoras y generadoras. Las primeras absorben energía del fluido y restituyen energía mecánica (turbinas), mientras que las segundas absorben energía mecánica y restituyen energía al fluido (bombas).** 

State Constitute that we are why if the communication of the completely

Las turbomáquinas también se pueden clasificar de acuerdo a la dirección que adquiera el flujo dentro de estas, pudiendo ser, máquinas de flujo radial, de flujo axial o bien radio-axial.

Las turbinas hidráulicas en particular se pueden clasificar de acuerdo a tres parámetros importantes: grado de reacción, grado de circulación y velocidad específica. Estos parámetros serán explicados más adelante.

En el cuadro siguiente se resume la clasificación de las máquinas de fluido explicada anteriormente.

Turbomáquinas:

M. de Fluido M. Hidráulicas

**Report Follow** 

 $(\rho = cte)$  Generadoras M. de Desplazamiento Positivo: Motoras M. Gravimétricas: tornillo de Arquímedes, ruedas hidráulicas, elevadores de canjilones.

Generadoras:

Motoras:

Para líquidos: Bombas

**Para** gases: Ventiladores

Turbinas Hidráulica

M. Térmicas ( $\rho$ < >cte): Compresores, sopladores, turbinas de gas.

### **11.2.2 Triángulos de velocidades**

WAS TO SERVE THE ROOM OF LAND

En los **álabes de** cualquier tipo de turbomáquina, ya sea`de flujo radial, **axial o radio-axial,** se presentan tres tipos **de** velocidades: la velocidad absoluta del fluido (c), la velocidad relativa del fluido respecto al álabe (w), y la velocidad absoluta del álabe mismo (u), Estas tres velocidades están relacionadas según la mecánica del movimiento relativo, por la ecuación **vectorial:** 

$$
\vec{c} = \vec{w} + \vec{u} \tag{2.10}
$$

AR WALLAST

Esta ecuación vectorial se representa a la entrada y a la salida de los álabes mediante triángulos. En estos triángulos se utiliza la notación llamada internacional por ser la más utilizada en casi todos los países, en la fig 2.2 se tiene:

- **141**  velocidad absoluta del álabe a la entrada o velocidad periférica ala entrada,
- $c_1$ velocidad absoluta del fluido a la entrada.
- $\bullet$   $w_1$ velocidad relativa del fluido con respecto al álabe a la entrada.
- $c<sub>m1</sub>$ componente meridional de la velocidad absoluta del fluido a la entrada.
- $c_{\mu}$ <sub>k</sub> componente periférica de la velocidad absoluta del fluido a la entrada.
- $\alpha_{\rm t}$ ángulo que forman  $c_1 y u_1$ .
- $\beta_1$ ángulo que forman  $w_1$  y  $-u_1$ .

Lo mismo se cumple en el triángulo de salida , sustituyendo el subíndice 1 por el 2. Nótese que si se trata de una turbomáquina de flujo axial, entonces  $u_1 = u_2 = u$ .

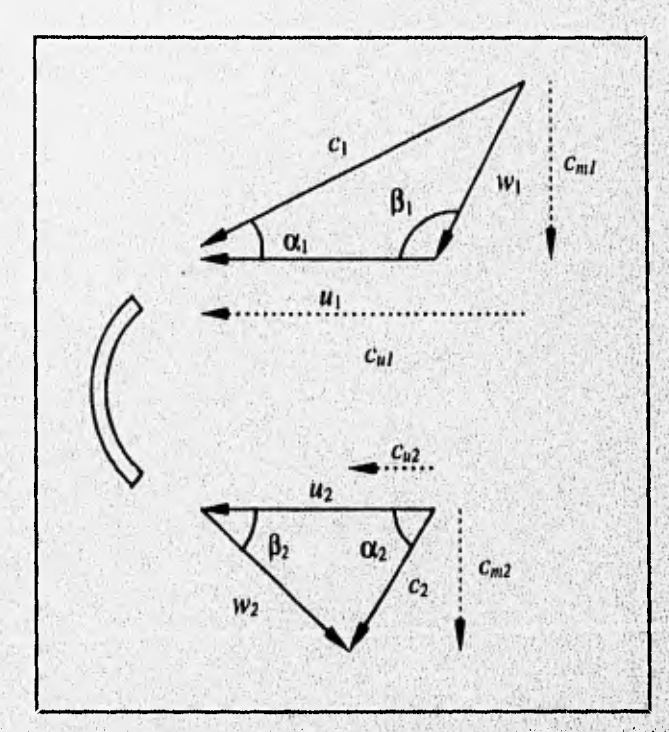

Fig 2.2 Triángulos de velocidades a la entrada y a la salida de un álabe.

### 11.2.3 Grado de reacción, Grado de circulación, Velocidad y Diámetro específicos

a) Grado de reacción: El grado de reacción de una turbomáquina se refiere al modo corno trabaja el rodete (corona de álabes), y se define como el cociente entre la altura que proporciona (bomba) o absorbe (turbina) el rodete en forma de presión *(11p),* y la altura total *(11" )* que da (bomba) o que absorbe (turbina) el rodete, siendo  $H_u$  es la altura de Euler. Por lo tanto:

$$
G_r = \frac{H_p}{H_u} \tag{2.11}
$$

si  $H_u$  siempre es positivo, entonces:

- Si  $H_p < 0$ , el grado de reacción es negativo.
- Si  $H_p=0$ , el grado de reacción es cero, llamándose a las turbinas con este valor turbinas de acción o impulso puras.
- Si 0< *Hp* < *14* el grado está comprendido entre O y 1, que es el caso normal. Cuando se presenta el caso particular de que  $H_p = 0.5 H_u$ , se llaman turbinas "simétricas".
- Si  $H_p = H_u$  el grado de reacción es 1, y se denominan turbinas de reacción puras.
- Si  $H_p > H_u$ , el grado de reacción es mayor que 1.

**b) Grado de circulación:** Este parámetro fue introducido para turbinas de perforación por P.P Shumilov. El grado de circulación se define como:

$$
\sigma = \frac{c_{u1} - c_{u2}}{u} \tag{2.12}
$$

Alexandra Perrita per del n

donde *u* representa la velocidad tangencia' del rotor medida en el diámetro medio de los álabes. Las. turbinas pueden tener grados de circulación bajos, normales y altos, dependiendo de si **a** es menor, **igual**o mayor que la unidad, de tal forma que:

- $\bullet$  Si  $\sigma$  = 1, el punto de máxima eficiencia coincide con el de máxima potencia. Se obtiene la eficiencia mas alta, y la caída de presión en la turbina se mantiene constante con respecto a la velocidad de la misma.
- Si **a>** 1, la posición del punto de máxima eficiencia se desplaza a una velocidad mas baja.
- Si **a<** I, la posición del punto de máxima eficiencia se desplaza a una velocidad mas alta.

e) **Velocidad y Diámetro específicos:** Dos grupos adimensionales de suma importancia para la selección y la determinación de los parámetros óptimos de diseño de las turbomáquinas son el diámetro específico  $(d<sub>s</sub>)$  y la velocidad específica  $(n<sub>s</sub>)$ , los cuales se expresan de la siguiente forma:

$$
n_s = \frac{\omega Q^{1/2}}{(gH)^{3/4}}
$$
 (2.13)

$$
d_s = \frac{D(gH)^{1/4}}{Q^{1/2}}\tag{2.14}
$$

donde D es el diámetro del rodete, g la aceleración de la gravedad, H la altura neta, Q el gasto volumétrico, y  $\omega$  la velocidad angular.

No obstante, en la práctica es muy común usar sistemas mixtos de unidades y omitir los factores que son invariables como son  $g$  y la densidad del agua para turbinas hidráulicas. Los números adimensionales anteriores ( $n_s$  y  $d_s$ ) se pueden dimensionalizar ( $N_s$  y  $D_s$  respectivamente) de la siguiente forma:

$$
N_x = \frac{nQ^{1/2}}{H^{3/4}}
$$
 (2.15)

$$
D_{i} = \frac{D(H)^{1/4}}{Q^{1/2}}
$$
 (2.16)

donde n es el número de revoluciones por minuto.

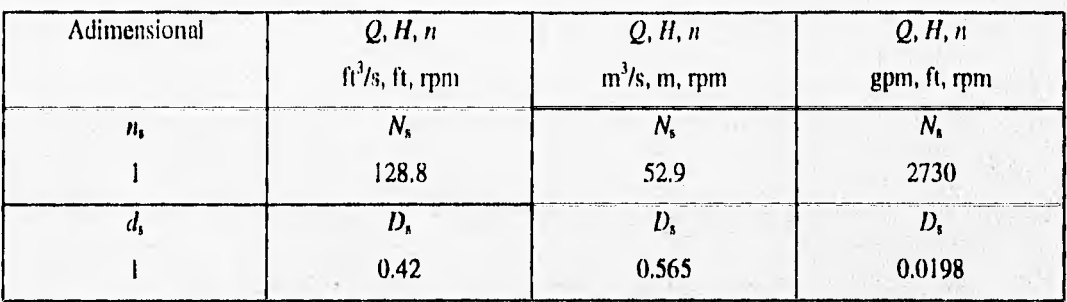

Las ecuaciones anteriores muestran que  $n_s$  y  $d_s$  son proporcionales a  $N_s$  y  $D_s$ , dependiendo las constantes de conversión del sistema dimensional que se quiera, como lo muestra la tabla (2.1).

Tabla 2.1 Factores para la dimensionalización de n<sub>s</sub> y d<sub>s</sub>.

En las turbinas hidráulicas de perforación, se acostumbra expresar de distinta forma el número específico de revoluciones. Para una turbina de  $k$  etapas el  $n<sub>s</sub>$  es:

$$
n_{ik} = 0.064 \frac{n_n \dot{W}_n^{1/2}}{\Delta p_n^{5/4}}
$$
 (2.17)

donde  $n_n$ ,  $\dot{W}_n$ ,  $\dot{\Delta}p_n$ , son los valores nominales de la velocidad rotacional en revoluciones por minuto, la potencia en kW, y la caída de presión en bares. El  $n<sub>s</sub>$  para una sola etapa es:

$$
n_{\rm sl} = k^{3/4} n_{\rm sk} \tag{2.18}
$$

donde se puede ver que n disminuye al aumentar **k,** lo cual explica el interés en tener varias etapas, ya que la máxima eficiencia de las turbinas de perforación se alcanza a bajos  $n<sub>s</sub>$  generalmente (Tiraspolsky, 1981),

El diámetro específico y la velocidad específica se pueden usar para plantear los principios de semejanza, sin embargo, el uso más común de estos grupos adimensionales es para caracterizar una serie de máquinas homólogas o geométricamente semejantes. Lo anterior se hace de la siguiente manera; para cada máquina de la serie se calculan estos grupos en su condición de operación óptima o en su condición de diseño. Puesto que esta condición es semejante en todas las máquinas de la serie , los grupos deben tener el mismo valor para todas estas máquinas, Por tanto se puede decir que la serie tiene cierto valor de

Secure 28 x 32 part for a boundary complete the property and contact of the model

diámetro especifico o de velocidad específica, de tal forma que si dos turbomáquinas geométricamente semejantes tienen los mismos valores de  $N<sub>s</sub>$  y  $D<sub>s</sub>$ , y si se desprecian los efectos de los números de Reynolds y Mach, entonces sus mecanismos de flujo son semejantes de lo cual se concluye que tienen la misma eficiencia.

#### **11,2.4 Cantidad de movimiento, Momento de la cantidad de movimiento y Ecuación de Euler**

**a) Teorema de la cantidad de movimiento:** Este teorema relaciona la fuerza ejercida por o sobre el fluido con respecto a la variación en la cantidad de movimiento. Basándose en la figura 2.2, este teorema expresa en su forma general que la resultante de las fuerzas  $\vec{F}$  que ejerce el fluido sobre el álabe o el álabe sobre el fluido es igual a:

$$
\vec{F} = \int \rho (\vec{c}_1 - \vec{c}_2) dQ \tag{2.19}
$$

Si se supone a la densidad  $(\rho)$  constante y se aplica le teoría unidimensional, o teoría del número infinito de álabes, la ecuación 2,19 puede ser expresada de una manera práctica. Esta última teoría consiste en suponer que todas las partículas de fluido entran en **el** rodete de la turbomáquina con la misma velocidad  $\vec{c}_1$ , y salen de este con la misma velocidad  $\vec{c}_2$ . Esto equivale a suponer que todos los filamentos de corriente sufren la misma desviación, lo cual a su vez implica que el número de álabes es infinito para que el rodete guíe al fluido perfectamente, pudiendo ser entonces expresada la ecuación 2.19 de la siguiente forma:

$$
\vec{F} = \rho Q \Delta \vec{c} \tag{2.20}
$$

donde

 $\vec{F}$  ( $F_x$ ,  $F_y$ ,  $F_z$ ) es la resultante de todas **las fuerzas** bajo un sistema coordenado x,y,z.  $\vec{c}$  ( $c_x$ ,  $c_y$ ,  $c_t$ ) es la velocidad media de la corriente en la sección respectiva.

**b) Momento de la cantidad de movimiento:** Tomando momentos **en la ecuación 210 con respecto al eje de la máquina tendremos:** 

$$
M = \rho Q(r_c_{u1} - r_2 c_{u2}) \tag{2.21}
$$

donde r<sub>1</sub> y r<sub>2</sub> son las distancias perpendiculares de la entrada del álabe al eje, y de la salida del álabe al eje respectivamente (brazos de palanca); y **M** el momento en el eje de la máquina. Nótese que si se trata de una turbomáquina de flujo axial entonces  $r_1 = r_2$  = radio medio de los álabes.

La potencia teórica ( $\dot{W}$ ) generada por el momento anterior, puede ser calculada como  $\dot{W} = M\omega$ , pero  $u = \omega r$ , entonces:

$$
\dot{W}_i = \rho Q (u_i c_{u1} - u_2 c_{u2}) \tag{2.22}
$$

**e) Ecuación de Euler:** Si la potencia teórica **de** la ecuación 2.22 se divide por el gasto másico multiplicado por la gravedad *(pQg) ,* se obtiene **la altura de presión** *(Ha )* **que efectivamente es absorbida**  por la turbina:

$$
H_u = \pm \frac{u_1 c_{u1} - u_2 c_{u2}}{g}
$$
 (2.23)

**(signo + para máquinas motoras y - para** generadoras; unidades ni, SI)

La ecuación anterior se denomina ecuación de Euler en su primera forma, siendo HY **la altura** de Euler o altura hidráulica en turbomáquinas hidráulicas. Asf como la ecuación de fientoulli es la ecuación fundamental de la hidrodinámica, la ecuación de Euler es la ecuación fundamental de las turbomáquinas. Utilizando los triángulos de velocidades se puede expresar a la ecuación de Euler de una segunda forma;

$$
H_u = \pm \left( \frac{{u_1}^2 - {u_2}^2}{2g} + \frac{{w_2}^2 - {w_1}^2}{2g} + \frac{{c_1}^2 - {c_2}^2}{2g} \right)
$$
 (2.24)

5

(signo + para **máquinas** motoras y - paro generadoras; unidades ni, SI)

La altura de Euler es igual a la suma de las alturas dinámica *(lid)* y de presión **(11p),** es decir,  $H_{\mu} = H_d + H_p$ , que de la ec. 2.24 se puede deducir que son iguales a:

A CONTRACTOR AND TALLAMENT AND CONTRACTOR

$$
H_d = \pm \frac{c_1^2 - c_2^2}{2g} \tag{2.25}
$$

(signo + para máquinas motoras y - para generadoras; unidades m, SI)

$$
H_p = \pm \left(\frac{p_1 - p_2}{\rho g}\right) = \pm \left(\frac{{u_1}^2 - {u_2}^2}{2g} + \frac{{w_2}^2 - {w_1}^2}{2g}\right)
$$
 (2.26)

(signo + para máquinas motoras y - para generadoras; unidades m, SI)

Para el caso particular de una turbina hidráulica de flujo axial, las velocidades periféricas **a la**  entrada y la salida de los álabes son iguales, esto es,  $u_1 = u_2 = u$ , siendo u la velocidad periférica en el radio medio de los álabes. Tomando en cuenta lo anterior y observando la **ecuación dé la potencia (2,22),**  o la de Euler (2.23), **se ve que para** obtener la potencia máxima es necesario que:

$$
c_{u2}=0
$$

es decir, que el fluido salga de los álabes con una dirección perpendicular **a la del movimiento de** estos, como lo muestra la figura 2.3. Es por lo tanto necesario en el diseño de turbinas axiales, hacer c<sub>a2</sub> tan **pequeña como sea posible.** 

**En todo momento existe un balance dinámico entre el torque creado por la caída de presión que sufre el fluido al pasar a través del rotor, y el torque de resistencia que se opone al anterior. Este balance se ve perturbado cuando uno o más** de los tres parámetros (flujo **volutnétrico, presión o largue de resistencia) varía, y esto se refleja en un cambio en la velocidad rotacional,** 

**En la figura 2.3 se puede ver lo que siempre sucede en realidad, esto es, que el fluido sale del álabe con un ángulo (0) distinto al ángulo de construcción del** álabe en su **extremo de salida (0e).** O= Oc solo en el caso teórico de un número infinito de álabes de espesor infinitamente pequeño. Un número **finito de álabes z (en el caso de turbinas de perforación z = 25 a 300) y un espesor de unos cuantos milímetros, causan que el líquido se desvíe axtalmente. Para mantener el valor calculado para el ángulo** O es necesario calcular el ángulo de construcción O, usando la fórmula atribuida a **Pfleiderer y Spanhacke basada en el trabajo experimental de Stodola:** 

STATISTICS IN THE STATISTICS IN THE

$$
sen(\theta_c) = \frac{sen(\theta)}{1 - \frac{j}{2} * \frac{e}{L} * sen(\theta)}
$$
\n(2.27)

donde  $e = (\pi D)/z$  es la distancia entre álabe y álabe (Fig 2.3), L es la altura axial del álabe y j un coeficiente experimental tal que  $0.6 < j < 0.9$ .

Esta fórmula toma en cuenta no solo las perturbaciones del flujo resultado de las características geórnétricas y de los ángulos de ataque, sino también de las obstrucciones debidas al espesor del álabe.

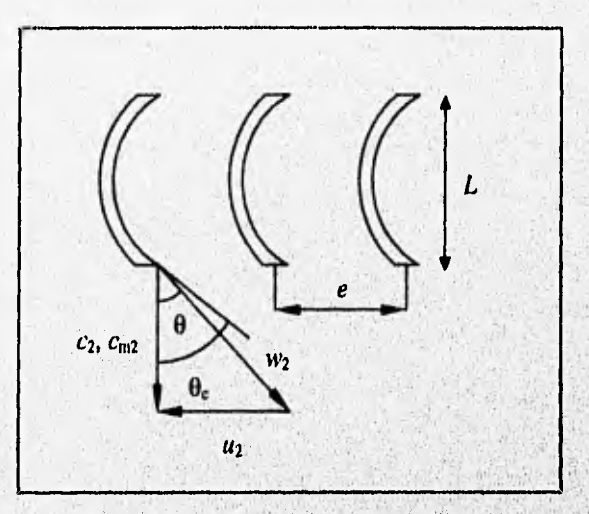

Fig 2.3 Dirección real de la velocidad  $w_2$ .

**11.2.5 Potencias y efidenclas de turbinas hidráulicas.** 

Todas las pérdidas en una turbina hidráulica se pueden clasificar en tres grupos:

- I. Pérdidas hidráulicas.
- 2. Pérdidas volumétricas.

graf i billigi adalah kolonistikan adalah dialah kalendar belanggal pada hari dan b

3. Pérdidas mecánicas.

Las pérdidas hidráulicas disminuyen la energía específica útil que el fluido comunica a la turbina y consiguientemente la altura útil. Son de dos clases: pérdidas de superficie y pérdidas de forma. Las primeras se producen por el rozamiento del fluido con las paredes de la turbina o partículas de fluido

and the first part of an index

PERSONAL PROPERTY

entre sí; mientras que las de forma se producen por el desprendimiento de la capa límite en los cambios de • dirección y en toda forma difícil al flujo, en particular a la entrada de la corona de álabes o del rodete si la tangente del álabe no coincide con la dirección de la velocidad relativa a la entrada. Por supuesto, también afecta el número y forma de los álabes.

Hasta ahora se ha supuesto que todo el fluido de trabajo pasa a través de las ruedas o coronas de álabes de la turbina, lo cual no sucede en la práctica debido a que existen pérdidas de flujo denominadas pérdidas volumétricas o intersticiales. Estas pérdidas se dividen en dos clases: pérdidas exteriores  $(q_e)$  y pérdidas interiores (qi). Las primeras constituyen una salpicadura de fluido al exterior , que se escapa por el juego entre la carcasa y el eje de la turbina que la atraviesa. Las pérdidas interiores son debidas á flujos existentes entre el rotor y el estator de la turbina llegando hasta la salida de esta; estas son las más importantes y reducen mucho el rendimiento volumétrico de algunas turbinas.

En cuanto a las pérdidas mecánicas se pueden dividir en pérdidas por:

- rozamiento de los sellos hidráulicos con el eje de la máquina,
- rozamiento del eje con los cojinetes.
- accionamiento de auxiliares (tacómetro, bomba de lubricación, etc),
- rozamiento de disco.

Las pérdidas por rozamiento de disco se presenta en algunas turbinas hidráulicas donde al tener un juego entre carcasa y rodete penetra fluido, provocando esto la creación de una atmósfera viscosa al girar el rotor, es decir, el rodete no gira en vacío.

Las distintas clases de pérdidas anteriormente explicadas dan origen a distintas clases de potencias y eficiencias, las cuales se explican a continuación.

**a) potencia teórica (1): También llamada** potencia absorbida o potencia neta. Es la **potencia**  hidráulica puesta **a disposición** de **la** turbina.

$$
\dot{W}_i = \gamma Q H
$$

 $(2.28)$ 

a Sala Sevensity Arabic

donde  $\gamma$  es el peso específico del fluido y H la altura neta.

b) Potencia útil  $(\dot{W}_f)$ : También llamada potencia restituida o potencia al freno. Es la potencia que se tiene disponible en el eje de la turbina.

$$
\dot{W}_f = M\omega = \frac{2\pi}{60}nM\tag{2.29}
$$

donde  $M$  se mide con un dinamómetro, y  $n$  con un tacómetro.

c) Potencia interna  $(\dot{W}_i)$ : Es la potencia total transmitida a la turbina por el fluido, o sea, la potencia útil mas la potencia necesaria para vencer los rozamientos mecánicos  $(\dot{W}_{Pm})$ .

$$
\dot{W}_i = \dot{W}_j + \dot{W}_{Pm} \tag{2.30}
$$

**d) Eficiencia hidráulica**  $(\eta_h)$ **: Es la** relación entre la altura que le es transmitida a la turbina, o sea la altura útil o de Euler, y la altura puesta a disposición de esta, o sea la altura neta Representa pues el porcentaje de la altura total suministrada que es aprovechado por la turbina,

$$
\eta_h = \frac{H_u}{H} = \frac{u_1 c_{u1} - u_2 c_{u2}}{gH}
$$
 (2.31)

**e) Eficiencia volumétrica**  $(\eta_y)$ **:** Es la relación entre el caudal útil  $(Q-q_r-q_l)$ , es decir el caudal que cede su energía al rodete o la corona, y el gasto suministrado a la turbina (Q).

$$
\eta_{\nu} = \frac{Q - q_{\nu} - q_{\nu}}{Q} = 1 - \frac{(q_{\nu} + q_{\nu})}{Q} \tag{2.32}
$$

f) Eficiencia interna *(nj* : Es la relación entre la potencia interna y la potencia teórica. Esta eficiencia incluye todas las pérdidas internas, o sea las hidráulicas y las volumétricas, englobando ambas eficiencias hidráulica y volumétrica.

$$
\eta_i = \frac{W_i}{W_i} = \eta_h \eta_v \tag{2.33}
$$

g) Eficiencia mecánica  $(\eta_m)$ : Tiene en cuenta todas las pérdidas mecánicas, y consiste en la relación entre la potencia útil y la potencia interna.

$$
\eta_m = \frac{\dot{W}_f}{\dot{W}_i} \tag{2.34}
$$

**ir) Eficiencia total** *(71r):* **Toma en cuenta todas las pérdidas existentes en la turbina, englobando** asf todas las eficiencias anteriores. Es la relación entre la potencia **útil y la potencia teórica.** 

$$
\eta_T = \frac{\dot{W}_f}{\dot{W}_i} = \eta_m \eta_i = \eta_h \eta_v \eta_m \tag{2.35}
$$

98.

en kan de la de la vigne de pend

#### **11.2.6 Semejanza, Análisis dimensional y Curvas características**

**A lo largo de la historia de** la **mecánica de fluidos** se **ha visto la necesidad de suplementar los**  análisis teóricos con datos experimentales. Esta necesidad es debida a la imposibilidad de hallar **soluciones completas a las ecuaciones de la mecánica de fluidos para el flujo considerado, y debido también a la ausencia de suficientes condiciones iniciales y de frontera del flujo en cuestión.. Este es el caso de los flujos que se presentan en las turbomáquinas, los, cuales son de los más complejos que existen. Por tanto, las predicciones de las pérdidas y la determinación de las condiciones óptimas dediseño y operación en las turbomáquinas dependen en gran medida de la exnerieneia. La turbernáquitta de interés y definitiva a construirse a escala completa se llama prototipo, y una réplica de la anterior construida para ser probada en laboratorio se llama modelo, El modelo puede ser más pequeño, igual, o incluso mayor que el prototipo, sin embargo, ambas máquinas** deben tener **configuraciones geométricamente Semejantes. Bajo ciertas circunstancias puede predecir el comportamiento que tendrá el prototipo en su condición de** 

operación a partir de los resultados obtenidos de las pruebas realizadas en un modelo del mismo. Para establecer dicha relación entre prototipo y modelo, es necesario hacer uso del concepto de semejanza, del análisis dimensional y de pruebas en el modelo, Con la semejanza se asegura la existencia de relaciones constantes entre las dimensiones físicas, velocidades y fuerzas del prototipo y modelo. Con el análisis dimensional se reduce el número de variables involucradas en un problema de. Mécanica de Fluidos, mediante su agrupamiento en parámetros o números adimensionales, los cuales al ser utilizados en pruebas experimentales hacen que los resultados de las mismas sean de aplicación general. Por último, los resultados de las pruebas realizadas en el modelo serán los datos que se extrapolarán usando la teoría de la semejanza y el análisis dimensional, para predecir el comportamiento del prototipo cuando opere,

Existen tres tipos de semejanza: geométrica, cinemática y dinámica. Se dice que dos turbomáquinas son geométricamente semejantes cuando la relación entre sus correspondientes dimensiones lineales es constante. Cuando existe semejanza geométrica, los ángulos correspondientes entre las dos turbomáquinas son iguales.

Se dice que dos turbomáquinas son cinemáticamente semejantes cuando existen relaciones constantes entre sus correspondientes parámetros derivados de las variables tiempo y longitud, tales como: velocidad, aceleración, gasto y viscosidad cinemática. La existencia de semejanza cinemática siempre implica la existencia de la geométrica , no cumplienduse al revés para todos los casos.

Por último, se dice que dos turbomáquinas son dinámicamente semejantes cuando existen relaciones constantes entre sus correspondientes parámetros derivados de las variables masa, longitud y tientito, tales como: fuerza, momentum, impulso, energía, potencia y torque; por lo que todas las turbomáquinas dinámicamente semejantes, son también geometrica y cinemáticamente semejantes.

Las variables que pueden intervenir en un problema cualquiera de mecánica de fluidos se pueden reducir a ocho: la fuerza F, la longitud L, la velocidad V, la densidad  $\rho$ , la viscosidad dinámica  $\mu$ , la velocidad del sonido  $c_3$  y la tensión superficial  $\sigma$ . Estas ocho variables se han logrado reducir de una vez y para siempre en cinco variables o números adimensionales, que son:

1. El número de Euler,  $Eu = \frac{V}{E}$ 2Δp / ρ  $\frac{1}{\sqrt{\rho}}$ , que se puede considerar como la relación entre;

no je na objavanje poveza u predstavanje na predstavanje
fuerza de inercia fuerza de gradiente de presiones

2. El *número de Reynolds, Re* =  $\frac{\rho V L}{\mu}$ , que se puede considerar como la relación entre:

fuerza de inercia fuerza de viscosidad

3. El *número de Froude,*  $Fr = \frac{V}{1}$ , que se puede considerar como la relación entre:

fuerza de inercia fuerza de la gravedad

4. El *número de Mach*,  $Ma = \frac{V}{c}$ , que se puede considerar como la relación entre:

fuerza de inercia fuerza de elasticidad

5. El *número de Weber, We* =  $\frac{V}{\sqrt{\sigma / \rho L}}$ , que se puede considerar como la relación entre:

fuerza de inercia

fuerza debida a la tensión superficial

De esta manera, en el caso general el estudio de un fenómeno consistiría en la investigación experimental de la función:

$$
Eu = f(Fr, \text{Re}, Ma, We)
$$
 (2.36)

En pocas palabras, para que exista una semejanza completa (dinámica) entre prototipo y modelo, es necesario que cada uno de los cinco números adimensionales anteriores tengan el mismo valor en ambas máquinas. Lo anterior es algo muy dificil de cumplir, de hecho, es imposible satisfacer la igualdad de más de uno de los números que aparecen del lado derecho en la ecuación 2.25, por lo que asímismo es imposible obtener una completa semejanza dinámica. Sin embargo, en los problemas realel **de flujo es**  muy raro que se presenten a la vez las cinco fuerzas (a las que hacen alusión los números adimenstoliates) afectando el comportamiento del flujo; normalmente no más de uña o dos fuerzas están activas **de** manera significativa, de tal forma que las demás se pueden despteeiar. Lo que se hace en la práctica es mantener la semejanza dinámica de la fuerza dominante, y cualquier discrepancia que surja de las fuerzas

despreciadas es compensada a lo largo de la fase de diseño mediante el empleo de coeficientes empíricos obtenidos en la experimentación del modelo. De acuerdo a lo anterior se pueden establecer las siguientes generalidades:

- 1. Si sólo interviene de manera importante la fuerza debida al gradiente de presiones, el número de Euler, En , será automáticamente igual en el prototipo que en el modelo (al existir semejanza geométrica),
- 2. Si además de la fuerza debida al gradiente de presiones interviene de manera importante sólo la gravedad, se harán ensayos de manera que los números de Froude, Fr, sean iguales en el modelo y en el prototipo, y solo entonces serán iguales también los números de Euler, En.
- 3. Si además de la fuerza debida al gradiente de presiones interviene de manera importante sólo la viscosidad, se harán ensayos de manera que los números de Reynolds, Re, sean iguales en el modelo y en el prototipo, y sólo entonces serán iguales también los números de Euler, Eu. Si el número de Reynolds es mayor de  $10<sup>5</sup>$ , se puede despreciar este número, obteniéndose la semejanza dinámica a partir de la existencia de la geométrica únicamente. Sin embargo, cuando el mímero de Reynolds es menor a 10<sup>5</sup> es necesario igualar este grupo en las máquinas para asegurar una semejanza completa (dinámica) y tener igualdad de las eficiencias. Lo anterior es muy difícil de cumplir en la práctica, de tal forma que cuando se tienen números de Reynolds muy diferentes en las máquinas se han recomendado correcciones empíricas para poder predecir la eficiencia del prototipo conociendo la del modelo.
- 4. Si además de la fuerza debida al gradiente de presiones interviene de manera importante solo la elasticidad, se harán ensayos de manera que los números de Mach, Ma, sean iguales en el modelo y en el prototipo, y solo entonces serán iguales también los números de Euler, Eu.
- 5. Si además de la fuerza debida al gradiente de presiones interviene de manera importante sólo la tensión superficial, se harán ensayos de manera que los números de Weber, We, **sean** iguales en el modelo y en el prototipo, y solo entonces serán iguales también los números de Euler, Ea,

**Secondary Co** 

## u) Las seis leyes de semejanza de las turbinas hidráulicas

Como las leyes que rigen la experimentación con modelos están basadas en la semejanza geométrica, se llaman *leyes de semejanza*, y su utilidad no se limitan al ensayo de modelos, sino que sirven también para:

- predecir el comportamiento de una máquina de distinto tamaño; pero geométricamente semejante a otra cuyo comportamiento (caudal, potencia, etc) se conoce, trabajando en las mismas condiciones (sobre todo en condiciones de óptimo rendimiento),
- predecir el comportamiento de una misma máquina (la igualdad es un caso particular de la semjanza) cuando varía alguna de sus características (n, H, etc.), sobre todo también en condiciones de óptimo rendimiento.

En las siguientes seis leyes se distinguirán los parámetros de una y otra máquina por los apóstrofes usados (sencillo y doble). Las tres primeras leyes se refieren a la misma turbina  $(D' = D'')$  y expresan la variación de las características de una misma turbina o de turbinas iguales cuando varía la altura neta. Estas son:

$$
\frac{n'}{n''} = \left(\frac{H'}{H''}\right)^{1/2} \tag{2.37}
$$

$$
\frac{Q'}{Q''} = \left(\frac{H'}{H''}\right)^{1/2} \tag{2.38}
$$

$$
\frac{\dot{W}_I'}{\dot{W}_I''} = \left(\frac{H'}{H''}\right)^{3/2} \tag{2.39}
$$

Las tres leyes siguientes se refieren a dos turbinas geométricamente semejantes, pero de diántetro distinto y expresan la variación de las características de dos turbinas geométricamente semejantes si se mantiene constante la altura neta. Estas son:

the complete than the loc

$$
\frac{n'}{n''} = \frac{D''}{D'}
$$
\n(2.40)

$$
\frac{Q'}{Q''} = \left(\frac{D'}{D''}\right)^2\tag{2.41}
$$

$$
\frac{\dot{W}_f'}{\dot{W}_f''} = \left(\frac{D'}{D''}\right)^2\tag{2.42}
$$

Estas seis fórmulas se pueden unir dos a dos, quedando de la siguiente manera:

$$
\frac{n'}{n''} = \left(\frac{H'}{H''}\right)^{1/2} \left(\frac{D''}{D'}\right)
$$
\n(2.43)

$$
\frac{Q'}{Q''} = \left(\frac{H'}{H''}\right)^{1/2} \left(\frac{D'}{D''}\right)^2\tag{2.44}
$$

$$
\frac{\dot{W}_j'}{\dot{W}_j''} = \left(\frac{H'}{H''}\right)^{3/2} \left(\frac{D'}{D''}\right)^2
$$
\n(2.45)

**Windows** 

**Todas las turbinas geométricamente semejantes tienen el mismo número específico de revoluciones.** 

# **10 Curvas características de las turbinas hidráulicas**

**La manera tradicional de construir las curvas características de una turbina hidráulica, es a partir**  de **la realización de dos ensayos: uno elemental, y otro completo, El ensayo elemental de una turbina es aquel en que, manteniéndose constante la apertura del distribuidor (distribuidor Fink o inyector), se varía el número de revoluciones, a (abscisa), y se obtienen experimentalmente las curvas:** 

$$
Q=f_1(n)
$$

**31** 

$$
W_f = f_2(n)
$$

$$
\eta_T = f_3(n)
$$

El ensayo completo es un conjunto de ensayos elementales caracterizado cada uno por una apertura distinta del distribuidor. Sin embargo, en las turbinas hidráulicas no suelen utilizarse como variables Q y n, sino  $Q_{11}$  y n  $_{11}$ , siendo estas últimas el caudal y el número de revoluciones de una turbina geométricamente semejante a la ensayada, cuyo rodete tuviera un diámetro igual a 1 ni y funcionase con un salto neto igual a 1 m ca iguales condiciones de rendimiento; por lo que se deduce fácilmente que:

$$
n_{\rm H} = \frac{nD}{H^{1/2}}\tag{2.46}
$$

$$
Q_{11} = \frac{Q}{D^2 H^{1/2}}\tag{2.47}
$$

El ensayo completo de una turbina revela todas las posibilidades de la turbina funcionando de todas las maneras posibles,

Otra manera de realizar las pruebas para construir las curvas características de una turbina hidráulica, en especifico axial, es la utilizada en las turbinas de perforación, donde las pruebas se realizan a un gasto constante Q, el gasto de diseño. Experimentalmente se hace variar el número de revoluciones n para obtener:

$$
H = f_1(n)
$$
  

$$
M_{tb}
$$
  

$$
n_d
$$

donde  $M_{th}$  es el torque medido a rotor bloqueado, y  $n_d$  las el número de revoluciones de la turbina en el punto de desemboque, es decir, cuando el torque de oposición o resistencia es nulo.

Luego se construye la curva  $M = f_2(n)$  aproximandola a una línea recta tal que:

$$
M = M_{tb} \left( 1 - \frac{n}{n_d} \right) \tag{2.48}
$$

La curva  $\dot{W}_f = f_3(n)$ se construye utilizando la ecuación 2.29 y la curva  $\eta_r = f_4(n)$  se construye a partir de la ecuación 2.35. Como se puede ver, este último método de construcción de curvas características es un método aproximado de tal forma que se tenga una idea de lo que sucede, ya que la curva del torque no es una línea recta como se consideró, además se supuso que los álabes no restringían el paso del fluido. Sin embargo, estas aproximaciones son suficientes para los cálculos prácticos utilizados en la industria de la perforación.

### 11.3 TURBINAS DE ARRASTRE

**Bisherstown** 

Estas turbinas se caracterizan por funcionar a bajos números específicos de revoluciones *(ni),*  absorbiendo una mayor cantidad de energía del fluido por unidad de lóngitud recorrida, en comparación con la mayor parte de las turbinas hidráulicas.

En la figura 2.4 se muestra una sección transversal típica de este tipo de turbinas. El fluido entra por el puerto de entrada (estación 1), da vuelta a toda la periferia con un movimiento en espiral, y es descargado en el puerto de salida (estación 2). Los puertos de entrada y de salida se encuentran separados por un bloque a manera de sello hidráulico (A). El fluido entra en los pasajes de los alabes del rotor varias veces debido al movimiento en espiral que lleva, de tal forma, que se obtiene un efecto multietapa. La característica esencial de esta turbina puede ser analizada si se considera el cambio de momento de la cantidad de movimiento del fluido para cada ciclo del movimiento en espiral. Este tipo de análisis, no obstante, tiende a ser complejo debido a la naturaleza tridimensional del patrón de flujo, y al cambio en el número de ciclos dadas las distintas velocidades y geometrías del rotor que se pueden presentar.

Debido a lo anterior, Balje (1981) menciona un tipo de análisis mas simple, aunque no tan exacto, el cual consiste en considerar solamente las componentes periféricas promedio del flujo. Esto es, asumiendo que el efecto impulsor es proporcional al arrastre ejercido por el fluido circulante sobre la parte rotatoria (Fig 2.5). Por lo tanto **la** altura de entrada puede ser representada por **la** relación:

$$
H_1 = \frac{\tau_{in} A_{in} + \tau_{ft} A_{ft}}{A_m \gamma_m} \tag{2.49}
$$

donde la velocidad a la entrada  $V_1$  y la velocidad en la salida  $V_2$  tienen el mismo valor.  $\tau_{im}$  es el esfuerzo cortante de impulso entre el flujo y la superficie del rotor,  $\tau_{tr}$  es el esfuerzo cortante de fricción entre el flujo y el estator, y  $A_{im}$  y  $A_f$  sus correspondientes áreas de contacto.  $A_1$  es el área transversal de flujo a la entrada,  $A_2$  a la salida, y  $A_m$  la promedio entre estas dos.  $\gamma_m$  es el peso específico promedio entre la entrada y la salida, que es constante para el caso de un fluido incompresible.

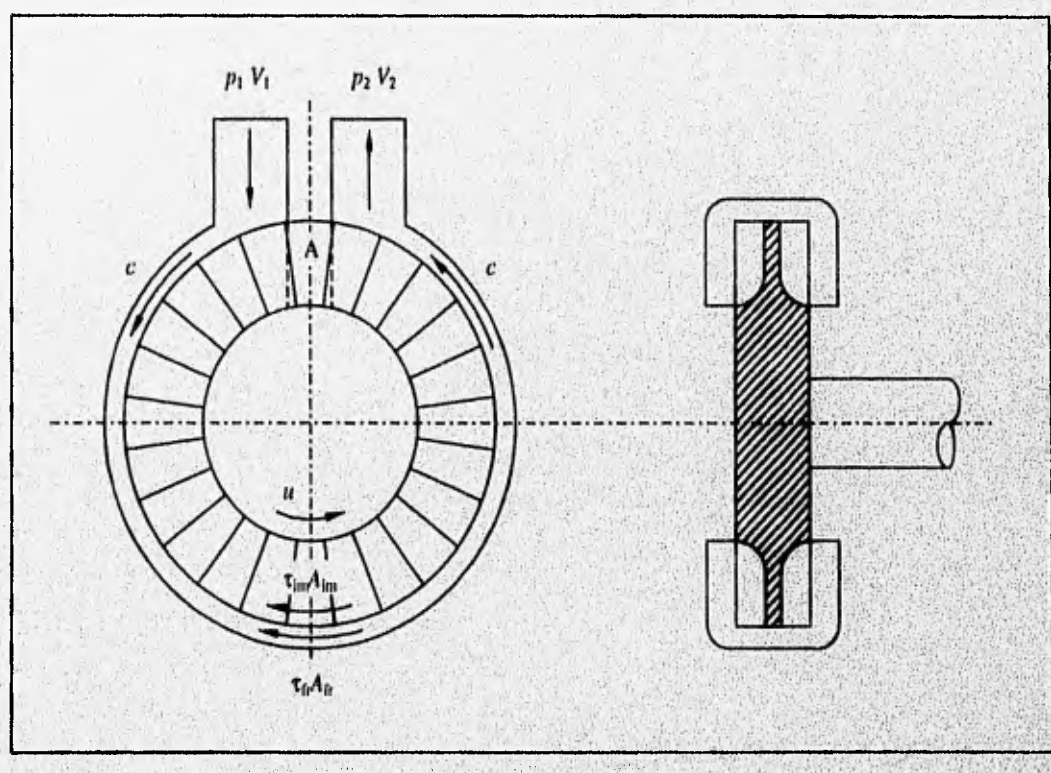

Fig 2.4 Sección transversal de una turbina de arrastre típica.

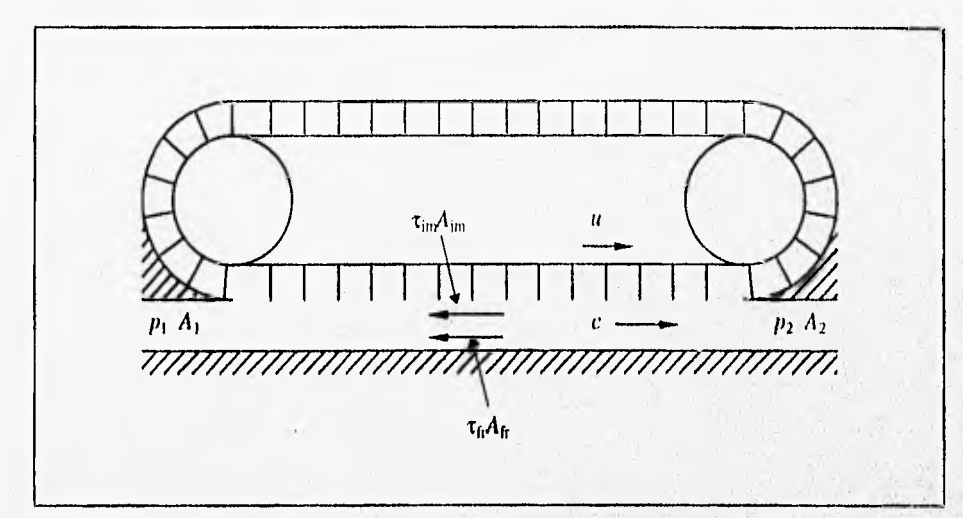

Fig 2.5 Modelo lineal para turbinas hidráulicas.

El esfuerzo cortante se puede expresar generalmente con la hipótesis:

$$
\tau = \lambda V_c^2 \frac{\gamma}{2g} \tag{2.50}
$$

donde v es la velocidad de cortante, es decir, la velocidad relativa entre el fluido y la superficie, y  $\lambda$  es un coeficiente de arrastre. El torque de la turbina es:

$$
M = \tau_{in} A_{im} R_m \tag{2.51}
$$

en donde  $R<sub>m</sub>$  es el radio medio de la turbina. La altura de salida de la turbina es:

The problem of the contract of the contract of the contract of the contract of the contract of the contract of

$$
H_2 = \frac{M\omega}{\gamma_m Q} = V_c \frac{c^2}{g} x (1-x)^2
$$
 (2.52)

donde

siendo u la velocidad tangencial del rotor en  $R_m$ , y c la velocidad del flujo. La eficiencia hidráulica de la turbina es la relación entre las alturas de entrada y salida, pudiendose expresar (siendo  $V_1 = V_2$ ) como:

 $x=\frac{u}{c}$ 

$$
\eta_h = \frac{x}{1 + \left[\delta / \left(1 - x\right)^2\right]}
$$
\n(2.53)

en donde  $\delta$  es la relación entre los productos de los coeficientes de arrastre con su área de contacto asociada, del rotor y el estator:

$$
\delta = \frac{\lambda_{j\mu} A_{j\mu}}{\lambda_{im} A_{im}}
$$

## **IL4 DINÁMICA DE FLUIDOS COMPUTACIONAL**

Los flujos que se originan en las turbomáquinas se encuentran entre los mas complejos que existen en la práctica de la dinámica de fluidos. En la mayoría de los casos son tridimensionales, con flujo laminar, en transición y turbulento; frecuentemente se presentan separaciones del flujo. El flujo puede ser incompresible, subsónico, transónico o supersónico; algunos flujos de turbomaquinaria incluyen todos estos regímenes. El flujo puede ser de una sola o de dos fases. Las regiones viscosas y turbulentas, presentan esfuerzos y deformaciones complejas debido a la naturaleza tridimensional, gradientes de presión en todas direcciones, rotación, curvatura, transferencia de calor y capas límite que interactúan. El flujo es dominado por flujos vortiginosos: secundarios, fugas, desprendimientos, etc.

El flujo siempre es inestable en el rotor, mientras que ambos flujos, absoluto y relativo, son inestables en situaciones multietapas. Las ecuaciones están fuertemente acopladas, y casi siempre se encuentran condiciones de frontera complejas (permeabilidad, periodicidad, etc.), La turbulencia en la corriente libre es normalmente alta. Se presentan un gran número de parámetros de flujo y térmicos: número de Reynolds, número de Mach, Número de rotación, etc. Los parámetros geométricos también son variados y complejos.

Afortunadamente no todos los efectos anteriores se presentan en el **flujo de una turbomáq**uina, por lo que el tipo de flujo y las variables geométricas que tina tiirbomáquina presente será **lo que**  determine las ecuaciones descriptivas del flujo y el método de solución a usar.

N. C. Steret, P. Many Conservation of the Steret And Conservation of the Poster and

**CONTRACTOR** 

Los componentes recomendables para una solución acertada del campo de flujo son los siguientes (Laksbminarayana,I986):

- 1. Ecuaciones descriptivas del fenómeno, incluyendo ecuaciones de transporte de turbulencia, (se deben hacer validaciones de las suposiciones hechas).
- 2. Condiciones de frontera apropiadas.
- 3, Resolución de malla adecuada,
- 4, Modelado de la turbulencia.
- 5, Técnica numérica.
- 6. Un código eficiente.
- 7. Arquitectura computacional adecuada.
- 8. Validación con datos experimentales de las técnicas computacionales empleadas.

Las técnicas computacionales más comunmente usadas en turbomaquinaria pueden ser clasificadas de manera general de la siguiente forma (Laksliminarayana,1986):

- 1. Métodos de solución para flujos bidimensionales no viscosos.
- 2. Técnicas cuasitridimensionales,

- 3. Soluciones de capa límite, incluyendo técnicas integrales de momentum.
- 4, Técnicas parabólicas de Navier-Stokes con avance espacial,
- 5. Técnicas de solución para las ecuaciones completas de Euler y de Navier-Stokes para flujos compresibles e incompresibles,

La turbulencia se ve afectada en los flujos de turbomaquinaria debido a rotación, curvatura, naturaleza tridimensional, separación, turbulencia de corriente libre, compresibilidad, grandes escalas de inestabilidad, transferencia de calor y otros efectos de deformación complejos. La turbulencia es una propiedad del flujo, más que del fluido.

Para representar los efectos debidos a la turbulencia, existen distintos modelos. El más simple de estos es el modelo algebraico de la viscosidad turbulenta, el cual es únicamente válido para flujos' "cortantes simples" bidimensionales (Lakshminarayana,1986). Varios datos y comparaciones disponibles de este modelo, indican las siguientes conclusiones:

Post is a low income to a little this collaboration as a state of

- El modelo es adecuado para (lujos compresibles bidimensionales con un gradiente de presión ligero. La velocidad media del campo se predice bien.
- El modelo es adecuado para capas límite tridimensionales con pequeños flujos transversales.
- El modelo no es válido para flujos con curvatura, rotación o desprendimiento.
- El modelo no es válido para flujos secundarios originados por presión o turbulencia, o para cuando se presentan cambios bruscos en los valores de las deformaciones o de los cortantes.
- El modelo no puede predecir de manera adecuada el desprendimiento de un flujo debido a choque, .

Debido a lo anterior, este modelo no es adecuado para la mayor parte de las aplicaciones en turbomaquinaria, no obstante, es aún muy usado en flujos internos y externos.

Una mejoría hecha sobre la determinación empírica de la distribución de la viscosidad turbulenta, es el modelo propuesto por iones y Launder et al. (1972) llamado modelo k-e, el cual relaciona la viscosidad turbulenta con las propiedades locales de la turbulencia.

Algunas de las conclusiones concernientes al uso del modelo k-e basadas en los resultados de varios investigadores (Lakshminarayana, 1986), son las siguientes;

- Las ecuaciones k•e han sido usadas ampliamente en flujos bidimensionales con gradientes de presión. En estos casos se predicen las velocidades medias de manera bastante acertada, asi como las propiedades generales de la turbulencia, El modelo es bueno, para capas límite bidimensionales sin desprendimiento. Para estos casos el modelo de esfuerzos de Reynolds tiene pequeña ventaja sobre el modelo  $k$ - $\varepsilon$ .
- $\bullet$  El modelo  $k$ - $\varepsilon$  es muy superior al modelo algebraico de viscosidad turbulenta.
- **Las predicciones del modelo**  $k$ **-e no son buenas para flujos tridimensionales.**

g gare also a month of the later process are plant between the special and the later of the successive that the

• Debido a los inconvenientes asociados con la suposición de isotropfa, el modelo falla para flujos con rotación, curvatura, fuerte generación de torbellinos, naturaleza tridimensional, y separación,

Se han hecho varios intentos para modificar y refinar el modelo k-e, de tal manera que se puedan incluir efectos de curvatura, rotación y otros; sin embargo, ninguno ha sido exitoso.

El modelo potencialmente superior que existe para la turbulencia, es el modelo completo de esfuerzos de Reynolds, sin embargo, aún este modelo no constituye una aproximación precisa y completa de la turbulencia. El problema con este modelo es que sus ecuaciones son extremadamente difíciles de resolver para un flujo tridimensional. Por lo que se intenta simplificar este modelo cambiando las ecuaciones diferenciales parciales por ecuaciones algebraicas. Uno de los intentos exitosos por realizar lb anterior fue llevado a cabo por Rodi (1976), quien dedujo una ecuación algebraica para los esfuerzos de Reynolds. A este tipo de modelos se les llama modelos algebraicos de los esfuerzos de Reynolds (MAER).

Sin embargo, el modelo algebraico de esfuerzos de Reynolds no se puede usar solo, sino que necesita acoplarse con las ecuaciones k-e, creandose así un modelo compuesto k-e/MAER. Este último modelo ha demostrado predecir exitosamente los campos de flujo promedio y turbulento en flujos tridimensionales con efectos de rotación, curvatura y desprendimientos inducidos por choque, siendo un modelo eficiente y compulacionalmente no caro (Lakshminarayana, 1991), No obstante, cuando existe separación inducida por choque, ninguno de los modelos presentes predice correctamente la amplificación de la turbulencia a lo largo del choque.

En el presente estudio se utilizan las ecuaciones de conservación de la masa y de la cantidad de movimiento sin considerar electos turbulentos para describir el fenómeno, y se hace uso de un código eficiente el cual resuelve las ecuaciones completas de Ntivier-Stokes mediante la técnica numérica de elemento finito, validándose en todo momento los resultados numéricos obtenidos, con datos experimentales.

39

on the second of the decision of the condition of the condition of the condition of the condition of the condition of

# **CAPITULO III. PROTOTIPO, MODELOS Y EQUIPO EXPERIMENTAL**

Con la finalidad de cumplir con los objetivos planteados en el capítulo 1, aparte del prototipo ya existente, se construyeron un modelo experimental escalado del prototipo y un modelo numérico bidimensional del mismo. En este capítulo se describen los modelos antes mencionados, el pretotipo, y el equipo experimental empleado en el presente estudio.

# **111.1 PROTOTIPO**

El prototipo consiste en una turbina hidráulica de cuatro etapas que funciona bajo los principios de arrastre e impulso (híbrida). En la figura 3.1 se muestra una fotografía de las partes que conforman al prototipo.

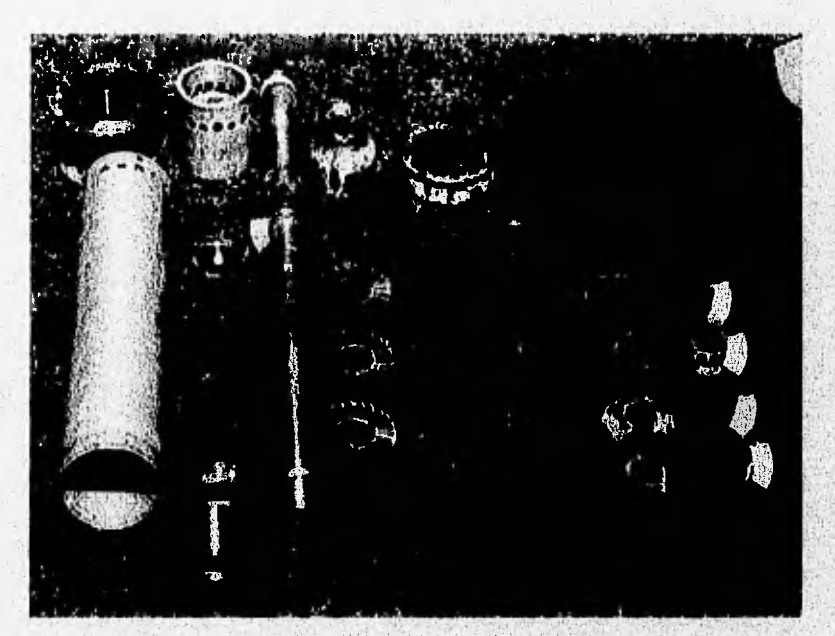

Fig 3.1 Componentes del prototipo.

En la figura 3,2 se muestra el plano geométrico de dos etapas del prototipo en su radio medio (Rn,), así como tres cortes hechos a este. Cada etapa consta de una corona superior (CS) de álabes (A), una corona inferior de álabes (C1), un canal (C) de flujo que separa a las dos coronas anteriores, y un sello hidráulico (S) que atraviesa rulialmente el canal separando las zonas de ingreso y egreso de la etapa. Entre una etapa y otra, existe una placa divisoria **(II),** Estas ultimas piezas se pueden ver en, un acercamiento hecho de la figura 3.1, el cual se muestra en la figura 3.3.

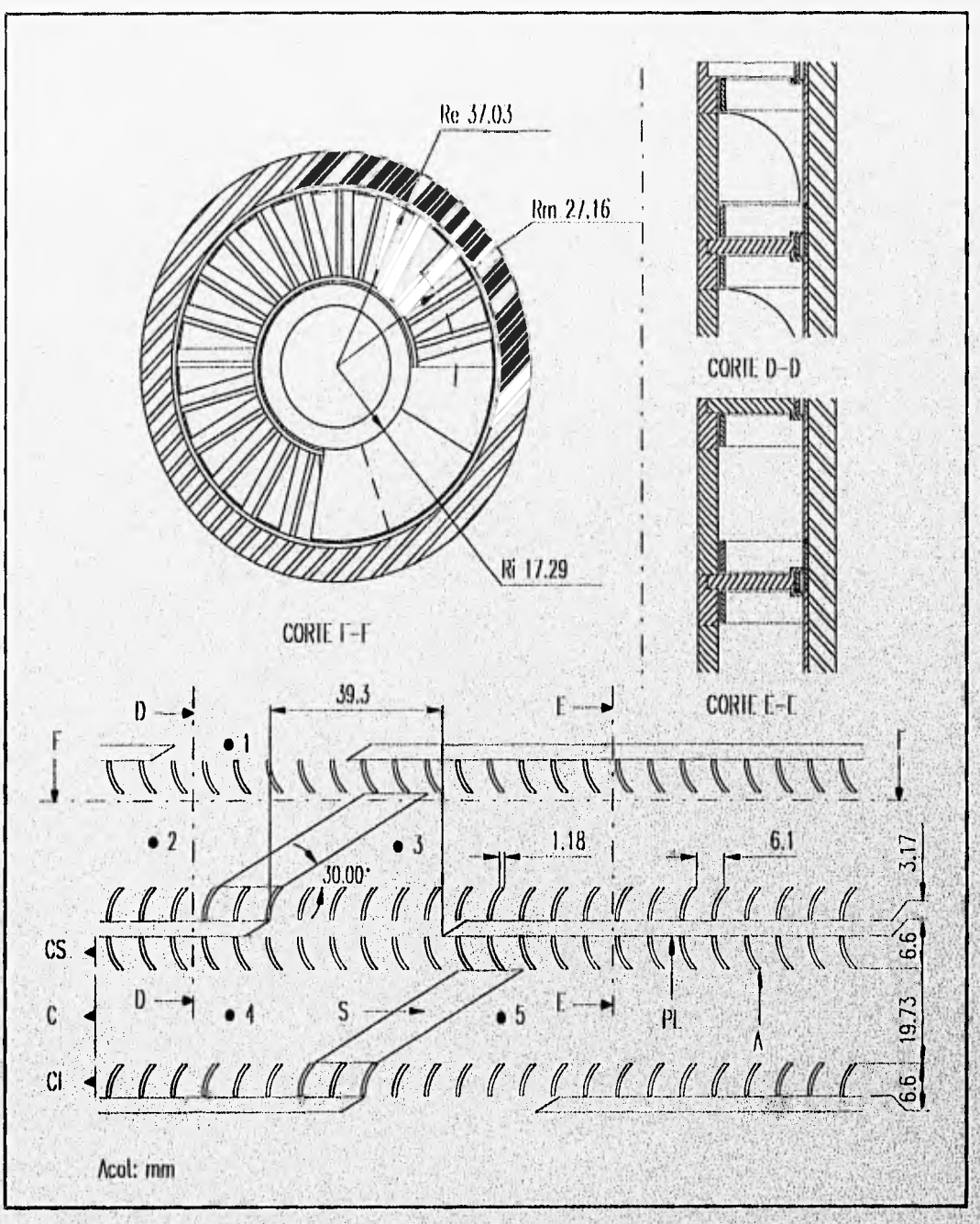

Fig 3.2 Plano de dos etapas del prototipo en su radio medio.

El fluido.entra a una primera etapa *por el* **punto .1 (Fig** 3.2) provocando un impulsó én la CS 'de esa etapa, a continuación se dirige (ayudado por el sello) aguas abajo sobre la misma etapa desde 2 hasta 3, que es la zona de arrastre de la turbina. En las zonas de arrastre, el fluido adquiere un movimiento helicoidal **doble** mientras ejerce fuerzas de "arrastre" **sobre** los álabes. Al llegar el fluido a 3 termina la

**William** 

zona de arrastre y comienza la de impulso, que es cuando el fluido forzado por S pasa de 3 a 4, es decir, de una primera a una segunda etapa, con lo que se genera un cambio en la magnitud y dirección de la velocidad del flujo que a su vez da lugar a una fuerza de impulso sobre la CI y la CS de la primera y la segunda etapa respectivamente; y así sucesivamente.

En la tabla 3.1 se muestran las características de funcionamiento nominales (en el punto de potencia máxima) del prototipo, así como la eficiencia total máxima  $\eta_{\text{max}}$  que se puede obtener del mismo.

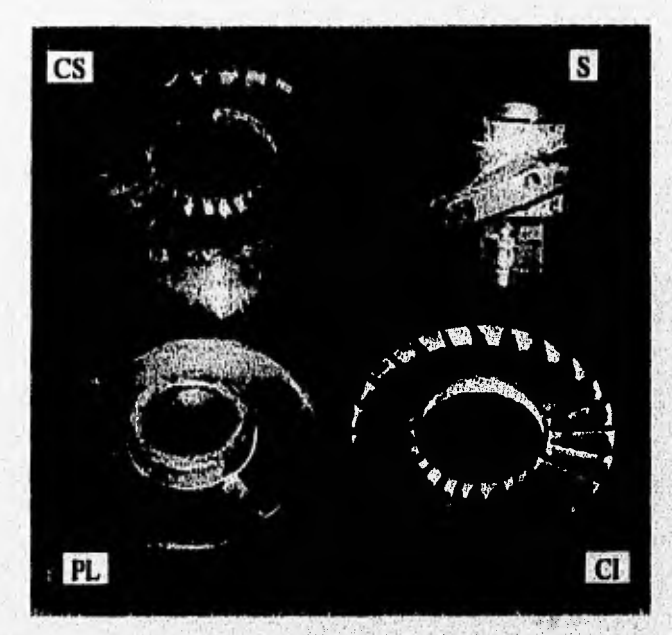

Fig 3.3 Componentes de una etapa del prototipo.

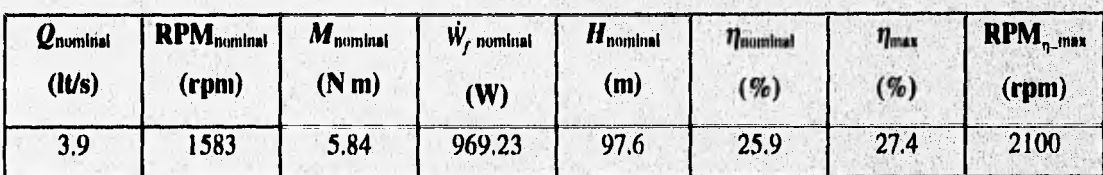

Tabla 3.1 Características de funcionamiento nominales y eficiencia máxima del prototipo.

Como ya se explicó antes, este prototipo es una turbomáquina híbrida, de tal forma que el torque total generado es la suma de los torques producidos en la zonas de arrastre más los producidos en las zonas de impulso, de todas las etapas. En la figura 3.4 se muestra una gráfica comparativa entre el torque total (arrastre + impulso) y el torque generado únicamente por impulso, pudiendose observar que en todo momento la parte que más pesa es la generada por arrastre, lo cual se acentúa al aumentar las rpm.

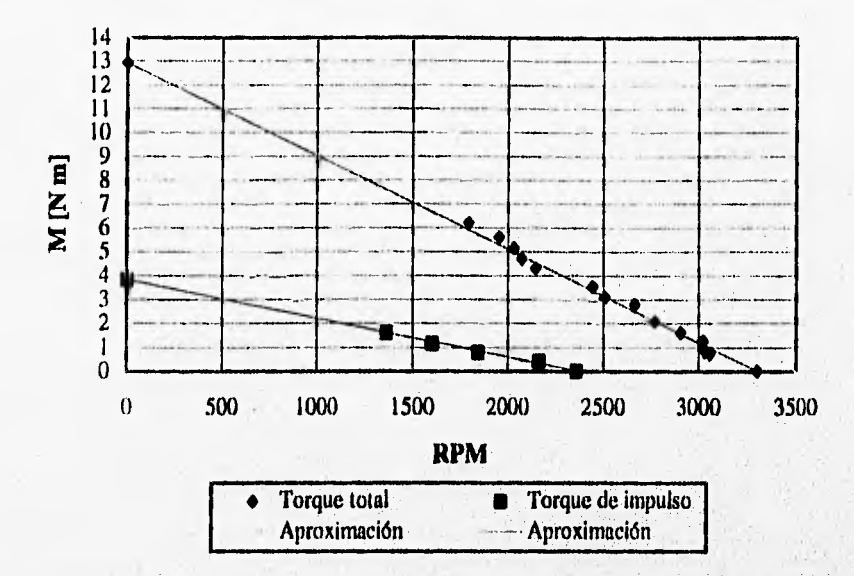

Fig 3.4 Gráfica comparativa entre el torque total y el torque debido únicamente al impulso.

En el prototipo se pueden realizar mediciones de velocidad rotatoria, de torque y de presión estática. Para poder realizar pruebas experimentales en el prototipo, se utilizó un banco de pruebas, el cual se muestra en la figura 3.5, El fluido es succionado desde el depósito (2) (Fig 3.5) por la bomba (1), para después ser impulsado por una tubería hacia una válvula (4) con la cual se regula el gasto, luego se dirige hacia un orificio de aforo (5) que se emplea para medir el gasto utilizado, las lecturas del gasto medido se toman en un manómetro diferencial de mercurio (6); siguiendo el fluido por la tubería llega a un manómetro de carátula (7) donde se mide la altura de presión a la entrada del prototipo, y por óltinto el fluido llega al prototipo o modelo experimental (3), después del cual se reincorpora al depósito.

Para medir las revoluciones por minuto (rpm) del prototipo se utilizó un tacómetro con polea de contacto, para el torque un freno de Prony con un dinamótnetro, y para la diferencia de presiones estáticas dentro del prototipo un manómetro diferencial. El dispositivo para medir el torque se muestra en la figura 3.6, donde 1 es el dinamónietro, 2 el freno de Prony, y 3 el prototipo.

En el prototipo se mide la diferencia de presión estática entre dos puntos, uno localizado en la tercera etapa y el otro en la cuarta y última etapa, ambos se encuentran a la mitad entre la zona de ingreso y la zona de egreso (Fig 3.2) de sus etapas respectivas, de tal manera que se pueda medir la caída de presión estática que sufre el fluido al pasar de una etapa a otra. Estos puntos o tomas de medición son

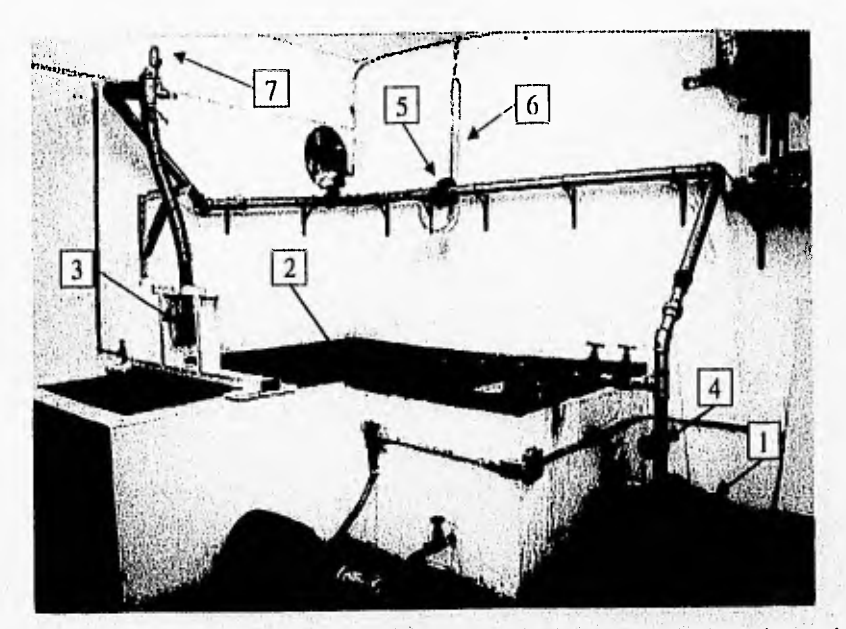

Fig 3.5 Banco de pruebas: 1) bomba, 2) depósito, 3) prototipo o modelo experimental, 4) válvula reguladora, 5) orificio de aforo, 6) manómetro diferencial, 7) manómetro de carátula.

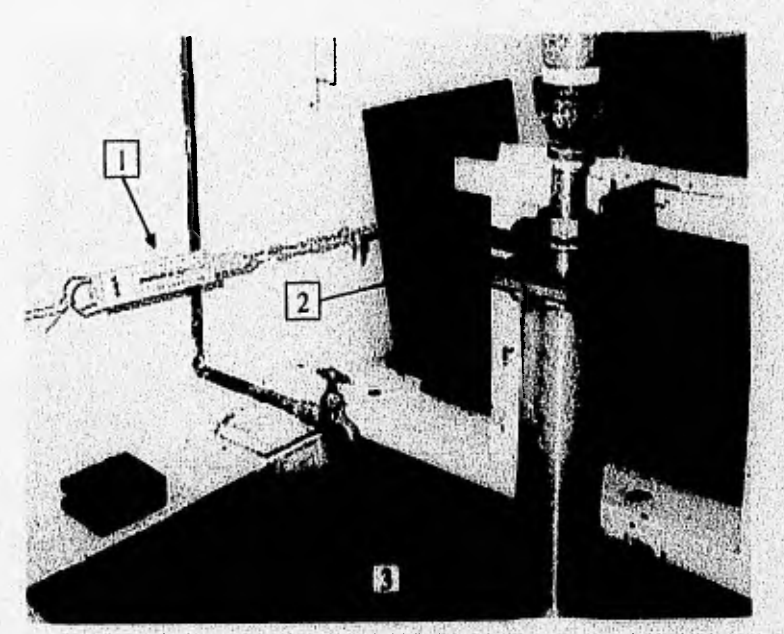

Fig 3.6 Dispositivo para la medición del torque en el prototipo.

orificios de 1/16" de diámetro, hechos en la pared radial interna del canal C (Fig 3.2), es decir, en R<sub>1</sub>, y a la mitad de la altura de C. La ubicación esquemática de estos dos puntos se representa en la figura 3.8, siendo los puntos l y 4. Debido a las dimensiones tan pequeñas del canal, solamente se pueden medir

**Lee Comment** 

presiones en  $R_i$  ya que si se introduce algun instrumento de medición en C, se perturbaría el flujo; por esta misma razón es por la que no se pueden medir presiones totales.

Los materiales de construcción del prototipo son: latón (A, CS, CI, S, PL, eje) y acero (copies, baleros, carcasa, etc).

En el prototipo se utilizan la simplificación de la supresión de arrastre, y la simplificación de la supresión de giro, las cuales se explican en la sección III.2.

### 111.2 SIMPLIFICACIONES GENERALES

Como ya se mencionó en el primero de los objetivos planteados en el capítulo I, el interés del estudio se concentra en la zona de cambio de etapa del prototipo, existiendo diversas **variables** a **tratar,**  como por ejemplo: la forma del sello (S, Fig 3.2), el número y forma de los álabes (A), las dimensiones del canal (C), las dimensiones del área libre de paso entre etapas (área no cubierta por PL), la forma de los extremos de la placa divisoria (PL), y otros. No obstante, no se pueden modificar todos estos parámetros, ya que algunos de ellos ya fueron determinados experimentalmente como los óptimos; tal es el caso del número y la forma de los álabes, con los cuales se obtuvo el mayor coeficiente de arrastre  $(\lambda_{\text{im}})$ posible. Debido a lo anterior, únicamente se tratarán modificaciones en: el área de paso entre etapas,(área no cubierta por PL), la forma y el ángulo de S (Fig 3.2), y en la introducción de algún elemento ajeno a la geometría original del prototipo (deflectores, bordes, etc).

En las pruebas de visualización que se realizaron en el modelo experimental, las cuales se describen en el capítulo 4, se pudo apreciar que la naturaleza del flujo era de una alta complejidad. Debido a lo anterior, y a que la geometría de la zona de arrastre (A, C, CS, CI, Fig 3.2) ya fue previamente determinada como la óptima, se realizará **una** simplificación suprimiendo la zona de arrastre en el prototipo, en el modelo experimental y en el modelo numérico. Esta anulación consiste en el relleno o bloqueo de todos aquellos espacios entre álabes, tanto de CS corno de CI, que se encuentren completamente sobre **pi,** (Fig 3.2), de tal forma que solamente exista flujo en C y no entre los álabes. Esta última simplificación se denominó como *simplificación de la supresión de arrastre, y* se aplicará al prototipo, **al modelo** experimental, y al modelo numérico donde será especialmente de gran ayuda para la construcción de la malla y para la convergencia del método numérico.

El modelo experimental debe ser de un material transparente, de tal forma que sea posible la visualización del flujo. Un material muy adecuado para dicho propósito es el acrílico, sin embargo este es difícil de maquinar con precisión, además de ser relativamente frágil. Debido a lo anterior es muy complicado y riesgoso construir en acrílico un modelo experimental del prototipo, ya que se necesita una resistencia y precisión en las piezas rotatorias del modelo semejante a las que se tienen en las piezas del prototipo, las cuales son de metal. Toda la problemática anterior trajo como consecuencia que se construyera el modelo experimental en acrílico, pero funcionando de manera fija, es decir, a rotor bloqueado. El hecho de manejar únicamente condiciones a rotor bloqueado, se vió apoyado por la situación de que en el código de simulación utilizado se simplifica mucho el problema al no representar las condiciones de movimiento relativo. A la consideración de manejar únicamente la condición de rotor bloqueado se le denominó como *simplificación de la supresión de giro, y* se aplicará al prototipo, al modelo experimental, y al modelo numérico.

Las simplificaciones anteriormente descritas son de carácter general, es decir, se aplican al prototipo y a los dos modelos, sin embargo existen simplificaciones propias de cada uno de estos, las cuales se explicarán en su momento,

Con las simplificaciones anteriores se pretende hacer una primera aproximación del problema real, y por supuesto, no una representación exacta del fenómeno. Sin embargo, si en los resultados se obtiene una reducción en la caída de presión del fluido en la zona de cambio de etapa del prototipo a rotor bloqueado, también se tendrá una reducción a rotor libre, aunque no de la misma magnitud. Lo anterior quiere decir, que los resultados que se obtengan a rotor bloqueado se'pueden extrapolar cualitativamente a condiciones de rotor libre. No obstante, como se verá en el siguiente capítulo, en el diseño de algunos elementos de la turbina se tomaron en cuenta las condiciones de funcionamiento de la misma, y no las que se presentan a rotor bloqueado,

#### **1113 MODELO EXPERIMENTAL**

El modelo experimental consiste en la réplica a escala de dos etapas del prototipo, utilizándose una escala de E=1.77/1. En la figura 3.7 se muestra una fotografía donde se pueden ver las dos partes de que representa la carcasa del prototipo. La parte 1 va dentro de la parte 2 que es un cilindro de acrílico consta el modelo experimental, la parte 1 que representa las partes internas del proto

transparente, y por la parte superior de 2 se encuentra un tubo por donde llega el fluido impulsado por la bomba (Fig 3.5).

En el modelo experimental se aplican únicamente las simplificaciones generales explicadas en la sección **111,2,** es decir, la *simplificación de la supresión de arrastre,* y la *simplificación de la supresión de,*  giro, las cuales se pueden ver en la figura 3.7 donde las CI y CS (Fig 3.2) de las etapas no tienen álabes ( $\sigma$ ) bien están cubiertos) en la zona abarcada por PL.

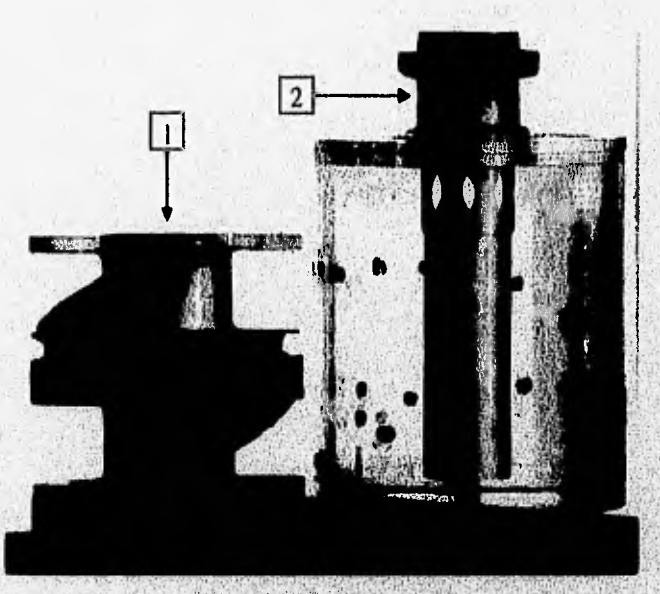

**Fig 3.7 Modelo experimental.** 

**En este modelo se pueden realizar mediciones de presión estática y de presión total en distintas**  posiciones radiales y axiales. Se hicieron 5 orificios sobre la superficie lateral de la pieza 2 (Fig 3.7), cuya ubicación se puede ver en la figura 3.8; a través de estos orificios roscados se pueden introducir tubos de **medición de presión total y estática con copie, pudiéndose variar la posición radial de estos, Cala uno de**. estos cinco orificios va acompañado de un orificio "hermano" el cual se practica de manera axial ya sea en la CS de la primera etapa, o bien en la Cl de la segunda etapa según sea el caso, ubicándose sobre el **mismo radio de su orificio "hermano" lateral pero a una distancia radial igual a R<sub>m</sub> (Fig 3.2) orificios axiales tienen la** misma finalidad que **los laterales,** 

**Debido a que aún en el modelo experimental el canal (C) resultaba pequeño**, **para introducir'**  tubos de Prandtl y de Pitot comerciales de que se disponía, fue necesaria la construcción de tubos **medidores de presión total y estática con dimensiones adecuadas, los cuales fueron calibrados** 

los comerciales; esta prueba de calibración se describe en el capítulo 1V. En la figura 3.9 se muestra una fotografía de los tubos de medición conistruidos, los dos de la extrema izquierda son para presión estática, y los que le siguen son para presión total, ambos tipos tienen un diámetro interno de 1/16", y en el caso de los tubos de presión total, el extremo de medición tiene una longitud nula.

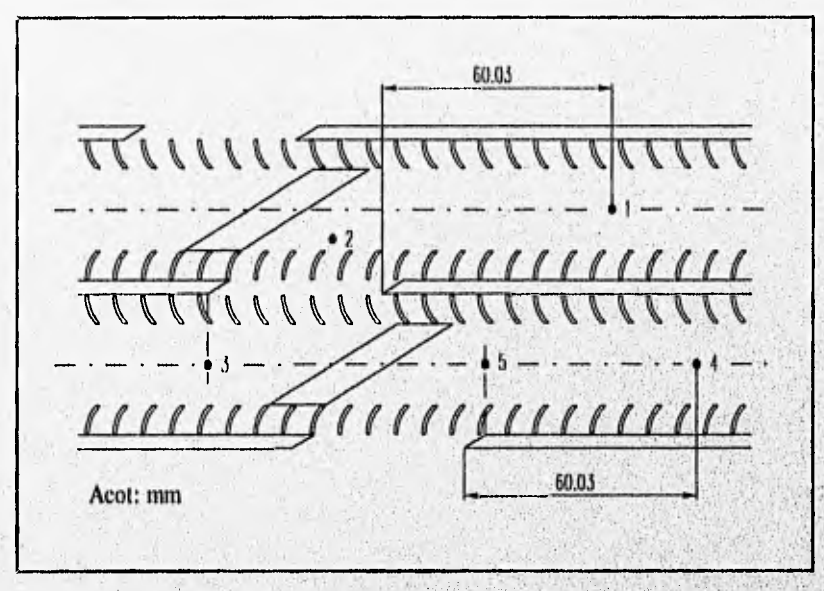

Fig 3.8 Localización de los puntos de medición en el modelo experimental.

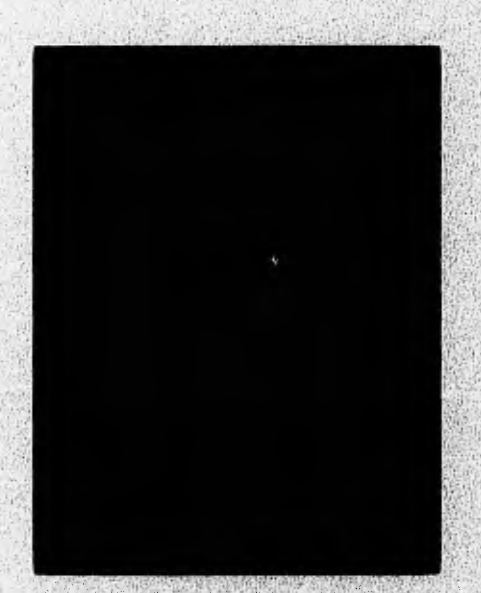

Fig 3,9 Tubos de medición de presiones estática y total para el modelo experimental.

Varios materiales fueron los que se utilizaron en la construcción del modelo experimental: latón (álabes y eje), acrílico (parte 2, tapas circulares de la parte 1, 11), plastilina epóxica (sellos), y mica (placas que tapan los álabes para satisfacer la simplificación de la supresión de arrastre).

### **111.4 MODELO NUMERICO**

En esta sección se describen las ecuaciones que gobiernan el fenómeno, las simplificaciones hechas al modelo, el dominio y las coordenadas del sistema, las condiciones de frontera y el método de solución.

#### **111.4.1 Fenómeno real y simplificaciones**

Antes de empezar a describir las ecuaciones que gobiernan al flujo dentro de la turbina, es necesario conocer la naturaleza del fenómeno a tratar. Si se calcula el número de Reynolds 'del flujo a partir del diámetro hidráulico y con el gasto de diseño (tabla 3.1), este resulta:

$$
Re = \frac{\overline{VD}_h}{v} = \frac{\overline{V}\left(\frac{4A}{P_m}\right)}{v} = 1.956 \times 10^5 \tag{3.1}
$$

donde:

Re es el número de Reynolds.

- A es el área transversal al flujo y es igual a  $A = b^2$ , donde b es la altura y el ancho del canal (fig 3.2), ya que A es un cuadrado,
- v es la velocidad media del flujo, igual a  $\vec{V} = Q \vec{A}$ .
- es la viscosidad cinemática del agua (tomada a 20 °C).
- $P_m$  es el perímetro mojado, y se considera igual a  $P_m = 4b$ .
- $D_h$  es el diámetro hidráulico y es igual a  $D_h = 4A / P_m$ .

La rugosidad **que** presenta el canal C (Fig 3.2), está compuesta por dos **materiales, latón en las paredes** laterales y plastilina **en** las paredes superior e inferior, qué es el material **de relleno que se utilizó. en la** simplificación de la supresión de arrastre. **El** latón tiene una rugosidad de 0.0015 mm, **mientrasque**;

la de la plastilina se puede aproximar con la del hierro fundido que es de 0.12 mm; calculando una media entre las dos rugosidades anteriores, se tiene una rugosidad de 0.06075 mm.

Con la rugosidad media y el número de Reynolds (Ec 3.1) anteriormente obtenidos, se puede ver en el diagrama de Moody que se tiene un flujo turbulento prácticamente dominado por la rugosidad. Cabe decir que aunque el diagrama de Moody fue construido con datos de conductos de sección transversal circular, se puede utilizar para conductos con sección transversal no circular utilizando el concepto de diámetro hidráulico, obteniéndose para flujo turbulento una precisión de ± 15% (White, 1979).

Basándose en el resultado anteriormente obtenido, y en las pruebas de visualización hechas en el modelo experimental (Cap. 4), se puede ver que el flujo en estudio es el de un líquido incompresible, viscoso, con zonas laminares, en transición y turbulentas, tridimensional y no estacionario, Lo anterior resulta un flujo complicado de modelar debido a que no es un flujo turbulento uniforme y desarrollado, como lo suponen los modelos de turbulencia, sino que tiene zonas laminares, en transición y turbulentas que interactúan entre sí, más aún, existen desprendimientos en el flujo lo que hace totalmente inadecuada la aplicación de ciertos modelos (K-e, Sec. **IIA);** en conclusión, en principio es imposible el modelado acertado de la turbulencia en todo el dominio del flujo, si acaso, el modelo más proximo sería el *K*  e/MAER mencionado en la sección **I1***.4.* Otra complicación para el modelado dula turbulencia, aparte de la ausencia de isotropía, es la representada por los efectos de rotación en el flujo debidos a la curvatura del canal, los cuales solo pueden ser modelados acertadamente con el modelo K-e/MAER (Lakshminarayana 1991).

Con base en el análisis anterior se propone simplificar el flujo en el prototipo, de tal fonna que el flujo que se considera en estudio es incompresible, viscoso, laminar, bidimensional y estacionario, Lo anterior representa una primera aproximación dei problema real, la cual, después de analizar los resultados que se obtengan, se verá si es conveniente irla aproximando más a la realidad o no.

Por otro lado, las condiciones de flujo en las turbomáquinas de flujo axial, **varían radialmente** en la corona de álabes (CS, Cl Fig 3.2), en particular, el mornentum y el grado de reacción, Una aproximación útil cuando la extensión radial de los álabes es pequeña (en relación con el radio del rodete), es evaluar las expresiones anteriores en un radio medio  $(R_m)$ , es decir en el centro de los **Alabes**, y suponer que esta consideración es representativa de toda la extensión del álabe. Cuando los álabes tienen

Company of the company of Persons of Persons and

mayor extensión, esta aproximación puede ser útil en las etapas iniciales del diseño, pero el diseño final tiene que tomar en cuenta las variaciones radinles (Golden et al 1989).

Utilizando la aproximación anteriormente comentada, se construye la geometría del modelo computacional con base en el plano geométrico del prototipo en el radio medio (Fig 3.2), dándole una profundidad igual a  $R_c$ - $R_i$ .

Además de las simplificaciones anteriores, a este modelo se le aplican la simplificación de la supresión de arrastre y la simplificación de la supresión de giro, explicadas en la sección **111.2.** 

#### **111.4.2 Ecuaciones de conservación y torque**

Las ecuaciones consideradas para describir el flujo en el prototipo, son la ecuación de continuidad (conservación de la masa) y la de conservación de la cantidad de movimiento en cada dirección, ambas para un flujo incompresible y con propiedades constantes. Dichas ecuaciones son:

• Continuidad: 
$$
\nabla \cdot \vec{V} = 0 \qquad (3.2)
$$

• Cantidad de movimiento: 
$$
\rho \frac{d\vec{V}}{dt} = \rho g - \nabla p + \mu \nabla^2 \vec{V}
$$
 (3.3)

donde  $\vec{V}$  es el vector velocidad absoluta.

Dentro del código de simulación **utilizado,** se generó una subrutina **para calcular el torque producto de la fuerza del flujo sobre los** álabes de CI y CS de la primera **y de la segunda etapa**  respectivamente (Fig 3.2), utilizándose para dicho cálculo la ecuación 2.21, es decir:

$$
M = \rho Q (r_1 c_{u1} - r_2 c_{u2})
$$
 (2.21)

**Seat and** 

donde  $r_1 = r_2 = R_m$  (Fig 3.2) para una máquina axial.

The Charles and Charles of Modern from the Contract of High Party and the Authority of High Authority of the Contract

#### 111,4.3 Dominio y coordenadas del sistema

El dominio empleado para analizar el flujo dentro del prototipo se ilustra en la figura 3.10, el cual es bidimensional y su geometría consiste en el plano geométrico de dos etapas del prototipo en su radio medio (Fig 3.2); sin embargo, no considera las dos etapas completas, sino que solamente del punto 1 al punto 5 de medición (Fig 3.8), dándole una profundidad en la dirección z (perpendicular al papel) igual a  $R_e$ - $R_i$ . En dicho dominio se utilizó un mallado en coordenadas curvilíneas a lo largo de los ejes coordenados x, y,como se ilustra en la figura 3.10. Al eje y se le asignó la dirección tangencial del prototipo, el eje x corresponde a la dirección axial del mismo, y el eje z a la dirección radial, es decir, representa el ancho del dominio.

El dominio tiene las siguientes dimensiones: en y 210.2 mm, en x 62.3 mm, y en z 19.74 mm. La distribución de las celdas se muestra en la figura 3.10 donde :

- NX = número de celdas en la dirección  $x = 48$ .
- **•**  $NY =$  número de celdas en la dirección  $y = 62$ .
- NZ = número de celdas en la dirección  $z = 1$ .
- $N =$  número total de celdas curvilíneas bidimensionales =  $NX*NY*NZ = 2976$ .

La distribución de las celdas esta concentrada y refinada sobre la zona de interés (Zona de cambio de etapa).

Se le agregaron al dominio múltiples obstrucciones de tal manera que se simularan los sellos  $(S, \mathcal{L})$ Fig 3,2), los álabes (A) en la zona de interés, los extremos de PL, y se obstruyeron los espacios considerados en la simplificación de la supresión de arrastre (Sec III.2). Además de las obstrucciones anteriores, se utilizaron superficies porosas para simular pequeñas obstrucciones en el prototipo debidas sellos hidráulicos en forma de aros,

#### **IHAA Condiciones de frontera**

Angelsen in de partie

Como ya se mencionó antes, el modelo desarrollado representa o simula un flujo líquido, incompresible, viscoso, laminar, bidimensional y estacionario. Las condiciones de frontera de dicho modelo son: entrada de flujo, superficies sólidas y salida de flujo; las cuales se describen a continuación.

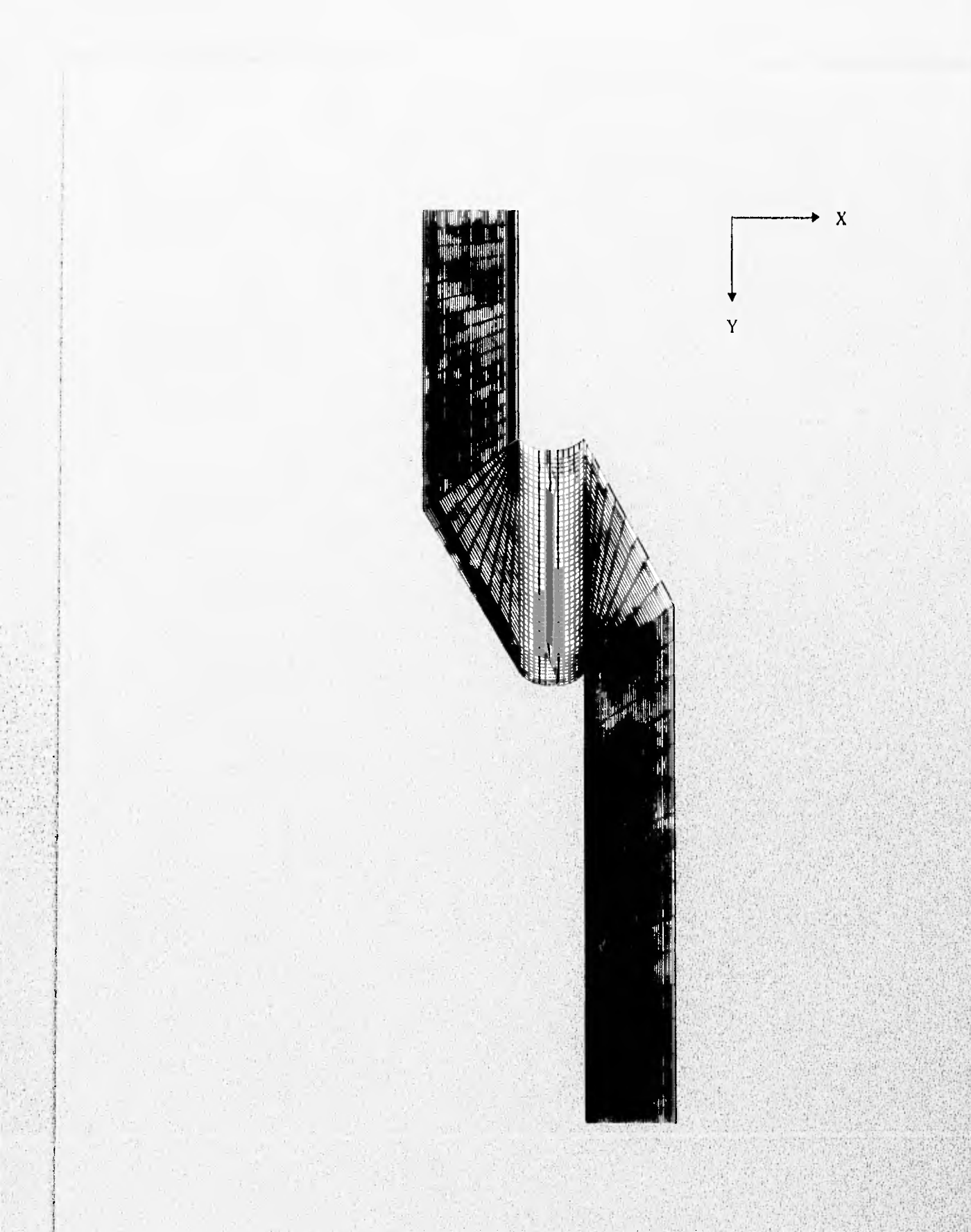

Fig 3.10 Dominio y coordenadas del sistema.

Sheether the first show has been

### a) Condiciones a la entrada del flujo

El flujo entra perpendicularmente al primer plano en y, abarcando del plano  $x=11$  al 49, y en toda la extensión de z. No se sabe cual debe ser el perfil de velocidades indicado con el cual se alimente el modelo, esto es principalmente debido a que mientras el flujo real es tridimensional, el del modelo es bidimensional. Sin embargo, se determinó un perfil de velocidades que arroja buenos resultados cualitativos con respecto a los obtenidos del modelo experimental; este perfil fue resultado de diversas pruebas experimentales y numéricas las cuales se describen analizando sus resultados en el capítulo 4, así como la determinación del perfil mismo.

A la entrada del dominio se utilizó un perfil de velocidades de tipo potencial con exponente  $n=$ 45, teniendo su punto de máxima velocidad a 90% de la altura (axial) del canal C (Fig 3.2). La ecuación utilizada para construir dicho perfil es:

$$
V = \left[\frac{Q\delta^{1/n}(n+1)}{b\cdot n\cdot\left[2\delta^{\frac{n+1}{n}} - (2\delta - HC)^{\frac{n+1}{n}}\right]}\right] \cdot \left[\frac{\delta - |x - x_{max}|}{\delta}\right]^{1/n}
$$
(3.4)

donde:

- $V = \cos \alpha$  velocidad de entrada, que es paralela al eje y, en m/s.
- $\mathbf{Q}$  es el gasto volumétrico en m<sup>3</sup>/s.
- $\delta$  es la distancia existente entre los puntos de máxima y mínima velocidad en el perfil de velocidades, es decir, el espesor de la capa límite, en
- **n** es el exponente del perfil.
- es el ancho del canal, es decir,  $R_e$ - $R_i$  (Fig 3.2), en m. b
- $\overline{HC}$  es la altura (axial) del canal de flujo C (Fig 3.2), en m.
	- es la coordenada en el eje x del centro de la **ccldn** del dominio donde se va a r calcular su velocidad de entrada **V.**
	- es la coordenada en el eje x del punto donde se presenta la velocidad máxima **del**   $X_{max}$ perfil, en m.

54

Checken and can complete the an anti-property

Las presiones a la entrada son calculadas por el código de tal forma que el gasto a la entrada permanezca constante.

## **b)** Condición sobre las superficies sólidas

En todo fluido real existe la condición de no deslizamiento cuando este está en contacto con una superficie sólida (Ec 2.5). En el presente modelo se aplicó esta condición en todas las superficies sólidas, calculándose localmente (por celda) el coeficiente de fricción  $(C<sub>l</sub>)$  a partir de la ley de la pared (Spalding 1974), suponiendo superficies lisas. El coeficiente de fricción se define como:

$$
C_f = \frac{2\tau_p}{\rho V^2} \tag{3.5}
$$

donde:

- **tp** es el esfuerzo cortante en la pared.
- $\bullet$   $\overline{V}$  es la velocidad promedio del flujo.

Luego, de la ecuación 3.5 se calcula un término fuente de fuerza,  $S_i$ , debida a la fricción:

$$
S_f = \frac{\rho \overline{V}^2 C_f A_c}{2} \tag{3.6}
$$

donde:

- $S_i$  es la fuerza debida a la fricción.
- $A_c$  es el área de la celda que representa la superficie de contacto fluido-sólido.

La fuerza de la ecuación 3.6 se adiciona a la ecuación de la conservación de la cantidad de movimiento (Ec 3.3) después de haberse integrado esta última.

<u>, y je jednotnost za jako je biografia je za začelo je područeno pod tako je začelo je biografia je područeno</u>

#### **e) Condición a la salida del flujo**

**La** salida se encuentra en y máxima, abarcando del plano x=1 al 43, y en toda la extensión de z. En esta zona se asigna una presión relativa de cero, la cual sirve como un valor de referencia para el • cálculo de gradientes.

### **111.4.5 Método de solución**

Cada una de las ecuaciones de conservación descritas anteriormente, es discretizada empleando el método de volumen finito. Es decir, el volumen de solución es dividido en pequeños volúmenes de control, asociando a cada uno de ellos un punto nodal. Las variables escalares 'y de presión son almacenadas en dichos nodos, mientras que las velocidades son almacenadas en las caras de los volúmenes localizadas entre los puntos nodales, De esta manera, los volúmenes de control para las velocidades quedan defasados con respecto a los empleados para las presiones y variables escalares.

Este método de discretización es el empleado por PHOENICS, Ludwig et al (1990), que es el código utilizado para llevar a cabo las simulaciones numéricas que se presentan en este estudio.

El algoritmo de solución se basa en el procedimiento iterativo de Patankar y Spalding (1972), SIMPLE, modificado de acuerdo al algoritmo de Spalding (1982), SIMPLEST. En términos generales, primero se parte del campo de presiones previo (el inicial se supone), en seguida las velocidades se obtienen al resolver las ecuaciones de cantidad de movimiento discretizadas; posteriormente la ecuación de continuidad es ajustada resolviendo una ecuación de corrección de presión que determina los ajustes requeridos para las velocidades y las presiones; este procedimiento es repetido varias veces hasta que la solución cumple con un criterio de convergencia especificado.

Como todo proceso iterativo, la convergencia del método se logra a través de una cuidadosa linealización de los términos fuente, junto con una apropiada relajación de las variables de flujo. Se emplearon dos tipos de relajación: la inercial, y la lineal. La relajnción inercial para las velocidades resulta de agregar a la ecuación de conservación de cantidad de movimiento el término fuente S;

$$
S = \lambda_i \big( V_{c, pre} - V_c \big) \tag{3.7}
$$

Thomas a list with the state of the company of the company of

donde  $\lambda_i$  es el llamado término de inercia definido por:

$$
\lambda_i = \frac{\rho \cdot Vol_c}{t_f} \tag{3.8}
$$

donde:

- $\bullet$   $V_{c,pre}$  es el valor de la velocidad en una celda c, calculado en la iteración previa.
- $\bullet$   $V_c$  es el valor de la velocidad actualmente calculado en una celda c.
- $Vol<sub>c</sub>$  es el volumen de la celda.
- $t_i$  es el intervalo de tiempo falso.

Para la presión se empleó la relajación lineal dada por:

$$
p = f_r p_{calc} + (1 - f_r) p_{pre}
$$
 (3.9)

donde:

Adam Mada

Scientification (25) Mitchell

- $p$  es el valor final de la presión.
- $\bullet$   $f_r$  es el factor de relajación.
- · *p<sub>calc</sub>* es el valor calculado de la presión.
- $\bullet$   $p_{\text{pre}}$  es el valor de la presión correspondiente a la iteración anterior.

El criterio de convergencia es tal que para cada variable, la suma de los valores absolutos de los residuales en todo el dominio sea menor del I% del valor de referencia asignado a cada variable.

en er nicht hij zum under ihre der bestig der zunächsischen die der den den den der einen so der der der der

# CAPITULO IV, DESARROLLO Y ANALISIS DE RESULTADOS

En este capítulo se describen todas las pruebas experimentales y numéricas realizadas para: la calibración de los tubos de medición, la validación de los modelos numérico y experimental, la visualización del flujo, y para las modificaciones hechas en la geometría del modelo experimental hasta llegar a la solución final, analizándose en todo momento los resultados obtenidos.

#### **IV.1 JUSTIFICACION DE MODELOS Y METODOLOGIA**

Corno se recordará del capítulo uno, el principal objetivo del presente trabajo es el de disminuir la caída de presión en el flujo al pasar este de una etapa a otra, es decir, en la zona de cambio de etapa. La. presión a la que se hace referencia no es la estática, que es la única que se puede medir en el prototipo, sino la total (estática + dinámica) que es la representativa de toda la energía del flujo.

En el capítulo III se hizo notar que el prototipo se encontraba muy restringido en cuanto a poder tomar mediciones de presiones totales, y también en cuanto a poder tomar cualquier medición dentro del flujo en distintas posiciones axiales y radiales. Debido a lo anterior, las únicas mediciones de presión **que**  se pueden tomar en el prototipo (dos tomas de presión estática en  $R_1$ ) no son representativas de las condiciones generales del flujo, por lo que no se podrían evaluar de forma correcta las consecuencias que se tendrían en el flujo al hacerle una modificación al prototipo, además de que realizar dichas modificaciones resulta caro y requiere de considerable tiempo (rectificación de piezas, armado, etc.); sin embargo, la prueba definitiva para ver el resultado final del redisdo debe hacerse en el prototipo, reflejándose los resultados en sus curvas características. Es por esto que se hace uso de dos herramientas adicionales; un modelo numérico, y un modelo experimental, en los cuales se realizan todas las modificaciones que se piense ayuden a disminuir la caída de presión en la zona de interés, siendo esto de manera más rápida y económica que si fuera en el prototipo, hasta encontrar una solución final satisfactoria (con base en los resultados de dichos modelos), la cual luego se aplicará al prototipo. **Dicha**  caída de presión total será la que se mida entre los puntos 1 y 4, tanto radial como axial en el modelo experimental, y axial en el numérico.

Como ya se había observado la parte más importante en el funcionamiento del prototipo **es** la de arrastre, la cual se considera ya en condiciones óptimas de diseño (por parte de la empresa privada), por lo que en todo el rediseflo de la zona de cambio de etapa se intenta no afectar dicha parte. **Debido a lo** 

The complete the state of the complete the complete of the

**Allege See Super** 

anterior y a las condiciones de simplificación generales descritas en la sección 111.2, la variable principal a medir y corregir tanto en modelo experimental como numérico es la caída de presión total que sufre el fluido en la zona de cambio de etapa, siendo esta última medida entre los dos puntos radialmente homólogos de los modelos con respecto al prototipo (puntos 1 y 4, tanto radiales como axiales, Fig 3.8). Dicha caída de presión se mide en el modelo experimental de dos maneras: como un promedio radial y como un promedio axial, para que sea representativa del flujo en su totalidad; mientras que en el modelo numérico es calculada como un promedio axial únicamente (el modelo es 2D). Adicionalmente, en el modelo numérico se determina el torque provocado en los álabes que se encuentran en la zona de cambio de etapa (Sec I11,4), ya que es útil conocer su variación con respecto a las modificaciones propuestas; sin embargo, con base en la gráfica de la Fig 3.4, siempre será más importante el reducir la caída de presión aún cuando se tenga que sacrificar el torque debido a impülso.

La metodología a seguir consta de los siguientes pasos:

1. Calibración de los tubos de medición de presión fabricados,

Woodstein

- 2. Validación del modelo experimental con base en la capacidad de predicción de este con respecto al prototipo. Una vez validado este se tiene la confianza de que las condiciones de flujo en el modelo y prototipo son semejantes.
- 3. Realización de pruebas de visualización de flujo en el modelo experimental mediante los métodos de hilos e inyección de burbujas. Esto es con la finalidad de determinar la naturaleza del flujo y de identificar las zonas con problemas de flujo y por tanto propuestas a rediseño, pudiéndose sugerir con liase en estas visualizaciones, posibles soluciones. Estas pruebas también tienen como objetivo la detección de posibles condiciones de frontera para el modelo numérico.
- 4. Medición de presiones totales y estáticas en los puntos radiales y axiales del modelo experimental, con variaciones en dichas direcciones. Específicamente en el punto 2 se medirá el ángulo de inclinación del flujo incidente en la zona de paso entre etapas. Estas pruebas tienen varios objetivos:
	- La determinación de los perfiles de velocidad en los puntos de medición para complementar la caracterización del flujo, y para ayudar a determinar el perfil de velocidades de entrada a emplear en el modelo numérico,

**SAN HOLLOWERS STR** 

- Calcular la caída de presión total y estática promedio entre los puntos I y 4 radiales y axiales (Fig 3,8) del modelo experimental, las cuales formarán parte de los valores de referencia originales del modelo experimental; dichos valores servirán como patrón de comparación para calcular la reducción en las caídas de presión total y estática promedio que se predice (con base en resultados del modelo experimental) se tendrán u rotor bloqueado en el prototipo, cuando éste se encuentre modificado y adquiera la geometría final propuesta al final de la etapa de rediseño,
- Dar una idea de la distribución del flujo a la entrada de la zona de cambio entre etapas en condiciones geométricas originales a partir de las mediciones de presiones total y estática tomadas en d punto 2, de tal forma que los datos obtenidos formen parte de los valores de referencia originales del modelo experimental. Para Complementar la información acerca de la distribución anterior, se mide del ángulo de inclinación del flujo en.dicho punto.
- 5. Validación del modelo numérico con base en datos experimentales obtenidos del prototipo (validación cuantitativa) y con base en las observaciones hechas en las pruebas de visualización;(validación \_ • • cualitativa). Una vez validado el modelo numérico, se realizan las pruebas necesarias para tomar los valores de referencia originales del modelo numérico, teniendo estos la misma función que los del modelo experimental. Cabe recordar que uno de los objetivos del presente estudio es el de evaluar el desempeño de un modelo numérico bidimensional en el análisis de un fenómeno tridimensional, por 10. que éste no solo se validará al inicio del estudio sino también al final del mismo, de tal fórma que se pueda determinar la validez de sus resultados al realizarle modificaciones geométricas al mismo.
- 6, Realización de un análisis teórico breve y simplificado del flujo en la zona de cambio de etapa aplicando condiciones de diseño en turbornáquinaria, con la finalidad de proponer cambios en la geometría de la zona de interés, iniciándose con esto la etapa de rediseñó.
- 7. Proposición de una serie de modificaciones con base en el análisis teórico anterior y en la experiencia acumulada que se tiene en la implementación de dispositivos para reducir la resistencia hidráulica en conductos (Idelcbik 1986), las cuales se llevarán a cabo en el modelo numérico basta encontrar un conjunto de estas que proporcione una geometria final propuesta con la que se obtengan resultados satisfactorios, es decir, con la cual se obtenga la menor caída de presión total promedio entre los puntos 1 y 4  $\Delta \vec{p}_{\text{net-4}}$ , terminándose con esto la etapa de rediseño. Cuando se tienen modificaciones

que no se pueden realizar en el modelo numérico debido a la naturaleza tridimensional de esta, se realiza directamente en el modelo experimental.

8. Una vez obtenida la geometría final propuesta en el modelo numérico, se implementará dicha geometría en el modelo experimental y se realizará una prueba en este para comprobar cualitativa y cuantitativamente el carácter de los resultados obtenidos en el modelo numérico. Si los resultados obtenidos en la prueba anterior son satisfactorios, se procederá a realizar una síntesis de los alcances obtenidos con los dos modelos y a la predicción, por parte de ambos, de la caída de presión estática que se mediría puntualmente en el prototipo a rotor bloqueado y con el gasto de diseño, si este se modificara y adquiriera la geometría final propuesta.

#### **IV,2 CALIBRACION DE LOS TUBOS DE MEDICION DE PRESION**

Los valores de las propiedades utilizadas en los cálculos realizados son los siguientes:

- $\rho_{Hg} = 13546.2 \text{ kg/m}^3 \text{ a } 20^{\circ}\text{C}.$
- $\rho_{120} = 998.2 \text{ kg/m}^3 \text{ a } 20^{\circ}\text{C}.$
- $g = 9.81 \text{ m/s}^2$

La calibración de los tubos de medición de presión descritos en la sección **111.3,** se realizó en **un**  conducto de sección transversal rectangular de 12 cm de ancho por 6 cm de alto. En dicho conducto se, probaron varios gastos, midiéndose para cada uno de ellos la altura total (H<sub>tol</sub>) y estática (H<sub>til</sub>) con los **tubos de** niedicióti construidos, y la altura dinámica (Mi.) directamente con un tubo de **Prandtl comercial**  de constante 1.

Los resultados obtenidos en la prueba anterior se muestran en la tabla 4.1, donde  $\Delta H_{prandd}$  es la altura medida en el tubo de prandtl, V<sub>prandd</sub> la velocidad asociada a esta última, y V la velocidad calculada **a partir de las medidas tomadas con los tubos de** medición construidos. **La constante de equivalencia promedio K que se obtuvo de la prueba anterior, se aplica entre** las velocidades **real (la medida con el tubo de Prandtl) y la calculada a partir de los** tubos de **medición** construidos, Sin **embargo, es de interés saber cuales son las presiones o alturas totales** y **estáticas reales,** para **lo cual, pardeado** de **las** fórmulas en la parte **superior de la** tabla 4.I se **deduce que:** 

Michael Grand Law Card Street (2019) Card Adam Section St

$$
H_{tot,real} = K^2 H_{tot,med} \tag{4.1}
$$

$$
H_{est,real} = K^2 H_{est,med} \tag{4.2}
$$

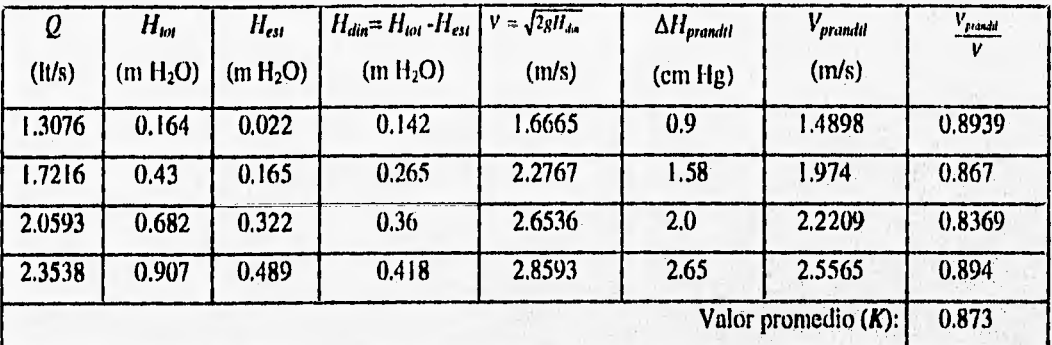

Tabla 4,1 Prueba experimental para la calibración de los tubos de medición de presión.

## IV.3 VALIDACION DEL MODELO EXPERIMENTAL

Para la validación del modelo experimental se realizaron dos pruebas, una en el prototipo, y la otra en el modelo. La prueba en el prototipo consistió en medir la caída de presión estática entre los puntos I y 4 (Fig 3,8) para, varios gastos; la prueba en el modelo es la misma, tomando puntos de medición homólogos a los del prototipo. Como se pudo ver en la sección 111.3, no existen orificios para medición de la presión estática en Ri en el modelo, es decir, estrictamente no se dispone de orificios de medición totalmente homólogos a los del prototipo; lo que se hizo fue introducir dos tubos de presión estática en puntos radialmente homólogos a los del prototipo, dejándo las puntas de estos u una distancia de 1.6 mm separados de la pared interna del canal C, es decir, de R<sub>i</sub>, para perturbar lo menos posible el flujo entre la punta del medidor y la pared interna del canal. La solución anterior representa una muy buena aproximación ya que, como se verá mas adelante, la variación radial de la presión estática es mínima. En ambas pruebas se hizo uso del banco de pruebas, de un manómetro diferencial de mercurio, y en el modelo de dos tubos de presión estática.

Después de realizar las dos pruebas anteriores, se procede a calcular los valores obtenidos en la prueba del prototipo a partir de los datos obtenidos de la prueba del modelo, de tal forma **que** *al* **comparar**  dichos valores calculados con los experimentales del prototipo se determine la capacidad de predicción del modelo experimental con respecto al prototipo. Lo anterior se logra haciendo uso del concepto de

mathematical intervention contain averable

semejanza, de tal forma que se supone que la única fuerza predominante en el flujo es la fuerza debida al gradiente de presiones, esta suposición no está alejada de la práctica, ya que como se vió en la sección 11,2, las fuerzas viscosas se pueden despreciar para  $Re>10^5$ , que es el valor que se tiene para el gasto de diseño. Bajo la suposición anterior, como se vió en la sección 11.2, al existir semejanza geométrica entre prototipo y modelo automáticamente sus respectivos números de Euler son iguales, de tal forma que:

$$
\left(\frac{\overline{V}}{\sqrt{2\Delta p_{est}/\rho}}\right)_{prod} = \left(\frac{\overline{V}}{\sqrt{2\Delta p_{est}/\rho}}\right)_{mod} \tag{4.3}
$$

donde al despejar la variable de interés y ponerla en función del gasto resulta:

$$
\left(\Delta p_{est}\right)_{prot} = \left[\left(\frac{\Delta p_{est}}{Q^2}\right)_{mod} E^4\right] \cdot Q_{prot}^2 = C_{E_{d,est}} \cdot Q_{prot}^2 \tag{4.4}
$$

donde los subíndices  $_{\text{prot}}$  y  $_{\text{mot}}$  se refieren al prototipo y al modelo experimental respectivamente, y E es el factor de escala ( $E=1.77$ ). Además, la expresión entre paréntesis en el segundo miembro de la ecuación 4.4 es una constante, que se calcula con los datos obtenidos de la prueba en el modelo; a esta constante se le denomina en el presente trabajo como *constante de Euler C<sub>Eu</sub>*, que calculada a partir de la presión estática es  $C_{Etest}$ .

Como se puede apreciar en la ecuación 4.4, es posible predecir la caída de presión estática en el prototipo a partir de datos medidos en el modelo experimental, sin embargo, no solo se, puede predecir dicha caída, sino también la correspondiente a la presión total, como se muestra en el análisis del apéndice; de tal forma que la ecuación utilizada para este último fin es la 4.4 pero sastituyehdo la caída de, presión estática por la total, resultando:

$$
\left(\Delta p_{tot}\right)_{prod} = \left[\left(\frac{\Delta p_{tot}}{Q^2}\right)_{mod} E^4\right] \cdot Q_{prod}^2 = C_{E_{in,tot}} \cdot Q_{p_{inf}}^2 \tag{4.5}
$$

donde C<sub>En,tor</sub> es la constante de Euler calculada a partir de la caída de presión total.
Los valores obtenidos en las dos pruebas anteriores, la constante  $C_{Eucst}$ , y los valores que se calculan, se muestran en la tabla 4.2, y se gráfican en la figura 4.1. En dicha tabla la primera, segunda, cuarta y quinta columnas representan datos medidos experimentalmente, mientras que en la tercera columna se calculan los valores de la constante  $C_{Eu,est}$ , determinándose el valor promedio de esta al final de dicha columna. En la sexta columna, el subíndice <sub>pted</sub> se refiere a un valor que se calcula para el prototipo a partir de los datos obtenidos en el modelo experimental, esto es mediante el empleo de la ecuación 4.4 y del valor promedio de  $C_{E_0, \text{eff}}$ . En la última columna de la tabla 4.2 se encuentran los porcentajes de error entre las caídas de presión reales medidas en el prototipo y las que se calculan para este, pudiéndose observar una muy buena correlación entre estos valores, que resultaría aún mejor si se tomaran en cuenta los errores de medición, ya que estos crearían una franja de valores posibles, provocandose así un mayor acercamiento entre los valores comparados.

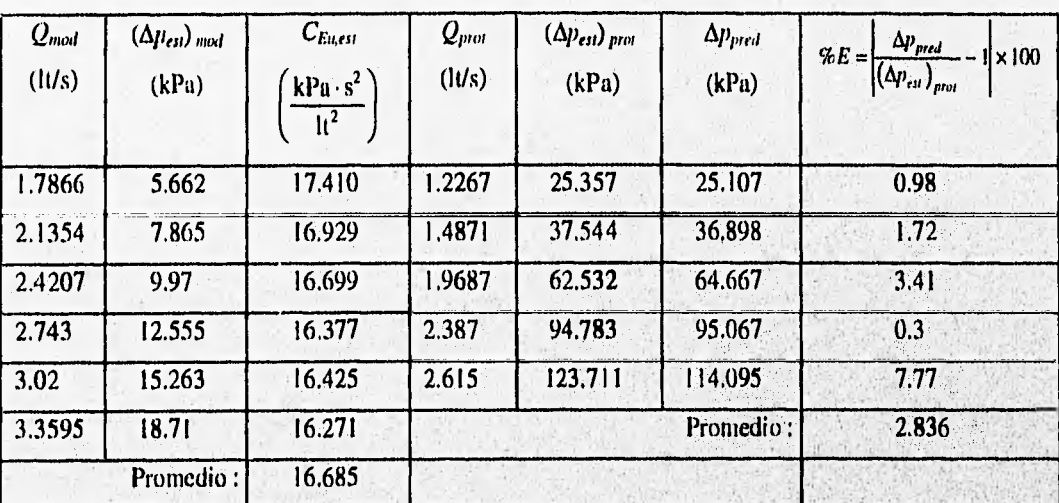

Tabla 4.2 Resultados de las pruebas para la validación del modelo experimental.

Con base en la comparación entre los resultados experimentales del prototipo y los valores calculados para este a partir de datos del modelo experimental, se comprueba que la suposición hecha al inicio en cuanto a despreciar los efectos viscosos y solamente tomar en cuenta las fuerzas debidas al gradiente de presiones, es decir, la igualdad de los números de Euler entre prototipo y modelo, es válida.

En conclusión, dado que los datos experimentales obtenidos en el modelo experimental' y la ecuación 4.4 en conjunto son capaces de calcular la caída de presión estática en el prototipo para un

64

Anomal is a calculated and assign which Airles (General Airles And Airles)

intervalo práctico de gastos volumétricos de manera satisfactoria, se considera validado el modelo experimental.

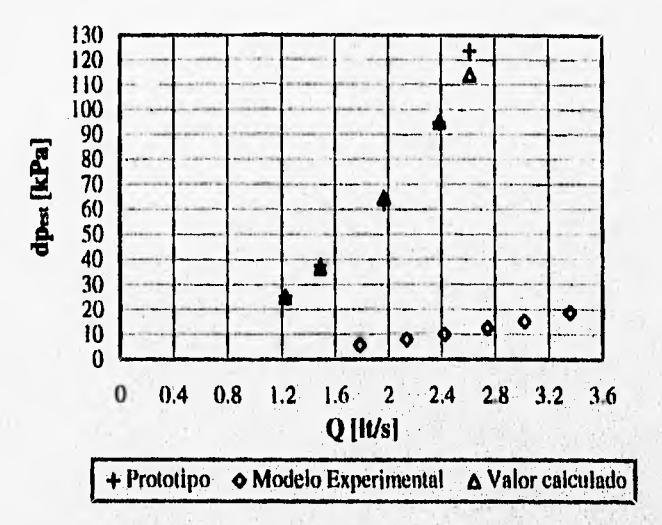

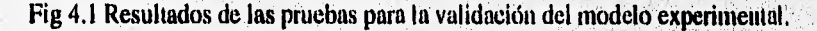

### IV.4 VISUALIZACIÓN

Una vez validado el modelo experimental, el flujo que se visualice en este será semejante al existente en el prototipo, por lo que se procede a efectuar dos pruebas de visualización en el modelo experimental con la finalidad de apreciar y analizar las características del flujo que se presentan en la zona de interés, de tal forma que se determinen las regiones con problemas de flujo y se sugiera alguna solución. En la primera de estas dos pruebas se inyectaron burbujas de aire como método de visualización; dichas burbujas se desplazan hacia las zonas de menor presión (y por tanto de mayor velocidad), indicando así las zonas donde existe un mayor flujo, pudiéndose visualizar las líneas de corriente. Las burbujas se producen al hacer cavitar la bomba del banco de pruebas (Fig 3.5).

En la segunda prueba de visualización se utilizaron pequeños hilos pegados sobre los bordes superior e inferior de CI (primera etapa) y CS (segunda ciaba) en varias posiciones radiales, y también se colocaron a lo largo de toda la altura del canal en el punto 3 (Fig 3.8) a una distancia radial  $R_{m}$ , y por último sobe la superficie de paso entre etapas (arriba del punto 2, Fig 3,8). En esta segunda prueba, en primera instancia se utilizó hilo nylon resultando ser muy rígido al flujo, por lo que después se probó con hilo (le algodón, dando este último buenos resultados. Dichos hilos se pegaron con adhesivo epóxico, cuidándo de no dejar pegamento sobrante que perturbara al flujo; asímismo se tuvo gran cuidado en no pegar mas allá de la punta de contacto del hilo con la superficie, con el fin de que éste no quedara rígido.

En la figura 4.2 se muestra un plano del modelo experimental en su radio medio, donde se utiliza una nomenclatura para referenciar ciertas zonas de interés, asi como algunos detalles geométricos; lo anterior es para simplificar las explicaciones y el entendimiento asociado al describir el flujo visualizado, y al proponer modificaciones en la geometría. En dicha figura se enumeraron los espacios existentes entre los álabes de las coronas, denominándose *espacios interálabe*; en el extremo izquierdo de la segunda etapa se encuentra un espacio 1, y a la derecha de este se encuentran los espacios del II al VI tanto en CI de la primera etapa, como en CS de la segunda, indicándose con las flechas azules. También se marcaron las álabes con flechas rojas de la a a la i, existiendo estos tanto en CI de la primera etapa como en CS de la segunda. Adicionalmente se denominó como El y ED a los extremos izquierdo y derecho (viendo de frente la fig 4.2) de PL (Fig 3.8) respectivamente.

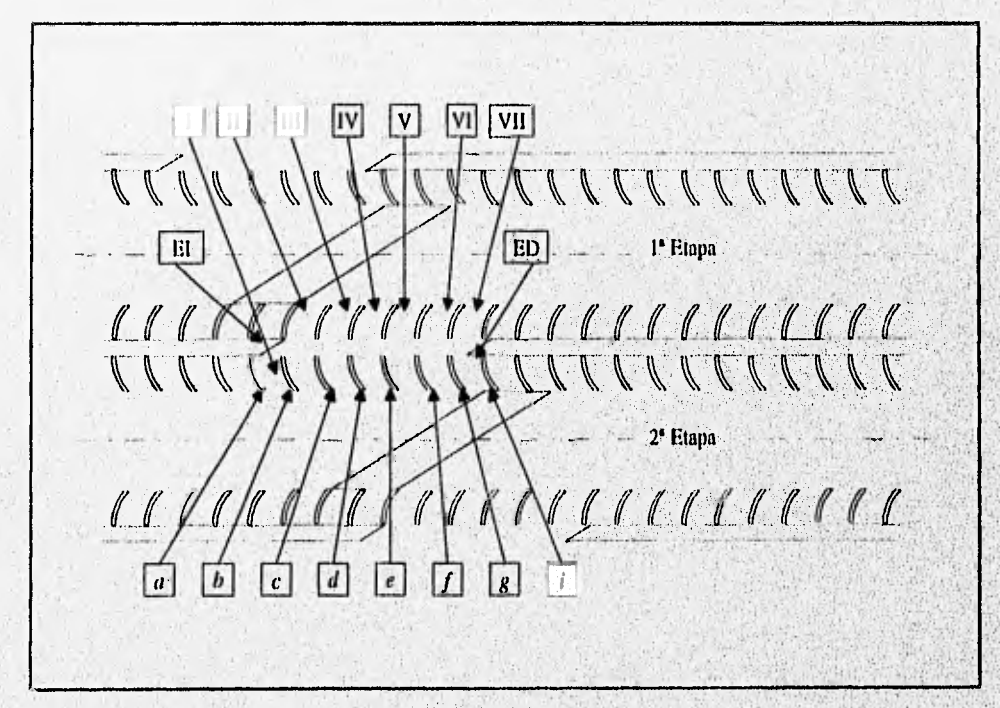

Fig 4.2 Nomenclatura.

En las figura 4.3 se muestran tres fotografías de la prueba de visualización con burbujas, donde las caras anterior y posterior de los sellos S (Fig 3.2) se encuentran pintados de negro, mientras que sus

Wants nashing which the fine

caras laterales lo están en verde. Con base en dichas fotografías, a continuación se explican los fenómenos detectados en el flujo de la zona de interés:

- I. La flecha indicadora de este detalle tiene la inclinación de las trazas marcadas por las burbujas, que como se aprecia, es una inclinación muy pequeña, de tal forma que el fluido 110 entra o entra muy poco desde el espacio interalabc IV hasta el VII, reduciéndose así el área de paso efectiva entre etapas a solo dos espacios interálabes (II y III), lo cual provoca una gran aceleración del flujo en la zona cercana a la cara de salida del sello de la primera etapa. Otra consecuencia de dicho ángulo tan pequeño, es la generación de recirculaciones en el flujo en la cara posterior de los'álabes; hay, que recordar que el ángulo de entrada que tienen los álabes de la Cl de la primera etapa, que es igual al de la salida de los álabes de la CS de la segunda etapa, es de  $40^{\circ}$  con respecto a la horizontal. Aquí surge la necesidad deorientar al flujo de tal forma que se ocupen todós los espacios interálabes disponibles, y que este incida en el álabe con un ángulo igual al que tiene el álabe en su punta.
- 2. En el espacio interálabe VII existen obstrucciones de **El) y** del sello de la segunda etapa que provocan recirculaciones dentro de éste; obviamente este efecto se encuentra aumentado debido a la condición de rotor bloqueado. Por otro lado se nota que el sello de salida tiene un ángulo muy pequeño respecto a la horizontal (30" Fig 3.2), lo que provoca que el fluido que sale de CS de la segunda etapa choque con el sello de la misma, generándose así una considerable pérdida de presión. Nuevamente, el inconveniente anterior tiene su punto critico justamente a rotor bloqueado, **que** es cuando el fluido sale de CS con **la** inclinación **mínima** posible (con repecto a la horizontal). **Debido** a lo anterior, resulta necesario **diseñar la** cara **de entrada de S de tal** forma que este reciba al flujo con un **ángulo de inclinación igual al que** tiene la velocidad **absoluta del** fluido en el punto de operación de la máquina,
- 3. Uno de los detalles más importantes que se observó, fue el gran vórtice que se forma a la salida del espacio interálabe **1;** esto se **debe** al desprendimiento que sufre la corriente al no poder realizar **el**  fuerte cambio de dirección requerido. Este desprendimiento provoca que la corriente que sale por los espacios **II** y 111 se prolongue basta donde se marca con una línea discontinua en la misma'figura 4.31), lo cual a su vez genera una especia de "tapón" para el flujo proveniente de los espacios IV al **VII,**  formándose así una zona de alta presión a la salida de estos. Este vórtice adquiere su máxima magnitud a rotor bloqueado, que como ya se dijo antes, es cuando el fluido sale de la CS de la segunda etapa con la inclinación mínima posible, provocándose así un desprendimiento máximo. Además de la poca inclinación del flujo vista en I, este vórtice contribuye de manera fundamental **a que no se aproveche**

Which are a straightfully and considerably and a straightfully and the straight of the contract of the contract of

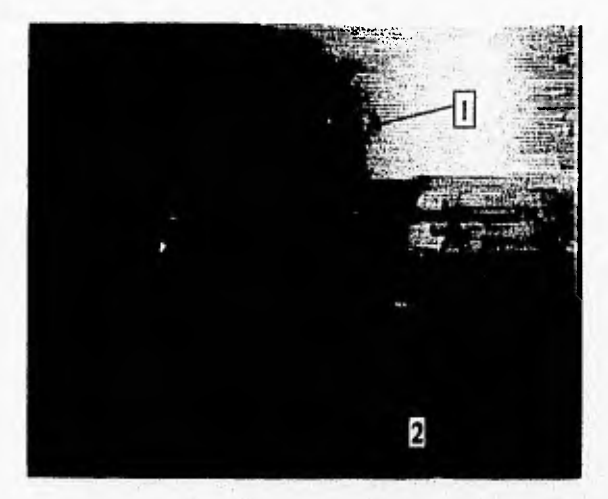

(a)

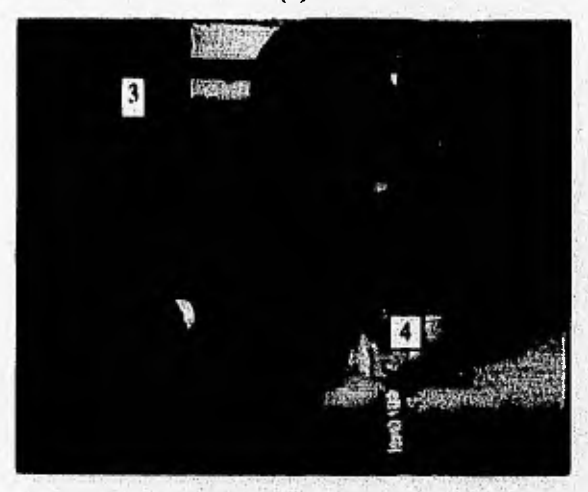

 $\overline{\textbf{(b)}}$ 5  $\overline{6}$ 

(e)

Fig 4.3 Visualización con burbujas en el modelo experimental.

GH4 St

en su totalidad el área de paso entre etapas. Por otro lado, el hecho de que el fluido se acelere más en la zona cercana a la cara de salida del sello de la primera etapa, provoca un aumento en el alcance del flujo proveniente de los espacios II y III, es decir, la línea punteada de la figura 4.3b. Es pues evidente la necesidad de evitar el vórtice formado, guiando al flujo para que realice ese cambio brusco de dirección sin ningún desprendimiento, y así se evite el "tapón" anteriormente mencionado. A este vórtice se le denomina en el presente trabajo como vórtice principal.

- 4. En 4 se observó la consecuencia de 3, es decir, casi no pasan burbujas por esa zona, lo que significa que es una zona de alta presión, y por ende de muy baja velocidad.
- 5. En 5 se puede apreciar de una manera más clara lo expresado en 1, esto es, que las velocidades más altas se tienen en la zona inmediatamente contigua a la cara de salida del sello de la primera etapa, que como ya se dijo antes, es fuente importante en la caída de presión sufrida por el fluido.
- 6. Por último, en esta toma se observa de manera clara lo mencionado anteriormente, esto es; que el flujo entra principalmente, si no es que únicamente, por los espacios II y III.

En la figura 4.4 se muestran tres fotografías de la prueba de visualización con hilos, cuyos detalles se analizan a continuación,

- a) Se dispuso de un alambre con varios hilos amarrados a este, ubicándolo en la zona superior al Punto de medición 2 (Fig 3.8), cubriendo toda la zona de paso entre etapas en  $R_{\rm m}$ . La finalidad de este dispositivo fue la visualización de la inclinación de las líneas de traza, pudiéndose comprobar que corresponde con la observada en la prueba de visualización anterior, es decir, es un ángulo de inclinación pequeño respecto a la horizontal en las zonas alejadas de S, y va creciendo conforme se acerca al sello hasta que alcanzan el ángulo de este.
- b) Al poner hilos en los bordes superior e inferior de los álabes se pudo observar'que entra muy poco flujo en los espacios IV al VII, y que de entrar, el flujo adquiere un ángulo de inclinación tan pequeño que provoca desprendimientos y recirculaciones en las caras posteriores de los álabes que forman los espacios interálabes en cuestión. Sin embargo, lo anterior no sucede para los espacios II y III, donde el flujo adquiere un ángulo mucho mayor. Es importante también observar que las recirculaciones anteriores, aparte de presentarse solamente en los espacios interálabes IV al VII, solamente se

where the activities are all action and and

**STORED AND** 

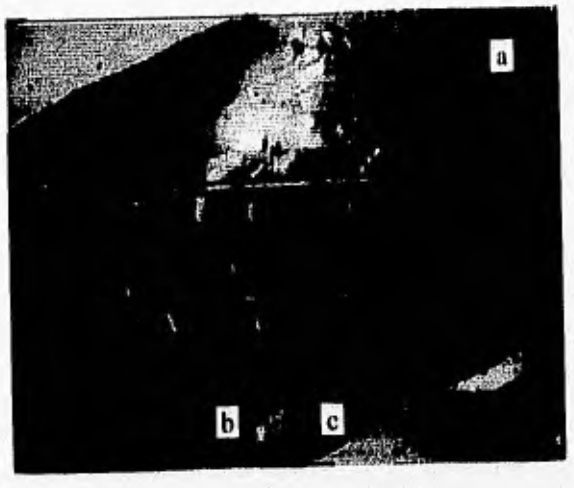

(a)

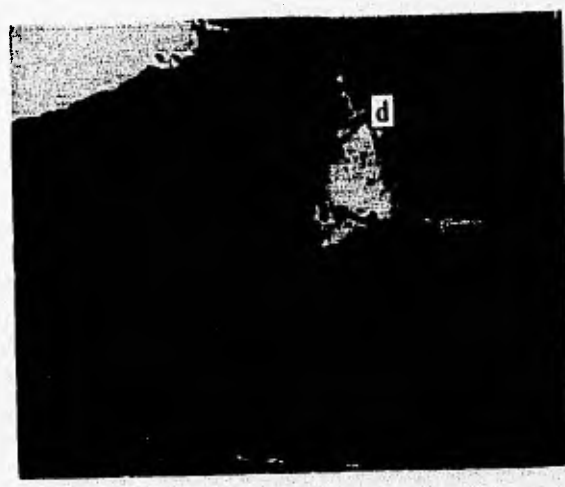

 $(b)$  $\overline{e}$ (c)

Fig 4.4 Visualización con hilos en el modelo experimental

presentan desde R<sub>i</sub> hasta una cierta distancia radial, la cual va aumentando en dirección ascendente del espacio IV al VII. También se observó la existencia de un fliqo considerable entre la CI y la CS de la primera y segunda etapa respectivamente. Nuevamente hay que recordar que a rotor bloqueadó se tiene el máximo efecto de un ángulo de inclinación pequeño, ya que al dejar libre el rotor, el ángulo  $\beta$ disminuye; asimismo a rotor bloqueado se tiene el flujo máximo entre CI y CS de la primera y segunda etapa respectivamente, disminuyendo este cuando el rotor esta libre,

- e) Aquf solamente se comprueba la existencia de recirculación en los espacios **VI** y **VII** observada en la primera prueba de visualización.
- d) En d se aprecia de una manera más clara y complementaria lo observado en b. Se puede observar que los hilos pegados sobre el borde superior de los álabes de la Cl de la primera etapa, de los espacios interálabes del IV al VII y a una cierta distancia del R<sub>i</sub>, se encuentran horizontales o bien levantados, lo que supone un flujo ascendente o al menos un flujo nulo en esas partes. De igual manera, esa distancia radial va aumentando conforme se avanza del espacio IV al **VII,** Lo anterior es importante ya que el área de paso entre etapas no utilizada no solo varía tengencialmente sino tembién radialmente.
- e) Por último se colocó un alambre con hilos amarrados a lo largo de este en la zona donde se había detectado la presencia del vórtice (detalle 3), posicionando dicho alambre en R<sub>m</sub>. Como se puede, apreciar de la figura 4.4c, en la porción superior del alambre existe un flujo en dirección contraria al dominante, después a 2/3 de la altura del canal se tiene una zona de transición en la dirección de flujo, y desde una tercera parte de la altura del canal hasta la CI de la segunda etapa se tiene flujo en dirección aguas abajo, con lo que se comprueba la importancia y magnitud que tiene dicho vórtice.

Al final de estas dos pruebas se pudo observar que el método con burbujas no es muy adecuado para la representación de flujos recirculatorios pequeños (ejem detrás de los álabes), y que puede omitir una zona de flujo si este es bajo; básicamente sirve para indicar zonas de flujo dominante, proporcionando una idea cualitativa de las magnitudes de los flujos. Lo anterior depende mucho, del tamaño de las burbujas, estas deben ser pequeñas ya que así se dismintiye la fuerza de flotación en las mismas, de tal forma que su única fuerza impulsora sea la de arrastre debida a **la** corriente;' representándose así de manera correcta las líneas de corriente; sin embargo no deben ser tan pequeñas que no se puedan visualizar.

## IV.5 MEDICION DE CAIDAS DE PRESION, PERFILES DE VELOCIDAD Y ANGULOS DE FLUJO EN EL MODELO EXPERIMENTAL

Con las pruebas de visualización realizadas anteriormente, se hizo gran parte de la caracterización del flujo en la zona de interés, sin embargo, para completar esta caracterización se hicieron adicionalmente mediciones de los perfiles de velocidad presentes en los puntos de medición 1, 3, 4 y 5 radiales y axiales del modelo experimental (Fig 3.8), midiéndose estos para tres gastos distintos con la finalidad de comprobar si los perfiles adimensionalizados (u/V<sub>m</sub> velocidad periférica puntual/velocidad media) permanecen constantes al variar el gasto; con lo anterior se busca tener una mejor'comprensión del desarrollo del flujo en el prototipo. Otro de los objetivos para la realización (le estas pruebas, es el de ayudar a determinar qué perfil de velocidad conviene utilizar en el modelo numérico,

*De la figura* 4.5 a la 4.8 se muestran los perfiles radiales, mientras que de la figura 4.9 a la 4.12 se muestran los axiales respectivos. La abscisa r que aparece en las gráficas 4.5 a 4.8 se refiere a la distancia medida radial:neme desde la pared interna basta la pared externa del canal C del modelo experimental (de  $R_1$  hasta R<sub>g</sub>, Fig 3.2); mientras que la abscisa h que aparece en las gráficas 4.9 a la 4.12 se refiere a la distancia medida axialmente desde la frontera entre la CI y C (Fig 3.2) de una etapa basta la frontera entre C y CS de la misma, es decir, la altura axial del canal *//C.* Cabe recordar que el canal C del modelo experimental tiene una sección transversal cuadrada de 35x35 mm.

En el modelo experimental no se pueden ensayar gastos muy altos ya que se provoca el desprendimiento de piezas en su interior, o bien la ruptura de estas. De la experiencia que se tiene con el modelo experimental se sabe que el gasto máximo recomendable con el que se puede trabajar es de 3.1  $1/s$  aproximadamente, por lo que los gastos ensayados fueron:  $1.787$   $1/s$ ,  $2.42$   $1/s$  y  $3.02$   $1/s$ .

Para la realización de estas pruebas, se hizo uso del banco de pruebas, de un manómetro diferencial y de los tubos de medición construfdos para presión total y estática.

Primero se analizan los perfiles de velocidad radiales obtenidos. En la Fig 4.5 se puede observar un perfil de velocidad que tiende a ser uniforme, con su punto de máxima velocidad cargado hacia Re; luego el flujo pasa de una etapa a otra y llega al punto 3 donde adquiere el perfil mostrado en la Fig 4.6, el cual muestra un cambio drástico en este ya que ahora el punto de máxima velocidad se encuentra

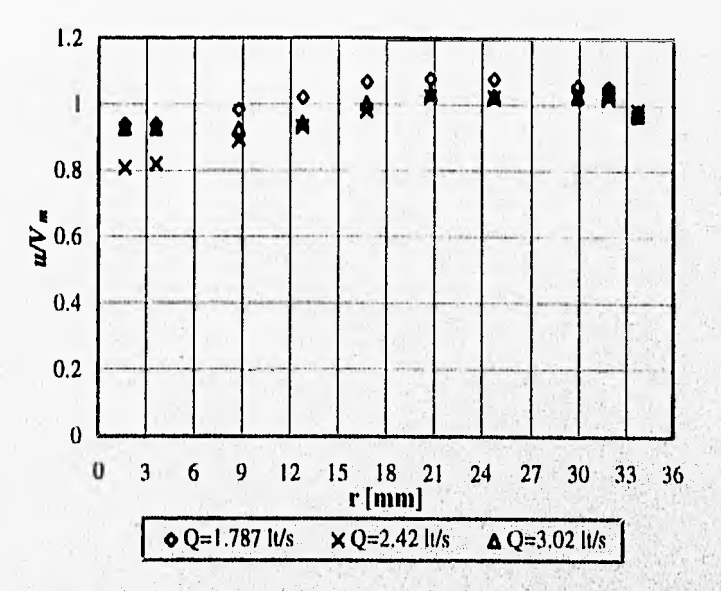

Fig 4.5 Perfiles de velocidad adimensionalizados en el punto 1 radial.

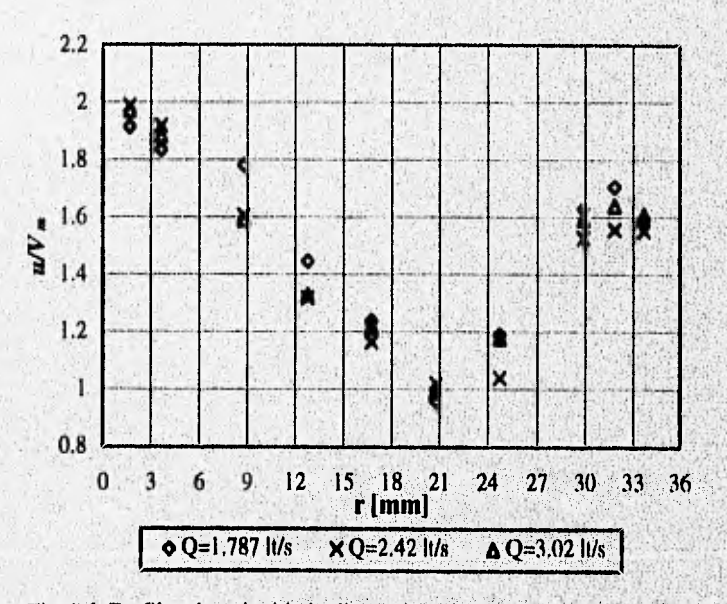

Fig 4.6 Perfiles de velocidad adimensionalizados en el punto 3 radial

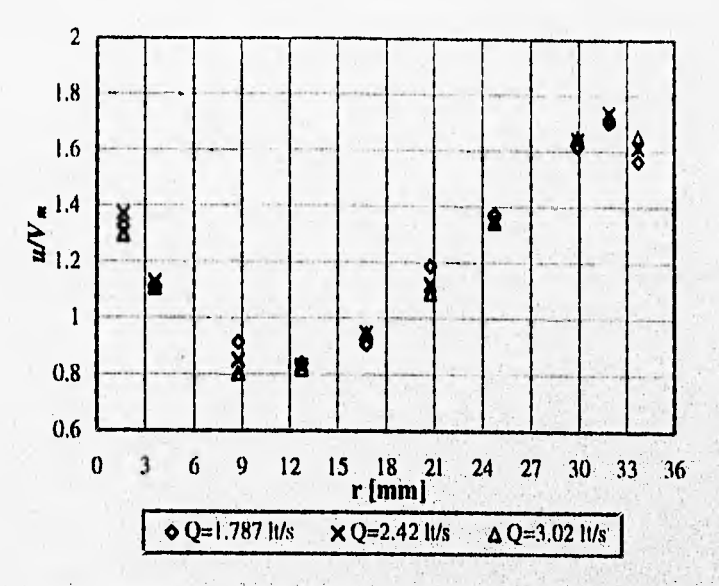

Fig 43 Perfiles de velocidad adimensionalizados en el punto 4 radial,

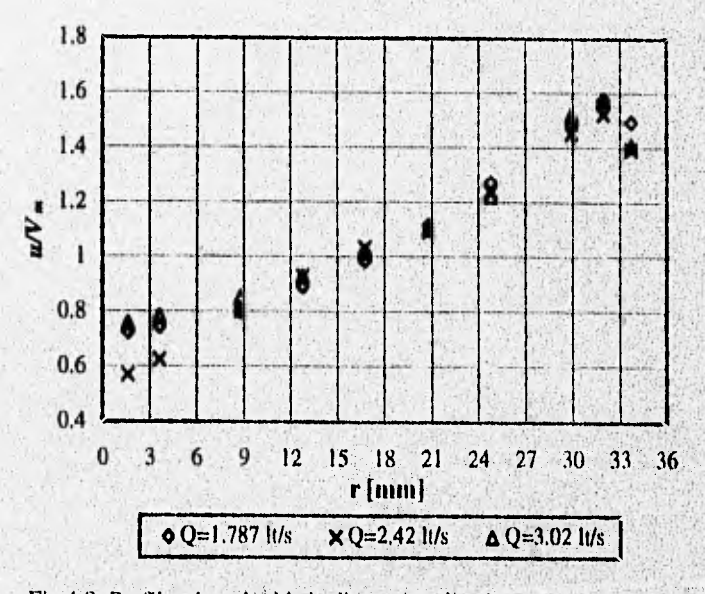

Fig 4,8 Perfiles de velocidad adimensionalizados en el punto 5 radial.

Girá

totalmente en R<sub>1</sub>, y las magnitudes de la velocidad crecieron considerablemente con respecto a las del punto 1. Hay que recordar de las pruebas de visualización que al llegar el flujo a la zona de cambio de etapa, la mayor parte de este pasa de R<sub>m</sub> a R<sub>e</sub>que de R<sub>i</sub> a R<sub>m</sub>; de hecho en R<sub>i</sub> casi no pasa flujo. Tomando en cuenta lo anterior, el cambio de posición del punto de mayor velocidad de Re a R<sub>i</sub>, se puede deber a que el flujo da un giro de R<sub>e</sub> a R<sub>i</sub> al pasar de una etapa a otra dado que en R<sub>i</sub> de la segunda etapa se tiene un vacío; por otro lado el hecho de que las velocidades crezcan tanto con respecto a las del punto 1 se' debe principalmente a la formación del vórtice al entrar el flujo a una nueva etapa ( detalle 3 Fig 4.3b), ya que como este es principalmente de carácter bidimensional (dirección axial) provoca una reducción de las velocidades axiales en esa zona, de tul forma que para satisfacer continuidad es necesario que el fluido se acelere en dirección radial. Después, en los perfiles tomados en los puntos 4 y 5 (Fig 4.7 y 4.8 respectivamente) se aprecia como gradualmente el flujo tiende a acelerarse en  $R_e$  y a desacelerarse en  $R_i$ , lo que concuerda con la teoría de flujos secundarios en conductos curvos de sección transversal cuadrada (Goldstein 1965).

Otro aspecto importante que se puede ver en los perfiles de velocidad radiales, es que en puntos homólogos de una primera y una segunda etapa, como lo son los puntos 1 y 4, el flujo presenta perfiles de velocidad distintos, y esto se debe a la influencia de los efectos de entrada en el punto 1, es decir, en la primera etapa todavía no se alcanzan condiciones cíclicas, y no se sabe si también en la segunda ya que se necesitaría de una tercera para comparar. El cambio en la posición del punto de máxima velocidad de R<sub>1</sub> a **R,,** en el canal de flujo C de una etapa, indica un movimiento del flujo en espiral, mismo que se observó en la prueba de visualización con burbujas repitiéndose en cada etapa, es decir, es una condición cíclica debida a efectos de curvatura. Estos perfiles de velocidad radiales no son de utilidad en la determinación del perfil de velocidad a la entrada del modelo mimético, ya que este es bidimensional en la dirección axial, no en la radial.

A continuación se explican los perfiles obtenidos en la dirección axial. En el punto 1 (Fig 4,9) se tiene un perfil de velocidad con su punto de máxima velocidad en la parte superior y el de menor velocidad en su parte inferior; luego el flujo cambia de etapa y llega al punto 3 donde adquiere el perfil mostrado en la Fig 4.10, el cual indica una zona de flujo inverso en su parte superior, misma que fue observada claramente en las pruebas de visualización, especialmente en el detalle e de la Fig 4,4e, Como la anterior zona de recircualción solamente fue detectada en el perfil axial y no en el radial, queda bien establecido el carácter bidimensional del vórtice formado a la entrada de una etapa tal como se ve en el detalle 3 de la Fig 4.3b, lo cual representa una ventaja para encontrar una solución al respecto en el

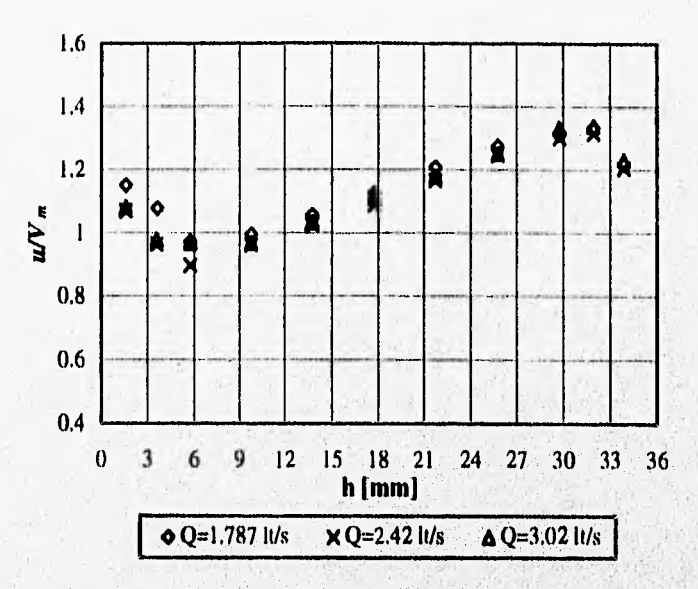

Fig 4.9 Perfiles de velocidad adimensionalizados en el punto 1 axial.

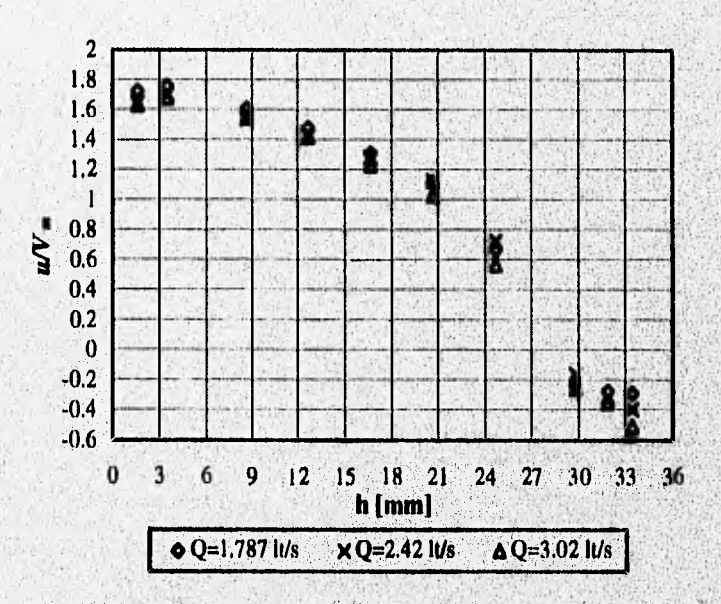

Fig 4.10 Perfiles de velocidad adimensionalizados en el punto 3 axial

produced a collection in the collection of the collection of the collection of the collection of the collection of the collection of the collection of the collection of the collection of the collection of the collection of

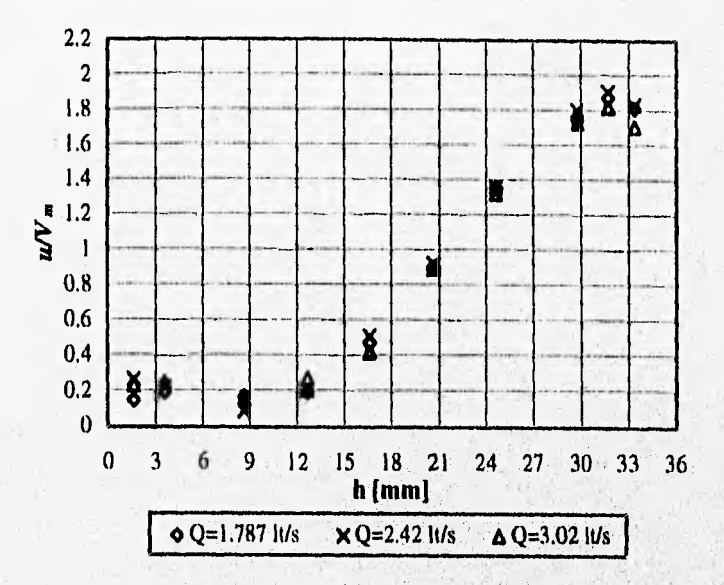

Fig 4.11 Perfiles de velocidad adimensionalizados en el punto 4 axial,

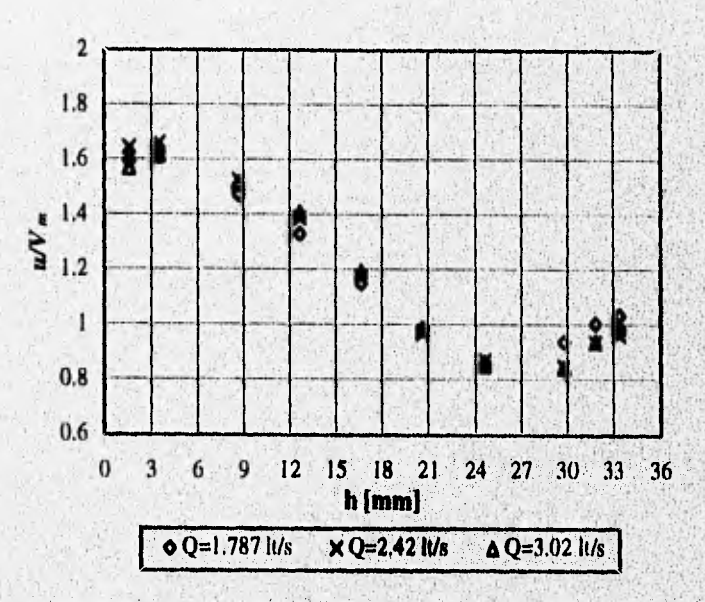

1.7ig **4.12** Perfiles de velocidad adimensionalizados en el punto 5 axial.

**Access** 

**Commenced Commenced** 

modelo numérico. Después de pasar el flujo por el punto 3 llega al punto 4 (Fig 4.11), donde el perfil se invierte y ahora el punto de máxima velocidad se encuentra en la parte superior, mientras que el de mínima (que es casi nula) se encuentra en la inferior; finalmente el flujo llega al punto 5 donde adquiere el perfil mostrado en la Fig 4.12 pudiéndose observar que nuevamente el perfil se invierte, es dedir, ahora el punto de máxima velocidad está en la parte inferior mientras que el de mínima • velocidad está en la parte superior; este cambio puede deberse a la disminución de velocidad provocada por el choque del flujo con el sello que se encuentra inmediatamente aguas abajo (Fig 3.8).

Como se puede apreciar, Jos perfiles axiales de los puntos homólogos 1 y 4 son distintos, es decir, ocurre lo mismo que con los radiales, debiéndose a la misma causa explicada anteriormente. Por otro lado también se observó que a lo largo del canal de flujo C de una etapa se presentan cambios alternantes en la posición del punto de máxima velocidad de los perfiles de velocidad axiales medidos, lo cual es indicativo de un movimiento en espiral del flujo, mismo que fue apreciado en las pruebas de visualización con burbujas; dicho movimiento se repite en cada etapa, por lo que representa una condición cíclica debida a la curvatura del canal,

La manera más clara de apreciar el movimiento en espiral del flujo a partir de los perfiles de velocidad medidos, es observando cómo cambia de posición el núcleo o centro del flujo (punto de máxima velocidad), entiendiéndose asf como se desarrolla el flujo,

Los perfiles de velocidad en la dirección axial son de gran utilidad en la determinación del perfil de velocidad a la entrada del modelo numérico, en especial los medidos en los puntos 4 y 5, La determinación de este perfil se explica en la sección IV.6 junto con la validación del modelo numérico.

La relación entre los perfiles de velocidad adimensionalizados para distintos gastos presenta muy buena uniformidad, sobretodo si se toman en cuenta todos los errores de apreciación, de variación en la altura de la columna de medición, de variaciones en el:gasto, etc, que se presentaron, por lo que la **forma**  del perfil adimensionalizado se considera **independiente del** gasto; sin embargo, no se **pacida asegurar categóricamente** que el perfil adimensionalizado permanece constante con respecto al gasto, ya que **seria más confiable determinar esto con base en pruebas donde se** utilicen sistemas, de medición mucho sensibles (anemómetro de hilo caliente, anemómetro laser , etc).

Durante las pruebas de medición de perfiles de velocidad se presentó el problema de la existencia de variaciones en la columna de medición de la altura (tanto total como estática), lo que generaba errores de apreciación al tomar la lectura; además, también se tenían variaciones en la columna del manómetro de mercurio del orificio de aforo, introduciéndose así un cierto error en el cálculo del gasto, Estas variaciones se acrecentaban más al aumentar el gasto, por lo que debido a esto y a la muy buena relación existente entre los perfiles de velocidad adimensionalizados, se optó por realizar ensayos solo con el gasto menor, es decir 1.787 lt/s; de esta manera se redujo considerablemente el número de pruebas a realizar.

En la tabla 3.3 se muestran las caídas de presión total  $\Delta \bar{p}_{\text{tot},1-4}$  y estática  $\Delta \bar{p}_{\text{ext},1-4}$  promedio entre los puntos 1 y 4 radiales y axiales para el gasto de 1.787 lt/s, además de sus respectivas constantes de Euler calculadas (Ec 4.4 aplicada a caída de presión estática promedio). Los valores de dicha tabla lbrman parte de los valores de referencia originales, y sirven como patrón de Comparación para evaluar la disminución en la caída de presión estática y total promedio a rotor bloqueado que se espera lograr en el prototipo al modificarlo con la geometría final propuesta, producto final del rediseño de la zona de interés. Cabe hacer notar que dichos valores de referencia originales son obtenidos a partir de la geometría original del prototipo, es decir, sin modificación alguna.

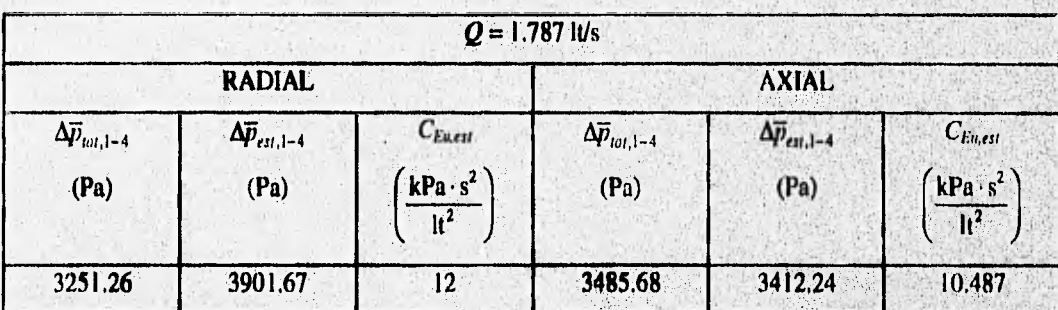

Tabla 4.3 Caídas promedio de presión total y estática en el modelo experimental con la geometría original, formando parte de los valores de referencia originales para el modelo experimental.

De la tabla 4.3 podemos ver que de manera global (radial 4. axial) la caída de presión estática es mayor que la total, lo que significa que el fluido tiene una mayor velocidad en 4 que en 1.

A continuación se explican las mediciones tomadas en el punto 2 (Fig 3.8), analizándose los resultados obtenidos. Como se mencionó en la sección 111.3, el prototipo consta de dos partes (1 y 2, Fig 3.7), con la parte 1 contenida en **la** 2 pudiendo tener distintas posiciones dentro de esta lo cual significa

79

SALII

**RESIS NU DEDE** 

que el orificio radial 2 practicado en la pieza 2 se puede posicionar radialmente sobre cualquiera de los álabes de la CI de la 1' etapa. Con la ventaja que ofrece lo anterior, se tomaron medidas de presión total y estática en tres puntos distribuidos radialmente a lo largo de la parte superior de los álabes c, *d, e, f* y g de la CI de la <sup>1ª</sup> etapa (Fig 4,2), Dichos puntos se ubicaron y denominaron de la siguiente forma:

- Punto en Ri: con este punto se **intenta** medir en la pared interna del canal (R1, Fig 3.2); para disminuir las perturbaciones debidas a la cercanía de la pared con el medidor, se ubica la punta • de este último a 4 mm de la pared, es decir, de Ri.
- Punto en  $R_m$ : este punto se localiza exactamente en  $R_m$  (Fig 3.2).
- Punto en Re: con este punto se intenta **medir en la pared** externa **del canal (Ik, Fig 3.2); para**  disminuir las perturbaciones debidas a la cercanía de la pared con el **medidor,** se ubica la punta **de este último a 4 mm de la pared,** es decir, de Re.

Debido a que la lectura de columna en el tubo **medidor de** presión **total depende de la orientación de este en el flujo, se pueden presentar desigualdades en la**, **comparación de tales mediciones para distintas posiciones del punto 2, dado que se pueden** tener **errores en la inclinación de la punta de dicho tubo; para evitar el problema anterior se tomó siempre la máxima lectura, con lo que se tiene un punto** fijo **de comparación entre las** presiones generadas en distintas geometrías del **modelo experimental,** 

Las mediciones del punto 2 sirven para conocer la distribución de las presiones totales máximas y las presiones estáticas en toda la entrada de la zona de cambio de etapa, de tal forma que se pueden conocer la distribución y magnitud de las velocidades máximas no importando su dirección (ya que se tomó siempre la presión total máxima); es decir, lo anterior proporciona una idea acerca de la distribución e la presión total maxima); es decir, to anterior proporciona una idea acerca de la distribución<br>la zona de cambio de etapa. Hay que recordar que el tubo medi<mark>dor de presión total no tie</mark> "nariz", es decir, el codo del tubo se encuentra trunco justo en el radio externo del mismo (Fig 3.9); esto representa una ventaja ya que la toma de presión total se encuentrá prácticamente en la misma posición que la toma de presión estática (a 0.5 veces el diámetro del tubo medidor), de tal forma que la velocidad **calculada a partir de estas dos lecturas** es **consistente.** 

Para la determinación aproximada del ángulo del flujo incidente en dicha zona, se creó un dispositivo especial, el cual se muestra en la figura 4.13 donde: la pieza 1 es un transportador de plástico transparente comercial, la pieza 2 es una varilla de 3/32" de diámetro con la punta terminada en forma de **aguja que indica el ángulo al cual se encuentra el medidor de presión total (3) con el que se sujeta en su**  parte superior, y la pieza 3 es el medidor de presión total consistente en un tubo de latón de 1/16" de diámetro interno terminando con una aguja hipodérmica de 5 mm de longitud para darle una mayor sensibilidad. El funcionamiento de este dispositivo es sencillo, se parte de la base de que en el ángulo donde se tome la lectura de presión total mayor será el ángulo correspondiente a la dirección del flujo, de tal forma que las piezas 1, 2 y 3 (Fig 4.13) se calibran de manera que la aguja indicadora (2) marque O° estando el medidor (3) en posición horizontal, para después ir variando 2 (que está sujeta a 1) cada 5° e ir tomando lecturas hasta encontrar la máxima y así obtener el ángulo de interés. La ubicación de los puntos de medición para el ángulo es la misma que se explicó anteriormente para las mediciones de presión en el punto 2 (R<sub>i</sub>, R<sub>m</sub> y R<sub>e</sub>), sin embargo, solamente se utilizan los álabes *d* y *e* superiores (Fig 4.2).

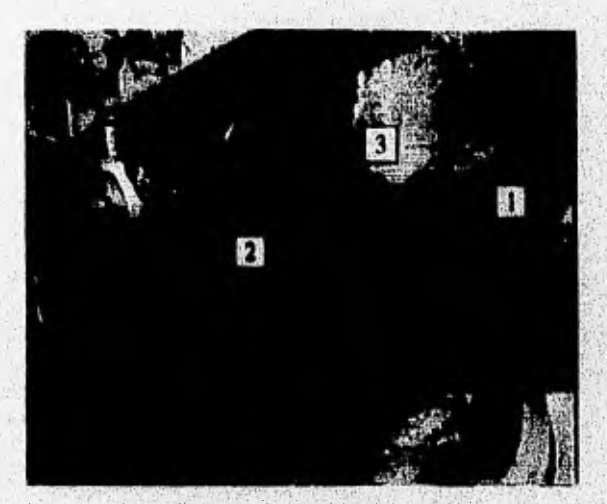

Fig 4.13 Dispositivo medidor del ángulo del flujo donde:

- 1. Transportador.
- 2. Aguja indicadora.
- 3. Tubo medidor de presión total con punta de aguja hipodérmica.

En la tabla 4.4 se muestran los resultados obtenidos en la medición de las presiones totales y estáticas para el punto 2 en las posiciones anteriormente señaladas,

Lo más sobresaliente de la tabla 4.4, es que se confirma con mediciones lo observado en las pruebas de visualización concerniente a que la mayor parte del flujo pasa de  $R_m$  a  $R_c$ , y sólo una pequeña parte de R<sub>1</sub> a R<sub>m</sub>; esto se ve en las columnas de V<sub>max</sub> (velocidad calculada a partir de  $p_{\text{tot}}$  y  $p_{\text{est}}$ ) cuyos valores para un mismo álabe aumentan de  $R_1$  a  $R_e$ . Otro aspecto importante que se confirma, es el hecho de que las velocidades más grandes se alcanzan en la zona cercana al sello, es decir, en el espacio 11

superior (Fig 4.2), lo cual se puede notar en los resultados para la posición en el álabe **c** en comparación con las demás. Estos resultados pueden malinterpretarse si no se recuerda de la visualización que el ángulo de inclinación del flujo a la entrada de la zona de paso tiene su valor máximo en la región inmediata a la cara de salida del sello, disminuyendo dicho valor en dirección aguas arriba sobre la misma zona; en consecuencia, aunque las posiciones más alejadas del sello puedan tener velocidades iguales o un poco mayores que las de las posiciones cercanas a este, siempre tendrán un ángulo menor, es decir, no entra todo el flujo al espacio interálabe con esa velocidad. Lo anterior es una gran limitante de este tipo de prueba, por lo que se trató de complementarla con la prueba de medición del ángulo de flujo que se explica a continuación.

| $Q =$<br>1.787<br>lus | $R_i$                    |                   |                           |                          | $R_m$             |                        | $R_e$                    |                   |                           |
|-----------------------|--------------------------|-------------------|---------------------------|--------------------------|-------------------|------------------------|--------------------------|-------------------|---------------------------|
| Alabe<br>(Fig 4.2)    | $p_{\text{tot}}$<br>(Pa) | $p_{est}$<br>(Pa) | $V_{\text{max}}$<br>(m/s) | $p_{\text{tot}}$<br>(Pa) | $p_{est}$<br>(Pa) | $V_{\rm max}$<br>(m/s) | $p_{\text{tot}}$<br>(Pa) | $P_{est}$<br>(Pa) | $V_{\text{max}}$<br>(m/s) |
| $\mathcal{C}$         | 3835.99                  | 1917.99           | 1,960                     | 4403.18                  | 1992.62           | 2.197                  | 5171.87                  | 2313.53           | 2.393                     |
| d                     | 3186.71                  | 2328.46           | 1.311                     | 4127.07                  | 2507.57           | 1.801                  | 5306.21                  | 3029.98           | 2.135                     |
| $\boldsymbol{e}$      | 3238.95                  | 2664.30           | 1.073                     | 4679.31                  | 2955.35           | 1,858                  | 5388,30                  | 3530.01           | 1.929                     |
|                       | 4141.98                  | 3164.32           | 1.400                     | 4962.91                  | 3522.55           | 1.698                  | 5440.54                  | 3850.92           | 1,840                     |
| $\boldsymbol{g}$      | 4977.83                  | 3425.52           | 1.763                     | 5119.63                  | 3403.14           | 1.854                  | 5537.56                  | 3850.92           | 1.838                     |
|                       |                          |                   |                           |                          |                   |                        |                          |                   |                           |

Tabla 4,4 Resultados de las mediciones **de presión en el punto 2 del modelo' experimental con la**  geometría **original, formando** parte de los valores de referencia originales.

**Se midió aproximadamente el ángulo del flujo a la entrada de la zona de cambio de etapa para los**  álabes **d y** *e* en las posiciones radiales R<sub>i</sub>, R<sub>m</sub> **y** R<sub>e</sub>, obteniéndose los resultados mostrados en la tabla 4.5, **con un error máximo de ± 5°.** 

Al analizar la tabla 4.5, cabe recordar que el ángulo de 30° del sello mostrado en la figura 3.2 es en Rm, y que el sello es alabeado, es decir, que en R<sub>i</sub> el ángulo de inclinación del sello adquiere máximo de 42.2°, mientras que en R<sub>e</sub> el mínimo de 22.9°, lo que aparentemente discrepa con los resultados de dicha tabla. Para la posición *d* en R<sub>i</sub> se tiene un ángulo fuera de orden con respecto al **ángulo** del sello que se supone es el máximo valor que puede alcanzar, por lo cual se procedió a hacer otra prueba de visualización ubicando un hilo pequeño en esa zona, y se observó que el flujo efectivamente

tenía un ángulo de inclinación entre 50 y 80 $^{\circ}$ . En cuanto a las medidas en R<sub>r</sub> no hay que olvidar la sensibilidad del medidor, por lo que se puede decir que adquieren el ángulo del sello; sin embargo, en  $R_m$ se tiene un ángulo considerablemente menor al del sello para el mismo radio. La finalidad de estar comparando el ángulo del flujo con el del sello para la misma posición radial, es porque con el ángulo del sello y con una buena distribución de flujo en la entrada de la zona de cambio entre etapas, se piensa uniformizar el ángulo del flujo incidente en dicha zona.

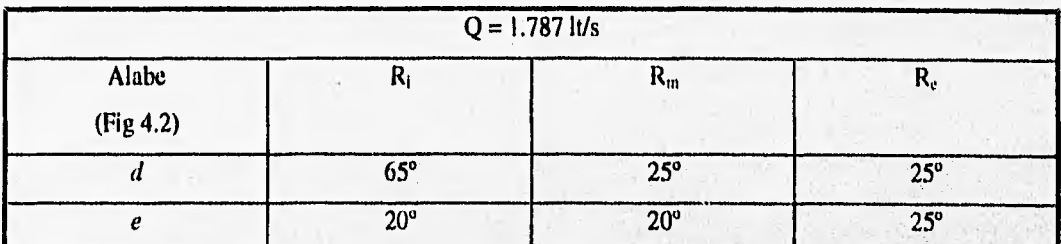

Tabla 4,5 Mediciones del ángulo de incidencia del flujo en el modelo experimental con la geometría original, los cuales forman parte de los valores de referencia originales,

El objetivo de monitorear los ángulos del flujo es evaluar la conveniencia de una modificación tal que provoque que el flujo entre a la zona de cambio de etapa con un mismo ángulo y'que este sea el óptimo, es decir, que la velocidad relativa del flujo con respecto al álabe tenga un ángulo igual al de la punta del álabe (Tiraspolski, 1981). Sin embargo cabe recordar que se tiene la simplificación de la supresión de giro implica que no existe velocidad relativa de flujo con respecto al álabe; no obstante, se hace una aproximación para shnular tales condiciones, la cual se explica en el análisis teórico de la sección IV.7.

### IV.6 VALIDACION DEL MODELO NUMERICO

Por lo que a la determinación del perfil de velocidades a la entrada del modelo numérico se refiere, primero hay que recordar que In entrada coincide con el punto de medición 1 o bien su homólogo 4 (Fig 3,8), y como se vid en las pruebas de medición de perfiles de velocidad, el perfil medido'en el punto 1 se ve afectado por los efectos de entrada, por lo que se parte del perfil medido en un punto homólogo aguas abajo, es decir, el punto 4. Como se mencionó antes, solamente interesan los perfiles axiales ya que el modelo numérico es biditnensional. Si se ajustara un polinomio a las mediciones del perfil tomado en el punto 4 y se calculara gasto, este no coincidiría con el de entrada al modelo experimental, lo cual es de esperarse, ya que fue obtenido de un flujo tridimensional; en conclusión, es

prácticamente imposible obtener un perfil de velocidad bidimensional representativo del flujo real, que sc pueda utilizar en el modelo numérico. La elección del perfil va a depender básicamente de que se reproduzcan algunas características semejantes a las bidimensionales presentes en el modelo experimental, por ejemplo el vórtice del detalle 3 de la Fig 4.3b.

Como una primera aproximación el perfil a elegir debe ser parecido al obtenido en el punto 4, además de ser función del gasto y conservar una roma adimensional constante (como se vió en la medición de los perfiles de velocidad). Un perfil que cumple con todas las necesidades anteriores es el perfil potencial 1/7 recomendado para el flujo en una capa límite turbulenta ( $Re = 10<sup>5</sup>$ ) sobre una placa plana, este perfil se expresa como:

$$
\left(\frac{v}{\overline{V}}\right)_{\text{turbulent}} \approx \left(\frac{x}{\delta}\right)^{1/7} \tag{4.6}
$$

donde v es la velocidad local paralela a la placa,  $\bar{V}$  es la velocidad media paralela a la placa fuera de la capa límite, *x* la distancia medida a partir de la placa en donde se tiene una velocidad *v*, y  $\delta$  el espesor de la capa límite.

La ecuación 4.6 debe adecuarse a la geometría del canal que consta de dos placas planas, y requiere formularse en función del gasto. Las variables a determinar para el cálculo de v son: la velocidad media  $\overline{V}$  en el canal, que se calcula fácilmente a partir del gasto y el área transversal del mismo, la variable independiente **x** que recorre toda la altura del canal C, la distancia 6 medida desde el límite de "C con Cl (Fig 3.2) hasta el punto de máxima velocidad, que será un punto geométricamente semejante al que presenta el perfil medido en el punto 4 que se encuentra a 90.85 % de la altura del canal, y por último el exponente de la ecuación. Tomando en cuenta lo anterior, la expresión resultante es la 3.4 explicada en el capítulo III:

$$
V = \left[\frac{Q\delta^{1/n}(n+1)}{b\cdot n \cdot \left[2\delta^{\frac{n+1}{n}} - (2\delta - HC)^{\frac{n+1}{n}}\right]}\right] \left[\frac{\delta - |x - x_{\text{max}}|}{\delta}\right]^{1/n} \tag{3.4}
$$

84

which have showed the host standard when I don't

and the company of the company of the company of the company of the company of the company of the company of the company of the company of the company of the company of the company of the company of the company of the comp

donde:

- $V$  es la velocidad de entrada, que es paralela al eje y, en m/s.
- $Q = \cos \theta$  gasto volumétrico en m<sup>3</sup>/s.
- **8** es la distancia existente entre los puntos de máxima y mínima velocidad en el perfil de velocidades, es decir, el espesor de la capa imite, en m.
- **n** es el exponente del perfil.
- **b es el ancho del canal, es decir,**  $R_e$ **-** $R_i$  **(Fig 3,2), en m.**
- $\overline{HC}$  es la altura (axial) del canal de flujo C (Fig 3.2), en m,
- $\mathbf{x}$  es la coordenada en el eje x del centro de la celda del dominio donde se va a calcular su velocidad de entrada **V.**
- $x_{max}$  es la coordenada en el eje x del punto donde se presenta la velocidad máxima del perfil, en in.

De lo anterior se concluye que solamente falta una variable por determinar de la ecuación 3.4, que es el exponente **n** del perfil. Para evaluar la influencia del parámetro **n** en el flujo, se realizaron una serie de pruebas numéricas utilizando el gasto de diseño (Q=3,9 It/s) y el perfil acordado (Ec 3.4) para distintos valores de n, encontrándose que al aumentar el valor de n se presentaba un cambio en la posición del punto de máxima velocidad del perfil al llegar el flujo a la posición del punto 5 de la primera etapa (Fig 3.8), es decir, se presentó un cambio en el perfil de velocidad muy parecido al que se, **encontró entre** los perfiles de los puntos 4 y 5 del modelo experimental (Figs 4.11 y 4.12 respectivamente). Si se observan estos dos últimos perfiles, se encontrará que el punto de máxima velocidad pasa de estar en una posición a 90.85 % de la altura del canal en el punto 4 (distancia medida h), a una posición a 10 % de la altura del canal en el punto 5. Este último cambio fue la base para seleccionar la n definitiva, es decir, se hizo variar **la** n hasta que el punto de máxima velocidad en el punto 5 de la primera etapa alcanzó **una altura aproximada del** 10% del canal C, tal como resulta en el modelo experimental, En la gráfica de la **figura 4.13 se muestran los resultados obtenidos** de la anterior serie **de pruebas, teniendo como ordenada el porcentaje de la altura del canal (HC) a la cual** se encuentra **el punto de máxima ,velocidad para fa posición 5; cabe mencionar que la ubicación del punto de máxima velocidad a la entrada siempre** es a 90.85 **96 de HC, dato obtenido de la Fig 4.11.** 

En la gráfica de la figura 4.13 se tiene un detalle muy importante, y es que para valores de *n* ≥ 50 **la posición del punto de máxima velocidad en el** punto 5 de la primera etapa se **estabiliza en 9.32% de** 

allow the Rock of Soldier District Controller Control

*HC*, siendo  $n = 45$  el valor de n más cercano con el cual se logra tener 10.3% de *HC*, por lo que se adoptó este último valor como el definitivo a usarse en el resto del desarrollo.

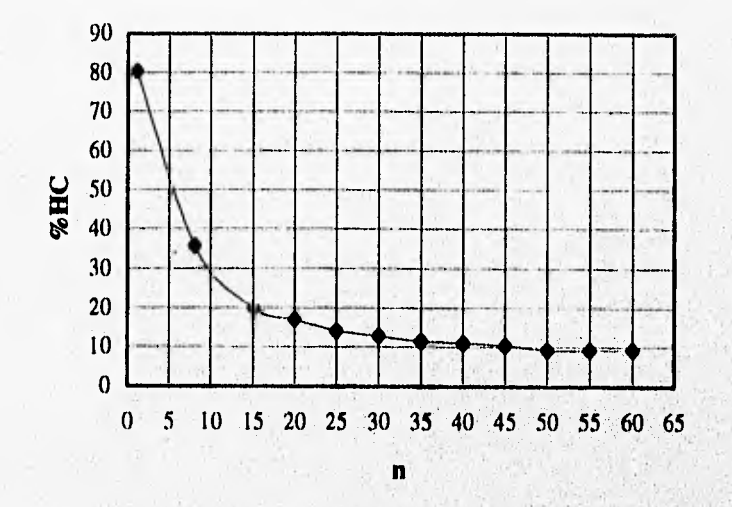

Fig 4.13 Resultados de las pruebas para **la determinación den.** 

**Como ya** se **había mencionado antes, la validación del modelo numérico consta de dos partes; una cuantitativa y otra cualitativa. Para la realización de la primera se toman los datos obtenidos de la prueba**  realizada en el prototipo para validar el modelo experimental, es decir, las caídas de presión estática entre los puntos 1 y 4 para varios gastos, las cuales se compararon con las obtenidas de una serie de pruebas **numéricas para los mismos gastos.** Estos últimos **resultados y su comparación con los del ,** pro**t**o**tipo muestran en la tabla 4.6, y se grafican en la figura 4.14.** 

En la primera columna de la tabla 4.6 se tienen los gastos ensayados tanto en prototipo como en **modelo numérico; en la segunda y tercera se muestran las caídas de presión estática medidas en el**  prototipo y obtenidas en el modelo numérico respectivamente; y en la cuarta y última columna se **encuentran los errores calculados entre los valores medidos y los calculados.** 

En dicha tabla se puede observar que los resultados obtenidos del modelo numérico (subindice una aproximación muy satisfactoria con respecto a los del prototipo (subindice prot), doteniéndose un crror promedio de sólo el 4.34 %. Se apreció la existencia de un gasto para el cual obtiene el error máximo tanto en la prueba de validación del modelo numérico como del experimental,

o di secondo con concepto del consegue del condizione

por lo que probablemente hubo un error de apreciación al tomar la lectura en la prueba del prototipo para tal gasto. La excelente correlación obtenida entre los datos experimentales y los numéricos, permite considerar validado cuantitativamente el modelo numérico para la condición geométrica en que fue ensayado.

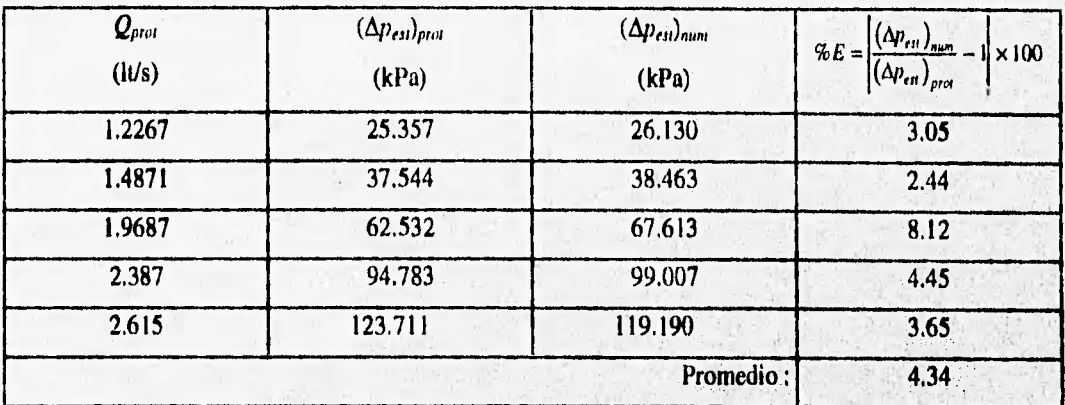

Tabla 4.6 Resultados de la prueba de validación cuantitativa del modelo numérico.

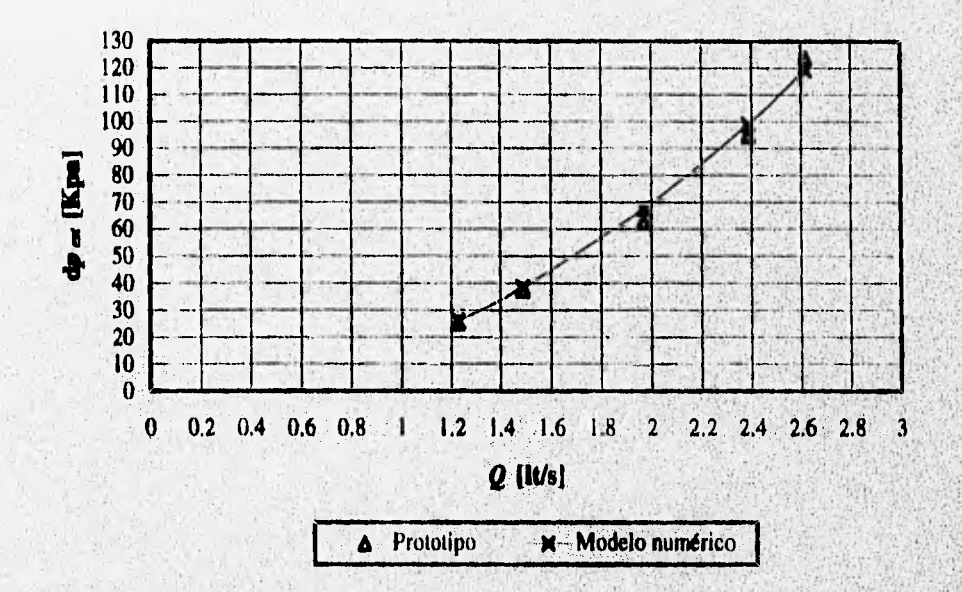

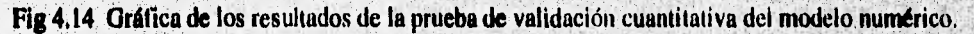

Se realizó **una prueba numérica para determinar los** valores de referencia originales **en el modelo numérico,** con **la geometría original y el gasto de** diseño del prototipo (Q =:3,9 lt/s), el cual se **utilizó en el** 

a be a strong bar of the strong strong or

resto de las pruebas numéricas. Los resultados se muestran en la tabla 4.7, donde  $\Delta \bar{p}_{tot, 1-4}$  y  $\Delta \bar{p}_{tot, 1-4}$  son las caídas de presión total y estática promedio entre los puntos I y 4, M es el momento impartido por el fluido sobre los álabes de la zona de cambio de etapa; cll, cll, cll, com las velocidades absolutas promedio del flujo a la entrada de los espacios interálabe **II, VII** de CI de la primera **etapa, que**  tienen un ángulo de incidencia promedio de αII, αΠΙ,....., αVII. En esta misma tabla se puede observar como va disminuye el ángulo de incidencia conforme el flujo se aleja de la cara de salida del sello de la primera etapa, lo cual es perjudicial como se hace notar a continuación,

|                                 |                                 |                    |                 | $Q = 3.9$ lts/s |                 |               |                 |              |
|---------------------------------|---------------------------------|--------------------|-----------------|-----------------|-----------------|---------------|-----------------|--------------|
| $\Delta \overline{p}_{tot,l-4}$ | $\Delta \overline{p}_{est,1-4}$ | М                  | $_{\rm cII}$    | clil            | clV             | cV            | cVI             | cVII         |
| (kPa)                           | (kPa)                           | (N <sub>en</sub> ) | (m/s)           | (m/s)           | (m/s)           | (m/s)         | (m/s)           | (m/s)        |
| 244.732                         | 264.589                         | 2.703              | 23.26           | 18.59           | 14.57           | 12.56         | 11.17           | 9.68         |
|                                 |                                 |                    | αII             | αIII            | αIV             | $\alpha$      | ανι             | <b>avil</b>  |
|                                 |                                 |                    | $29.54^{\circ}$ | $25.25^\circ$   | $20.55^{\circ}$ | $16.97^\circ$ | $14.12^{\circ}$ | $9.87^\circ$ |

Tabla 4.7 *Valores de referencia originales* para el modelo numérico, geometría original,

Para la validación cualitativa se compara el patrón de flujo observado en las pruebas de **visualización del modelo experimental con el obtenido en la prueba numérica realizada para calcular los**  valores **de** referencia originales, **el cual se muestra en la figura 4.15. En dicha figura se marcan los detalles vistos y analizados anteriormente en las pruebas de visualización, pudiéndose observar que el modelo numérico no solo representa a todos estos, sino que proporciona información adicional sobre una zona pequeña de** recirculación en la **unión del sello** y el **canal (detalle A), y también sobre la importancia del flujo existente entre** la CI de la **primera etapa y la CS de la segunda (detalle 13), el cual es también**  causante de recirculación en la cara posterior de los álabes; además el patrón de flujo del modelo **numérico permite comprender mejor ciertos fenómenos como la inclinación de los vectores velocidad del flujo, la recirculación en la cara posterior de los álabes, el flujo casi nulo en los espacios interálabes IV, V, VI y VII, la magnitud del vórtice a la entrada de una etapa, y la aceleración del flujo en la zona cercana a la cara de salida del sello de la primera etapa entre otros.** 

**Debido a que el modelo numérico es capaz de representar con muy buena aproximación los fenómenos básicos observados en las pruebas experimentales de visualización, queda cualitativamente validado.** 

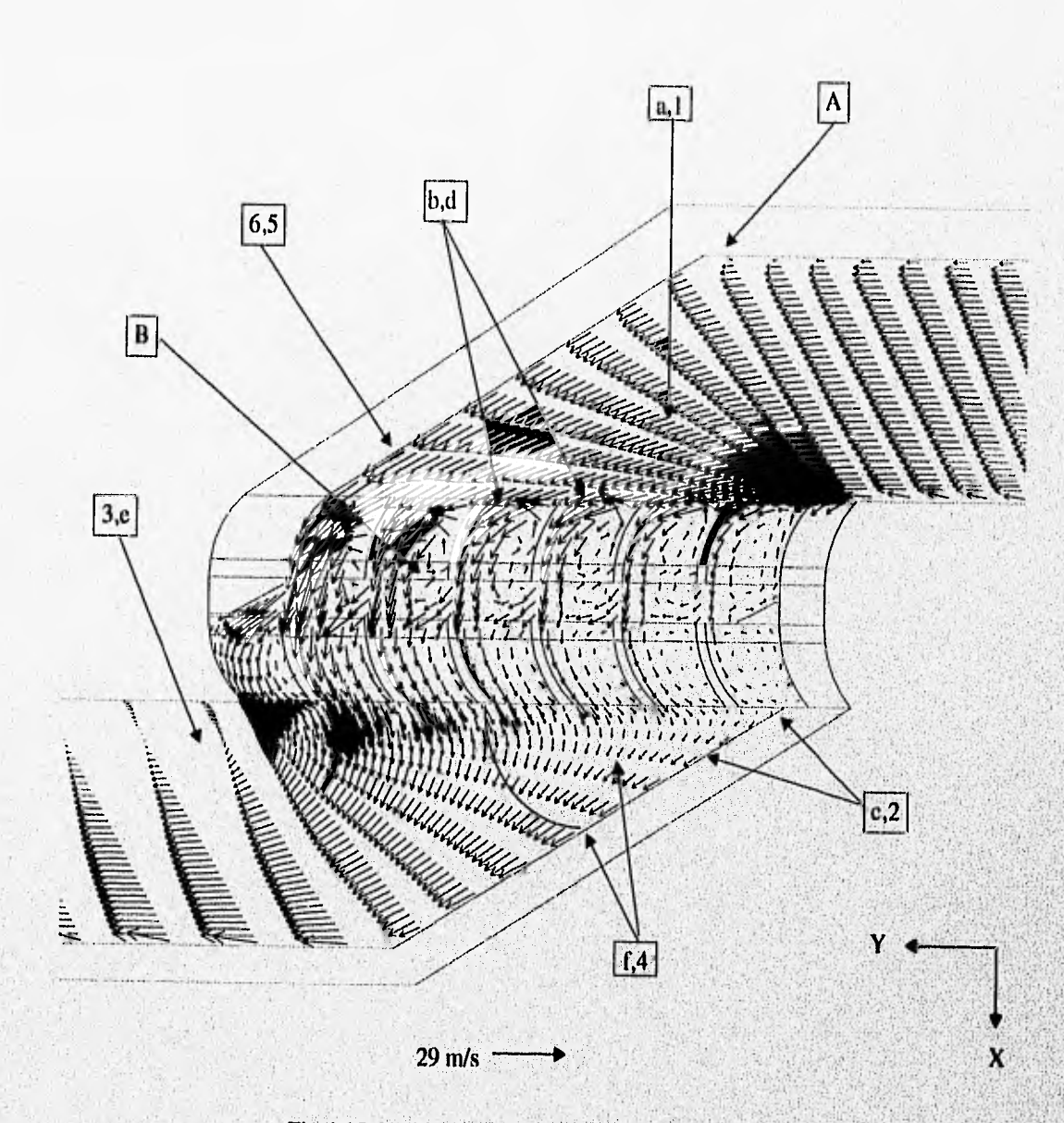

Fig 4.15 Validación cualitativa del modelo numérico,

# **IV.7 ANALISIS TEORICO DE LA ZONA DE CAMBIO DE ETAPA**

**William Contains** 

Después de que el fluido ha pasado la zona de arrastre de una etapa e ingresa a la de impulsó (2 a 3 Fig 3.2), sufre una caída de presión adicional al pasar de una etapa a otra, debido principalment**e** a tres factores; el ensanchamiento del canal a la salida de una etapa (3 Fig 3.2), la energía en forma de **phest**ón que absorbe el rodete (grado de reacción), y la fricción y pérdidas hidráulicas existentes en el flujo (vórtices desprendimientos, fugas, ere). Debido a la enorme complejidad para modelar y **cunnt fic**er

**adecuadamente todas las pérdidas debidas a las irregularidadel existentes en el flujo, además de no**  conocer o poder determinar todas las condiciones de frontera necesarias, solamente se tomarán en cuenta **los dos primeros factores.** 

**En la zona de cambio de etapa el prototipo se comporta como una turbomáquina de flujo axial. La condición de diseño en este último tipo** de **máquinas es que el fluido debe de entrar al álabe con un ángulo relativo a este igual al que tiene el álabe en su extremo para evitar pérdidas por choque o recirculaciones**   $(180-\beta_1)$  = ángulo de construcción del álabe Fig 2.2), y además que la velocidad absoluta del fluido a la **salida del álabe no tenga componente tangencia) (para obtener la potencia máxima Cap II). En el diseño de las turbomáquinas axiales, con las dos condiciones anteriores y las condiciones de funcionamiento requeridas se calculan los ángulos de los alabes; en la turbina del presente estudio la forma y dimensiones**  de los álabes ya fueron determinadas previamente, siendo estas las que indujeron el torque máximo en las **zonas de arrastre.** 

**Tomando en cuenta lo anterior, solamente quedan** dos variables **a tratar: el ángulo de inclinación del sello y el área libre de paso entre** etapas; esta última se encuentra limitada, ya **que podría afectar la zona de arrastre si se aumenta considerablemente.** A continuación **se hace un breve** análisis teórico de **la zona de interés haciendo uso de la teoría** unidimensional, y de la suposición de que los álabes de la CI **de la primera etapa se encuentran unidos a sus** correspondientes de la CS de la segunda etapa, de tal forma • **que formen un solo álabe con ángulos en sus extremos de 40" con respecto a la horizontal;** se utilizarán **los triángulos de velocidades mostrados en la figura 2.2.** 

**El objetivo del presente análisis es el de evitar que existan pérdidas de presión debidas a los dos primeros factores mencionados al inicio, analizándose primero las pérdidas de presión debidas al ensanchamiento del canal.** 

**Si se desprecian las pérdidas por fricción, se puede hacer una aproximación de los efectos debidos al ensanchamiento del canal utilizando la ecuación de Bernoulli entre dos puntos; uno al final del canal donde todavía existe una sección transversal cuadrada (subíndice O), y otro justo en la parte superior de la CI de la primera etapa (punto 1 Fig 2.2, subíndice 1); dependiendo la caída de presión** en **el fluido de la diferencia entre las velocidades medias en esos puntos:** 

$$
p_0 - p_1 = \frac{\rho}{2} \left( c_1^2 - \overline{V}_0^2 \right) \tag{4.7}
$$

por lo que el diseño óptimo será aquel que tienda a igualar dichas velocidades, es decir  $c_1 = \overline{V}_0$ . Existe una relación entre  $c_1$  y  $\overline{V}_0$  tal que:

$$
c_1\mathbf{Sen}(\alpha_1)=c_{m1}=\frac{Q}{A_{p_{\alpha_1}}}= \frac{\overline{V_0}A_{\alpha_1}}{A_{p_{\alpha_1}}}
$$

Despejando la variable de interés  $c_1$  resulta:

$$
c_1 = \left(\frac{A_{cunal}}{A_{para,1}Sen(\alpha_1)}\right) \cdot \overline{V_0}
$$
\n(4.8)

donde Q es el gasto volumétrico que pasa por el rodete, A<sub>pato,1</sub> es el área libre de paso (descontando el espesor de los álabes) que existe **a la entrada de la Cl de** la primera etapa por donde puede **pasar flujo libremente, es decir está compuesta por las áreas libres de los** espacios interálabe II al VII **en la'frontera**  entre C y CI de la primera etapa, A<sub>canal</sub> es el área de la sección transversal cuadrada del canal C, y c<sub>1</sub> y  $\alpha_1$ se muestran en la Fig 2.2. Si se desea que  $c_1 = \overline{V}_0$ , entonces se tiene que cumplir que:

$$
\frac{A_{cand}}{A_{para,1}gen(\alpha_1)} = 1
$$
 (4.9)

De **la condición 4.9** se observa **que aún se tienen dos variables por determinar y que son las incógnitas del**  análisis: A<sub>para,1</sub> y  $\alpha_1$ . Se requiere una segunda ecuación que considere las pérdidas de presión debidas al **grado de reacción.** 

**Para que no** se pierda **presión en el fluido a su paso por el rodete (sin tomar en cuenta**  recirculaciones), se necesita que el grado de reacción sea cero, y para ello es necesario que  $w_1 = w_2$  (Fig 2.2, Ecs 2,11, 2.24 y 2.26). La velocidad **relativa** w es función **del** Amo y **el ángulo 13 respectivos (I 6** 2). Por un lado se tiene como condición de diseño que (180- $\beta_1$ )=40° (que es el ángulo de entrada del álabe), y por otro, si no se toma en cuenta el deslizamiento que sufre el fluido a la salida del álabe (Fig 2,27) se puede considerar que el fluido sale también con un **ángulo relativo** de 40°, es decir:  $\beta_1 = 140^\circ$  y  $\beta_2 = 40^\circ$ ; por lo que solo quedaría tratar que  $A_{pass}$ , =  $A_{pass}$ , que medidas de manera rigurosa son distintas  $(A_{para} = 693.63$  mm<sup>2</sup> y  $A_{para} = 718.45$  mm<sup>2</sup>), sin embargo, en esta etapa inicial del análisis se considera  $A_{paso,1} = A_{paso,2}$ .

Ya habiendo establecido el valor de  $\beta_1$ , se puede regresar al triángulo de velocidades a la entrada para derivar la segunda ecuación, teniendo como punto de partida la relación:

$$
w_1 Sen(180 - \beta_1) = \frac{Q}{A_{pass,1}} = \frac{\overline{V_0} A_{cansl}}{A_{pass,1}}
$$

de donde al despejar  $w_1$  queda:

$$
w_1 = \left(\frac{A_{\text{cand}}}{A_{\text{para},1} S en(180 - \beta_1)}\right) \cdot \overline{V}_0 \tag{4.10}
$$

Por otro lado, del triángulo de velocidades a la entrada se tiene la relación:

$$
c_1Cos(\alpha_1)-w_1Cos(180-\beta_1)=u
$$

en la cual sustituyendo la Ec 4.10,  $\bar{V}_0$  por  $c_1$  (ya que se busca  $c_1 = \bar{V}_0$ ), y despejando  $\alpha_1$  resulta:

$$
\boldsymbol{\alpha}_1 = \text{Cos}^{-1} \bigg( \frac{\boldsymbol{\mu}}{\boldsymbol{V}_0} + \frac{\boldsymbol{A}_{\text{conal}}}{\boldsymbol{A}_{\text{paro},1} \text{Tan}(180 - \boldsymbol{\beta}_1)} \bigg) \tag{4.11}
$$

Ahora con 4.9 y 4.11 ya se tiene un sistema de dos ecuaciones con dos **incógnitas, con los**  siguientes datos:

- **•**  $A_{cand} = (.01973 \text{ m})^2 = 3.895 \times 10^{-4} \text{ m}^2$
- $A_{pass, l} = 6.936 \times 10^{-4} \text{ mm}^2$

posterial alessance reception and property of the control of the

• u en condiciones de funcionamiento el prototipo estará trabajando entre el punto de máxima potencia y el de máxima eficiencia, es decir, según la tabla 3,1 estará trabajando entre 1583 y 2100 rpm, por lo que se tomará una velocidad media, que al evaluarla tangencialmente en Rm se tiene:

#### u=5.24 m/s

•  $\vec{V}_0$  se utiliza el gasto de diseño (tabla 3.1), de tal forma que:  $\vec{V}_0 = \frac{Q}{I} = 10.012$  m/s *Arana* 

•  $\beta_1 = 140^\circ$ 

de donde las dos incógnitas de interés resultan:

$$
A_{p_0j_0,1} = 1.120x10^{-3} \text{ m}^2 \tag{4.12}
$$

$$
\alpha_1 = 20.34^{\circ} \tag{4.13}
$$

El valor obtenido para el área de paso equivale a tener 9,9 espacios interálabe, lo cual afectaría de manera importante a la zona de arrastre, por lo que no es conveniente ampliar el área de paso a ese valor. Debido a lo anterior no se pueden satisfacer los dos factores planteados al inicio (pérdidas por ensanchamiento y por grado de reacción) al mismo tiempo, decidiéndose entonces buscar satisfacer únicamente el segundo, es decir, que el grado de reacción en la zona de impulso sea igual a cero, y de esta forma se estaría también cumpliendo la primera condición de operación o de diseño de las turbomáquinas axiales expresada anteriormente, esto es, que el fluido entre con un ángulo relativo (180⋅β<sub>1</sub>)=ángulo de entrada del álabe. Para cumplir la condición anterior se supone que el ángulo respecto a la horizontal que tenga la cara de salida del sello, será el ángulo que adquiera el flujo al entrar a los álabes de la CI de la primera etapa en la zona de paso, es decir  $\alpha_1$  (Fig 2.2); por lo que su valor debe ser tal que  $\beta_1 = 140^\circ$  en condiciones de operación. Para la determinación de dicho ángulo se calcula w<sub>i</sub> a partir de la relación:

$$
w_1 = \frac{Q/A_{\text{para},1}}{\text{Sen}(180 - \beta_1)} = \frac{Q/A_{\text{para},1}}{\text{Sen}(40^\circ)}\tag{4.14}
$$

que junto con el valor  $u_1$  se calcula vectorialmente  $c_1$  del triángulo de velocidades a la entrada:

g pathological description of the second construction of the property of the construction of the construction of the

$$
\ddot{c}_1 = \ddot{u}_1 + \ddot{w}_1 \tag{4.15}
$$

pudiéndose entonces calcular  $\alpha_1$  como:

$$
\alpha_1 = \text{Tan}^{-1} \left( \frac{c_{m1}}{c_{n1}} \right) \tag{4.16}
$$

de tal forma que si se emplean los mismos valores:

- $Q = 3.9x10^{3}$  m<sup>3</sup>/s
- $u = 5.24$  m/s
- $A_{max} = 6.936 \times 10^{-4}$  mm<sup>2</sup>

y se sustituyen en las Ecs 4.14 a 4.16, se obtiene:

$$
\alpha_1 = 25.2^{\circ} \tag{4.17}
$$

que es el ángulo que debe tener la cara de salida del sello de una etapa en su radio medio (R<sub>m</sub> Fig 3.2), El mismo procedimiento se utiliza para calcular  $\alpha_2$  (Ecs 4,14 a 4,16), con la diferencia del valor del área de paso, que en la salida tiene un valor de:

$$
A_{\text{pass,2}} = 7.184 \times 10^{-4} \text{ mm}^2
$$

1

resultando un valor de 102.7°, de tal forma que se tienen todos los datos necesarios para construir los triángulos de velocidades a la entrada y a la salida del rodete, los cuales se ilustran en la figura 4.16.

Hasta ahora se han realizado los cálculos con el área de paso medida de manera rigurosa, es decir, tomando en cuenta toda el área que no está totalmente cubierta por PL (Fig 3.2): sin embargo, de las pruebas de visualización en el modelo experimental y del patrón de flujo obtenido de la prueba numérica realizada para la obtención de los valores de referencia originales, se nota que no toda el área disponible se ocupa, por lo que ahora se tomará un valor mas próximo a la realidad. Dicha aproximación consiste en

gan secure para secure a factor del constitution de la para del para del para la partida del para

suponer que el flujo solamente pasa del espacio interálabc **II al VI,** teniéndose entonces un área de paso tanto a la entrada como a la salida de:

• 
$$
A_{paso} = 6.125 \times 10^{-4} \text{ mm}^2
$$

**Con este nuevo valor de área de paso se vuelven a calcular los triángulos de velocidades a la entrada y la salida del rodete, los cuales se muestran en la figura 4.17.** 

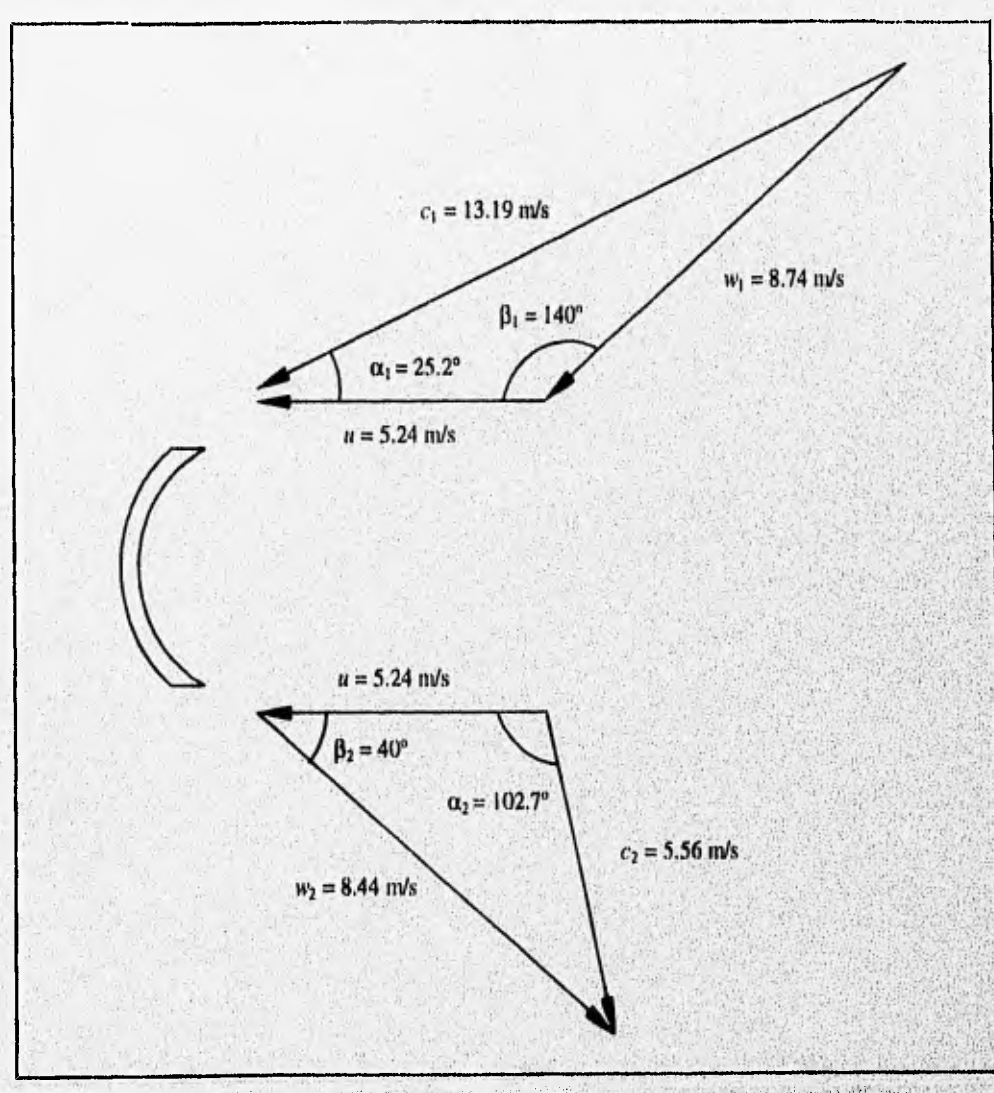

Fig 4.16 Triángulos de velocidades con el A<sub>paro</sub> exacta y en condiciones de operación.

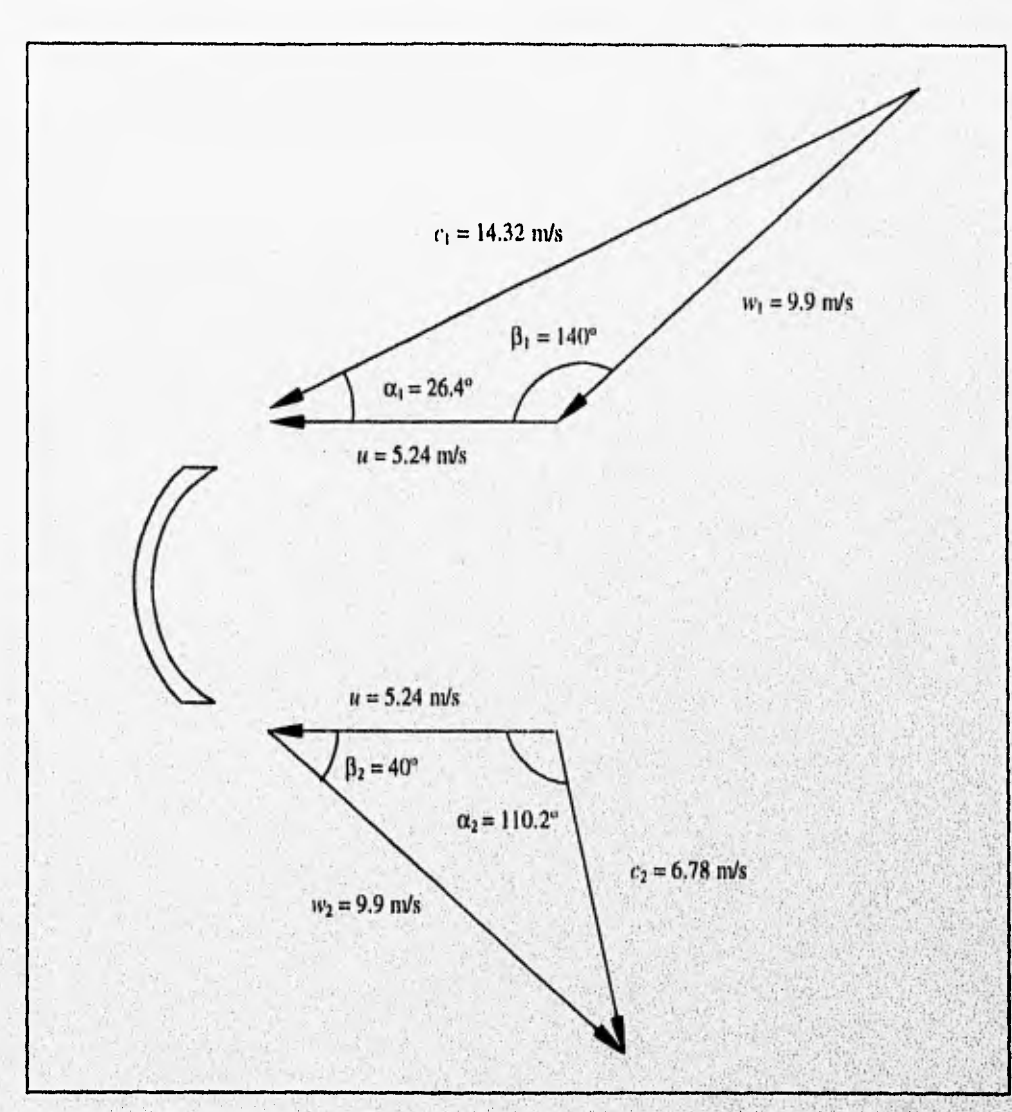

Fig 4.17 Triángulos de velocidades con el A<sub>pato</sub> aproximada y en condiciones de operación.

Si se calcula el grado de reacción *G<sub>r</sub>* (Ecs 2.11, 2.24 y 2.26) para las condiciones de  $A_{\text{para}}$  exacta. (Fig 4.16), se obtiene un valor de:

$$
G_r = -0.037 \tag{4.18}
$$

y para la condición de  $A_{p\alpha\sigma}$  aproximada:

KING LITTLE AND ROUNDED AT

$$
G_r = 0 \tag{4.19}
$$

The second contract contract motion of the contract of

pudiéndose apreciar que ambas son casi iguales, por lo que en cuanto a grado de reacción se refiere, no se comete un error considerable al utilizar una u otra área de paso. Sin embargo existen diferencias apreciables en algunos parámetros de diseño, como lo es el ángulo absoluto con que sale el flujo del álabe  $(\alpha_2)$ , el cual varía de 102.7° a 110.2° (Figs 4.16 y 4.17 respectivamente), por lo que conviene utilizar valores promedio entre estas dos condiciones de área de paso para el diseño, ya que así se tienen condiciones más próximas a la realidad.

Si se calculan los torques promedio en  $R_m$  para las condición de  $A_{\mu m}$  exacta y  $A_{\rho a \nu}$  aproximada a rotor bloqueado, la ecuación 2,21. quedaría como:

$$
M = \rho Q R_m (c_{u1} - w_2 Cos(180 - \beta_2))
$$
 (4.20)

que la sustituir los valores correspondientes de la condición de **Amo** exacta (Fig 4.16) resulta:

$$
M = 1.946 \text{ N} \cdot \text{m} \tag{4.21}
$$

y la sustituir los valores correspondientes de la condición de A<sub>paso</sub> aproximada (Fig 4.17) se tiene:

$$
M = 2.146 \text{ N} \cdot \text{m} \tag{4.22}
$$

**Los resultados 4.21 y 4,22 se pueden comparar con el experimental obtenido de la gráfica de** la figura 3.4, donde el toique debido únicamente a impulso **para 4 etapas es de M = 3.803, de tal forma que para una sola etapa se tiene:** 

$$
M = 0.95 \,\mathrm{N \cdot m}
$$

**que como era de esperarse, es menor que el teórico obtenido (4,21 6 4.22).** 

**De todo el análisis realizado anteriormente** se **puede** concluir **que las caras de salida de los sellos**  del prototipo deben tener un ángulo  $\alpha_1 = 25.8^\circ$  (promedio de Figs 4.16 y 4.17) con respecto a u en  $\mathbb{R}_{mn}$  y que las caras de entrada tic los mismos deben tener en la frontera con la CS un ángulo **con respecto a u de**   $\alpha_2$  = 106.5° (promedio de Figs 4.16 y 4.17), de tal forma que se cumpla la primera condición de diseño

STATISTICS SON DESCRIPTION OF PROPERTY

de las turbomáquinas axiales, es decir, que el fluido entre con un ángulo relativo  $(180-\beta_1)$  igual al ángulo de construcción del álabe en la entrada, y además que el fluido no choque con el sello al salir de la CS cuando ingresa a una etapa.

Sin embargo el problema de sustituir tales condiciones geométricas en los modelos numérico y experimental, es que se tiene la *simplificación de la supresión de giro,* no pudiéndose asi probar un cierto ángulo de la cara de salida del sello de la primera etapa con su correspondiente velocidad **u** tal que se cumpla la condición de operación de diseño, Debido a lo anterior y a que es de interés el generar una buena distribución de flujo en condiciones de operación y no a rotor bloqueado, se decidió que como una primera aproximación a tales condiciones de operación, en toda la etapa de rediseño del presente estudio se realicen pruebas numéricas y experimentales basadas en un marco de referencia móvil ubicado en los álabes, de tal forma que el fluido al entrar a la zona de paso debe tener las condiciones de diseño vistas desde dicho marco, es decir, que el fluido entre **con un ángulo de 40°** *y* con una cierta velocidad que corresponda al gasto de diseño. Para que se cumpla lo anterior, se le debe asignar **a la cara de salida del**  sello de la primera etapa un ángulo  $\alpha_1 = 40^\circ$  (suponiendo unidimensionalmente que el fluido adquiere el ángulo del sello en toda la extensión de la zona de paso), y en cuanto a la velocidad al ser c<sub>mi</sub> constante, entonces c<sub>i</sub> a rotor bloqueado será igual a la w<sub>i</sub> a velocidad rotatoria de diseño, esto es a 1841.5 rpm, **que es el promedio entre 1583 y 2100 rpm. En cuanto a las condiciones relativas a la salida de CS de la segunda etapa, desde el marco de referencia móvil se seguirá viendo que el fluido sale con un ángulo D2=40° ,se opere a rotor bloqueado o no.** 

**La decisión anterior, como se dijo al inicio, solamente abarcará lo que es la etapa de rediseño, ya que en la predicción de la caída de presión a rotor bloqueado que se tendrá en el prototipo para cuando este se modifique y tenga la geometria final propuesta,** se hará con base en datos **obtenidos del modelo experimental con dicha geometría en donde no se** tendrá en la cara de salida del sello un **ángulo de 40°, sino de 25,8° que es el que se obtuvo del análisis teórico y que será efectivo cuando el prototipo se encuentre operando a velocidad de diseño.** 

**Tomando en cuenta lo anterior, los valores de referencia a usarse en la etapa de rediseño, valores**  de referencia de rediseño, serán los que se obtengan de los modelos experimental y numérico teniendo en **la cara de salida del sello de la primera etapa un ángulo con respecto a la horizontal de 400; dichos valores serán los que sirvan de comparación para evaluar la conveniencia o no de modificaciones realizadas en la geometría de** la zona de interés, al comparar **los resultados obtenidos,** 

### IV.8 DETERMINACION DE LOS VALORES DE REFERENCIA DE REDISEÑO

En la sección anterior se determinó utilizar un ángulo de  $40^{\circ}$  con respecto a la horizontal en la cara de salida del sello S (Fig 3,2) de la primera etapa, mismo que se puede obtener de dos maneras distintas: con un sello alabeado 6 con un sello recto. El primero consiste en un sello donde sus extremos que forman las fronteras tanto con CS como con CI son líneas radiales, tal como se ilustra en la figura 3.2, de tal forma que se calcularía el sello para que en su radio medio Rm tuviera 40% ángulo que crece hacia R, y decrece hacia Re. En el sello recto tales líneas en los extremos no son radiales, sino paralelas una con otra, de tal forma que se tiene el mismo ángulo en todo el ancho radial del sello. Se realizaron una serie de pruebas en el modelo experimental para ensayar ambos sellos; la razón de hacer esto es para ver los efectos tridimensionales de cada uno de ellos en el flujo y determinar cuál es el mejor. Es importante hacer notar que en estas pruebas tanto la cara de entrada del sello de la primera etapa como la cara de salida del sello de la segunda etapa no serán modificados, esto es con el fin de que las condiciones de entrada y salida del modelo experimental permanezcan consatntes en todas las pruebas por realizar, de tal forma que los resultados obtenidos al efectuar modificaciones en la geometría de dicho modelo, únicamente dependan de dichas modificaciones y no de otros factores. Se emplea solamente el modelo  $\mathbb{C}^n$ experimental ya que el modelo numérico es bidimensional y no se podría establecer tal diferencia, sin embargo, se realizará una prueba numérica con un ángulo de 40° en sello de .la primera etapa (solamente se utiliza la cara de salida) para determinar los valores de referencia de rediseño en el modelo numérico.

El criterio para determinar cuál de los dos sellos es mejor, será con base en la distribución de flujo y la menor  $\Delta \bar{p}_{\text{tot},1-4}$ . En la tabla 4.8 se muestran las caídas de presión estáticas y totales promedio tanto radiales como axiales obtenidas en el modelo experimental con los dos tipos de sello,

Como se puede apreciar en los resultados de la tabla 4.8, el sello recto es el que tiene la mayor caída de presión total tanto radial como axial, por lo que se encuentra en desventaja con respecto al alabeado de acuerdo con el criterio de selección establecido; sin embargo, falta ver la distribución de flujo que propicia cada uno. Si se comparan los resultados de dicha tabla con los correspondientes obtenidos **para el sello** alabeado a 30°, es decir el original, se podrá apreciar que los obtenidos a 40° son menores en un 10% aproximadamente, lo que indica la importancia de que se cumpla la condición de operación de las turbornáquinas axiales anteriormente mencionada, es decir, que el flujo entre con un ángulo relativo igual al que tiene el álabe en su extremo, con lo que se evitan o disminuyen choques y
recirculaciones en el flujo, Cabe recordar que no basta modificar el ángulo del sello para provocar dicha condición de operación en toda el área de paso, sino que hace falta algún otro mecanismo mediante el cual se mantenga dicho ángulo en toda la zona de paso.

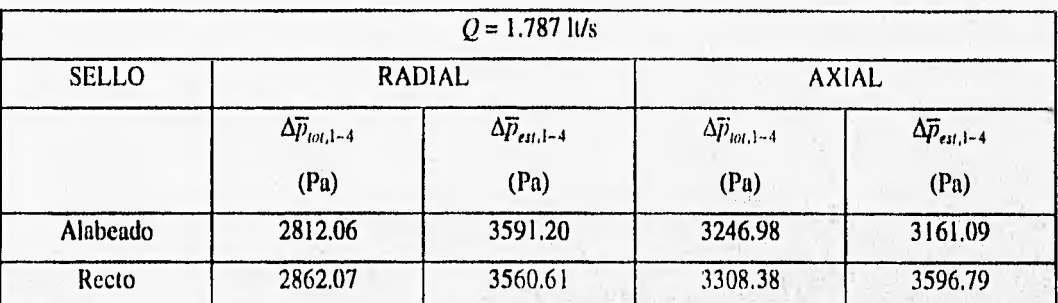

Tabla 4.8 Caídas de presión estáticas y totales promedio pura sellos alabeado y recto a 40° utilizados en el modelo experimental, siendo las del sello alabeado las que forman parte de los valores de referencia de rediseño para el modelo experimental.

En la tabla **4.9** se muestran los resultados de las mediciones realizadas en el punto **2 para** el modelo experimental utilizando los dos tipos de sellos (uno a la vez), prueba cuya metodología y nomenclatura fue explicada en la sección 1V,5. En dichos resultados se puede observar que el sello recto resultó mejor que el alabeado en cuanto a que desplazó más fluido hacia la posición e (Fig 4.2) y a que circula más fluido por Ri en la posición c, sin embargo, en el resto de las posiciones los resultados con el sello alabeado presentan una distribución **más uniforme que** la obtenida con el sello recto. Por **lo tanto,** la distribución de presiones y velocidades a la entrada de la zona de paso entre etapas es mejor con la utilización de un sello alabeado que con un sello recto.

En la tabla 4,10 se muestran los resultados de las mediciones del ángulo de flujo en el **punto 2** del modelo experimental con sello alabeado y con sello recto, pudiéndose apreciar que no obstante que el sello recto no presenta un ángulo tan elevado en el **R**<sub>1</sub> del álabe d, sus ángulos en las demás posiciones son menores que los medidos con el sello alabeado, por lo que el sello alabeado es más conveniente que el recto.

Con base en los resultados obtenidos y analizados anteriormente, se concluye **que el** sello alabeado con un ángulo de 40° en el radio medio **Kr, de** su cara de salida, será el definitivo a usar en **toda la etapa** de rediseño, de tal forma que los valores de referencia de rediseilo para el modeló experimental son **los** correspondientes al sello alabeado que se encuentran en las tablas **4.8,** 4.9 y 4.10; adicionalmente

When the actual selection is the province of the control of the many

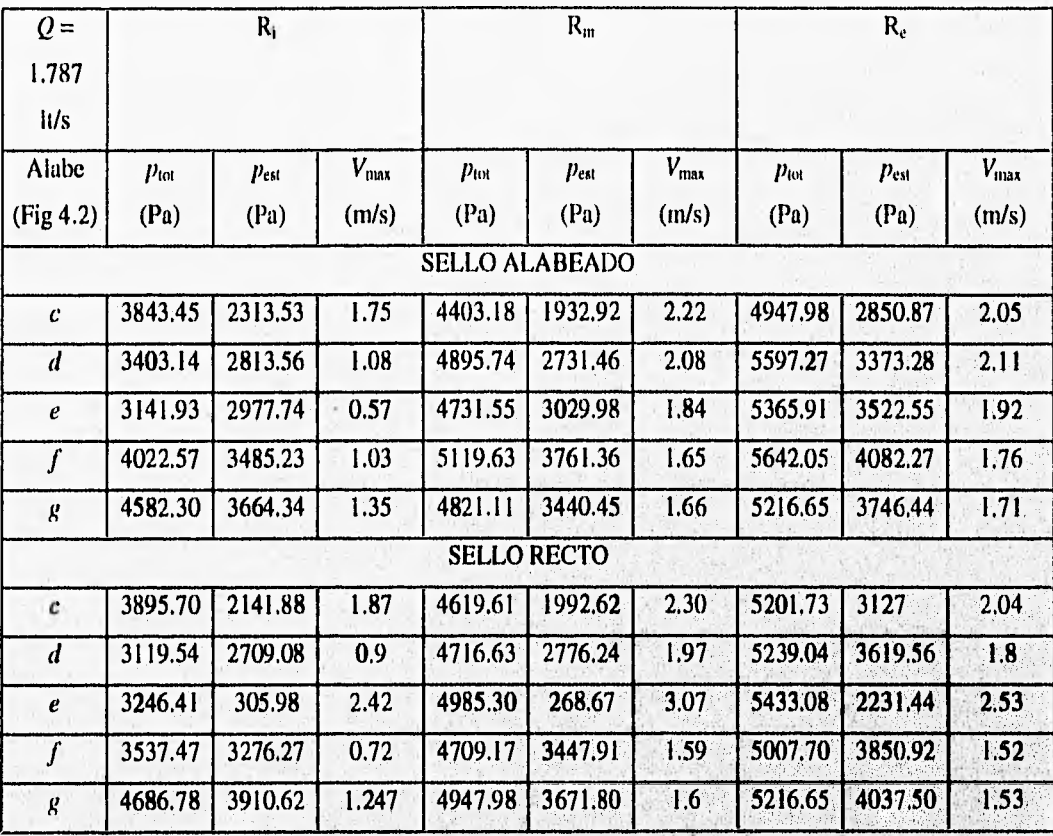

Tabla 4.9 Mediciones en el punto 2 del modelo experimental con sello alabeado y con sello recto a 40", siendo las correspondientes al alabeado las que forman parte de los valores de referencia de rediseño del modelo experimental.

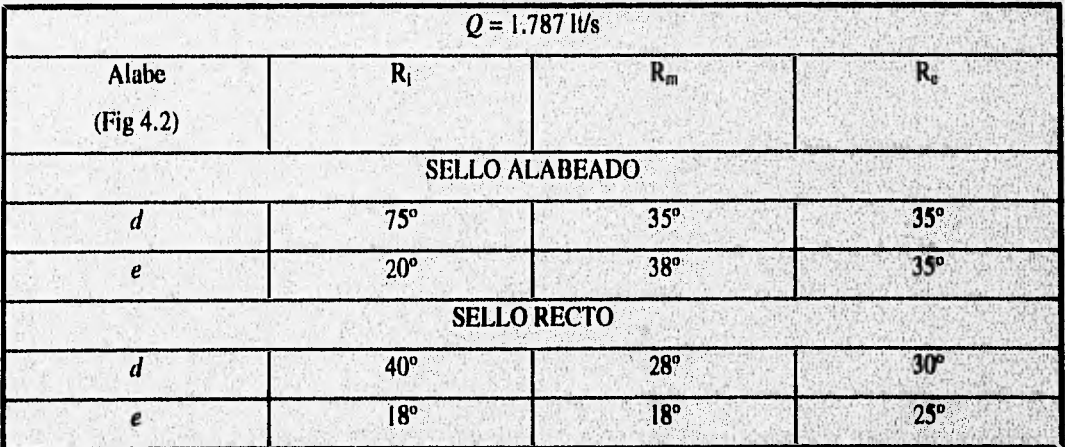

Tabla 4.10 Mediciónes del ángulo del flujo en el punto 2 del modelo experimental con sello alabeado y con sello recto a 40°, siendo las correspondientes al alabeado las que forman parte de los valores de referencia de rediseño **del modelo experimental.** 

Well a Children

N STAR

磁组

hands the bibli

Mexico Alexand

1. 1943 796 1899

se calcularon los perfiles de velocidad radiales y axiales en las posiciones 1 y 4, los cuales se encuentran en las figuras 4.18, 4.19, 4.20 y 4.21. Dichos perfiles forman parte también de los valores de referencia de rediseño para el modelo experimental.

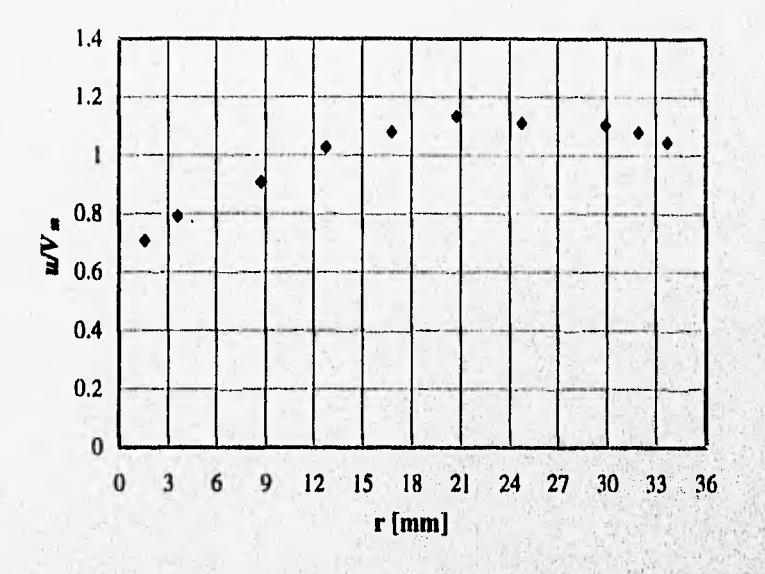

Fig 4.18 Perfil de velocidad adimensionalizado en el punto 1 radial del modelo experimental, con un sello alabeado en la primera etapa teniendo su cara de salida un ángulo de 40<sup>°</sup> en  $\mathbf{R}_{\text{in}}$ ,  $Q = 1.787$  lt/s,

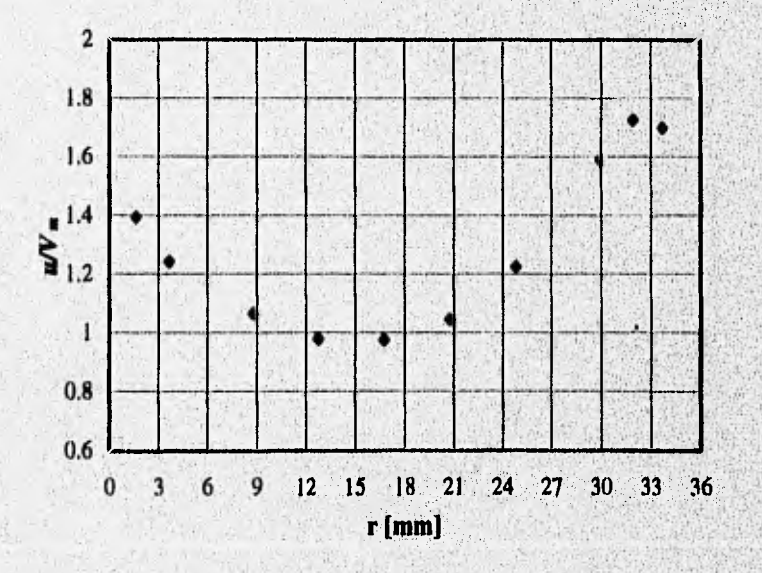

Fig 4.19 Perfil de velocidad adimensionalizado en el punto 4 radial del modelo experimental, con un sello alabeado en la primera etapa teniendo su cara de salida un ángulo **de 40° en R<sub>m</sub>, Q** = 1.787.10/s.

**Shine's Carmichann** 

at a community of the large financial control of the control of the state of the control of

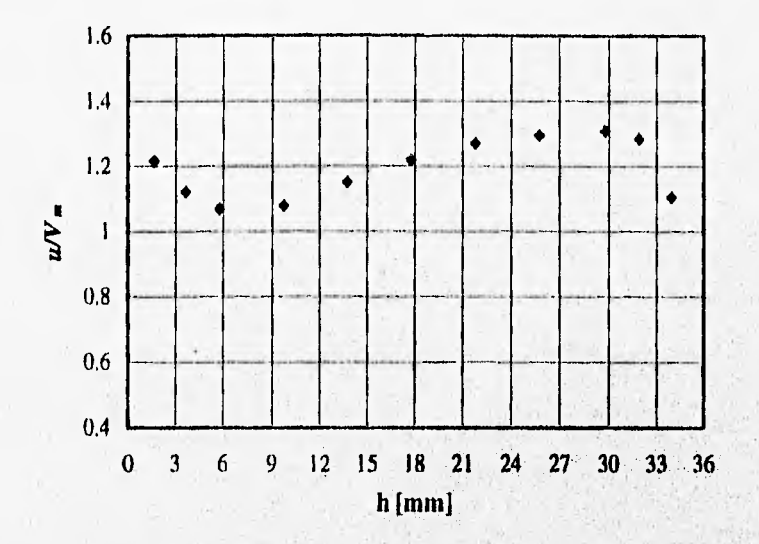

Fig 4.20 Perfil de velocidad adimensionalizado en el punto **1 axial del modelo** experimental, con un sello alabeado en la primera etapa teniendo su cara de salida un ángulo de 40<sup>°</sup> en R<sub>m</sub>. *Q* = 1.787 It/s.

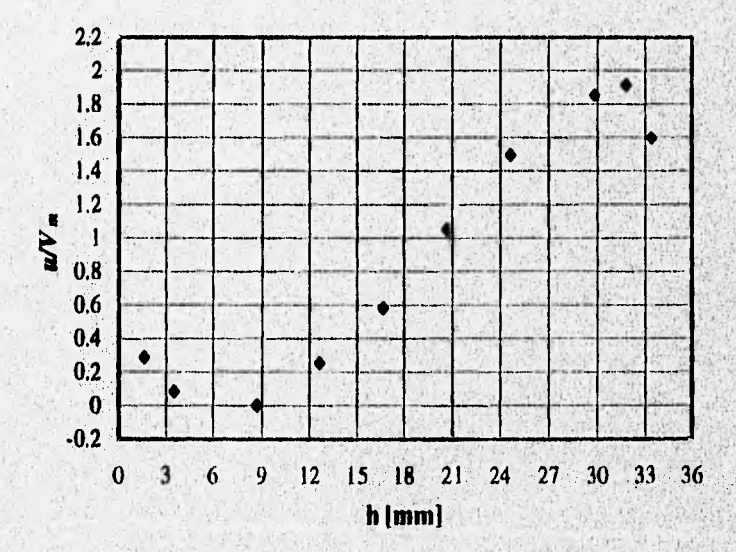

Fig 4.21 Perfil de velocidad adimensionalizado en el punto 4 axial del modelo experimental, con un sello **alabeado en la primera etapa teniendo su cara de salida un ángulo de 40° en R<sub>m</sub>.**  $Q = 1.787$  **It/s.** 

Una vez determinados los valores de referencia de rediseño para el modelo experimental, se procedió a obtener los correspondientes al modelo numérico, los cuales fueron los resultados que se obtuvieron de una prueba numérica utilizándose el gasto de diseño (3.9 ItS/s) y la geometría original, pero con el sello de la primera etapa teniendo un ángulo de 40°. Los resultados de dicha prueba se muestran en la tabla 4,11, expresándose estos de la misma forma como se hizo en la sección IY.6. El patrón de flujo de la prueba anterior se muestra en la figura 4.22, el cual será el *patrón* de flujo de referencia de rediseño, pudiéndose observar que sigue representando todas las características del flujo apreciadas en las pruebas de visualización del modelo experimental, de tal forma que se sigue validando cualitativamente el Modelo' numérico.

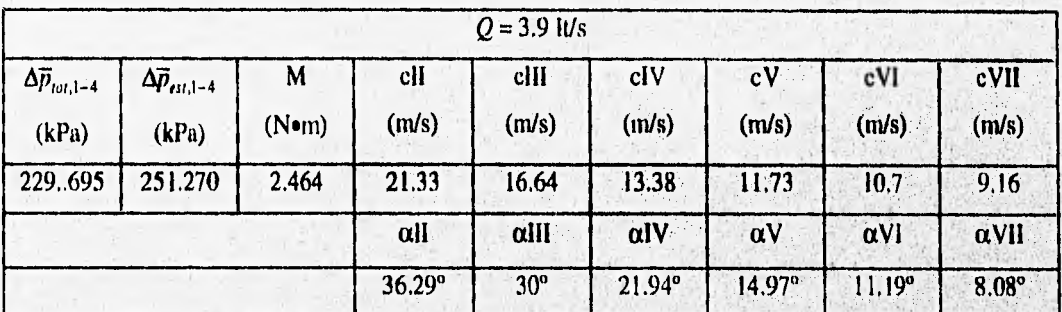

Tabla 4.11 Valores de referencia de rediseño para el modelo numérico.

Si se comparan los *valores de referencia originales* con los de rediseño para el modelo numérico (Tablas 4.7 y 4.1 I), se podrá observar que la caída de presión total disminuye, esto es debido a que al tener un mayor ángulo se disminuyen las recirculaciones en la cara posterior de los álabes, y a que como se aprecia en la figura 4,22, la zona de recirculación en A es mayor, lo que provoca que el fluido inmediatamente cercano al sello (espacio interálabe II, Fig 4,2) se desacelere en A y llegue con una menor velocidad a la entrada de la zona de paso E (Fig 4.22); esto a su vez causa que se reparta mejor el flujo entre los demás espacios interálabes para satisfacer continuidad, teniéndose así una mejor distribución. La existencia de la zona de recirculación A se confirma con lo observado experimentalmente en las zonas de dobleces en duetos (Idelchik 1986), Asimismo el torque también disminuye, y esto es debido a que al aumentar el ángulo del flujo, es decir, al aumentar el ángulo del sello, la componente  $c_{ul}$  baja, y como lo expresa la ecuación 2.21 el torque también, Sin embargo la zona de recirculación A no se presentará en el patrón de flujo final que muestre el prototipo al ser modificado para adquirir la geometría final propuesta, ya que como se dijo antes, se está utilizando un ángulo  $\alpha_1 = 40^\circ$  porque se está simulando o ensayando desde el punto de vista de un marco de referencia móvil, pero al implantar las condiciones geométricas , absolutas se tendrá un ángulo  $\alpha_1 = 25.8^\circ$  que es considerablemente menor, y con el cual se evitará dicha zona de recirculación. En cuanto a los ángulos de inclinación para las distintas posiciones, se puede notar en la tabla 4.11 que se tienen valores mayores en la zona cercana al sello de 40°, sin embargo se tiene un gradiente de inclinación mayor que con el sello original ( $\alpha_1 = 30^{\circ}$ ).

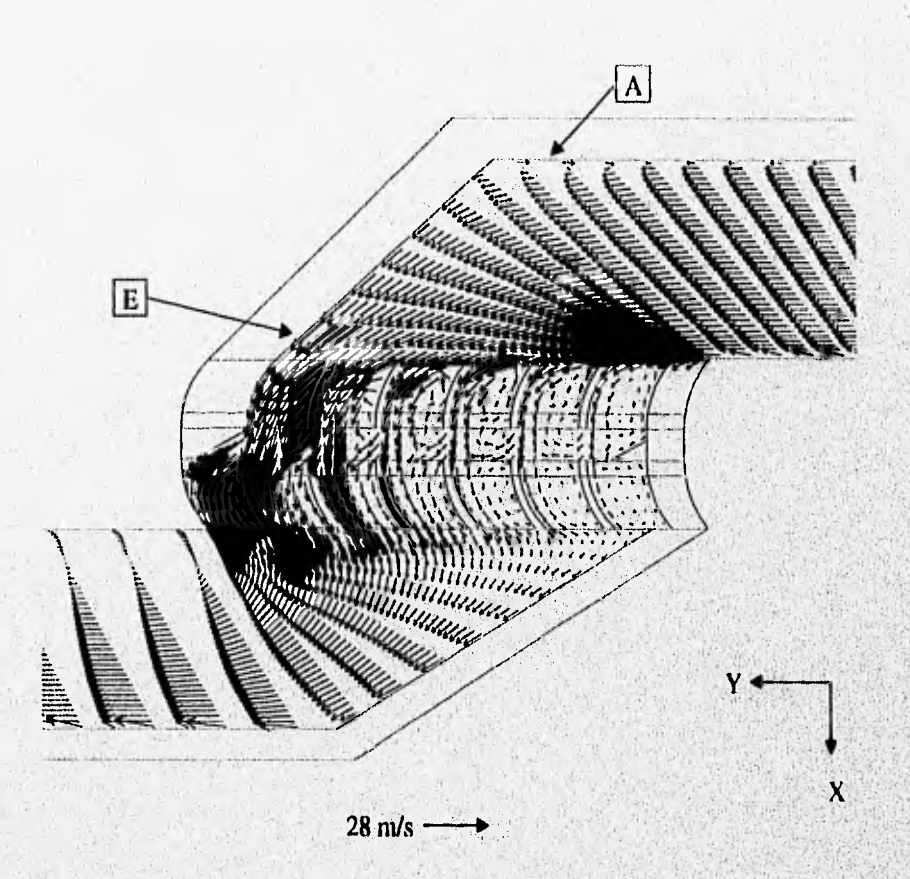

Fig 4,22 Patrón de flujo de referencia de rediseño en el modelo numérico,

**A** las geometrías anteriormente determinadas tanto del modelo numérico como del experimental, es decir, la geometría original con el cambio del ángulo del sello de la primera etapa a 40°, se les denominará como geometría de referencia de rediseño para el modelo respectivo.

Una vez teniendo los dos modelos modificados para la etapa de rediseño y los datos de referencia para la misma establecidos, se procede a realizar modificaciones únicamente en el modelo numérico hasta llegar a una solución final satisfactoria; sólo entonces, se procederá a ensayar dicho conjunto de modificaciones en el modelo experimental para confirmar cuantitativa y cualitativamente lo indicado por el modelo numérico, y para predecir de la misma manera lo que sucedería en el prototipo a rotor bloqueado si se le realizaran tal conjunto de modificaciones,

### **IV.9 MODIFICACION: IMPLEMENTACION DE UN DEFLECTOR EN LA 1° ETAPA**

La función fundamental de la zona de paso, es la de guiar el fluido de una etapa a otra con la menor caída de presión posible, para lo cual se realizarán modificaciones a la geometría del modelo numérico únicamente, en toda la etapa de rediscño.

Como se observó en las pruebas de visualización y en el análisis teórico, es de vital importancia el hecho de tener flujo uniformemente distribuido y con un ángulo constante de  $(180-\beta_1) = 40^\circ$  a la entrada de toda el área de paso, lo cual es difícil de obtener debido a la gran inercia que lleva el fluido al llegar a la zona de cambio de etapa, lo que hace que por naturaleza el flujo no se reparta **uniformemente en** toda **la**  extensión de dicha área, En un intento por aproximarse a tal condición ideal, se propone la utilización de un deflector en la parte inmediata superior de la CI de la primera etapa, de tal forma que se pueda guiar el flujo y se tenga un mayor caudal en los espacios interálabe actualmente inutilizados (del **IV** al **VII,** Fig 4.2); dicho deflector adquirirá **por facilidad** la forma de la malla y será posicionado sobre el álabe *f* (Fig 4.2). Para ver el efecto producido por tal deflector se llevó a cabo una prueba numérica bloqueando un cierto número de celdas para así simular un cuerpo sólido impermeable que vendría siendo el deflector. Los resultados obtenidos de esta prueba se muestran en la tabla 4.12'y el patrón de flujo generado en la figura 4.23,

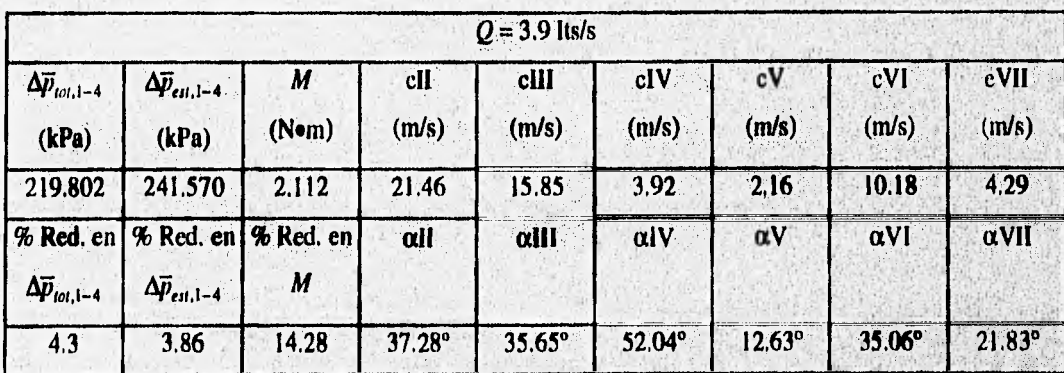

Tabla 4.12 **Resultados de la simulación numérica para la** *geometría de referencia de rediseño más un*  **deflector en la parte superior.** 

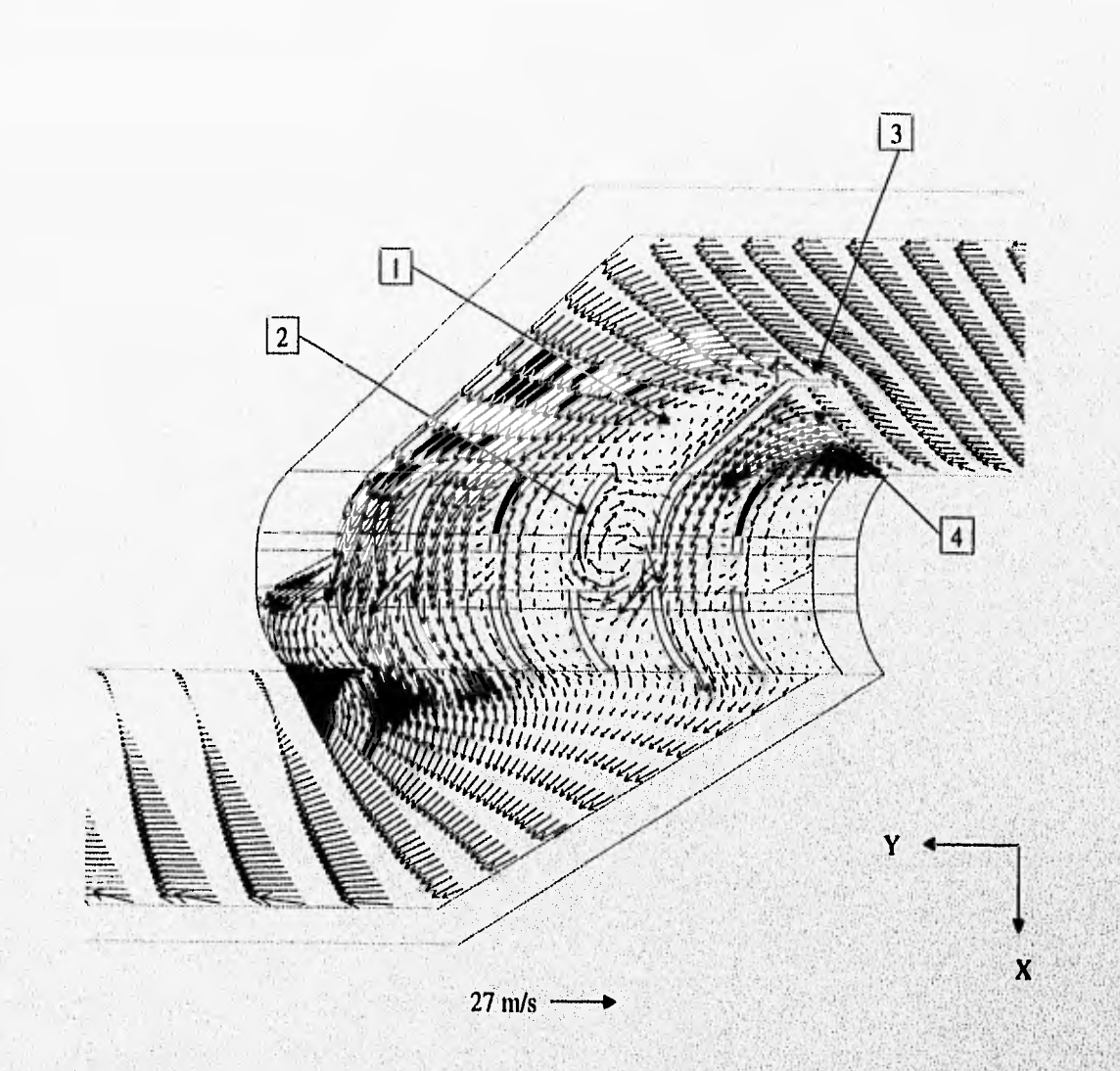

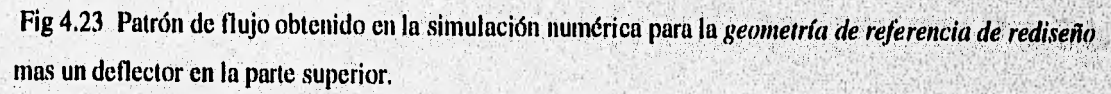

En el detalle 3 de la figura 4.23 se puede observar el deflector utilizado en esta simulación, el cual provoca un aumento de la cantidad de flujo que entra por los espacios interálabe II, III y sobre todo VI (Fig 4.2); sin embargo se produce una reducción en el flujo del espacio 1V y un total bloqueo en el espacio V debido a la presencia de un vórtice (2) en este. El principal problema de esta modificación es la presencia de un desprendimiento de flujo en la cara posterior del deflector (1), lo que genera un vórtice que se extiende a los espacios interálabes IV y V, el cual produce a su vez otro vórtice en el interior del espacio interálabe V (2). El desprendimiento anterior se debe a la forma y ángulo del deflector, es decir, el ángulo del deflector con respecto a la horizontal es muy grande para que el flujo siga el contorno de este, además de que la forma recta del mismo provoca más choque que guía en su cara anterior, de tal

forma que dicha cara genera una zona de alta presión en 4, generándose así una disminución de la velocidad.

El resultado global de dicha modificación se puede ver en la tabla 4,12, donde se tiene una reducción del 4.3% en  $\Delta \bar{p}_{tot,1-4}$  y del 14.28% en M, con respecto a los valores de referencia de rediseño (Tabla 4.11), lo cual indica la inconveniencia de la modificación ensayada, ya que la reducción en la caída de presión no es significativa mientras que la pérdida en el torque sf. En la misma tabla se puede observar una disminución general de las velocidades a la entrada de los espacios interalabes con respecto a los valores de referencia, lo cual no indica que se tenga un menor flujo ya que hubo un aumento general en los ángulos de inclinación  $\alpha$ , de tal forma que la componente axial o meridional promedio permanece constante.

La manera de mejorar esta modificación es la de proporcionarle al deflector una forma suave, de tal forma que se evite el desprendimiento en la cara pesterior y la zona de sobrepresión en la anterior. Una forma de hacer lo anterior es diseñar el deflector de manera que este sea un sector circular con un ángulo en su extremo de contacto con el álabe igual al que este tiene, sin embargo, al hacer los cálculos para el diseño de este tipo de deflector se encontró que este invadiría la zona de arrastre (a la derecha de ED Fig 4.2) por cuatro espacios interálabe en R1y por uno y medio en **Re,** lo cual va en contra del principio establecido **en cuanto a no perjudicar el desempeño de** la zona de arrastre. No obstante lo anterior, sigue **siendo muy importante** el distribuir **y guiar adecuadamente el** fluido a la entrada de la zona de paso, por lo que se siguió intentando lo anterior pero con otros métodos distintos, como se indica en las siguientes secciones.

7.

is

Con base en los resultados obtenidos y al análisis hecho de los mismos, **se concluye que esta modificación no es conveniente y se descarta.** 

## **IV.I0 MODIFICACION: IMPLEMENTACION DE UN BORDE EN LA SEGUNDA ETAPA Y REDISEÑO DEL SELLO DE LA MISMA**

**El problema principal que se observó en las pruebas de visualización fue la presencia de un gran vórtice a la salida de la CS de** la **segunda etapa (detalle 3 en Fig 4.3 y e en Fig 4.4), debido al desprendimiento del flujo que no** es capaz de dar el cambio **de dirección tan radical requerido, provocándose así una gran caída de presión. Para resolver este problema se hace uso de la experiencia** 

acumulada a lo largo de los años que se tiene en la implementación de diversos dispositivos para la disminución de la resistencia hidráulica en conductos (ldelchik 1986). Específicamente se usaron las modificaciones o dispositivos recomendadas para duetos con dobleces a distintos ángulos, siendo de gran importancia el hacer una aclaración en cuanto a que las constantes sugeridas para las geometrías de dichos dispositivos (deflectores, bordes, etc) no son totalmente aplicables al caso en estudio, ya que entre etapa y etapa a rotor libre no se tiene un dueto propiamente dicho, y aún si se considerara así, este tendría una geometría compleja que no quedaría representada en ninguno de los casos analizados en la literatura (ldelchik 1986), por lo que dichas constantes de diseño solamente se usarán como referencia. Sin embargo, dichas soluciones propuestas se pueden aplicar de manera cualitativa al problema en estudio con el objeto de reducir la caída de presión en la zona de interés.

**El problema del vórtice antes mencionado se puede aproximar de acuerdo a uno de los problemas clásicos que se tienen en resistencia hidráulica, el cual consiste en que cuando se tiene un dueto con un doblez recto (Fig 4.24a), es decir, sin radio de curvatura, se produce Un desprendimiento del flujo en la pared interna del mismo, pudiendo alcanzar la región de desprendimiento hasta 0.5 de la altura del conducto aguas abajo para ángulos de curvatura de 90°. Lo anterior provoca una considerable pérdida de presión reflejándose esta en un alto valor de resistencia hidráulica. En la solución de este problema se** han probado exitosamente tres soluciones **(ldelchik 1986):** 

- **1. Proporcionar radios de curvatura a las esquinas del doblez, principalmente a la esquina interna (Fig 4.24b),**
- **2. Poner un borde a lo largo de toda la esquina interna, que es la zona donde se presenta el principal desprendimiento de corriente (Fig 4.24c).**
- **3. Poner deflectores guía dentro de la zona de curvatura del conducto, de tal forma que se ayude al flujo a dar el cambio de dirección deseado (Fig 4,24d).**

Un caso práctico donde ocurre un desprendimiento aún mas crítico que el del presente estudio es **cuando se tiene una vuelta a 180° en un plano corno se** muestra **en la figura 4.25a. Existen distintas formas de resolver este último caso, siendo la'mas exitosa la mostrada en la figura 4.25b, donde se aplican • las modificaciones mencionadas en los puntos I, 2 y 3 anteriores. Esta última solución es la que se aplicó al problema en estudio después de realizarle ciertas modificaciones para que fuera aplicable, ya que aunque ambos fenómenos son semejantes, siguen siendo distintos.** 

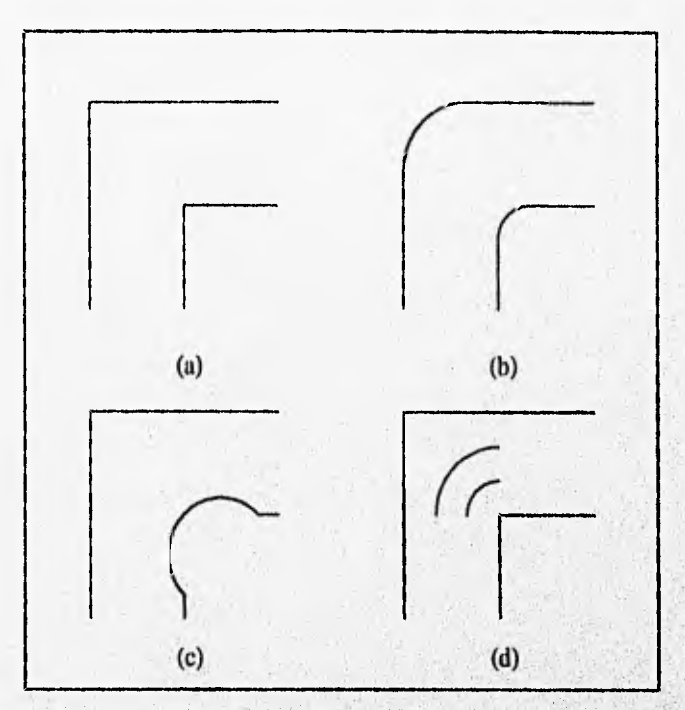

Fig 4.24 Soluciones al problema de recirculación generado por un doblez recto en un conducto: a) conducto con doblez recto, b) redondeo de esquinas, c) borde en la esquina interior, d) deflectores guías' en la zona de curvatura.

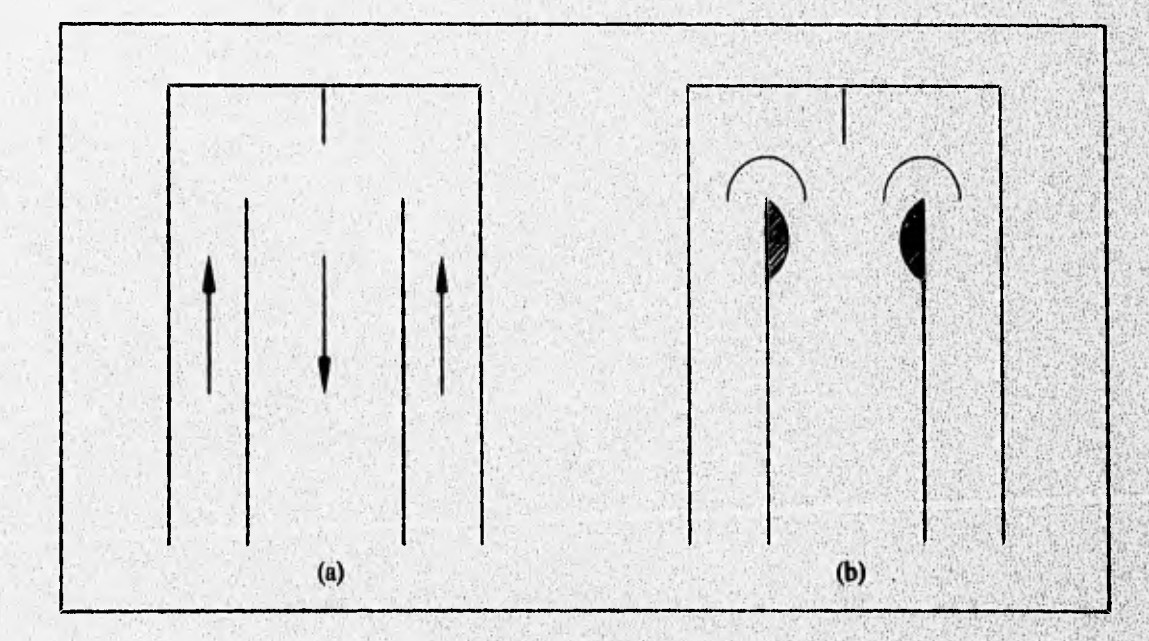

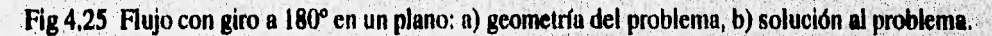

Con base en la anterior recopilación de soluciones encontradas en la resistencia hidráulica de duetos con dobleces, se buscó una solución al problema en estudio que comprendiera las modificaciones o implementos utilizados en la figura 4.25b, y que se expresan individualmente en los puntos 1, 2 y 3 anteriores, es decir la utilización de un borde, de un deflector guía y del redondeo de las esquinas.

El borde a utilizarse tiene la función de evitar o disminuir el desprendimiento de la corriente a la entrada de la segunda etapa (vórtice observado en visualización), mediante la aportación de un cierto radio de curvatura a la esquina interna de la curva, por lo que este se tiene que posicionar en la zona de desprendimiento, la cual empieza justo debajo del álabe a (Fig 4,2), tal como se puede ver en el *patrón de flujo de referencia de rediseño* (Fig 4.22). Sin embargo, del mismo patrón se puede observar que poco flujo pasa por el espacio 1, por lo que debido a esto y a la facilidad en el bloqueo de celdas en la malla, se propone que dicho borde empiece justo bajo el álabe b inferior, abarcando todo el espacio interálabe 1 y parte del contiguo aguas abajo, de tal forma que quede como se muestra en la figura 4.26; las dimensiones de dicho borde son sugeridas a partir de la conformación de la malla, por la facilidad'que esto representa al realizar modificaciones. Otra de las razones para poner dicho borde sobre el espacio l fue que *así* se invade en menor grado la zona de arrastre, evitándose el tener que inutilizar algún espacio intcrálabe más en dicha zona.

El deflector a usarse debe ser tal que reciba al fluido con el mismo ángulo  $\alpha_2$  con que este sale de los álabes de la CS de la segunda etapa, y lo guíe lo más suavemente posible hasta que lo incorpore a la zona de arrastre con una velocidad cuya componente axial sea cero, es decir, que sea una velocidad tangencial pura, de tal forma que se evite la generación del vórtice del presente problema; en conclusión la función del deflector es la de dar una superficie de apoyo al fluido para que este no se despegue de la pared interna de la curva (pared superior del canal C). Esta condición de funcionamiento del deflector debe ser la misma que tenga la cara de entrada del sello de la segunda etapa, con lo que se cumpliría la condición de diseño a la salida de la zona de paso acordada al final del análisis teórico (Sec IV.7) y también se le estaría dando un radio de curvatura a la esquina externa del doblez (punto 1).

Se propone que el deflector adquiera de manera general la forma mostrada en la figura 4.26, esto es, la de un sector circular cuyo extremo superior se encuentra unido con el extremo inferior de algún álabe *(c, d, e, f,* o *g* Fig 4,2) de la CS de la segunda etapa en la zona de paso, teniendo en tal extremo un ángulo  $\alpha_2$  = 106.5 (Fig 2.2); adquiriendo al final de dicho sector circular la forma de una línea recta hasta terminar en un punto de referencia  $P_1$ . Obviamente la condición de que el deflector en su parte superior

we will consider the complete of the complete and the complete of the complete of the complete of the complete

Napoleone

se encuentre unido a algún álabe no es aplicable a la realidad ya que en esta el rotor está girando, existiendo un cierto claro entre el álabe y el deflector; sin embargo, tal consideración es práctica si se considera que se está aplicando la *simplificación de la supresión de giro.* 

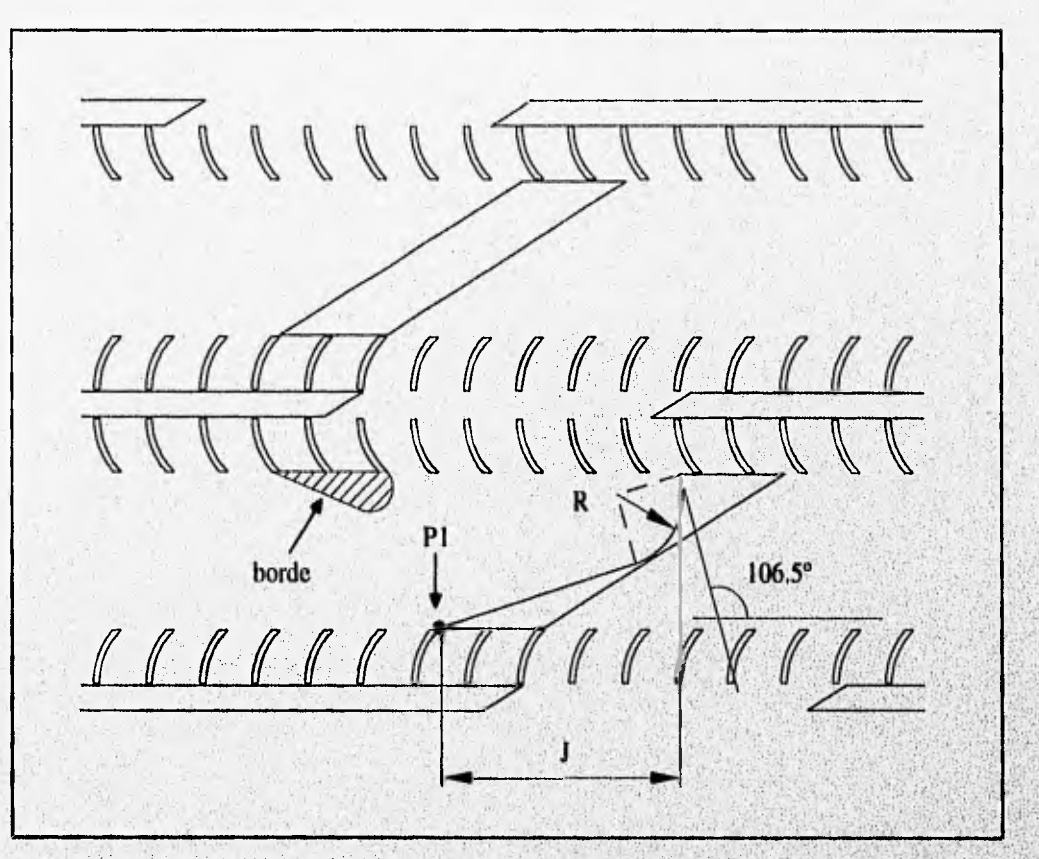

Fig 4.26 Borde y forma general propuesta para deflector y sello de la segunda etapa.

**Como se puede apreciar en la figura 4.26, se tienen dos variables por determinar, la distancia J que determina a su vez la posición de P**► **y el radio R del sector circular, por lo que son muchas las opciones a probar para determinar los valores óptimos de J y 12, Para simplificar lo anterior, se acordó en diseñar primero la forma de la cara de entrada del sello de la segunda etapa solamente, la cual será semejante a la que tenga el deflector, de tal forma que P1 se deja en una posición fija determinada por la misma geometría de la malla, es decir, PI será el punto de unión de la cara de entrada del sello alabeado con 30° en Rm de la segunda etapa**, **con la CI de la misma; en cuanto al extremo superior del sector circular, este empezará donde empieza el sello original, tal como se observa en la figura 4.26. Cabe** , recordar que se está hablando de modificaciones en el modelo numérico que es bldimensional en R<sub>m</sub> y por

tanto las dimensiones son constantes en la dirección radial. Con lo acordado anteriormente, únicamente queda por determinar el valor óptimo de R.

Para determinar el valor óptimo de R se realizan tres pruebas numéricas con distintos valores para este parámetro, utilizándose en las tres geometrías ensayadas el borde mostrado en la figura 4.26. Hay que hacer notar que el valor de R para la cara de entrada del sello de la segunda etapa varía desde O hasta un valor máximo ( $R_{\text{max}}$ ) determinado por la altura del canal HC, de la siguiente manera:

$$
R_{max} = \frac{HC}{(1 + Sen(16.5^{\circ}))}
$$
 (4.23)

siendo los valores de R a probar:  $0.3 R_{\text{max}}$ ,  $0.6 R_{\text{max}}$  y  $R_{\text{max}}$ .

Ballymouth

En la tabla 4.13 se muestran los resultados obtenidos de las tres pruebas anteriores, y en las figuras 4.27, 4.28 y 4.29 las respectivas geometrías y campos, de flujo. En dicha tabla comparativa se calcularon los porcentajes de reducción (% Red.) obtenidos en el torque y en las caídas de presión total y estática promedio con respecto a los valores de referencia de rediseño (Tabla 4.11). Con base en estos porcentajes se observa la tendencia al aumento de estos conforme **R** crece, obteniéndose los mejores resultados al ensayar el radio máximo  $R_{\text{max}}$ , con el cual se alcanzó una reducción en la presión total promedio del 49.86% mientras que en el torque solamente un 15.74%, lo cual representa un resultado muy satisfactorio ya que aparte de haber disminuido la caída de presión total hasta la mitad de su valor, el torque no bajó tan drásticamente, sino que disminuyó en menos de una tercera parte de lo que la presión lo hizo. También de esta tabla se puede apreciar un aumento en el valor de los, ángulos **de inclinación** a conforme el radio R crece, que aunque tales incrementos no sean significativos, se ve una tendencia conveniente si se recuerda que se requieren valores de  $\alpha$  cercanos a 40° para evitar recirculaciones en la cara posterior de los álabes **y** para disminuir el grado de reacción. Dicho aumento en los **valores de a trae**  como consecuencia la disminución en la magnitud de las velocidades c, sin embargo lo anterior no sucede para las velocidades de los espacios interálabe VI y VII donde los valores máximos se obtienen a R<sub>max</sub>, y aunque nuevamente los incrementos son despreciables, se sigue demostrando **una, tendencia conveniente,**  ya que el tener valores de  $\alpha$  y c mayores en dichos espacios significa que una mayor cantidad de flujo está entrando por ellos.

martin and condition

Los resultados de la tabla 4.13 también muestran una disminución en el torque al aumentar R, lo cual se debe a la reducción en la magnitud de la componente  $c_{ut}$ , consecuencia a su vez de un valor mayor de a.

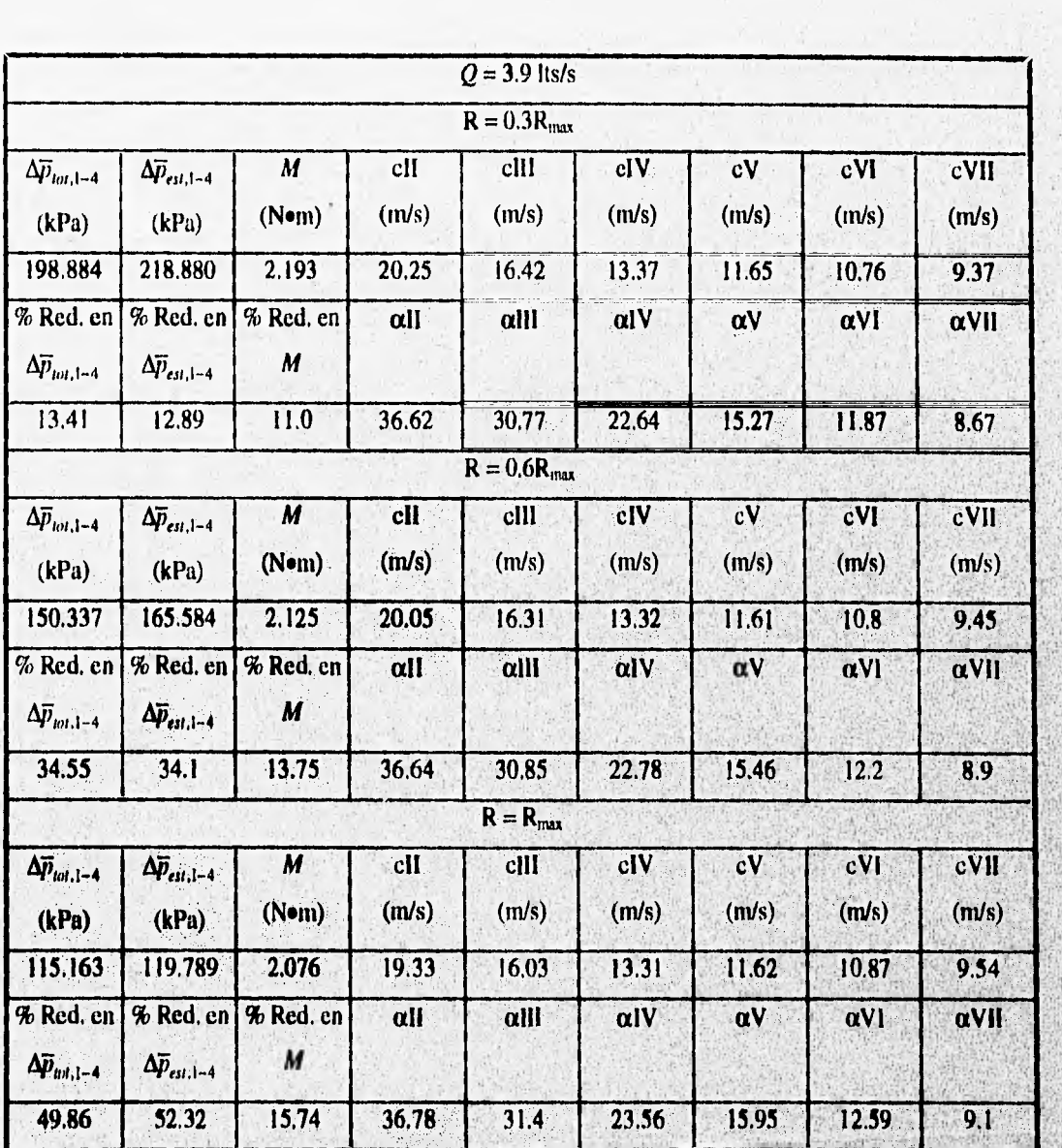

**Tabla 4.13 Resultados de la modificación del sello de la segunda etapa para tres radios distintos,** 

which conservation and any conservation

Septemberson

れない気が注目をみた

See also also also

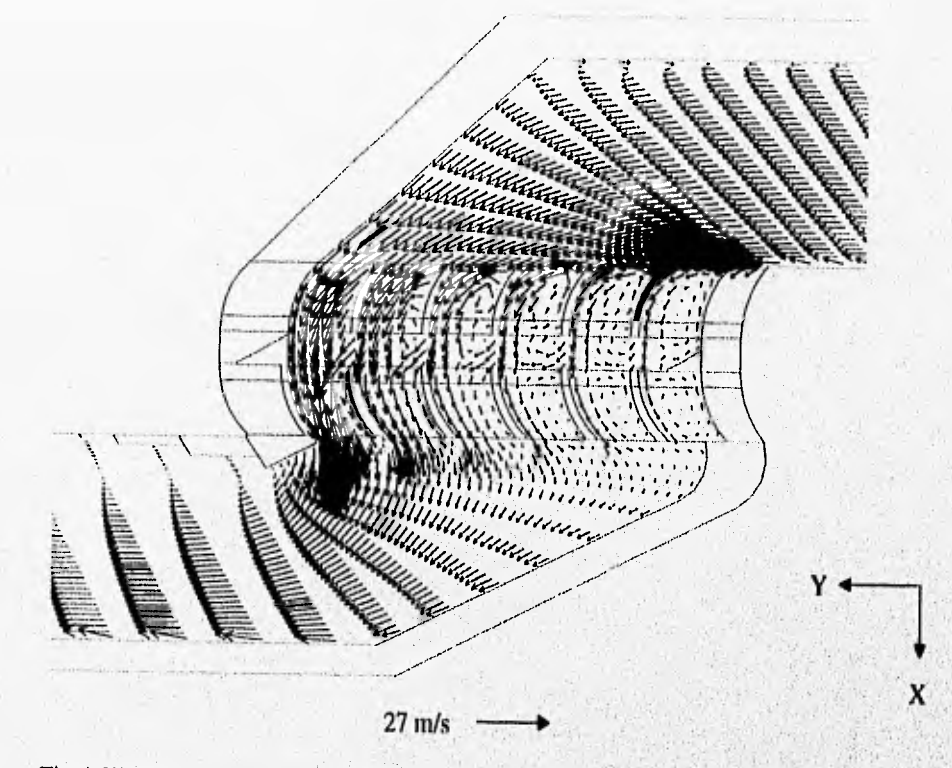

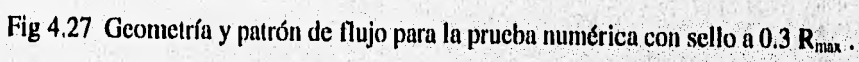

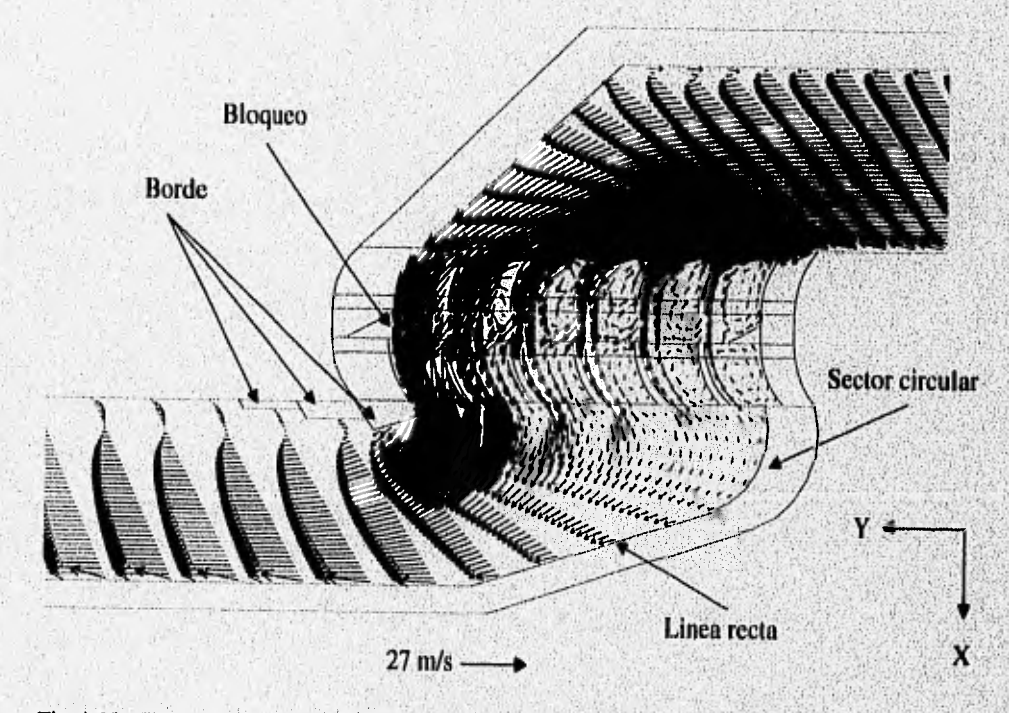

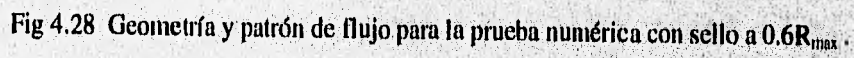

ASSESSMENT

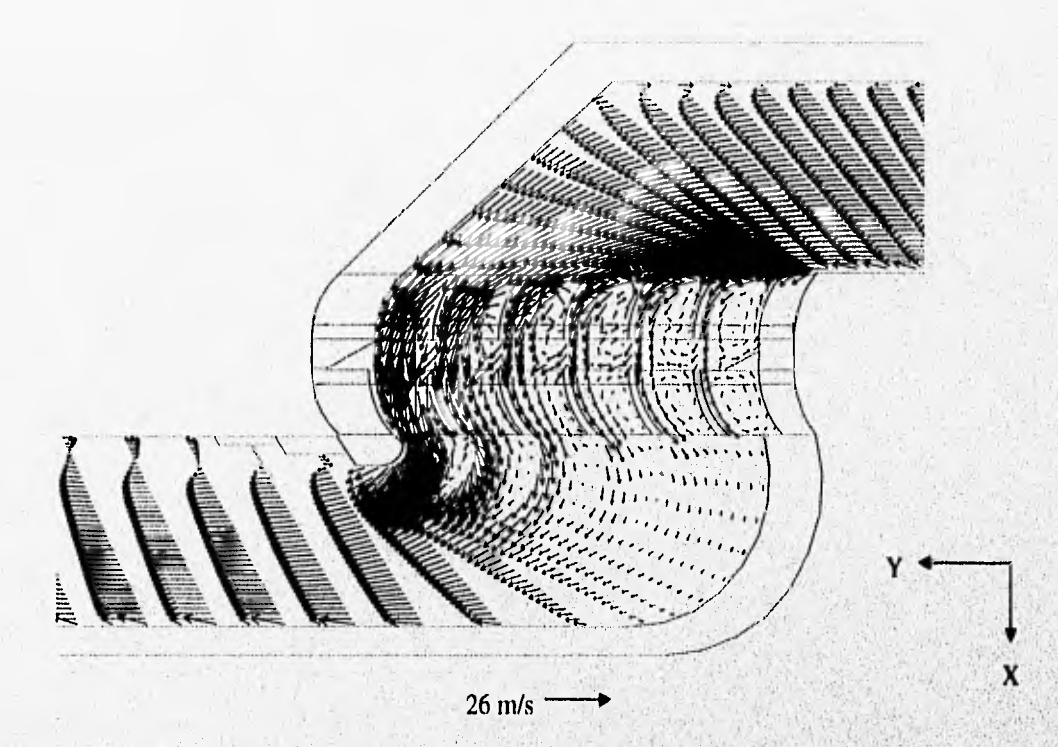

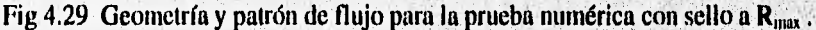

**En la figura 4.28 se muestra la forma general propuesta para la cara de entrada del sello de segunda etapa (Fig 4.26), que es la misma para el deflector, ya aplicada a la geometría del numérico, pudiéndose apreciar las dos partes que la forman: el sector circular y la línea rec**e **misma figura se marca el borde utilizado, el cual empieza justo en el extremo inferior del ála**b extiende 2.5 espacios interálabe aguas abajo, de tal forma que bloquea totalmente la salida del espacio **interálabe I. El bloqueo anterior generó problemas en la convergencia del método numérico debi**<sup>i</sup> **el fluido que entraba por la parte superior del mismo provocaba una fuerte recirculación en este a**<sup>l</sup> **tener salida, por lo que se tuvo que bloquear la entrada al mismo, tal como se muestra en la figura 4** 

En las figuras 4.27 a 4.29 se puede observar que el vórtice principal (detalle 3 Fig 4.3b) va disminuyendo conforme el radio R aumenta, de tal forma que a radio máximo R<sub>max</sub> se obtiene la máxima **disminución en la magnitud del vórtice; sin embargo este sigue existiendo, generándose por lo tanto necesidad de proporcionar una superficie** *de* **apoyo al flujo Para que este no se separe de la**  de la curvatura, siendo esta la función que tendrá el deflector anteriormente propuesto y que se prueba en la siguiente sección. La anterior disminución del tantaño del vórtice trae como consecuencia un perfil de velocidades más uniforme al entrar el flujo en la zona de arrastre de la segunda etapa, teniéndose el mejor resultado con R<sub>max</sub>. Por otro lado, al haberse obtenido el mejor resultado con R<sub>max</sub> la posición de P1 (Fig 4,26) pierde importancia al ser el extremo inferior del sector circular tangente a CI,

Con base en los resultados anteriormente obtenidos, se concluye que la forma de la cara de entrada del sello de la segunda etapa que funciona mejor junto con un borde a la entrada de la segunda etapa (esquina interior de la curvatura), es la construída totalmente de un sector circular con radio R<sub>max</sub>, por lo que se considera conveniente la utilización de dicha forma junto con el borde empleado para las siguientes pruebas.

# **IVA I MODIFICACION: IMPLEMENTACION DE UN DEFLECTOR A LA ENTRADA DE LA SEGUNDA ETAPA**

**En la sección anterior quedó determinada la forma óptima para la cara de entrada del sello de la segunda etapa, notándose que no importaba ya la ubicación de PI, y también se acordó que dicha forma sería la misma para el deflector que se quiere a la salida de la CS de la segunda etapa; sin embargo para**  este último no se encuentra definido el valor de R<sub>max</sub>, a diferencia del radio de curvatura del sello que está **limitado por el valor de** *HC* (Ec 4.23). **La manera en que se determina dicho valor se apoya en la distribución de celdas obtenida en la malla después de hacerle la modificación coirespondiente a la forma óptima de la cara de entrada del sello de la segunda etapa; dicha distribución de celdas se muestra en la figura 4,30. Se bloquearán celdas con la misma coordenada curvilínea X que tenga el álabe de la CS de la segunda etapa bajo el cual se quiera posicionar el deflector, y así se simulará un cuerpo sólido impermeable que vendría siendo el deflector. La disposición de las celdas es de manera porcentual, de tal forma que si una celda se encuentra posicionada a S% de la longitud total de la CS de la segunda etapa del modelo numérico (es decir, nada más la porción que interviene en la zona de paso), entonces celdas con la misma coordenada X que la anterior estarán posicionadas a** S% **de la altura total del canal de flujo IIC; por lo que automáticamente al bloquear una serie de celdas con la misma coordenada X abajo de cualquier álabe de la CS de la segunda etapa, se tendrá una forma a escala de la de la cara de'entrada del sello de la misma etapa, cumpliéndose así también que en la frontera con el álabe el deflector tenga un**  ángulo de inclinación  $\alpha_2 = 106.5^{\circ}$ .

Una vez determinado el valor de R<sub>nax</sub> del deflector, se procede a definir la posición del punto P1 **para el mismo ( nótese que ya se tiene su coordenada X ), que es la que determina la**, **longitud de la parte** 

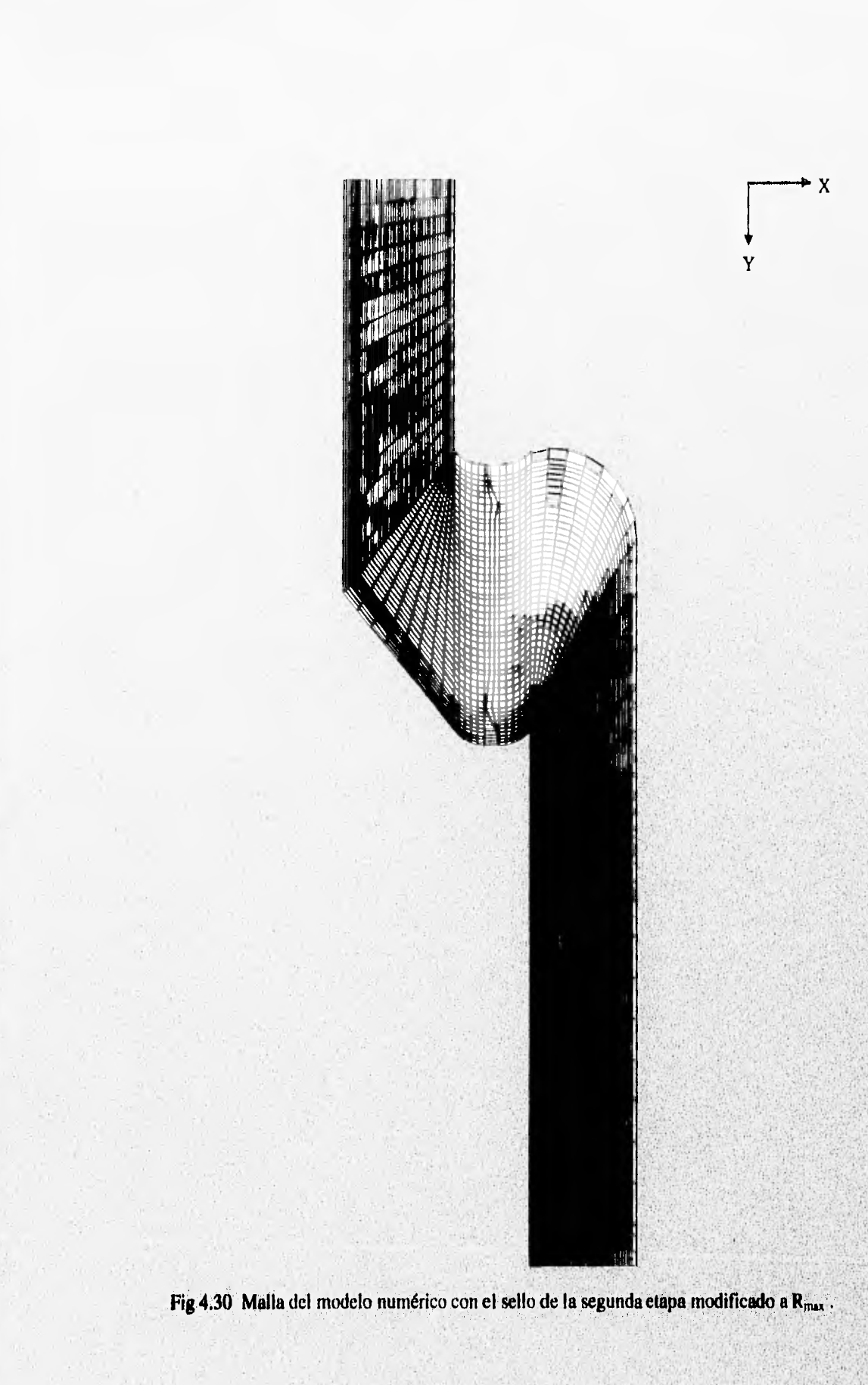

数据

**SALE LANGE MARY** 

recta del mismo, siendo esta paralela a la CS y CI de la etapa. La longitud mínima de la parte recta del deflector, debe ser tal que el fluido que desliza por su cara interior pierda su componente axial de velocidad al salir de este, de manera que no se forme un bloque hidráulico a la salida del deflector; por otro lado el valor máximo de la misma parte queda limitado por el comienzo de la zona de arrastre, ya que no se debe invadir esta. Tomando en cuenta lo anterior, se tomó en principio la última serie de celdas (misma coordenada Y) de la parte curva de la malla como límite para la parte recta del deflector, es decir, justo en donde empieza la zona de arrastre; de tal forma que se consideró que si al simular con dicha longitud se cumplían las condiciones esperadas del deflector, se aceptaría, y si no, se procedería a realizar una serie de pruebas numéricas para determinar el valor óptimo de dicha longitud.

Una vez determinada la forma del deflector a simular, quedaron dos variables por definir: la posición y el número de deflectores. Aún cuando son muchas las opciones a probar, el número de deflectores queda limitado por la facilidad de construcción y ensamble de los mismos en el prototipo, siendo conveniente el uso del menor número **posible de los mismos, por lo que se decidió utilizar únicamente uno. Tomando en cuenta lo anterior, solamente quedó por definir la variable de la posición, para lo cual se realizó una serie de pruebas numéricas posicionando el deflector bajo un** álabe **distinto de la CS de la segunda etapa en cada una de ellas, siendo e, d, e, f y g** de la figura 4.2 las posiciones a **probar.**  Cabe recordar que desde la sección anterior se determinó que a partir de entonces se utilizarían el borde y el sello modificado de la segunda etapa.

Los principales resultados **que se obtuvieron de la anterior serie**, **de pruebas numéricas se muestran en la tabla 4.14, en la cual se puede notar que con la posición d (Fig 4,2) es con la que se**, **obtienen los valores mínimos en el torque y** en las caídas de presión total **y estática. Recordando que el objetivo del rediseño de la zona de interés es la disminución de la caída de presión total en esta, no obstante se genere una reducción en el torque por impulso, se determina que la posición óptima para el deflector es bajo el álabe d (Fig 4,2) de la CS** de la segunda etapa.

En la **tabla 4.15 se** muestran todos los resultados obtenidos de la **prueba numérica donde se utilizó la posición d.** En dicha tabla se puede observar, que se obtuvo una reducción en la **caída de presión total del 74.6%, y en el torque del 40.17% con respecto a los valores de referencia (Tabla 4.11), por, lo que la implementación de un deflector** en dicha zona aumenta en un 24.74% la reducción en **la presión total**  alcanzada previamente al utilizar únicamente el borde y la cara de entrada modificada del sello de la

segunda etapa. Debido a los resultados anteriores, queda manifestada de manera clara la conveniencia en la utilización de dicho deflector.

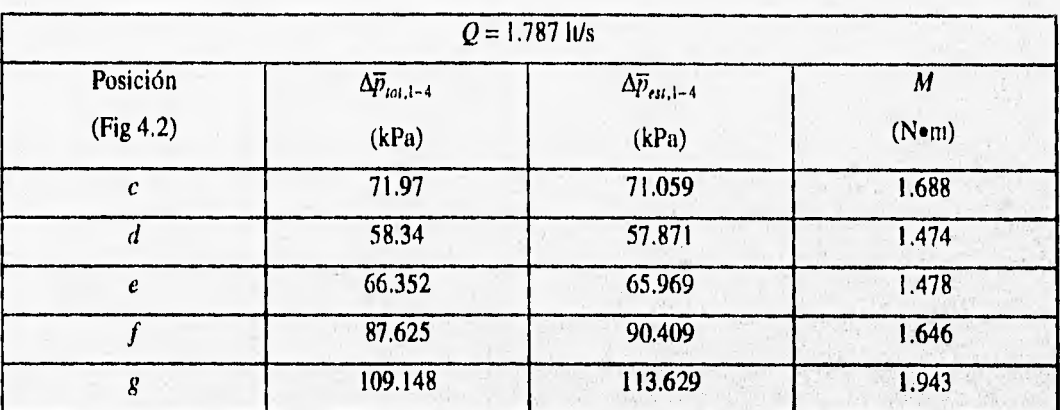

Tabla 4.14 Resultados obtenidos de la serie de pruebas numéricas **con variación en la posición del deflector** a la entrada de la segunda etapa.

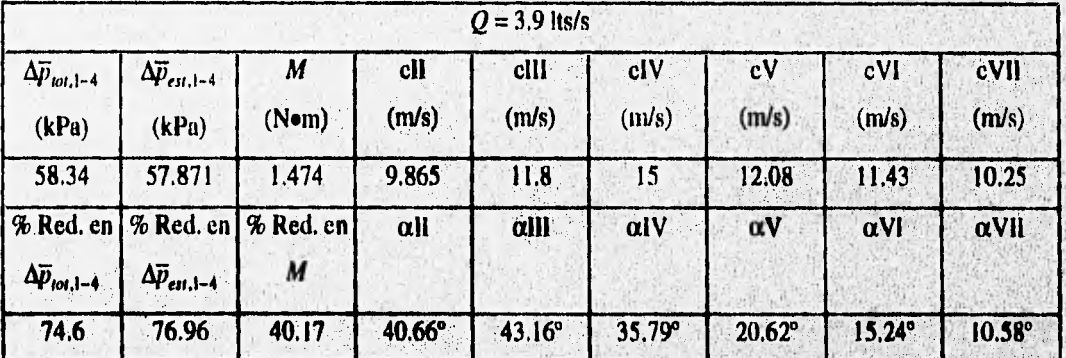

**Tabla 4.15 Resultados de la prueba numérica utilizando un deflector a la entrada de la segunda etapa bajo el'álabe d de la CS de la misma,** 

Por otro lado, en los resultados de la tabla 4.15 se puede apreciar que la velocidad de entrada en **el espacio interálabe II (c1I) disminuyó drásticamente hasta casi la mitad de su valor con respecto a los**  resultados obtenidos con la utilizacón del borde y el sello modificado únicamente (Tabla 4.13 R<sub>nax</sub>), y **hasta un 54% con respecto a los valores de referencia de rediseña (Tabla 4.11), Lo anterior significa que el fluido ya no se encuentra acelerado (con respecto al resto del flujo) en la zona inmediata a la cara de salida del sello de la primera etapa, trayendo esto como consecuencia que más flujo entre por los demás espacios interálabe, generándose asf una mejor distribución del flujo y una menor calda de presión total.**  Una muestra de lo anterior se puede ver en cIV y αIV (Tabla 4.15) en donde ahora se tiene la máxima

The company of the company of the state

)11

velocidad en toda la entrada a un ángulo de 35,79", es decir, alV creció en más del 50% con respecto al resultado anterior (Tabla 4.13 a  $R_{max}$ ), lo que significa que el flujo ahora pasa y ocupa completamente dicho espacio, el cual antes estaba a media capacidad. Además, con el nuevo diseño ya se tienen ángulos de 40° que antes no se había logrado tener (ni siquiera en c11). En resumen, al comparar los resultados *de*  la tabla 4.15 con los de la 4.13 a  $R_{\text{max}}$ , y con los de referencia (Tabla 4.11), se nota claramente que se tuvo un aumento muy significativo en los ángulos de inclinación  $\alpha$  y una mejor distribución en las velocidades c a la entrada, es decir, se tiene una mejor distribución del flujo, lo que se refleja en una considerable disminución de la caída de presión total.

En la figura 4.31 se muestra el patrón de flujo obtenido de la prueba numérica realizada con el deflector en la posición d, pudiéndose observar que el detalle más sobresaliente es la desaparición total del *vórtice principal* (detalle 3 Fig 4.3b), teniéndose así un perfil de velocidades mucho más uniforme que los obtenidos anteriormente (Figs 4.22 y 4.29), Otro resultado importante mostrado por dicho patrón, es el hecho de que el flujo que desliza por la pared interna del deflector sale de este, sin tener componente axial *en* su velocidad, es decir, se evita el tapón hidráulico que generaba el vórtice del problema; además nótese que no existe en ningún momento desprendimiento de flujo en la cara externa del deflector. Con lo anterior se satisfacen las características que se quería tuviera dicho deflector, de tal forma que se aceptan sus características geométricas,

Adicionalmente a lo anterior, en el patrón de flujo de la figura 4.31 se confirma visualmente lo deducido en la tabla 4.15 respecto a que el flujo pasa completamente por el espacio interálabe IV, ganándose así un espacio más; por otro lado en los espacios V, VI y VII entra un poco más de flujo, sin embargo, siguen existiendo en estos grandes recirculaciones que ocupan más de la mitad del espacio, por lo que fue necesario pensar en alguna otra modificación que resolviera esto, En la misma figura se puede observar que el flujo que desliza por la cara interna del deflector sufre una desaceleración debido a que en dicha zona se genera una sobrepresión causada por el desvío del flujo, sin embargo, el flujo se sedera **en**  la parte recta del deflector para salir con una velocidad muy semejante a la que presenta el resto del flujo al salir de este. For último, se puede apreciar también que en los espacios. II, III y IV de **la CI** de la primera etapa se tienen ángulos de incidencia  $\alpha$  muy adecuados.

Debido a los resultados anteriormente obtenidos se concluye **que** la utilización de un deflector con las características geométricas y ubicación mostradas en la figura 4.31 es conveniente, por lo que dicha implementación se adopta y utiliza en las siguientes pruebas numéricas,

**Contractor Constant** 

o sa mata tang tanggan atawa sa mata na pangkan pangan sa manawara na malawaran na mata ang mana

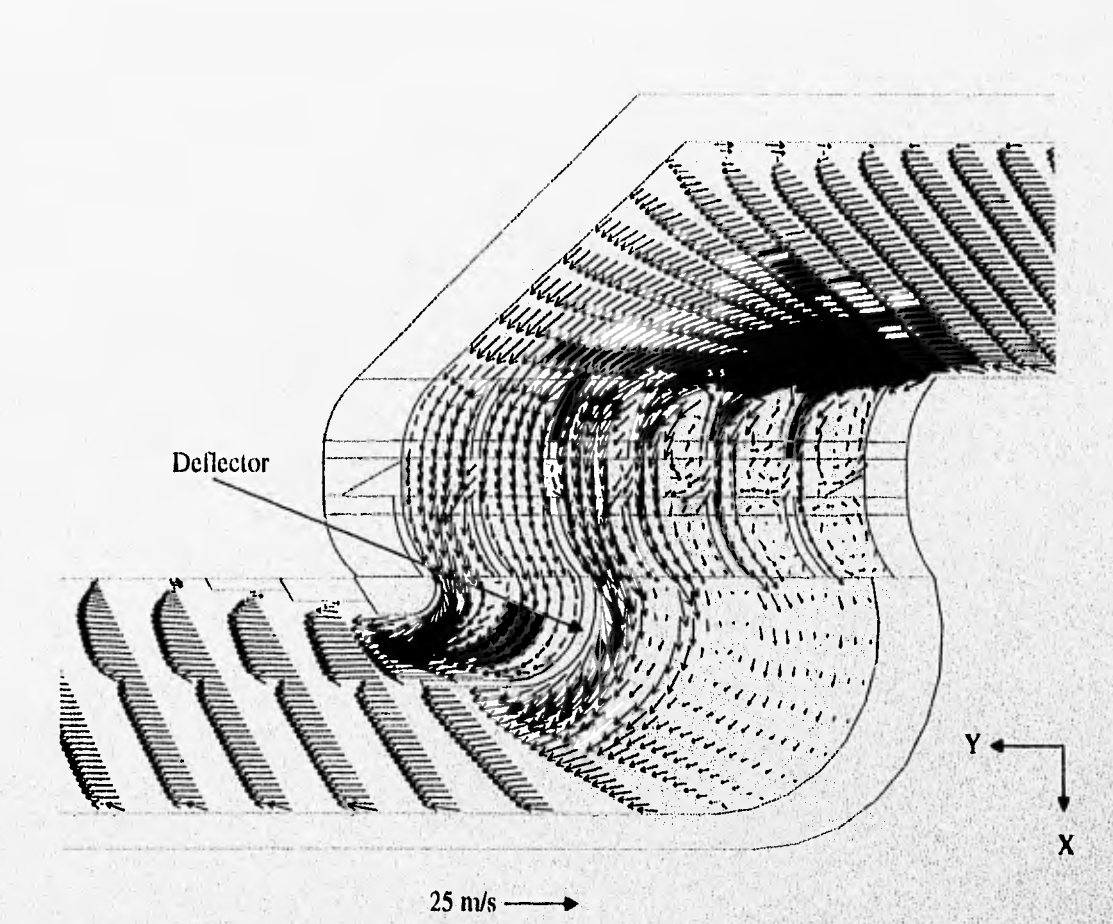

Fig 4.31 Patrón de flujo de la prueba numérica realizada con el deflector a la entrada de la segunda etapa posicionado bajo el álabe d (Fig 4.2),

## **IV.12 MODIFICACION: IMPLEMENTACION DE UN BORDE EN LA PRIMERA ETAPA**

No obstante los buenos resultados obtenidos en la sección anterior, aún queda por resolver el problema concerniente a la existencia de recirculaciones en los espacios interálabe V, VI y VII que son debidas al bajo ángulo de incidencia  $\alpha$  del flujo. Hasta ahora solamente se ha hablado de la curvatura referente a la segunda etapa, sin embargo hay que recordar de los patrones de flujo y de las pruebas de visualización, que el flujo en la zona de cambio de etapa adquiere aproximadamente la forma de una "5", es decir, realiza dos curvas: la primera de C a Cl de la primera etapa, y la segunda de CS a C de la segunda etapa. Al igual que la segunda curva, la primera también presenta problemas de desprendimiento de flujo que se ven reflejados en el bajo ángulo de incidencia a de los espacios V, VI y **VII,** por lo que la manera de resolver este problema es semejante a la utilizada en la segunda curva, más no igual, ya que

como se había visto en la sección IV.9, un deflector recto en la primera etapa no es conveniente aún cuando se quisiera suavizar su forma, y por otro lado, en la realidad no se va a tener un sello con su cara de salida a 400; en conclusión, es inútil tratar de redondear la esquina exterior de la primera curva, Tomando en cuenta lo anterior, lo único que se puede hacer es darle un cierto radio a la esquina interior de la primera curva, lo cual se hace mediante la implementación de un borde semejante al utilizado en la segunda curva, y semejante porque las dimensiones del mismo no son iguales al anterior, sino que dependen de la distribución de celdas de la malla en dicha zona; esto es por facilidad en el bloqueo de las celdas para la simulación de dicho borde. También por la anterior facilidad es por lo que el borde es posicionado de manera que empiece justo arriba del álabe i de la CI de la primera etapa, extendiéndose uno y medio espacios interálabe aguas abajo, siendo la altura del mismo de 1,7 mm. Para ver los efectos. que tiene la utilización de dicho borde, se realiza una prueba numérica con la implementación del mismo más todas las modificaciones adoptadas anteriormente, mostrándose en la tabla 4.16 los resultados. obtenidos de la misma, y en la figura 4.32 el patrón de flujo generado.

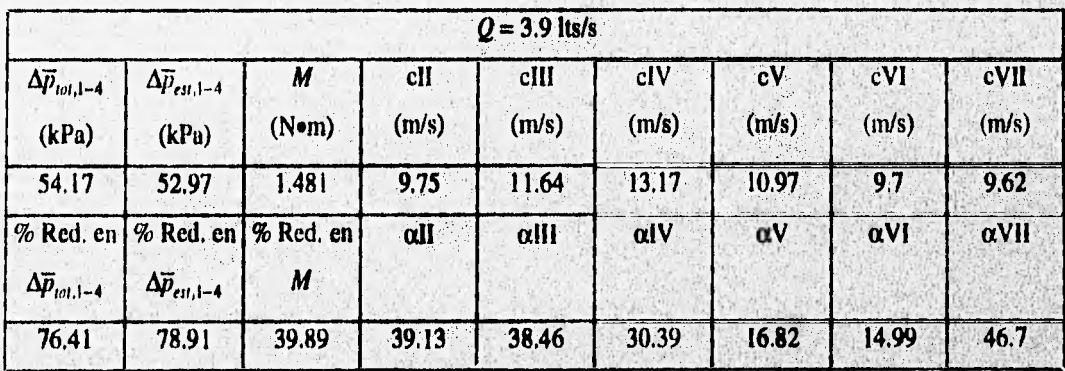

Tabla 4.16 Resultados de la prueba numérica utilizando un borde en la primera etapa, más todas las modificaciones adoptadas anteriormente, siendo estos los valores finales de rediseño.

En los resultados de la tabla 4,16 se puede observar que el borde de la primera etapa tiene efectos insignificantes en la reducción del torque y las caídas de presión total y estática, ya que estos valores son prácticamente los mismos que se obtuvieron en la prueba anterior (Tabla 4.15); sin embargo, se puede ver que el ángulo de incidencia en el espacio interálabe VII ( $\alpha$ VII) aumentó en más de cuatro veces su valor con respecto a los resultados anteriores (Tabla 4.15), lo que significa que cumple exitosamente con el objetivo para el que fue implantado, es decir, evitar el desprendimiento del flujo a la entrada de la zona de paso. Lo anterior se puede apreciar visualmente en el patrón de flujo generado (Fig 4.32) donde el espacio interálabe VII de la CI de la primera etapa se encuentra totalmente lleno, no así el correspondiente **a** la CS

de la segunda etapa, ya que este último se ve bloqueado a la entrada por ED (Fig 4.2), mismo que desvía el flujo hacia la izquierda (detalle A) provocando así una corriente entre la **Cl de la primera etapa y la CS de** la segunda, la cual bloquea el flujo en los espacios interálabes V y **VI generándose recirculaciones en estos.** No obstante el bloqueo anterior, en dicha figura se observa que **sale mas flujo que antes (Fig 4.29) por los espacios interálabes V y VI de la CS de la segunda etapa, además, tal bloqueo tenderá a desaparecer** al girar el rotor, de tal forma que se tendrá flujo circulando libremente por todos los espacios interálabe.

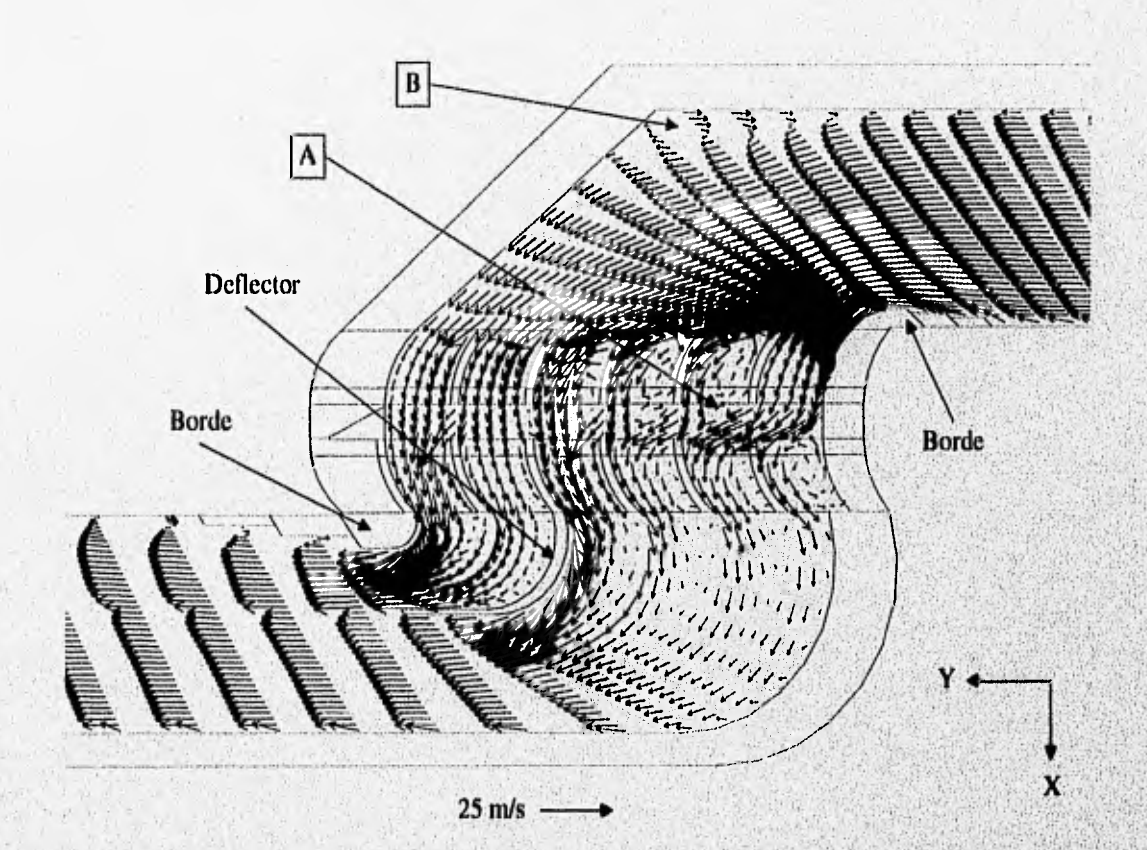

Fig **4.32 Patrón de flujo de** la **prueba** numérica realizada con un borde **en la primera etapa mas todas las moditicaciones anteriormente adoptadas, siendo esta la geometría final de rediseño,** 

En general se puede notar una muy ligera disminución en los ángulos de inclinación  $\alpha$  de la tabla **4.16 (menos aVll) con respecto a los obtenidos previamente (Tabla 4.15), lo cual es consecuencia** del **bloqueo mencionado anteriormente, por lo que se espera la recuperación de estos cuando el rotor gire.** 

**ALLE IN REAL PROPERTY** 

 $1000 - 3502$ 

**ANTONIA CONTRACTOR** 

En la figura 4.32 se aprecia un aumento de la zona de recirculación marcada con la letra B, sin embargo, cabe recordar que dicha recirculación desaparecerá cuando se implementen estas modificaciones en el prototipo, ya que no se utilizará un sello con su cara de salida a  $\alpha_1 = 40^\circ$ , sino a  $\alpha_1 =$ 25.8°. Al comparar este último patrón de flujo (Fig 4.32) con el obtenido anteriormente (Fig 4.29), se puede notar que se siguen conservando e incluso mejorando todos los logros ya alcanzados, como es el, caso de que ahora se tiene un perfil más uniforme al término del borde de la segunda etapa.

Con base en los resultados anteriormente obtenidos se concluye que la utilización del borde en la primera etapa es conveniente, y además que con esta última modificación se finaliza la etapa de rediseño de la zona de interés del prototipo, de tal forma que la geometría que cumplió de manera más satisfactoria con los requisitos en el rediseño de dicha zona es la mostrada en la figura 4.32, denominándose como la geometría final de rediseño, y a los resultados obtenidos con esta como valores finales de rediseño **(Tabla**  4.16).

#### **IV.13 GEOMETRIA FINAL PROPUESTA**

Una vez concluida la etapa del rediseño, se tiene que modificar la geometría final a la que se llegó, es decir, la geometría final de rediseño, para poderle implementar en el prototipo, ya que como se recordará, dicha geometría se obtuvo suponiendo el punto de vista de un marco de referencia móvil y no el de uno inercial, que es el de interés. La única modificación que se le **debe realizar a dicha geometrfa,** es el cambio de ángulo de la **cara de** salida del sello, el cual ahora tendrá un ángulo de  $\alpha_1 = 25.8^\circ \approx 26^\circ$  en **R.,** obteniéndose la geometría mostrada en la figura 4.33, la cual se denomina como geometria final propuesta,

**En la figura 4.33 se marcan todas las modificaciones geométricas realizadas en la zona de paso entre etapas** del prototipo, las cuales forman **parte de la** geometría final propuesta, **Dichas modificaciones se explican a continuación:** 

- 1. Las caras de salida de los sellos son de forma alabeada teniendo en su radio medio R<sub>m</sub> un **ángulo** de **inclinación con respecto ala horizontal de 26°.**
- **2. Se posiciona un borde a la salida de las etapas, empezando este justo sobre el**, **álabe i (Fig 4.2) de la**  de la etapa con un ángulo **de inclinación de 30° (con respecto a la horizontal) hasta alcanzar una altura**

THE ROOM WAS HAVE TO BE THE TIME OF THE TIS AS

de 1.5 mm sobre CI, luego se extiende horizontalmente 2 mm en  $R<sub>m</sub>$ , para después disminuir linealmente su altura hasta alcanzar de nuevo la CI, lo cual ocurre en uno y medio espacios interálabe• en R<sub>m</sub>. La aplicación de esta modificación a un dominio tridimensional se hace de manera que el largo. de dicho borde varíe radialmente, es decir, que sus extremos formen un sector circular, manteniéndose constantes únicamente el ángulo de la inclinación aguas abajo (30°) y la altura del mismo,

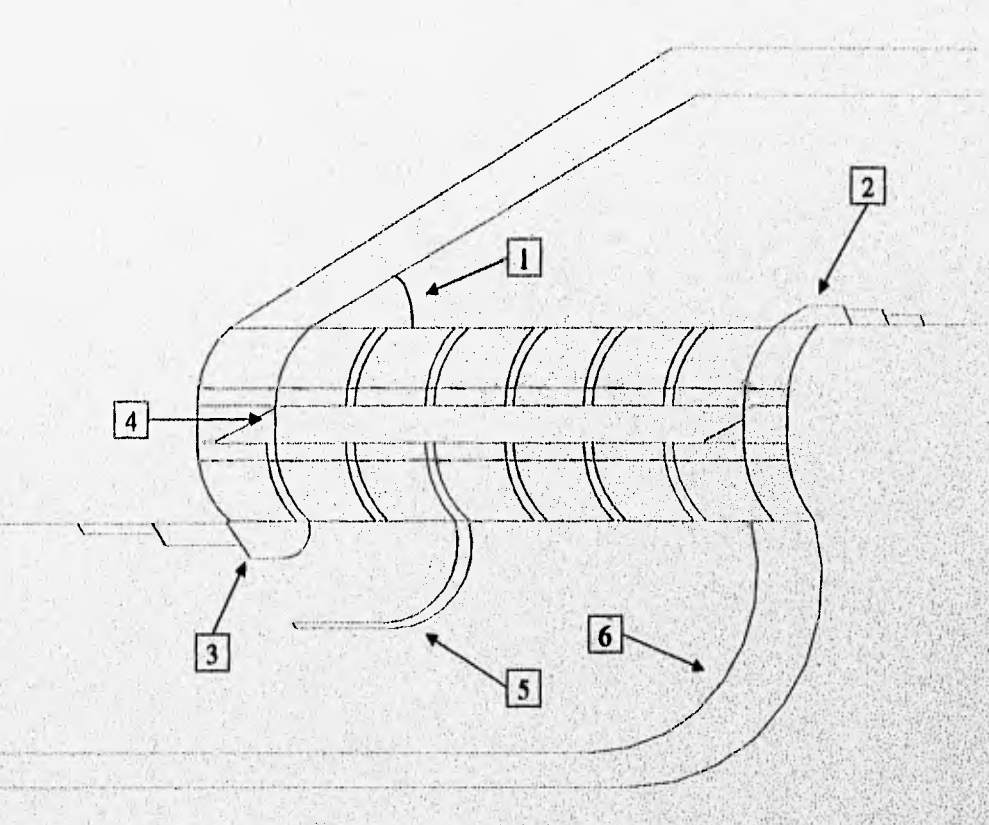

**Fig** *4.33 Geometría final propuesta.* 

**3. Se posiciona un borde a la entrada de las etapas empezando justo bajo el álabe b (Fig** 4.2) **de la CI de la etapa y extendiéndose aguas abajo. En su inicio consiste en un sector circular, el cual tiene en su extremo coincidente con el álabe**  $b$  **una tangente con un ángulo**  $\alpha_2$ **=106.5° (Fig 3.2), mientras que en su** otro extremo termina con un ángulo de 0<sup>°</sup> con respecto a la horizontal, es decir, termina con una tangente paralela a CI y a CS; el radio de dicho sector circular es de R<sub>max</sub> = 2.5 mm. Al final del sector **circular le sigue un tramo recto horizontal de 5.3 mm en R", para después ir disminuyendo la altura linealmente hasta alcanzar de nuevo la CS, lo cual ocupa una longitud total de 2.5 espacios interálabe**  en R<sub>m</sub> (incluyendo al espacio I Fig 4.2). La aplicación de esta modificación a un dominio tridimensional se hace de manera que el largo de dicho borde varíe radialmente, lo cual incluye a la

2. 特别 经合法利润的商品 新闻学的 计过程分析 计数学

parte horizontal y la inclinada, es decir, que sus extremos formen un sector circular, manteniéndose constantes únicamente el radio del sector circular y los ángulos en sus extremos.

- 4. Se bloquea el espacio existente entre los álabes *b* de la CI y la CS de la etapa anterior y la posterior respectivamente (Fig 4.2), lo cual se debe a la inconveniencia *de* dejar entrar flujo en un espacio interálabe que se encuentra bloqueado en su extremo de salida, como es el caso del espacio I. Debido a lo anterior el extremo El (Fig 4.2) de PL (Fig 3.2) no termina en punta, sino perpendicularmente *a* Cl y CS, de tal forma que quede bloqueado el espacio entre álabes *b.*
- 5. Se posiciona un deflector bajo el álabe *d* (Fig 4.2) de la CS de las etapas. La geometría de dicho deflector consta de dos partes: un sector circular y una parte recta horizontal. El sector circular tiene un radio R<sub>max</sub> = 6.7 mm teniendo en su extremo coincidente con el álabe *d* una tangente con un ángulo  $\alpha_2$ =106.5° (Fig 4.26), y en su extremo opuesto un ángulo de 0°, es decir, termina con una tangente paralela a CS y a CI. Al final del sector circular le sigue una parte recia horizontal con una longitud de 8.4 mm en Rrn. La aplicación de esta modificación a un dominio tridimensional se realiza de la siguiente manera: la sección transversal del sector circular permanece constante, mientras que la longitud de la parte recta horizontal varía radialmente, esto es, el extremo final de dicha parte es una línea radial.
- 6. La cara de entrada de los sellos tiene una forma similar a la del deflector, con la diferencia de no contar con una parte recta sino únicamente con el sector circular, teniendo las mismas características pero a un radio R<sub>max</sub>=15.4 mm. Al aplicar esta modificación en 3D se mantendrá constante la sección transversal del sector circular, de manera que no existirá ninguna variación radial en el sello.

Esta es la geometría final que se propone utilizar en el prototipo, realizándose previamente una confirmación en el modelo experimental de los resultados obtenidos para esta en el modelo numérico, lo cual se lleva a cabo en la sección IV.15.

CAROLINA CELEBRATION AND ALL COMPANY

# **IV.14 ALCANCE DEI, MODELO NUMERICO Y PREDICCION FINAL PARA EL PROTOTIPO**

A continuación se analizan los alcances obtenidos con el modelo numérico. En la tabla 4.17 se comparan los valores de referencia de rediseño (Tabla 4.11), con los valores finales de rediseño (Tabla 4.16),

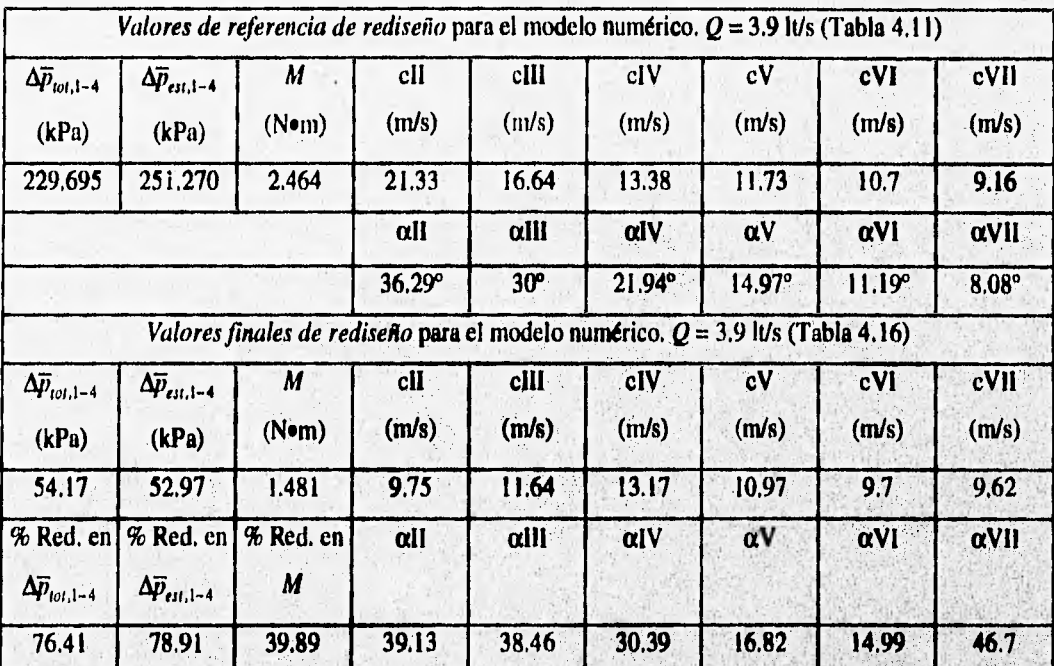

**Tabla 4.17 Comparación de los resultados obtenidos al inicio y al final de la etapa de rediseno en el modelo numérico, considerándose siempre el punto de vista de un marco de referencia móvil.** 

Con base en los resultados mostrados en la tabla 4.17 se puede observar que con la *geometría* **final del rediserio se obtiene una reducción del 76.4% en la calda de presión total promedio entre los**  puntos 1 y 4  $\Delta \vec{p}_{tot,1-4}$ , y una disminución del 39.9% en el torque generado por impulso. Por otro lado se **puede notar que se alcanzó una mejor distribución del flujo a la entrada de la zona de paso entre etapas, al tener ángulos (a) mayores y velocidades (c) con un menor gradiente. Estos resultados reflejan un redIseflo que cumple de manera eficiente y eficaz con los objetivos buscados, reduciéndose la calda de** presidn **Afiwi,***1-4* **a 1/4 aproximadamente de su valor de referencia de rediseRos mientras que el torque solamente disminuyó a 3/5 partes aproximadamente.** 

e rebien difficient complete particular and complete and t

Los resultados anteriormente comparados constituyen una aproximación a las condiciones presentes en el prototipo a rotor libre, sin embargo, debido a la *simplificación de la supresión de giro,* no se puede predecir la caída de presión que se presentará en el prototipo para una cierta velocidad de giro; de tal forma que la única situación que se puede predecir para el prototipo, es la presente a rotor bloqueado.

Para realizar la predicción de la disminución en las caídas de presión promedio en el prototipo a rotor bloqueado, se cuenta con los *valores de referencia originales* (Tabla 4,7), es decir aquellos que fueron obtenidos con la geometría original, a rotor bloqueado y con el gasto de diseño; sin embargo, no se tienen resultados con la **geometría final propuesta** (Fig 4.33) a rotor bloqueado y con el gasto de diseño, de tal forma que se puedan comparar y evaluar dicha disminución. Debido a ello, se realizó **una prueba**  numérica para obtenerlos, mostrándose estos en la segunda parte de la tabla 4.18,

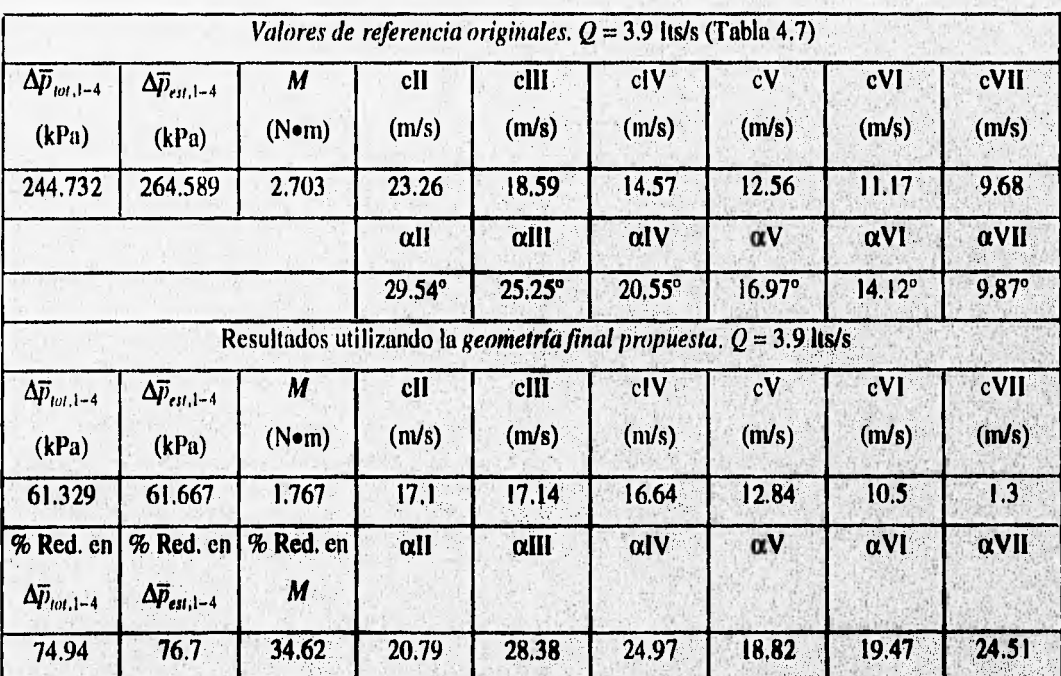

Tabla 4.18 **Comparación de los valores de referencia originales** con **los resultados'obtenidos al utilizar la geometría final propuesta con las mismas** condiciones en **el ntodelo numérico, Estos últimos resultados son la predicción promedio para el prototipo funcionando con el gasto de diseño a rotor bloqueado.** 

**En la tabla 4.18 se comparan los valores de referencia originales con los obtenidos al utilizar la geometría final propuesta para las mismas condiciones, esto es, a rotor bloqueado y con el gasto de** 

**See Africa** Chas

diseño, los cuales representan la predicción de la caída de presión total y estática promedio que se tendrán en el prototipo con las mismas condiciones geométricas y de operación. En dicha tabla se puede apreciar que las reducciones obtenidas son muy semejantes a las que se muestran en la tabla 4.17, sin embargo, hay que hacer notar que debido al menor ángulo de inclinación  $\alpha$  que ahora se tiene, las reducciones en las caídas de presión promedio también disminuyen con respecto a las mostradas en la tabla 4.17, asímismo al tener ahora una componente c<sub>ul</sub> mayor, también la reducción en el torque es menor. Con base en los resultados anteriormente obtenidos, nuevamente se llega a la conclusión de la tabla 4.17, es decir; que estos resultados reflejan un rediseño que cumple de manera eficiente y eficaz con los objetivos buscados.

Por último se hizo una predicción de los valores en la caída de la presión estática para distintos gastos que se obtendrían al medir en el prototipo a **rotor bloqueado cuando este adquiera la** geometría final propuesta, es **decir, una prueba semejante a la utilizada para validar cuantitativamente el modelo numérico, Cabe recordar** que en el prototipo solamente se puede medir caída de presión estática entre los puntos 1 y 4 en R<sub>i</sub> (Fig 4.2), esto es, no es una predicción de la caída de presión estática promedio como en la tabla 4.18, sino puntual. Para realizar tal predicción se llevó a **cabo una serie de pruebas numéricas con la** geometría final propuesta y con los gastos utilizados en la validación cuantitativa del modelo numérico (Tabla 4.6), mostrándose los resultados de dichas pruebas en la columna correspondiente de la **tabla 4.19, donde se comparan con los obtenidos originalmente en el prototipo.** 

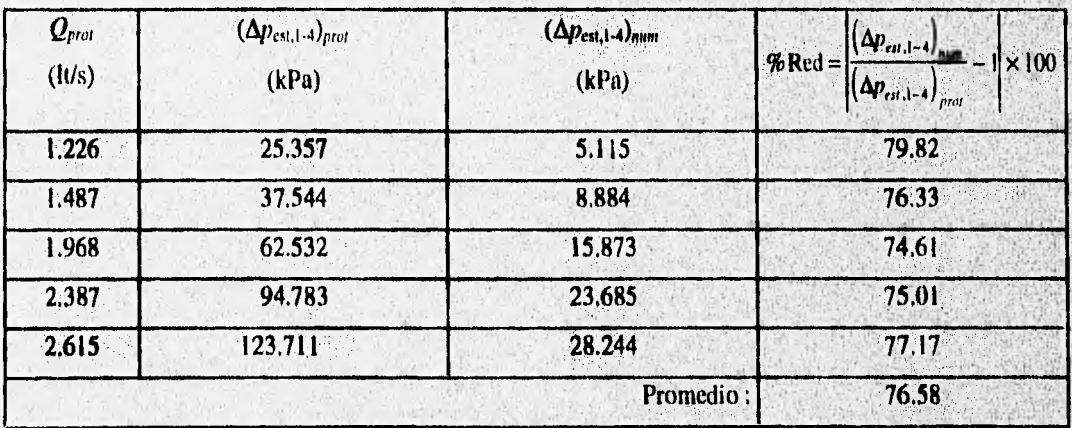

**Tabla 4.19 Predicción numérica de la disminución porcentual en la cafda de presión estática medida en el**  prototipo a rotor bloqueado cuando este adquiera la **geometría final propuesta** 

En la tabla 4.19 se puede observar que la reducción promedio en la caída de presión estática es prácticamente igual a la obtenida en la tabla 4,18, por lo que se puede decir que se predice **que** dicho porcentaje se mantendrá constante en el prototipo a rotor bloqueado cuando se varíe el gasto entre límites prácticos. En la figura 4.34 se muestra una gráfica de los datos comparados en la tabla 4.19.

Con base en los resultados obtenidos en las tablas 4.17, 4.18 y 4.19 se concluye que la geometría final propuesta es muy conveniente y por lo tanto aceptable para implementarse en el modelo experimental.

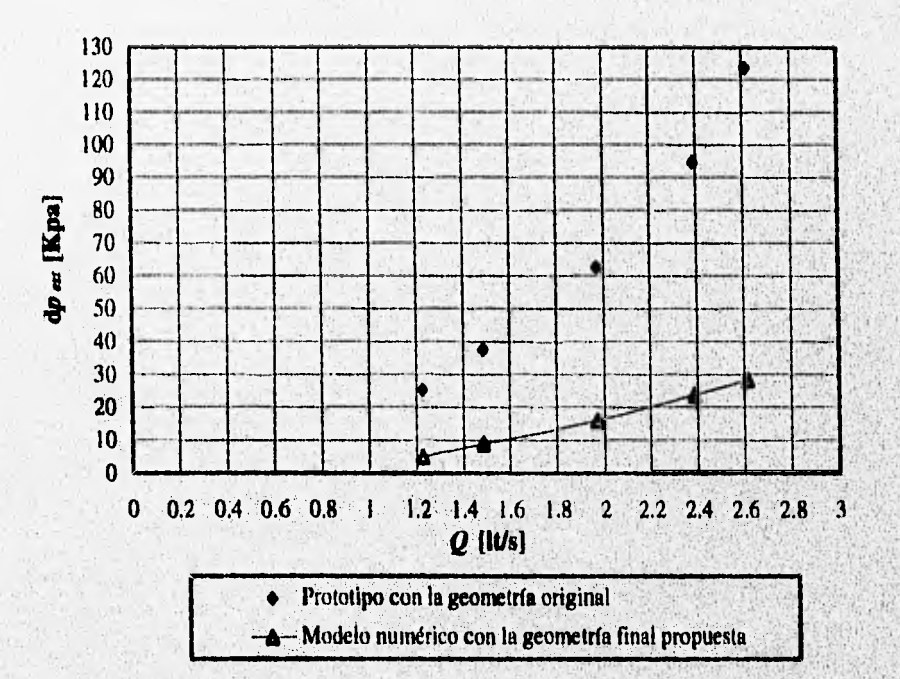

**Fig 4.34 Gráfica de los valores de la tabla 4.19** donde se **comparan la caída de presión estática medida en el prototipo a rotor bloqueado** con **la geometría original, con la que el'modelo numérico predice se medirá en este al ser modificado y adquirir la geometría final propuesta.** 

# **BUS ALCANCE DEL MODELO EXPERIMENTAL Y PREDICCION FINAL PARA. EL PROTOTIPO**

Una vez que se ha probado con el modelo numérico que la geometría final propuesta es efectiva **en cuanto a los objetivos planteados al inicio, se procede a implementar la misma en el, modelo**  experimental con el fin de comprobar cualitativa y cuantitativamente lo resultados obtenidos en el modelo numérico.

Antes de modificar el modelo experimental para que adquiriera la *geometría final propuesta,* se le modificó para adoptar la *geometría final de rediseño* (Fig 4.32), con el fin de comparar los resultados del modelo experimental con los obtenidos en el modelo numérico durante la etapa de rediseño. Se realizó una prueba con esta última geometría para medir las caídas de presión total y estática promedio tanto radiales como axiales entre los puntos 1 y 4, y para construir los perfiles de velocidad en dichos puntos; el gasto utilizado en la prueba anterior es el establecido al final de la sección IV.5 ( $Q = 1.787$  It/s). Los resultados de la prueba anterior se muestran en la tabla 4.20 y en las figuras 4.35 a la 4.38, donde se comparan con los *valores de referencia de rediseño* para el modelo experimental (Tablas 4.8 y Figs 4.18 a 4.21), denominándose como *valores finales de rediseño.* 

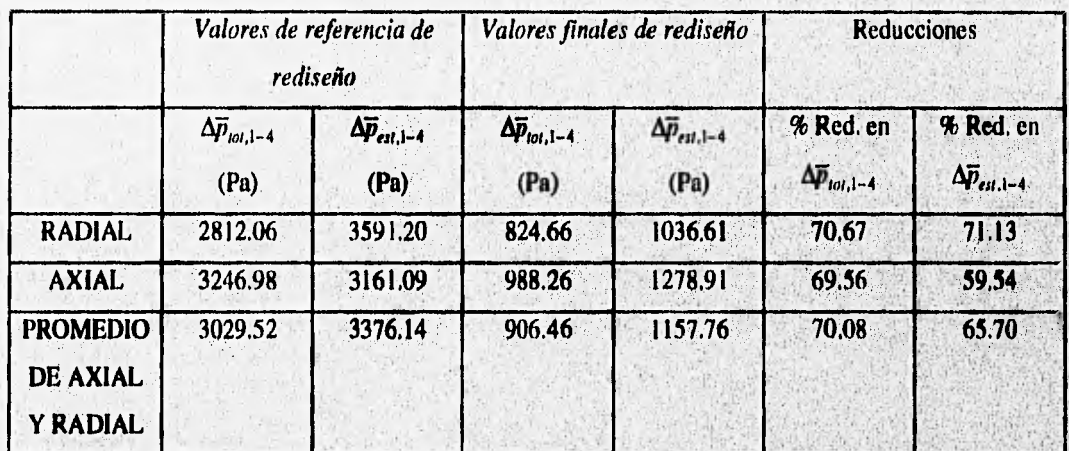

Tabla 4.20 Comparación entre las caídas de presión medidas al inicio de la **etapa'de rediselio** *(valores de referencia de rediseño)* con las medidas al final de dicha **etapa** *(valores finales de rediseño)en* el modelo experimental, considerándose siempre el punto de vista de un marco de referencia móvil.

1

De los resultados de la tabla 4.20 se puede observar que se obtuvo una reducción promedio (dirección radial y axial) en la caída de presión total de 70.08%, y en la caída de presión **estática de**  *65.7%,* **lo cual significa** una disminución **muy importante que se asemeja mucho a la obtenida en el modelo numérico para las mismas condiciones, como se puede apreciar en la tabla 4,21. No Ostente que**  las pruebas numéricas fueron realizadas con un gasto de 3.9 lu/s y las experimentales con uno de 1.787 **Ws, se pueden comparar las reducciones** de las caídas de presión entre ambos debido a que, como se vió en la sección IV.15, el porcentaje **de** reducción en las caídas de presión del modelo numérico **perüienece** 

constante con respecto al gasto; y por otro lado, el porcentaje de reducción en la caída de presión tanto total como estática en el modelo experimental es también independiente del gasto de ensayo, siempre y cuando dicho gasto sea el mismo durante toda la etapa de rediseño, tal como se hace ver en el apéndice.

De la tabla 4.21 se puede observar que se obtiene una aproximación cuantitativa muy satisfactoria del modelo numérico con respecto al experimental (sólo 6.33 y 13,21% de diferencia), si se considera que el primero es bidimensional. Basándose en estos resultados, se valida cuantitativamente el modelo numérico en la etapa de rediseño, mientras que su validación cualitativa se realiza mas adelante. Por otro lado se confirma de manera experimental en el modelo, que la *geometría final de rediseño* reduce de manera muy satisfactoria la caída de presión total, de tal forma que cumple de manera eficaz y eficiente con los objetivos planteados al inicio del rediseño de la zona de interés,

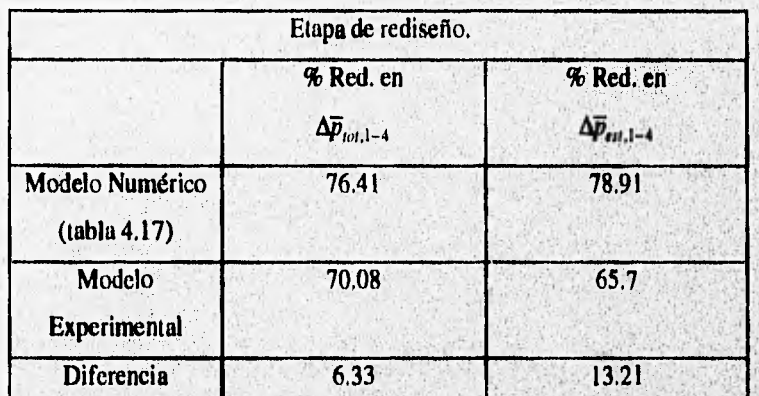

Tabla 4.21 Comparación entre **las reducciones en las caídas de presión total**, **y estética de los modelos numérico y experimental en la etapa de** rediseño (se *utiliza* el punto de vista de un marco de referencia móvil).

En los perfiles obtenidos de las **figuras 4.35 a 4.38 se pueden ver resultados muy importantes; por un lado se tiene que los perfiles de** velocidad adimensionales tanto radial como **axial en el** punto 1 permanecen **constantes a• pesar de las modificaciones realizadas durante la etapa de redisetio, lo que significa que estas modificaciones no tienen efectos** importantes aguas arriba, y además, al no cambiar **el**  per**fil axial del punto 1 se sigue justificando el perfil de velocidades con que se alimenta el modelo**  numérico. Por otro lado se tiene un cambio radical en los perfiles tanto radial como axial medidos en el **punto 4, pues estos ya no son tan pronunciados como al inicio de la etapa de tediado, sino que ahora tienden fuertemente a uniforrnizarse, lo cual ayuda u aprovechar mejor la zona de arrastre del prototipo; lo**  anterior se debe a que al ser semiuniformes se aprovechan mejor todos los espacios interalabe de dicha

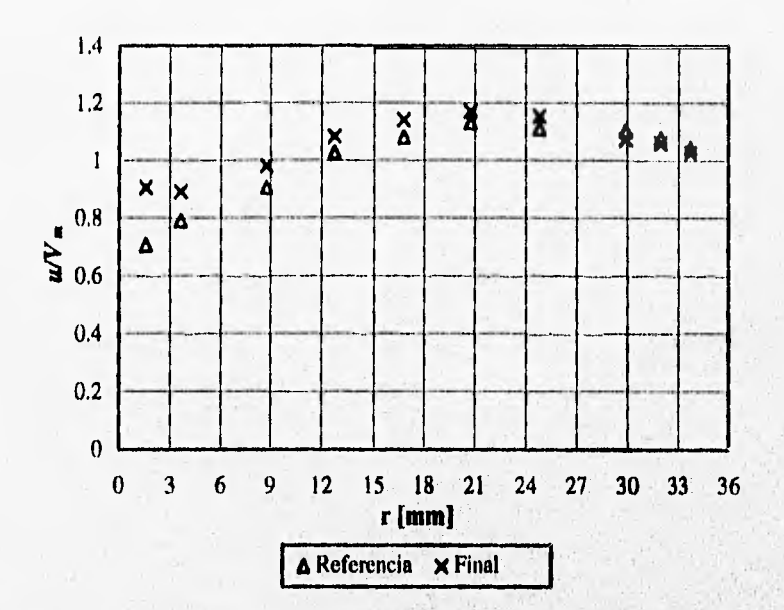

Fig 4.35 Comparación de los perfiles de velocidad adirnensionalizados medidos en el punto **1** radial al inicio de la etapa de rediseño (referencia) y al final de la misma (final) *en* el modelo experimental, considerándose siempre el punto de vista de un marco de referencia móvil  $(\alpha_1=40^\circ)$ .

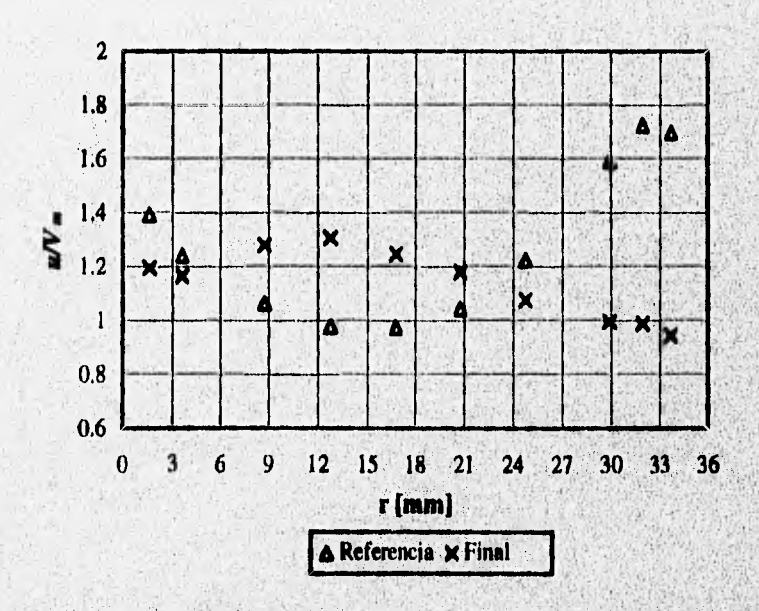

Fig 4.36 Comparación de los perfiles **de**, **velocidad adimensionalirados medidos en el punto 4 radial al**  inicio de la etapa de rediseño (referencia) y al final de la misma (final) en el modelo experimental, considerándose siempre el punto de vista de un marco de referencia móvil  $(\alpha_1=40^\circ)$ .

(www.youthol.com/www.chursdriver.com/winds/winds/

**Secondary** 

ANSKS

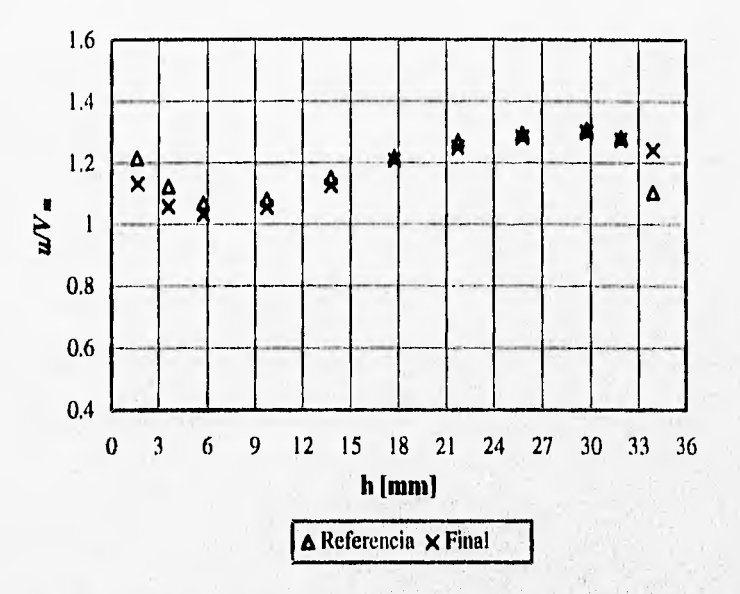

Fig 4.37 Comparación de los perfiles de velocidad adimensionalizados medidos en el punto 1 axial al inicio de la etapa de rediseño (referencia) y al final de la misma (final) en el modelo experimental, considerándose siempre el punto de vista de un marco de referencia móvil  $(\alpha_1=40^\circ)$ .

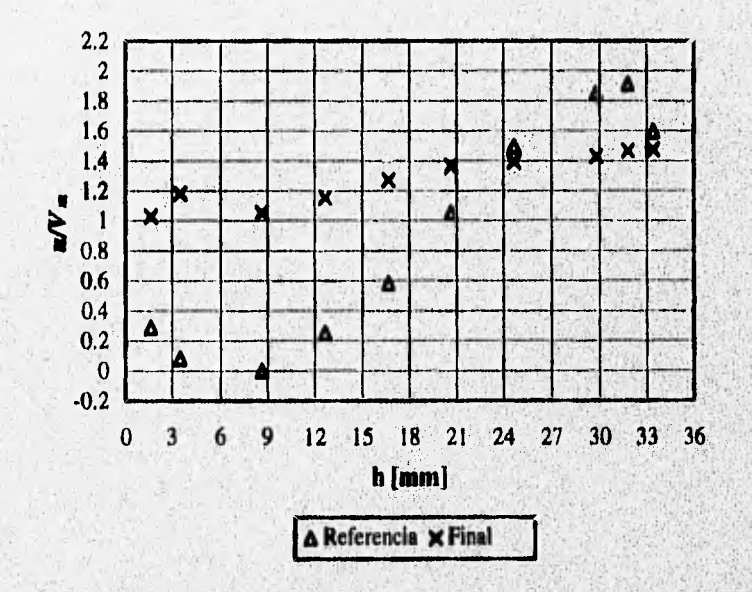

Fig 4.38 Comparación de los perfiles de velocidad adimensionalizados medidos en el punto 4 axial al inicio de la etapa de rediseño (referencia) y al final de la misma (final) en el modelo experimental, considerándose siempre el punto de vista de un marco de referencia móvil  $(\alpha_1=40^\circ)$ .

**SALE AND HOME** 

And the Piles

on de 1930 e novembre estaman a característica a participa expresión proportante a proportante a proportante d
zona, es decir, ahora es más fácil que el fluido entre en todos los espacios interálabe sin saltarse alguno de ellos, lo que antes sí sucedía por la alta velocidad en algunas partes del perfil, De esta forma ahora se extrae una mayor cantidad de energía del flujo en dicha zona.

Adicionalmente se realizaron dos pruebas más, una en donde se toman mediciones de presión en el punto 2 para dar una idea acerca de la distribución del flujo a la entrada de la zona de paso, y otra en donde se miden los ángulos de incidencia del flujo para la misma posición; ambas pruebas son iguales a las realizadas y explicadas en la Sección 1V.5, y sus resultados (valores finales de rediseño) se muestran en las tablas 4.22 y 4.23 respectivamente, en las cuales se comparan con los valores de referencia de rediseño para el modelo experimental (Tablas 4.9 y 4.10).

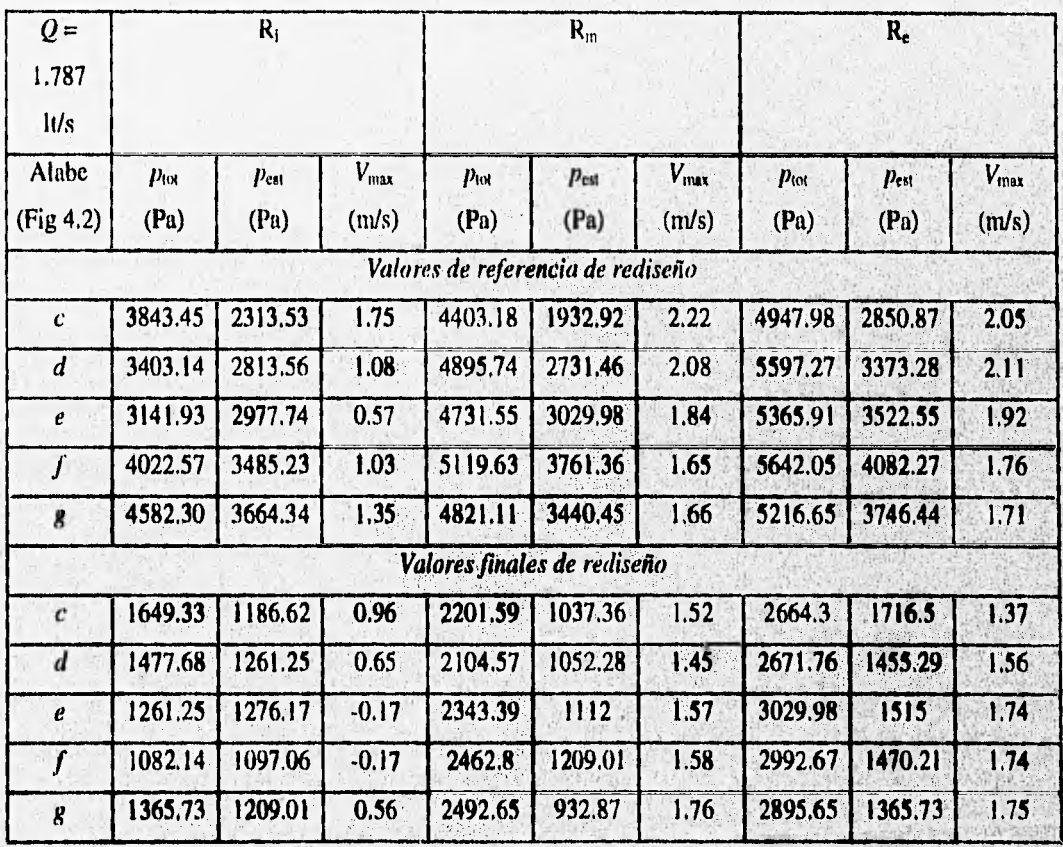

Tabla 4.22 Comparación entre las presiones medidas en el punto 2 al inicio de la etapa de rediseño (valores de referencia de rediseño) y las medidas al final de la misma (valores finales de rediseño) en el modelo experimental, considerándose siempre el punto de vista de un marco de referencia móvil.

De la tabla 4,22 se puede observar que al final de la etapa de rediseño se tiene una disminución sustancial en la cantidad de flujo que pasa por la parte interna  $(R<sub>i</sub>)$  de la zona de paso entre etapas, sin embargo, se uniformiza fuertemente la distribución del flujo en la dirección tangencial ( $R = cte$ ), es decir, a lo largo de dicha zona ( de El a ED Fig 4.2). Lo anterior significa un éxito en el rediseño de dicha zona, ya que este fue basado en un modelo bidimensional que por supuesto no contempla distribución del flujo en la dirección radial; el mejoramiento de esta última se debe buscar con base en modificaciones realizadas directamente en el modelo experimental.

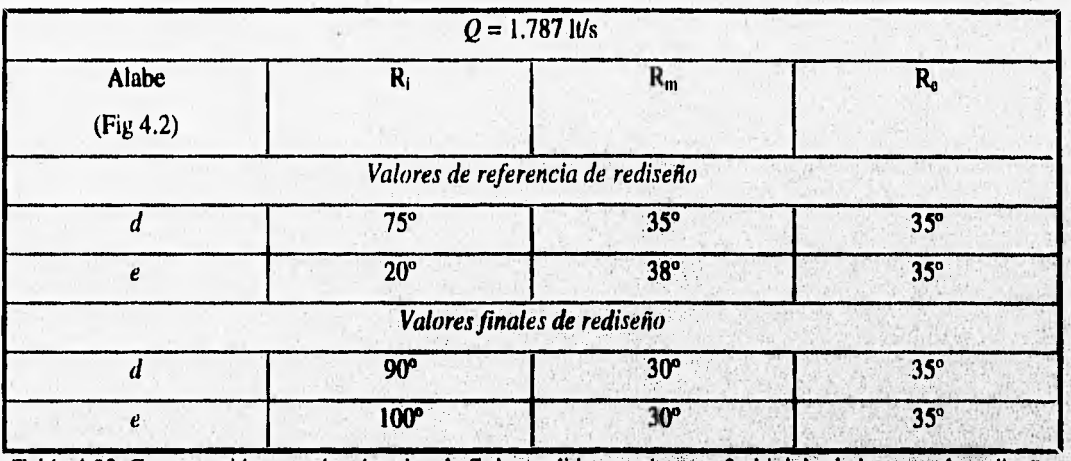

Tabla 4,23 Comparación entre los ángulos de flujo medidos en el punto 2 al inicio de la etapa de rediseño (valores de referencia de rediseño)y los medidos al final de la misma (valores **finales de rediseño)** en el modelo experimental, considerándose siempre el punto de vista de un marco de referencia móvil.

Los ángulos de incidencia del flujo a la entrada de la zona de paso entre etapas mostrados en la tabla 4,23, indican un incremento significativo en los ángulos medidos en Ri para las dos posiciones **(d y e),** siendo esto comprobado mediante visualización, lo que explica las bajas velocidades que se midieron en Ri (Tabla 4.22) que incluso llegaron a ser negativas, La causa aparente del fenómeno anterior es la formación de un vórtice dentro de la zona de paso entre etapas, sin embargo no se pudo determinar esto con seguridad. Por otro lado se tuvo una ligera disminución del ángulo de flujo en dichas posiciones para los radios  $R_m$  y  $R_e$ , que puede ser causada por el mayor flujo que ahora entra por el espacio interálabe VII, el cual, al ser desviado por ED (Fig 4.2) forma una corriente entre CI y CS de la zona de paso que produce tecirculaciones dentro de los espacios V y VI, como se pudo ver en el detalle A de la Fig 4.32,

Con base en los resultados anteriormente obtenidos y analizados, queda justificada de manera satisfactoria la utilización de la *geometría final de rediseño* (Fig 4.32) y del modelo numérico bidimensional en el rediseiio de la zona de interés.

Para validar cualitativamente el modelo numérico y apreciar mejor los cambios producidos en el flujo por la geometría final de redisetio (Fig 4.32), la cual aproxima condiciones de operación, es decir, implica el punto de vista de un marco de referencia móvil en condiciones de operación  $(\alpha_1=40^{\circ})$ , se realizaron dos pruebas de visualización en el modelo experimental con dicha geometría empleándose los métodos de burbujas e hilos anteriormente descritos (Sec IV.3). En la figura 4,39 se muestran tres fotografías de la visualización con burbujas, y en la figura 4.40 seis más de la visualización con hilos,

En las dos pruebas de visualización se utiliza la siguiente nomenclatura:

- B1 borde en la primera etapa.
- B2 borde en la segunda etapa.
- D deflector.
- $\bullet$  b bloqueo efectuado a la entrada del espacio interálabe I, tal como se hizo en el modelo numérico (Fig 4.32).

recordando que las caras laterales de los sellos están pintadas de verde, mientras que las de salida y entrada lo estan de negro.

En la prueba de visualización con burbujas se observaron los siguientes detalles;

- 1. Entra flujo francamente y sin recirculaciones por el espacio interálabe VII (Fig 4.2), adquiriendo este: Entra flujo francamente y sin recirculaciones por el espacio interálabe VII (Fig 4.2), adquiriendo este<br>un ángulo muy cercano al del extremo del álabe, mientras que en el espacio VI el flujo entra también libremente aunque con un poco de recirculación a la entrada y por tanto un menor ángulo de incidencia, lo cual confirma lo obtenido en el campo de flujo correspondiente al modelo numérico (detalle A Fig 4.32). Debido a lo anterior queda comprobada la utilidad del borde de la primera etapa.
- 2, El flujo pasa libre y completamente por el espacio interálabe IV, mientras que en el V se presenta el mismo problema del espacioVI comentado en 1, por lo que se confirma la predicción del campo flujo obtenida en el modelo numérico (Fig 4.32).

in a complete the second property of the second second second second second second second second second second

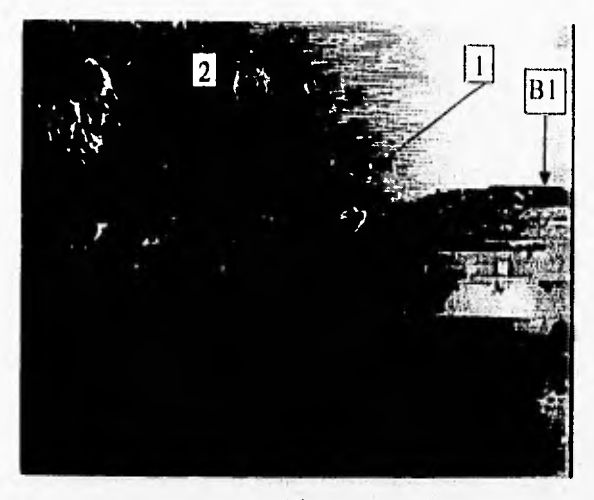

(a)

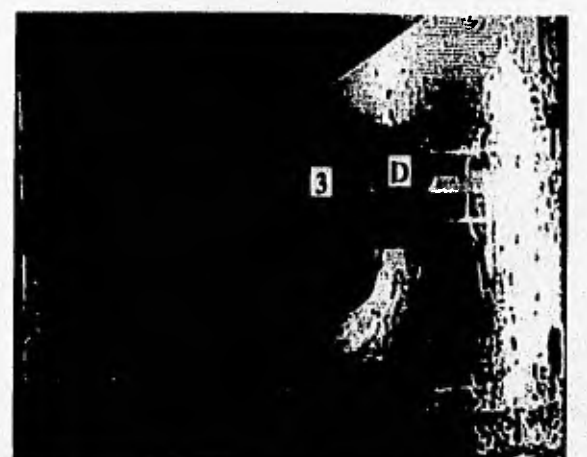

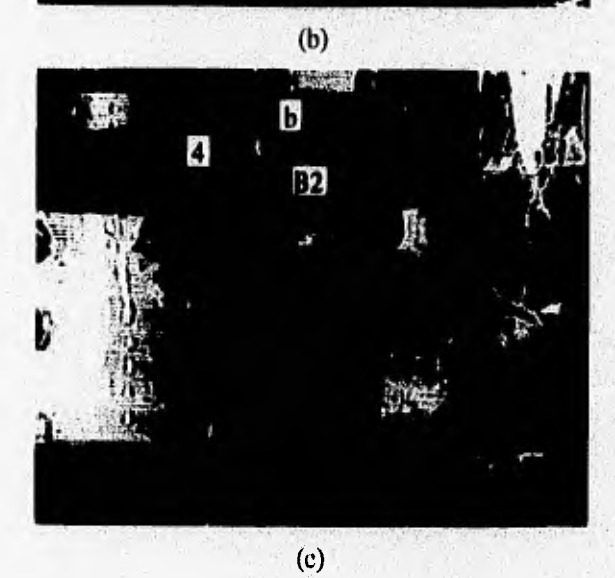

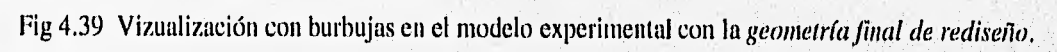

- 3. Debajo del deflector D se puede notar que pasa una considerable cantidad de flujo proveniente de los espacios IV al VII, el cual representa la ganancia obtenida gracias a las modificaciones realizadas en la geometría, ya que el deflector D ocupa aproximadamente el espacio que antes ocupaba el vórtice visto en el detalle 3 de la figura 4.3b, el cual se extendía hasta la CI de la segunda etapa formando un tapón hidráulico que no dejaba pasar flujo proveniente de los espacios IV al VIL
- 4. A la salida del deflector y entrada a la zona de arrastre se puede notar uniformidad en las burbujas arrastradas por el flujo en toda la sección transversal del canal C, lo que indica la ausencia de recirculaciones en toda la pared de B2 y en general un flujo que tiende fuertemente a ser uniforme, además de que al no apreciarse componentes axiales en la velocidad de las burbujas que salen del deflector, se confirna que la longitud de la parte recta de este es adecuada; lo anterior ocurre justamente en esta sección, ya que un poco aguas abajo el flujo inmediatamente adquiere el movimiento helicoidal que es parte escencial para el correcto funcionamiento de la zona de arrastre.

En la figura 4.40a se muestra una vista general del modelo experimental con la geometría final de rediseño, indicándose todos sus componentes. En la prueba de visualización con hilos se observaron los siguientes detalles:

- 1. Al igual que en la prueba con burbujas se puede apreciar como el flujo entra francamente y sin recirculaciones (los hilos no se separan) por el espacio interálabe VII adquiriendo un ángulo muy cercano al del extremo del álabe.
- 2. Se nota que el ED (Fig 4.2) desvía el flujo que ha entrado por el espacio VII produciéndose así una corriente entre la CI y la CS de la primera y la segunda etapa respectivamente. La corriente anterior provoca una ligera recirculación en la cara posterior de los álabes  $f y g$  de la CI en cuestión, lo cual se logra identificar al dirigirse los hilos hacia arriba en la zonas cercanas a dichas caras. Hay que recordar que este efecto se ve magnificado debido a la condición de rotor bloqueado, ya que cuando este se encuentre girando, el desvío provocado por ED será menor. Lo observado anteriormente confirma lo visto en el patrón de flujo obtenido del modelo numérico con la geometría final de rediseño (Fig 4.32).
- 3. En el poste con hilos que se posicionó debajo del álabe  $f$  de la CS de la segunda etapa, se puede apreciar que los hilos se tensan en dirección aguas abajo, lo que significa que está saliendo una cierta, cantidad de flujo por los espacios VI y Vil tal que llena toda la sección donde se encuentra dicho

在最高速增过度

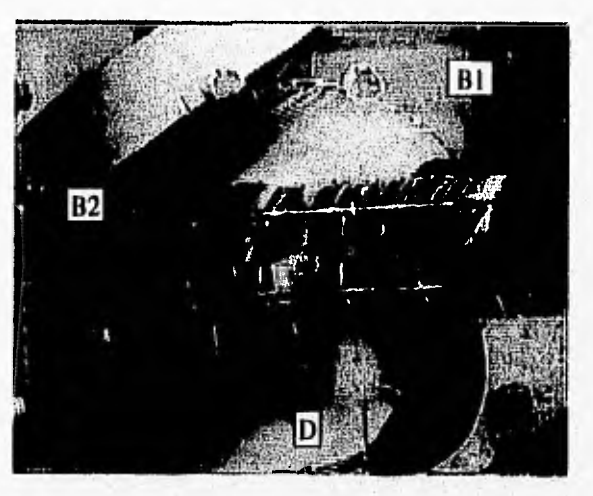

(a)

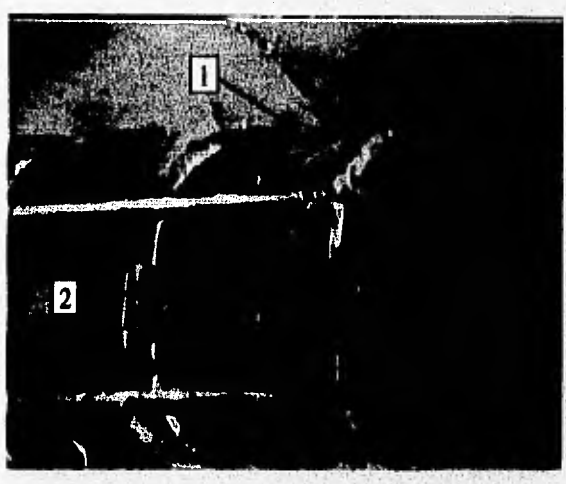

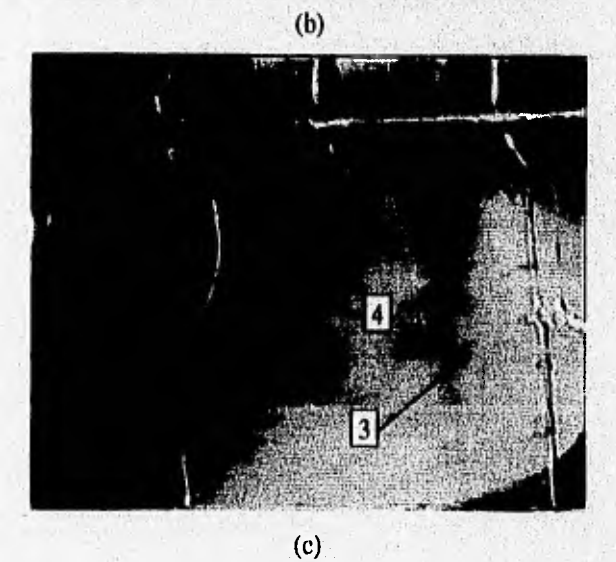

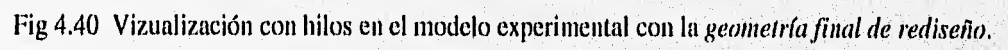

 $\left\lceil 4 \right\rceil$ 

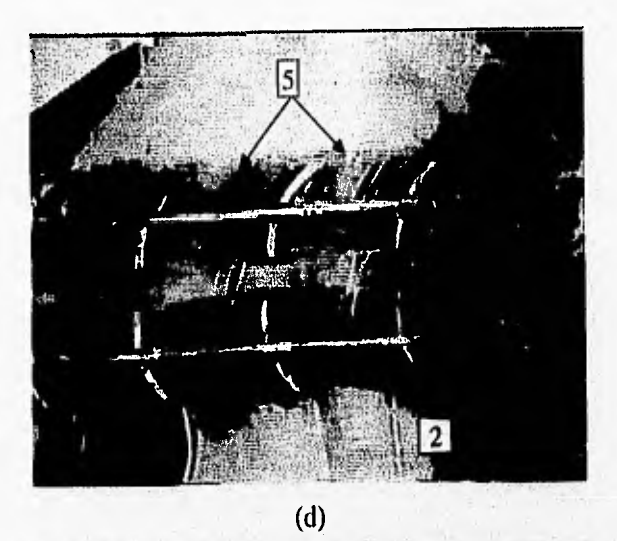

**TANK AND** 有限

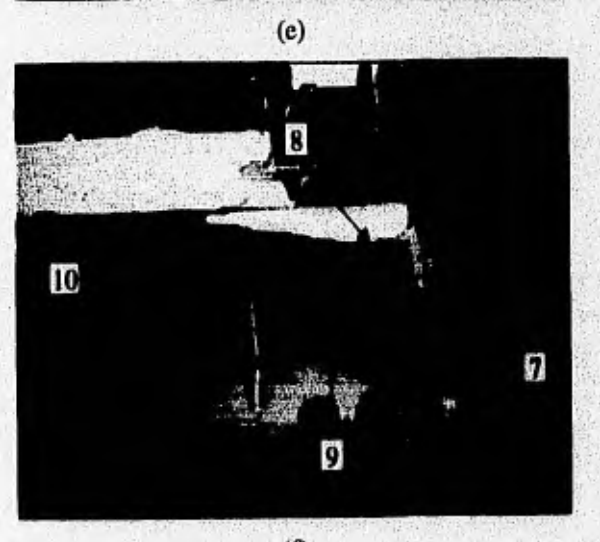

 $\overline{(\mathfrak{h})}$ Fig 4.40 Continuación.

poste, de manera que no se forman recirculaciones en ninguna parte de dicha sección, El flujo anterior es parte de la ganancia obtenida con la *geometría final de rediseño,* ya que como se recordará, en un inicio los espacios VI y VII carecían de flujo.

- 4. En los hilos pegados en la cara externa del deflector se puede observar que no existe ningún desprendimiento del flujo con respecto a esta, lo que significa que el deflector es lo suficientemente suave para dirigir el flujo sin producir pérdidas de presión importantes.
- 5. Aquí se puede apreciar claramente cómo se han ganado completamente los espacios interálabes IV y V que antes se encontraban a la mitad de su capacidad o menos. No obstante se observa una ligera recirculación (2) en el espacio V debido a lo explicado en 2, pero como se mencionó en tal punto, este efecto disminuirá o desaparecerá en condiciones de operación. La ganancia anterior es muy importante, ya que si se considera que en condiciones de geometría original el flujo únicamente pasaba por los espacios 11, 111 y parcialmente el I, entonces ahora, con la ganancia completa de los espacios IV y V **más la** obtenida en los espacios VI y VII, por lo menos se ha duplicado el espacio utilizado para que el flujo pase de una etapa a otra de la turbina.
- 6. En esta parte se puede **observar que los hilos** pegados en la parte superior de las álabes e y fde la CI de la primera etapa en Ri se levantan, lo que es indicativo de que sale flujo en vez de entrar por dicha zona. Lo anterior compueba las mediciones de velocidades realizadas para, las mismas posiciones (Tabla 4.22), las cuales llegaron a ser negativas, teniendo un ángulo mayor a 90° con respecto a la horizontal (Tabla 4.23).

Ĵ,

- 7. Se posicionó un poste con hilos **a lo largo de su longitud (similar al utilizado en 3) debajo del deflector, pudiéndose observar que los hilos se tensaron de manera uniforme en dirección aguas abaj**o, **lo que significa un flujo uniforme (al menos en un plano) sin reeirculiaciones. El flujo anterior representa la ganancia obtenida, ya que es el flujo proveniente de los espacios IV al VII, los cuales se encontraban antes sin flujo.**
- **B. Se pegaron pequeños hilos en la cara del borde de la segunda etapa** con **la finalidad de ver si existía desprendimiento del flujo con respecto a este al dar la vuelta el flujo. Como se puede notar en la figura, nunca existe desprendimiento alguno a lo largo de la superficie del borde, lo que significa que**

A TANAH BASI PILI PILIPINA MARYA BERJI MARAKAN ALI

el borde tiene un radio de curvatura y en general una forma adecuada para que junto con el deflector ayude al flujo a dar el giro exigido.

- 9. Se posicionaron hilos a lo largo del extremo de salida del deflector con la finalidad de ver si se cumplía la condición en su diseño concerniente a que las velocidades a la salida de este no deberían tener componentes axiales, la cual fue comprobada al realizar la prueba, tal como se puede ver en la figura 4.37f en donde todos los hilos se tensan uniformemente y de manera casi horizontal en dirección aguas abajo.
- 10.Por último queda por comprobar de manera determinante si el deflector y el borde de la segunda etapa realmente eliminan el vórtice del problema, para lo cual se posicionó un poste con hilos **justo al final** del borde, pudiéndose observar en la prueba que todos los hilos sin excepción alguna se tensaban completamente y de manera definida en dirección aguas abajo. Lo anterior comprobó la supresión total del vórtice vista en el patrón de flujo numérico correspondiente (Fig 4,32), y **de manera** cualitativa el perfil axial medido en el punto 4 con la geometría final de rediseño (Fig 4.35), el cual tiende fuertemente a ser uniforme.

En las pruebas *de* **visualización anteriores se pudo apreciar una completa similitud entre los detalles vistos en estas y los vistos previamente en el patrón de flujo numérico correspondiente (Fig** 4.32), por lo que con **base en esta comparación quedan validados completamente de manera cualitativa los resultados obtenidos con el modelo numérico al final de la** etapa **de rediseño.** 

**Al haber comprobado cualitativa** y cuantitativamente los resultados **obtenidos del modelo**  numérico en la etapa de rediseño, con los obtenidos del modelo experimental para la misnia etapa, se **verifica la conveniencia en la utilización de la** *geometria final de rediseño* **(Fig 4.32), por lo que a continuación se procedió a implementar la** *geonsetria final propuesta* **(Fig 4,33) en el modelo experimental, la cual será la que se implemente finalmente en el prototipo.** 

Una vez que el modelo experimental adquiere la *geometría final propuesta*, se procede a predecir **la reducción porcentual en la caída de presión total y** estática **promedio que se tendrá en el prototipo a rotor bloqueado cuando este adquiera dicha geometría, con base en resultados Obtenidos del modelo experimental. Para poder efectuar la predicción anterior, se realizó una prueba en el modelo experimen**tal **con la** *geo*►*netria final propuesta* **empleándose el gasto acordado para el rediseño (Q=1.787 It/s), cuyos** 

mission and the history and the same production was

**Services** of New

resultados aparecen en la tabla 4.24 denóminandose como valores finales propuestos, los cuales se comparan con los valores de referencia originales (Tabla 4.3), calculándose así las reducciones porcentuales en las caídas de presión total y estática promedio que se predicen para el prototipo. Cabe recordar que las caídas de presión a que se hace referencia, son entre los puntos 1 y 4 (Fig 3.8),

Como se recordará, la predicción de la caída de presión en el prototipo a partir de datos del modelo experimental se hace al igualar los números de Euler de ambos, que puede ser expresado de la forma mostrada en la Ec 4.4 o 4.5; en dichas ecuaciones se puede observar que la reducción porcentual en la predicción de la caída de presión entre dos condiciones geométricas distintas (geometría original y geometría final propuesta) para un mismo gasto en el prototipo  $(Q)_{\text{prox}}$ , es igual al cociente de sus respectivas constantes de Euler ( $C_{Ev}$ ), en donde al ser el gasto del modelo experimental ( $Q_{mod}$ ) y la escala  $(E)$  constantes, se simplifican los  $C_{F0}$  quedando como el cociente de las caídas de presión medidas en el modelo experimental para ambas geometrías (véase apéndice), que es la manera como se calculan dichas reducciones en la tabla 4.24.

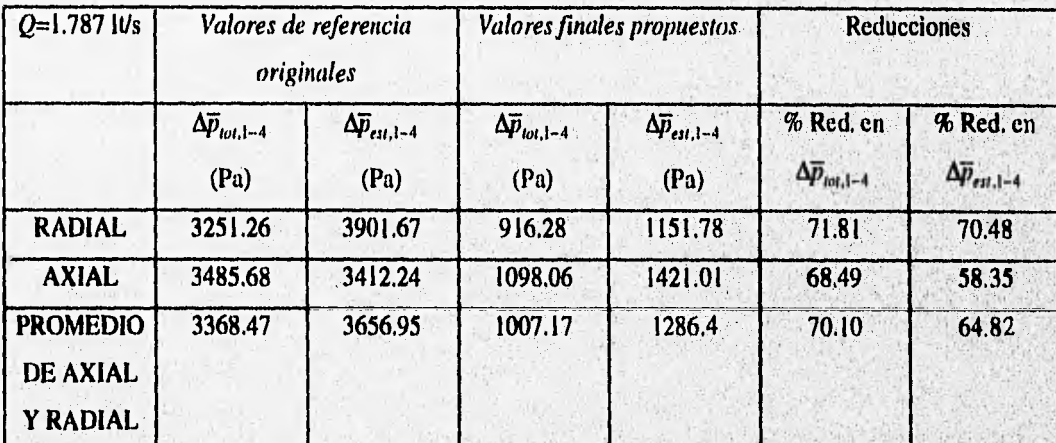

Tabla 4.24 Comparación entre las caídas de presión promedio medidas con la geometría original (valores de referencia originales), y las medidas con la geometria final propuesta (valores finales propuestos) en el modelo experimental, prediciéndose la reducción en la caída de presión promedio en el prototipo a rotor bloqueado con la geometría final propuesta.

En dicha tabla, se puede observar que **la** predicción de las reducciones porcentuales en las **caídas**  de presión son prácticamente iguales a las obtenidas en la etapa de rediseño (Tabla 4.20) en el modelo experimental, lo cual, como se recordará, ocurre de la misma forma en el modelo numérico donde la diferencia porcentual es de tan solo un 2% aproximadamente (Tablas 4.17 y 4.18); lo anterior es otra

which is not with the fit the model and

Service of the contract of the contract of

comprobación del buen desempeño que tiene el modelo numérico en la predicción de la reducción porcentual en la caída de presión.

Corno se recordará, cuando se realizó el análisis teórico de la zona de interés (Sec IV.7) se vió que las condiciones más críticas de flujo en dicha zona se presentan cuando la turbina funciona a rotor bloqueado, ya que es cuando  $\alpha_2$  (Fig 2.2) toma su valor máximo, lo que provoca que el vórtice formado a la entrada de la segunda etapa adquiera su magnitud máxima y además es cuando se genera el choque máximo posible del flujo con la cara de entrada del sello en dicha etapa; en adición a lo anterior, a rotor bloqueado es cuando se tiene el valor de  $\beta_1$  mínimo, generándose así la máxima recirculación posible en la cara posterior de los álabes, lo que se traduce en una máxima caída de presión por tal efecto en dicha zona.

**Lo anterior** se refiere a pérdidas de presión por problemas de flujo, sin embargo se recordará que en dicho análisis teórico se mencionó que también existe la pérdida de presión por el grado de reacción, de la turbina **(Ec 2.11) en la zona de paso, en donde el** numerador de dicho grado es la altura de presión que **el fluido deja en los** álabes, la cual alcanza su valor máximo cuando las velocidades relativas de entrada y salida (w<sub>1</sub> y w<sub>2</sub> Fig 2.2) son contrarias en dirección tangencial y máximas en magnitud, presentándose esto cuando se tiene el valor mínimo de  $\beta_1$  (al ser  $c_m$  constante y considerar constante a  $\beta_2$ ), es decir, cuando la turbina funciona a rotor bloqueado.

**Tomando en cuenta lo anterior y la buena semejanza existente entre el modelo experimental**, **y el prototipo (como se vió en la prueba de validación del mismo), se puede decir que se espera una reducción**  porcentual máxima en la caída de presión promedio total entre los puntos 1 y 4 de 70.10% y estática de **64.82% en el prototipo cuando este adquiera la geometria final propuesta.** 

**A partir de resultados obtenidos en el modelo experimental, se realiza la predicción de la caída de presión que se mediría en el prototipo a rotor bloqueado con el gasto de diseno, cuando este adquiera la geometría final propuesta; para efectuar dicha predicción, se llevó a cabo una serie de pruebas en el modelo experimental con dicha geometria, igual a la realizada en su prueba de validación, es decir, se midió la caída de presión estática entre** los **puntos 1** y**4 a 1,6 mm de R, para varios gastos,** 

Los resultados obtenidos en la prueba anterior, la constante  $C_{E<sub>k</sub>, e<sub>k</sub>}$  y los valores que se predicen, **se muestran en la tabla 4.25, donde se comparan con los obtenidos del;prototipo con la geometria original** 

len av A. 1950. Det byen her til det besker med te mannet et i Richt land til Belger skip besker

(sin modificaciones); los resultados de dicha tabla, así como las caídas de presión predichas por el modelo numérico para el prototipo en las mismas condiciones, se grafican en la figura 4,41.

En la tabla 4.25 la primera, segunda, cuarta y quinta columnas representan datos medidos experimentalmente, mientras que en la tercera columna se calculan los valores de la constante  $C_{\text{Eucl}}$ , determinándose el valor promedio de esta al final de dicha columna. En la sexta columna, el subíndice *pred* se refiere al valor que se predice para el prototipo a partir de los datos obtenidos en el modelo experimental, esto es mediante el empleo de la ecuación 4.4 y del valor promedio de  $C_{Ewell}$ . En la última columna de dicha tabla, se encuentran las reducciones porcentuales esperadas en la caída de presión estática.

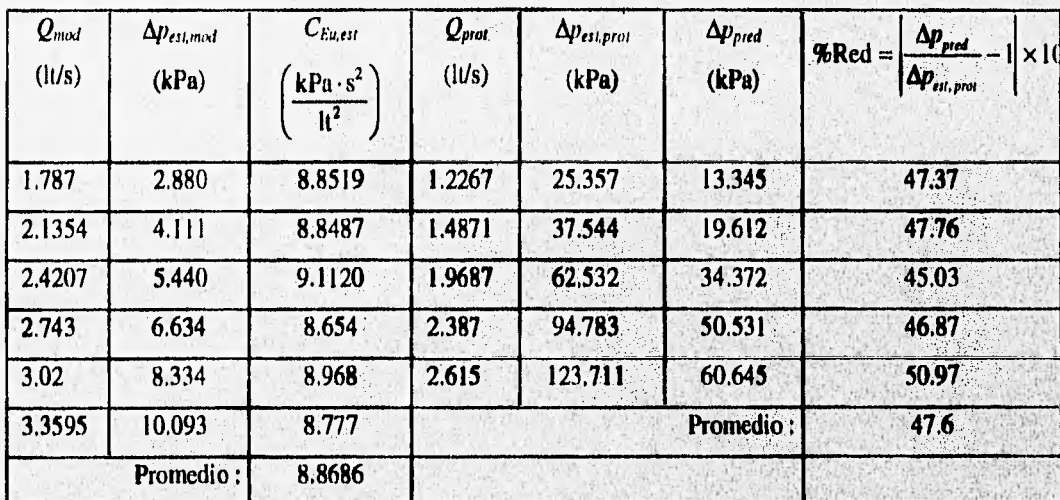

•

Tabla 4.25 Predicción a partir del modelo experimental de la disminución porcentual en **la** caída de presión estática medida en el prototipo cuando este adquiera la *geometría final propuesta,* 

Como **se puede** observar de la tabla 4,25, *la* disminución porcentual **obtenida** es considerablemente menor a la que se obtuvo calculando la caída de presión como un promedio (Tabla 4.24), es decir, se tiene una diferencia promedio de un 17.22%, la cual se puede apreciar de manera clara en la gráfica de la figura 4.41. Tomando los resultados de la predicción a partir del modelo experimental como marco de referencia, la diferencia porcentual con respecto a la predicción realizada a partir del numérico es **totalmente** aceptable **y** *satisfactoria si* se recuerda quese trata bidimensional.

has considered the distribution of the construction

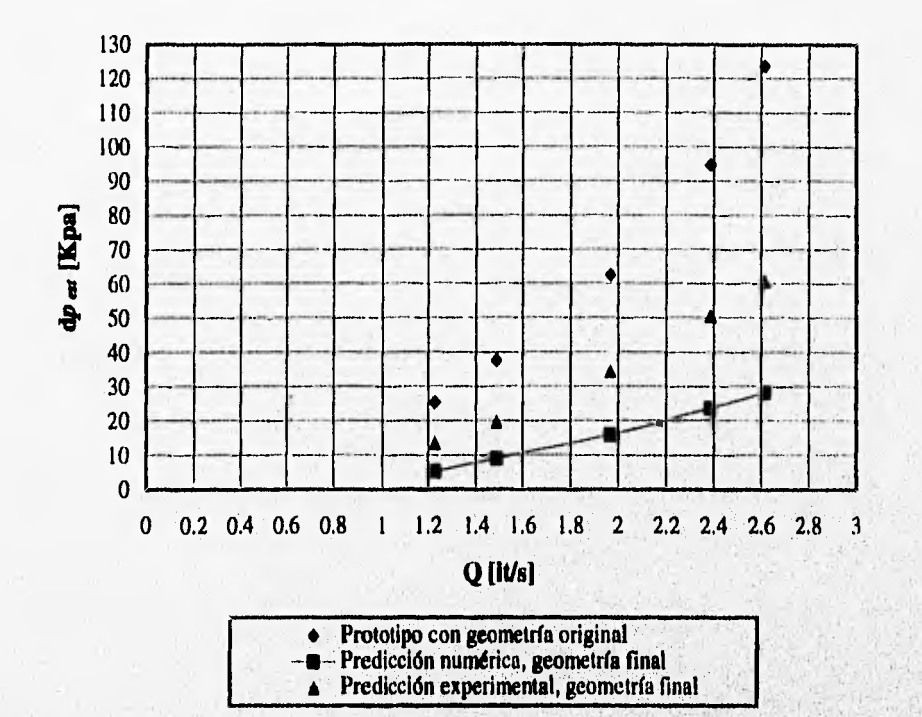

Fig 4.41 Gráfica comparativa entre las predicciones numérica y experimental de la caída de presión estática que se medirá en el prototipo a rotor bloqueado y con el gasto de diseño cuando este adquiera la *geometria final propuesta;* asimismo se representan las mediciones tomadas en el prototipo a rotor bloqueado, con el gasto de diseño y con la geometría original,

Con anterioridad se había mencionado que la caída de presión de mayor interés en el presente estudio es la de presión total promedio por ser la más represent<mark>ativa de la energía del fluj</mark>o, sin embargo, una de las razónes para realizar la prueba de la tabla 4.25 es la de apreciar el desempeño que tiene el modelo numérico en la predicción de caídas de presión puntuales y no promedio entre dos secciones, observándose que dicho modelo tiene una **mejor predicción con valores** promedio que puntuales.

En la tabla 4.26 se resumen y comparan las predicciones de las caídas de presión para el prototipo a rotor bloqueado y con el gasto de diseño, realizadas a partir de los resultados obtenidos tanto del modelo numérico como del experimental; en dicha tabla se muestran resultados previamente incluídos en las tablas 4.18, 4.19, 4.24 y 4.25.

, • •

**Wetherle** 

o di ban ni katika The Bandara daharan ang kang katika ng katika

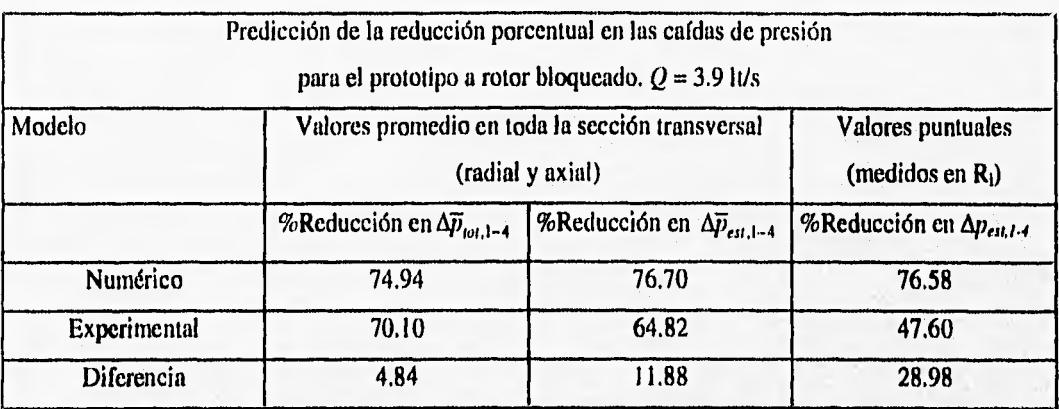

Tabla 4,26 Predicción de las caídas *de* presión promedio y puntuales en el prototipo a rotor bloqueado, con gasto de diseño y con la geometría final propuesta a partir del modelo numérico y experimental.

Con base en los resultados de la tabla 4.26 se puede apreciar que el modelo numérico tiene un muy buen desempeño en la predicción de la disminución porcentual de la caída de presión total promedio, teniendo tan solo una diferencia de 4.84% con respecto a la real esperada, que se considera es la predicha a partir del modelo experimental; por otro lado, se tiene un 11.88% de diferencia en la disminución porcentual de la caída de presión estática promedio. Los resultados anteriores surgen del promedio realizado en toda la sección transversal, sin embargo, si se predicen valores puntuales, existe una diferencia importante entre las predicciones *de* las caídas de *presión* de los dos modelos, siendo esta de 28.9% para la reducción de la caída de presión estática.

Tomando en cuenta los resultados de la comparación realizada en la tabla 4,26, se puede decir que el modelo numérico tiene un muy buen desempeño en la predicción de las caídas de presión promedio, mientras que para las cafdas de presión puntuales la diferencia ya es apreciable.

Dada la total validación en el modelo experimental de los resultados numéricos obtenidos con la geometría final propuesta, siendo que con esta se cumplen muy satisfactoriamente los objetivos planteados en el rediseño de la zona de *interés* en el prototipo, se adopta dicha geometría como la definitiva a implementarse en el prototipo.

**MART AN UNIVERSITY** 

## CAPITULO V. CONCLUSIONES Y RECOMENDACIONES

Las conclusiones generales en cuanto a los resultados finales obtenidos se presentan a continuación:

- 1. Se obtuvo una geometría modificada para el prototipo como producto final del rediseho de la zona de cambio de etapa del mismo. Considerando la simplificación de la supresión de arrastre, se implementó dicha geometría en el modelo experimental, en el cual se realizó una prueba con cuyos resultados se llevó a cabo la predicción de la reducción máxima en la caída de presión total promedio entre los puntos de medición 1 y 4 (Fig 3,8) del prototipo, resultando ser de 70.1%. La misma predicción realizada a partir de resultados numéricos arroja un valor de 74.94%, existiendo una diferencia de tan solo 4,84% con respecto a la experimental. Cabe recordar que dicha reducción máxima se presenta a rotor bloqueado, y que la reducción deseada es en el punto de operación del prototipo y con todas sus partes funcionando, de tal forma que es indispensable la medición de la carda de presión en el prototipo con dichas condiciones de funcionamiento para evaluar de manera exacta los efectos que tienen las modificaciones practicadas., El resultado anterior representa el cumplimiento del primer objetivo planteado en el trabajo, realizándose esto de manera muy Satisfactoria.
- 2. Dada la gran reducción en la caída de presión total promedio obtenida con el modelo numérico, que es prácticamente la misma que la obtenida con el modelo experimental, se puede asegurar que los principales fenómenos de flujo que propiciaban la caída de presión en la zona de interés tienen características bidimensionales más fuertes que tridimensionales, lo que ayudó a encontrar modificaciones que solucionaran los mismos en un modelo numérico bidimensional.
- 3. Como resultado de las consecuencias que tuvieron las modificaciones geométricas realizadas, se obtuvo un perfil de velocidades, tanto axial como radial, mucho más uniforme a la entrada de la zona de arrastre de una etapa, lo que sin duda mejora la eficiencia de dicha zona, provocándose así un aumento en la eficiencia del prototipo.
- 4.. Con las modificaciones realizadas ala geometría y el enfoque del punto de vista de un marco de referencia móvil, se generó una fuerte uniformidad en la distribución del flujo a la entrada de la zona de interés, así como en el **ángulo de incidencia del mismo en dicha zona. Tal uniformidad no sólo se presentó a la entrada de dicha zona, sino en toda la zona completa, con lo que se**, **evitaron casi todos**

She a post to competitive the strength and hand the state

los vórtices y recirculaciones observados en un inicio. Lo anterior pudo ser apreciado de manera clara en las pruebas de visualización del modelo experimental y en los patrones de flujo generados por el modelo numérico.

Las conclusiones correspondientes a las simplificaciones y suposiciones utilizadas son:

- 1. Las condiciones de la supresión de arrastre y la supresión de giro, significaron una importante ayuda en la contrucción y realización de modificaciones en los dos modelos, no por esto demeritando de manera importante los resultados obtenidos. Lo anterior dió lugar a que se propusieran y ensayaran numerosas modificaciones de manera rápida y económica, con respecto a la realización de las mismas en el prototipo. Por otro lado, al realizar todas las pruebas a rotor bloqueado, se pudieron sellar todas las fugas existentes tanto en el prototipo como en modelo experimental, así como el evitar la representación de las mismas en el modelo numérico, lo que ayudó a que existiera una mejor semejanza entre prototipo y **modelo** al evitar la difícil tarea de escalar los espacios de fuga en el último.
- 2. El enfoque del punto de vista de un marco de referencia móvil en la etapa de redisefto demostró ser muy útil, ya que con este se logró visualizar condiciones de flujo próximas a las presentes en el punto de operación, que son las condiciones de interés y no a rotor bloqueado, además de facilitar la selección de aquellas modificaciones que generaban una mejor distribución de flujo en la zona de interés,

Con respecto al modelo numérico se puede concluir lo siguiente;

**1. El uso de un modelo** numérico bidimensional en la predicción y rediseflo de la zona *de* interés fue muy adecuado, demostrando tener una excelente aproximación con los resultados correspondientes del **modelo experimental** para presiones promedio en toda la sección transversal, no así para las presiones puntuales como se puede apreciar en **la tabla** 4.26; en dicha tabla se tiene una diferencia de tan solo 4.84% en la caída **de presión** total promedio, y un 11.88% en la estática promedio, mientras, que **para la estática puntual se tiene una diferencia del 28.98% que es muy significtiva. Lo anterior se refiere a resultados cuantitativos, pero además** el modelo fue capaz de generar los **detalles del flujo más importantes observados en las pruebas de visualización realizadas en el** modelo experimental, lo, que ayudó de manera importante en el ensayo de modificaciones y la evaluación de las consecuencias de

estas en el flujo, En conclusión, el modelo numérico tuvo un sobresaliente desempeño tanto cuantitativa como cualitativamente en el rediseño de la zona de interés, así como en la predicciones de valores en el prototipo.

- 2. Dados los buenos resultados arrojados por el modelo numérico en comparación con los experimentales correspondientes, se considera acertada la suposición de considerar las propiedades del flujo en el radio medio de la turbina como las representativas de todo el dominio, y por lo tanto la construcción de un modelo numérico bidimensional con base en la geometría de la turbina en su radio medio.
- 3. El perfil de velocidades presente en la condición de frontera de entrada del modelo numérico, tiene una gran importancia cualitativa, ya que influye determinantemente en el desarrollo del flujo aguas abajo; lo anterior se pudo apreciar en las pruebas realizadas para la determinación del valor óptimo del exponente del perfil. Sin embargo, dicho perfil no tiene importancia en cuanto a resultados cuantitativos se refiere, ya que la variación es mínima, Con base en los resultados obtenidos, se considera muy conveniente la utilización de un perfil exponencial 1/45 en el modelo numérico. Por otro lado se recomienda la utilización de un perfil semejante al medido axialmente en el radio medio y en un punto homólogo de un modelo experimental como primera aproximación,
- 4. La supresión de los efectos turbulentos en el modelo, no tuvo influencia significativa tanto cualitativa como cuantitativamente en los resultados arrojados por este, dada la muy buena correlación existente entre los resultados numéricos y los experimentales. Debido a lo anterior, se recomienda no considerar efectos turbulentos en las primeras etapas de diseño o rediseño de turbomáquinas, sin embargo estos deben tomarse en cuenta en las etapas finales. Asfmismo se recomienda la construcción de un modelo numérico de dominio tridimensional para las etapas medias y avanzadas del diseño o rediseño de turbomáquinas,

**Con el empleo del** modelo **experimental,** se **llegó a** las siguientes conclusiones:

1. Resulta una muy buena aproximación **el despreciar las fuerzas viscosas y considerar unicimente las**  • , • • • • • ' • ' ' **fuerzas debidas al gradiente de presiones como las predominantes en la semejanza entre los flujos del modelo y prototipo, lo cual se puede apreciar en la prueba de validación del modelo numérico,** donde se **obtuvo un error promedio de tan** solo 2,83% con respecto a los resultados del prototipo, De tal forma que basta tener únicamente semejanza geométrica para lograr la dinámica.

AS STRING CONTROL CONTROL CONTROLLED AND

- 2. Con base en los resultados obtenidos en la prueba de validación del modelo experimental, se puede apreciar el buen desempeño que tiene dicho modelo en la predicción de valores en el prototipo, sin embargo, se recomienda la construcción de un modelo con mayor número de etapas, ya que se necesita que el flujo entre en condiciones cíclicas para que sea más representativo la utilización del mismo. As(mismo, dicho modelo demostró ser muy manejable y fácil de modificar, lo que representó un ahorro considerable de tiempo y dinero.
- 3. Las pruebas de visualización realizadas en el modelo experimental resultaron de gran utilidad en la apreciación y comprensión del fenómeno de flujo, así como en la evaluación las modificaciones practicadas.
- 4. Para las etapas medias y avanzadas del diseño de turbomaquinaria es necesaria la construcción de un modelo experimental con rotor libre.

<u> Francisco (film)</u>

**AND ANGELOPE** 

## **APENDICE**

Sea el número de Euler:

$$
Eu = \frac{\nabla}{\sqrt{2\Delta p_{est} / \rho}}
$$

al considerar a las fuerzas debidas a gradientes de presión como las predominantes, y al existir semejanza geométrica entre modelo  $\binom{mod}{p}$  y prototipo  $\binom{prod}{pred}$ , automáticamente los números de Euler de los dos anteriores son iguales, existiendo una semejanza total (dinámica) entre ellos; esto es;

$$
\frac{\overline{V}_{\text{mod}}}{\sqrt{2\Delta p_{\text{ent,mod}}\,\prime\,\rho_{\text{mod}}}} = \frac{\overline{V}_{\text{prod}}}{\sqrt{2\Delta p_{\text{ent,prod}}\,\prime\,\rho_{\text{prod}}}}
$$

donde al ser  $\rho_{mod} = \rho_{prot}$ , y al despejar la variable de interés resulta:

$$
\Delta p_{est,prot} = \Delta p_{est,mod} \left( \frac{\overline{V}_{prot}}{\overline{V}_{mod}} \right)^2
$$
 (A.1)

Si se toma en cuenta que la velocidad media **puede ser calculada de la siguiente manera:** 

$$
\overline{V} = \frac{Q}{A}
$$

siendo A el área transversal del canal de flujo C (Fig 3.2) y existiendo una relación entre las correspondisnies **áreas de prototipo y modelo:** 

$$
A_{\text{mod}} = E^2 A_{\text{pred}}
$$

**entonces, la ecuación A.1 puede ser expresada de la siguiente forma:** 

a provincia de la constitución de la constitución de la constitución que la constitución de la constitución de

$$
\Delta p_{est,prot} = \left[ \frac{\Delta p_{est,mod}}{Q_{mod}} \cdot E^4 \right] \cdot Q_{prot}^2 = C_{Eu,est} \cdot Q_{prot}^2 \tag{A.2}
$$

donde  $E=1.77$  es el factor de escala entre prototipo y modelo, y  $C_{Eu}$  es una constante que se denominó **como constante de Euler en el presente trabajo, la cual puede tener tres valores distintos dependiendo de**  la caída de presión a partir de la cual fue calculada: estática (e<sub>tt</sub>), dinámica (<sub>din</sub>) y total (<sub>tot</sub>). Con la **ecuación A.1 ó A.2 se puede predecir la caída de presión estática entre dos puntos o secciones del prototipo a partir de datos del modelo numérico,** 

**La caída de presión dinámica entre dos puntos cualesquiera (1 y 2), se puede calcular mediante la siguiente expresión:** 

$$
\Delta p_{\text{dis}} = \frac{\rho}{2} \left( V_1^2 - V_2^2 \right) \tag{A.3}
$$

De los resultados de las pruebas experimentales explicadas en la sección IV.5, se pudo apreciar que los perfiles adimensionales a distintos gastos son prácticamente iguales, por lo que se considera que la forma **de dicho perfil permanece constante con respecto al gasto. Con base en lo anterior, se puede expresar una velocidad puntual corno el producto entre la velocidad media V y un factor F determinado a partir 'del perfil adimensional en dicho punto (con base en datos experimentales), de tal forma que la ecuación A.3 puede ser expresada como:** 

$$
\Delta p_{\rm dm} = \frac{\rho \overline{V}^2}{2} \left( F_1^2 - F_2^2 \right) \tag{A.4}
$$

Si existe semejanza dinámica, como se dedujo en un inicio, entonces también existe semejanza **cinemática, por lo que los factores** *F* **para puntos homólogos entre prototipo y modelo son iguales.** Tomando en cuenta lo anterior, se pueden sustituir datos del prototipo y modelo en la **igualarlos al despejar el término entre paréntesis de dicha ecuación, resultando:** 

$$
\frac{2\Delta p_{\text{dim},\text{mod}}}{\rho_{\text{mod}}\overline{V}_{\text{mod}}^2} = \frac{2\Delta p_{\text{dim},\text{prod}}}{\rho_{\text{prod}}\overline{V}_{\text{prod}}^2}
$$

donde al simplificar y despejar la variable de interés resulta:

$$
\Delta p_{\text{dis.prot}} = \Delta p_{\text{dis.mot}} \left( \frac{\overline{V}_{prot}}{\overline{V}_{mod}} \right)^2 \tag{A.5}
$$

Si **se comparan las ecuaciones A.5 y A.1 se podrá notar que son muy semejantes, teniendo como única diferencia el tipo de presión que manejan; de tal forma que así como la ecuación A.1 se pudo expresar de la manera mostrada en A.2,** *así también* **la A.5, esto es:** 

$$
\Delta p_{\text{dim},\text{prot}} = \left[ \frac{\Delta p_{\text{dim},\text{mod}}}{Q_{\text{mod}}} \cdot E^* \right] \cdot Q_{\text{prot}}^2 = C_{\text{Eu},\text{dim}} \cdot Q_{\text{prot}}^2 \tag{A.6}
$$

**Con la ecuación A.5 ó A.6 se puede predecir la caída de presión dinámica entre dos puntos o secciones del prototipo a partir de datos del modelo numérico,** 

**Una vez obtenidas las ecuaciones pata la predicción de las caídas de presión estática y dinámica,**  se pueden sumar para obtener la total  $\binom{n}{d}$ , esto es, al sumar las ecuaciones A.1 y A.5 resulta:

$$
\Delta p_{tot,prot} = \Delta p_{tot,mod} \left( \frac{\overline{V}_{prot}}{\overline{V}_{mod}} \right)^2
$$
\n(A.7)

o bien:

**SEARCH AND AND AD** 

$$
\Delta p_{\text{tot},\text{prov}} = \left[\frac{\Delta p_{\text{tot},\text{mod}}}{Q_{\text{med}}} \cdot E^4\right] \cdot Q_{\text{prov}}^2 = C_{\text{Eu,tot}} \cdot Q_{\text{prov}}^2 \tag{A.8}
$$

State and the property completed the sta

donde  $C_{E_{u, tot}} = C_{E_{u, edit}} + C_{E_{u, din}}$ . Con la ecuación A.7 ó A.8 se puede predecir la caída de presión total entre dos puntos o secciones del prototipo a partir de datos del modelo numérico.

Si se tienen dos condiciones geométricas distintas en el modelo experimental (A y *B),* en las cuales se midió la caída de presión total, entonces, el porcentaje a que esta se redujo al final viene dado por la expresión:

$$
\frac{\Delta p_{\text{tot}, \text{mod}, B}}{\Delta p_{\text{tot}, \text{mod}, A}}
$$

y al predecir dicho porcentaje para el prototipo resulta:

$$
\frac{\Delta p_{tot,proj,B}}{\Delta p_{tot,proj,A}} = \frac{\Delta p_{tot,mod,B}}{\Delta p_{tot,mod,A}} \cdot \frac{\left(\frac{\overline{V}_{prot,B}}{\overline{V}_{mod,B}}\right)^2}{\left(\frac{\overline{V}_{prot,A}}{\overline{V}_{mod,A}}\right)^2}
$$

en donde, si el modelo fue ensayado a gasto constante y se **quiere saber dicho porcentaje en el prototipo**  también para un gasto constante (como es de suponer), esto es sf:

$$
\overline{V}_{\text{mod},A} = \overline{V}_{\text{mod},B} \quad \text{y} \quad \overline{V}_{\text{prod},A} = \overline{V}_{\text{prod},B}
$$

entonces se obtiene:

Georgia a distribution a consideration

1

$$
\frac{\Delta p_{\text{tot},\text{prot},B}}{\Delta p_{\text{tot},\text{prot},A}} = \frac{\Delta p_{\text{tot},\text{mod},B}}{\Delta p_{\text{tot},\text{mod},A}} \tag{A.9}
$$

STORES IN GLENS CONSIDERED

Con base en la ecuación **A.9 se concluye que la reducción porcentual en la caída de presión total**  medida en el modelo, será igual **a la que se predice para el prototipo,** 

## **BIBLIOGRAFIA**

Agouzoul, M. y Camarero, R. (1988) "Numerical Computation of Two Dimensional Turbulent Flow in a Cascade", CSME, Vol 12, No 2. pp 105-114.

Ahmed, N. (1987) "Fluid Mechanics", Edil. Engineering Press, Inc.

Balje (1981) "Turbomachines, A Guide to Design, Selection and **Theory", Edit. John Wiley and Sons Inc.** 

Cherkassk, V. M. (1980) "Bombas, Ventiladores y Compresores", Edil. MIR.

Golden F. M., Batres L. y Terrones G. **(1989) "Termofluidos, Turbomáquinas y Máquinas Térmicas" Edit CECSA, México.** 

**Goldstein, S. (1965) "Modern Developments in Fluid Dynamics", Vol 1, Edit. Dover Publications Inc, New York.** 

**Hur, N. et al. (1990) "Numerical Study of Turbulent Secondary Flows in Curved Ducts", Journal of Fluids Engineering, Vol 112. pp 205-211.** 

ldelchik, I. E. (1986) "Handbook of Hydraulic Resistance", 2<sup>t</sup> ed, Edit. Hemisphere Publishing **Corporation.** 

Lakshninarayana (1991) " An Assessment of Computational Techniques in the Analysis and Design of Turbomachinery- the 1990 Freeman Scholar Lecture", Journal of Fluids Engineering, Vol 113. pp 315-**352.** 

Ludwig et al. (1990) "The PHOENICS Reference Manual for Version 1.5", CHAM TR/200, CHAM Ltd, **Londres,** 

Mataix, C. (1982) "Mecánica de Fluidos y Máquinas Hidráulicas", 2<sup>ª</sup> ed, Edit. Harla, México.

Patankar, S.V. y **Spalding, D.B. (1972)** "A Calculation Procedure for Heat, Mass and Momentum Transfer in Three-dimensional Parabolic Flows", Int. J. Heat and Mass Transfer 15: 1787-1806.

Shaw, R. (1960) "The influence of hole dimensions on static pressure measurements", Journal of Fluids **Mechanics, Vol 113, No 2, pp 105-114.** 

**Soh, W. Y, (1988) "Developing Fluid Flow in a Curved Duct of Square Cross Section and its Fully Developed Dual Solutions", Journal of Fluid Mechanics, Vol 188, pp 337-369.** 

**Spalding, D.B. y Launder, B.E. (1974) "The Numerical Computation of Turbulent Flow", Comp. Meth. in Appl. Mech. and Eng. 3, p. 269.** 

**Spalding, D. B. (1982) "Four Lectures on the PHOENICS Computer Code", CFD/82/5, CFDU, Imperial College, Univ. of London.** 

**Tiraspolsky, W. (1985) "Hydraulic Downhole Drilling Motora", Edit. Gulf Publishing Co,** 

**Whitc, F. M. (1979) "Fluid Mechanics", Edil. McGraw Hill.** 

.<br>Hegal belgisation and the construction of the

White, F. M. (1991) "Viscous Fluid Flow", 2<sup>ª</sup> ed, Edit. McGraw Hill,

**Charling**